# The mandi package

Paul J. Heafner ([heafnerj@gmail.com](mailto:heafnerj@gmail.com?subject=[Heafner]%20mandi))

Version 2.6.0 dated 2016/06/29

# Contents

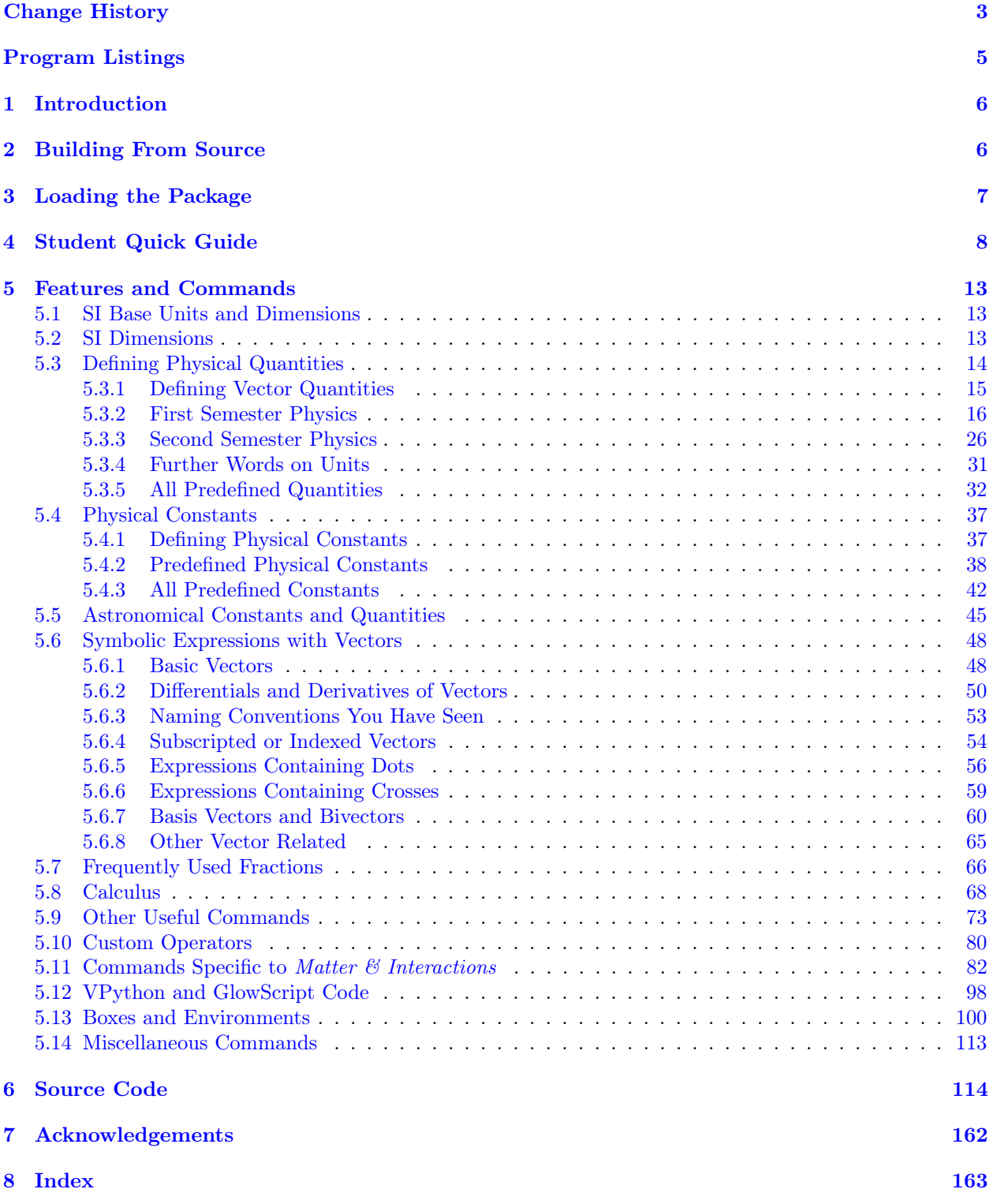

# <span id="page-2-0"></span>Change History

# v2.4.0

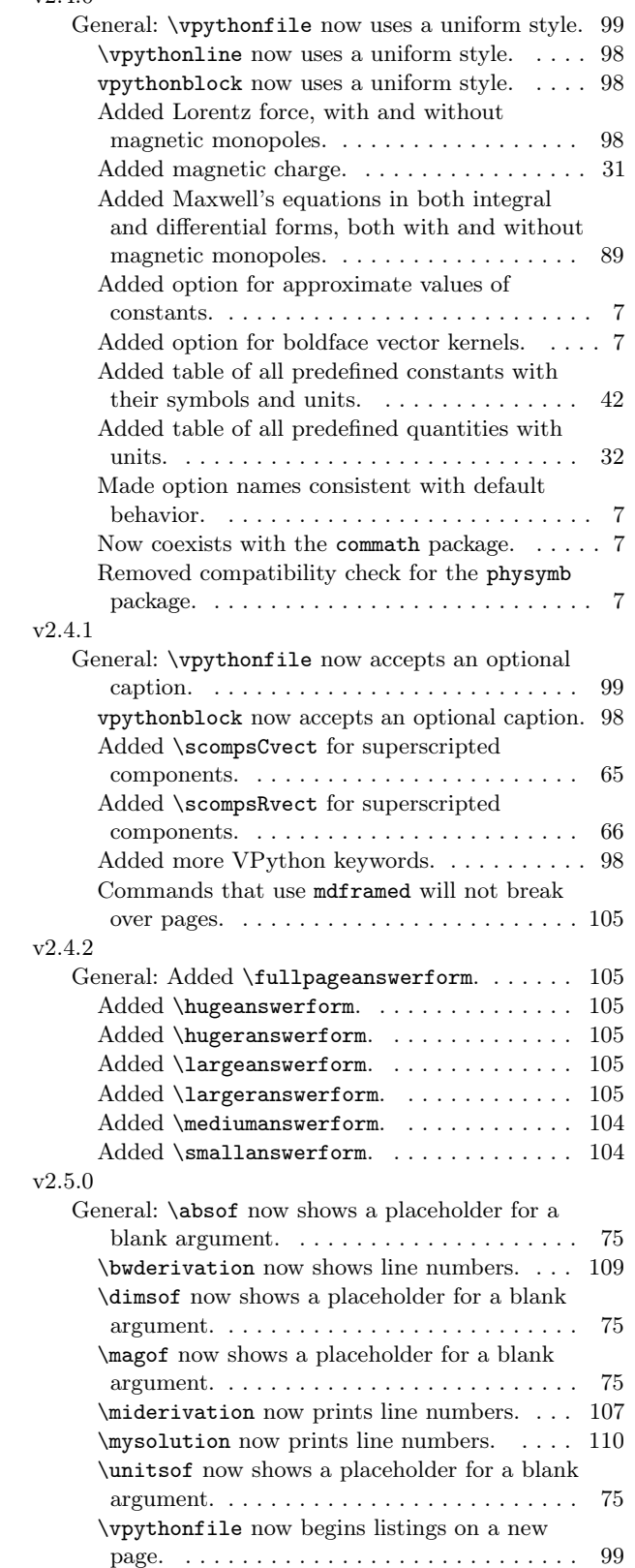

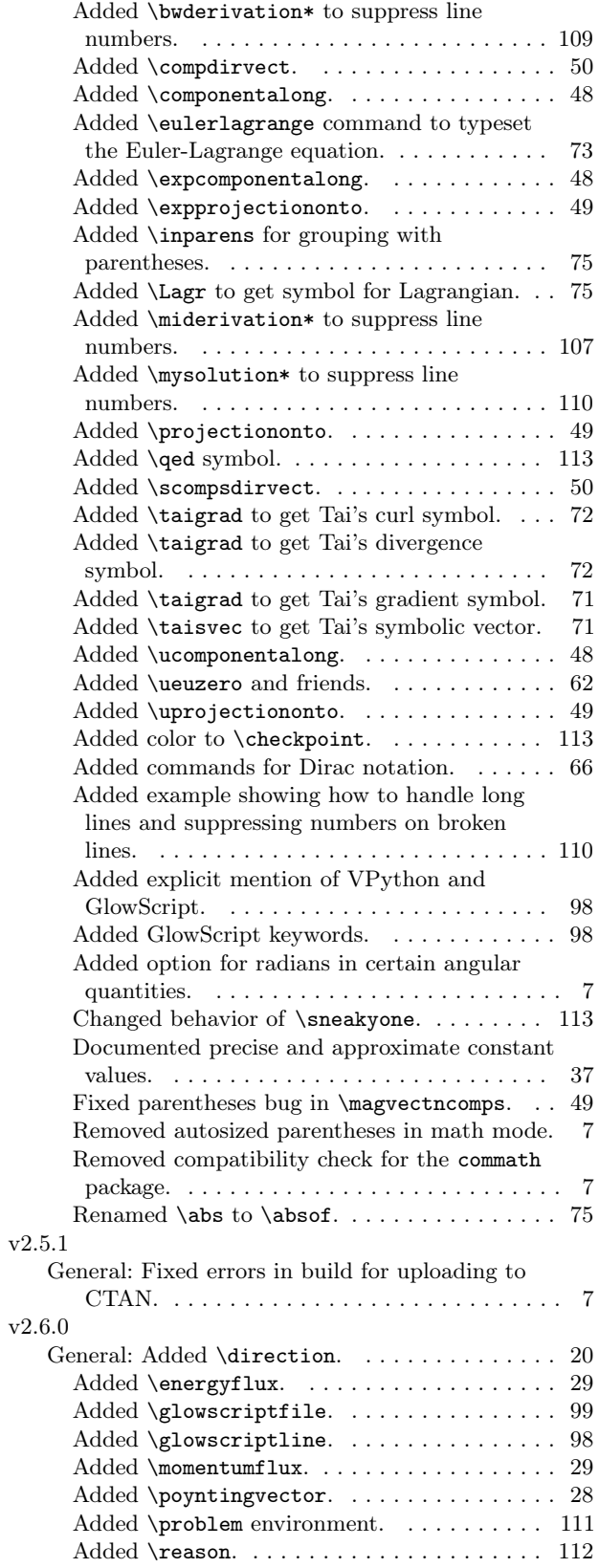

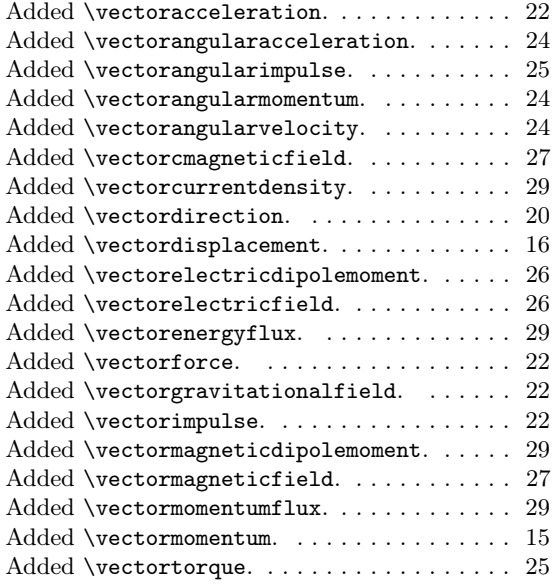

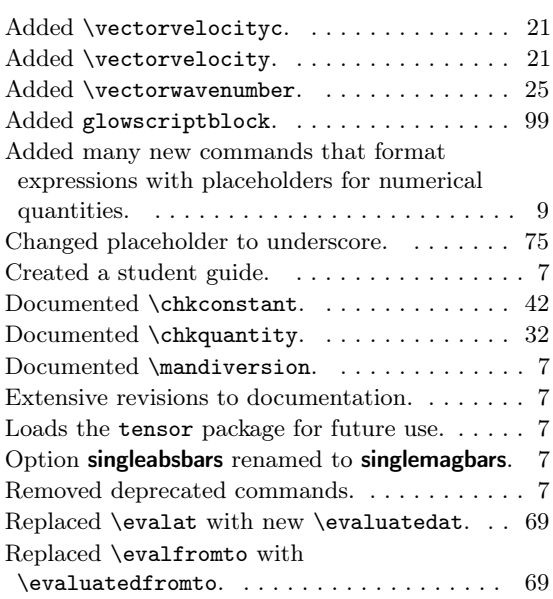

# <span id="page-4-0"></span>Listings

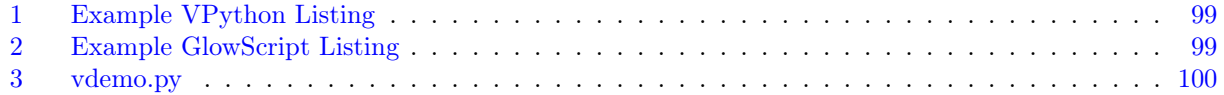

# <span id="page-5-0"></span>1 Introduction

This package provides a collection of commands useful in introductory physics and astronomy. The underlying philosophy is that the user, potentially an introductory student, should just type the name of a physical quantity, with a numerical value if needed, without having to think about the units. mandi will typeset everything correctly. For symbolic quantities, the user should type only what is necessary to get the desired result. What one types should correspond as closely as possible to what one thinks when writing. The package name derives from *Matter*  $\mathscr$  Interactions<sup>[1](#page-5-2)</sup> by Ruth Chabay and Bruce Sherwood. The package certainly is rather tightly tied to that textbook but can be used for typesetting any document that requires consistent physics notation. With mandi many complicated expressions can be typeset with just a single command. Great thought has been given to command names and I hope users find the conventions logical and easy to remember.

There are other underlying philosophies and goals embedded within mandi, all of which are summarized here. These philosophies are

- to employ a *type what you think* model for remembering commands
- to relieve the user of having to explicitly worry about typesetting SI units
- to enforce certain concepts that are too frequently merged, such as the distinction between a vector quantity and its magnitude (e.g. we often use the same name for both)
- to enforce consistent terminology in the naming of quantities, with names that are both meaningful to introductory students and accurate (e.g. duration vs. time)
- to enforce consistent notation, especially for vector quantities

I hope that using mandi will cause users to form good habits that benefit physics students.

# <span id="page-5-1"></span>2 Building From Source

I am assuming the user will use pdfLAT<sub>EX</sub>, which creates PDF files as output, to build the documentation. I have not tested the build with with standard IAT<sub>E</sub>X, which creates DVI files.

<span id="page-5-2"></span><sup>&</sup>lt;sup>1</sup>See the *Matter & Interactions* home page at <http://www.matterandinteractions.org/> for more information about this innovative introductory calculus-based physics curriculum.

# <span id="page-6-0"></span>3 Loading the Package

To load mandi with its default options, simply put the line \usepackage{mandi} in your document's preamble. To use the package's available options, put the line \usepackage[options]{mandi} in your document's preamble. There are six available options, with one option being based on the absence of two of the others. The options are described below.

- **boldvectors** gives bold letters for the kernels of vector names. No arrows are used above the kernel.
- romanvectors gives Roman letters for the kernels of vectors names. An arrow appears over the kernel.
- If neither **boldvectors** nor **romanvectors** is specified (the default), vectors are displayed with italic letters for the kernels of vector names and an arrow appears over the kernel.
- singlemagbars gives single bars in symbols for vector magnitudes. Double bars may be more familiar to students from their calculus courses. Double bars is the default.
- approxconsts gives approximate values of constants to one or two significant figures, depending on how they appear in Matter  $\mathcal{B}$  Interactions. Otherwise, the most precise currently available values are used. Precise constants is the default.
- useradians gives radians in the units of angular momentum, angular impulse, and torque. The default is to not use radians in the units of these quantities.
- baseunits causes all units to be displayed in *baseunits* form, with SI base units. No solidi (slashes) are used. Positive and negative exponents are used to denote powers of various base units.
- drvdunits causes all units to be displayed, when possible, in *drvdunits* form, with SI derived units. Students may already be familiar with many of these derived units.
- If neither **baseunits** nor **drvdunits** is specified (the default), units are displayed in what I call *tradunits* form, which is typically the way they would traditionally appear in textbooks. Units in this form frequently hide the underlying physical meaning and are probably not best pedagogically but are familiar to students and teachers. In this document, the default is to use traditional units. As you will see later, there are ways to override these options either temporarily or permanently.

mandi coexists with the siunitx package. While there is some functional overlap between the two packages, mandi is completely independent of siunitx. The two are designed for different purposes and probably also for different audiences, but can be used together if desired. mandi coexists with the commath package. There is no longer a conflict because mandi's \abs command has been renamed to [\absof](#page-74-0)<sup>→ P. 75</sup>. mandi no longer checks for the presence of the physymb package. That package now incorporates mandi dependencies, and the two are completely compatible as far as I know.

#### \mandiversion

Gives the current package version number and build date.

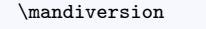

 $2.6.0$  dated  $2016/06/29$ 

# <span id="page-7-0"></span>4 Student Quick Guide

Use  $\text{vect}^{\text{P.48}}$  to put an arrow over a symbol to make it the symbol for a vector. Typing  $\text{vect}$  p} gives  $\vec{p}$ .

Use  $\vec{v}$ <sup>+P. 54</sup> if the symbol needs a subscript. Typing  $\vec{v}$  tectsub{p}{ball} gives  $\vec{p}_{\text{ball}}$ .

Use  $\text{Per}^p$  48 or  $\text{Per}^p$  as  $\text{Per}^p$  to get the symbol for a vector's magnitude. Typing  $\text{Per}^p$  or  $\text{U}$  \magvectsub{p}{ball} gives  $\|\vec{p}\|$  or  $\|\vec{p}_{\text{ball}}\|$ .

Use  $\div$  P. 48 or  $\div$  P. 48 or  $\div$  P. 54 to get the symbol for a vector's direction. Typing  $\div$  irvect{p} or \dirvectsub{p}{ball} gives  $\hat{p}$  or  $\hat{p}_{\text{ball}}$ .

Use  $\complement$  P.50 to write the symbol for one of a vector's coordinate components. Typing  $\complement$  compvect{v}{z} gives  $v_z$ .

Use a physical quantity's name followed by a numerical value in curly braces to typeset that numerical value and an appropriate SI unit. Using  $\velocity^{-P.21}$  $\velocity^{-P.21}$  by typing  $\velocity{2.5}$  gives 2.5 m/s. Use  $\newphysicsquantity<sup>→P. 14</sup>$  $\newphysicsquantity<sup>→P. 14</sup>$  to define any new quantity you need.

Many physical constants are defined in mandi. Read the section on [physical constants](#page-36-2) to see which ones are defined and how to use them.

Use  $\infty$ <sup>→ P.49</sup> to write the coordinate representation of a vector. Typing  $\infty$  ivector{3,2,-4} gives  $\langle 3, 2, -4 \rangle$ . Typing \mivector{a,b,c} gives  $\langle a, b, c \rangle$ .

Use  $\div$  direction<sup>→ P. 20</sup> to write the coordinate representation of a unit vector, which some authors call a direction. Typing \direction{1,0,0} gives  $\langle 1, 0, 0 \rangle$ . Directions have no units.

To specify a vector quantity in terms of its coordinate components, you have two options. One way is to type the vector quantity's name as above, but use  $\langle \text{mivector}^{\text{P}} \rangle$  to specify a list of three components separated by commas in curly braces as in \velocity{\mivector{3,2,-4}} to get  $\langle 3, 2, -4 \rangle$  m/s. Another way is to prefix \vector to the quantity's name (with no leading backslash) and specify a list of three components separated by commas in curly braces as in \vectorvelocity{3,2,-4} to get  $\langle 3, 2, -4 \rangle$  m/s. The output is the same either way.

Use [\timestento](#page-75-0)<sup>→</sup> P. 76 or [\xtento](#page-75-1)<sup>→</sup> P. 76 to get scientific notation. Typing either 2.54\timestento{-4} or 2.54\xtento{-4} gives  $2.54 \times 10^{-4}$ .

Use  $\infty$ <sup>-P.75</sup> to surround quantities with nicely formatted parentheses. Typing  $\infty$  + 4} gives  $(x^2+4)$ .

Use  $\detine^{-P. 12}$  to create a variable that can be used in an intermediate step in a solution. This is discussed later in this section.

Encapsulate an entire [problem](#page-111-0) solution in a problem<sup>→ P. 112</sup> environment by putting it between \begin{problem} and \end{problem}.

Show the steps in a calculation in a [mysolution](#page-109-0)<sup>→ P. 110</sup> environment by putting them between \begin{mysolution} and \end{mysolution}.

Use \href from the hyperref package to link to URLs. \href{http://glowscript.org}{GlowScript} gives [GlowScript.](http://glowscript.org) You can link to a specific [GlowScript program](http://goo.gl/wPMqjp) for this course. Links are active.

There are two main design goals behind this package. The first is to typeset numerical values of scalar and vector physical quantities and their SI units. The idea is to simply type a command corresponding to the quantity's name, specifying as an argument a single scalar value or the numerical components of a traditional Cartesian 3-vector, and let mandi take care of the units. Every physical quantity you are likely to encounter in an introductory course is probably already defined, but there's a facility for defining new quantities if you need to.

The second main design goal provides a similar approach to typesetting the most frequently used symbolic expressions in introductory physics. If you want to save time in writing out the expression for the electric field of a particle, just use

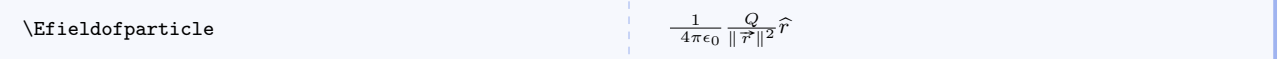

which, as you can see, takes fewer keystrokes and it's easier to remember. Correct vector notation is automatically enforced, leading students to get used to seeing it and, hopefully, using it in their own calculations. Yes, this is a bit of an agenda on my part, but my experience has been that students don't recognize or appreciate the utility of vector notation and thus their physical reasoning may suffer as a result. So by using mandi they use simple commands that mirror what they're thinking, or what they're supposed to be thinking (yes, another agenda), and in the process see the correct typeset output.

There is another persistent problem with introductory physics textbooks, and that is that many authors do not use consistent notation. Many authors define the notation for a vector's magnitude to be either  $\|\vec{a}\|$  or  $|\vec{a}|$  in an early chapter, but then completely ignore that notation and simply use a later in the book. I have never understood the (lack of) logic behind this practice and find it more than annoying. Textbooks authors should know better, and should set a better example for introductory students. I propose that using mandi would eliminate all last vestiges of all excuses for not setting this one good example for introductory students.

If you are a student, using this package will very likely begin with using a pre-made document template supplied by your instructor. There will likely be a lot about the document that you won't understand at first. Look for a line that says \begin{document} and a corresponding line that says \end{document} You will add content between these two lines. Most of your content will be within the [problem](#page-36-2) environment. Each use of the problem environment is intended to encapsulate one complete written solution to one physics problem. In this way, you can build a library of problem solutions for your own convenience.

Since students are this package's primary audience, nearly all of the commands have been defined with students in mind. Writing a problem solution in LATEX can be tedious to the beginner and some of the commands have been designed to minimize the tedium. For example, if you want to calculate something using an equation, you typically must write the equation, substitute numerical quantities with units if necessary, do the actual calculation, and then state the final result. Sometimes it is necessary to show intermediate steps in a calculation. mandi can help with this.

Here is a set of commands that typeset standard equations with placeholders where numerical quantities must be eventually inserted. Note that all of these commands end with the word places as a reminder that they generate placeholders.

#### \genericinteractionplaces{hconsti}{hthing1 i}{hthing2 i}{hdisti}{hdirectioni}

Command for generic expression for an inverse square interaction. The required arguments are, from left to right, a constant of proportionality, a physical property of object 1, a physical property of object 2, the objects' mutual separation, and a vector direction. In practice, these should all be provided in numerical form.

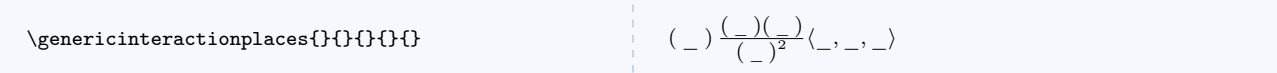

## \genericfieldofparticleplaces{ $\langle const \rangle$ }{ $\langle this \rangle$ }{ $\langle direction \rangle$ }

Command for generic expression for an inverse square field. The required arguments are, from left to right, a constant of proportionality, a physical property, relative distance to field point, and a vector direction. In practice, these should all be provided in numerical form.

\genericfieldofparticleplaces{}{}{}{}{}

# $($   $_{-})$  $\frac{\left(\frac{\mathbf{I}}{2}\right)}{\left(\frac{\mathbf{I}}{2}\right)^2}$  $\left\langle \frac{\mathbf{I}}{2}, \frac{\mathbf{I}}{2}, \frac{\mathbf{I}}{2}\right\rangle$

#### \genericpotentialenergyplaces{ $\langle const \rangle$ }{ $\langle thing1 \rangle$ }{ $\langle thing2 \rangle$ }{ $\langle dist \rangle$ }

Command for generic expression for an inverse square energy. The required arguments are, from left to right, a constant of proportionality, a physical property of object 1, a physical property of object 2, and the objects' mutual separation. In practice, these should all be provided in numerical form.

 $\verb|\genericpotentialenergyplaces{}{}{}{}{}{}{}{}{}{}{}{}{}{}{}{}{}{}{}{}{}$ 

$$
(\alpha_{\mu} \alpha_{\mu}) \; (\alpha_{\mu} \alpha_{\mu})
$$

<span id="page-9-0"></span>\gravitationalinteractionplaces{ $\langle mass1 \rangle$ }{ $\langle diss2 \rangle$ }{ $\langle distance \rangle$ }{ $\langle direction \rangle$ } Command for gravitational interaction.

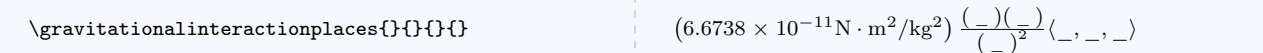

 $\setminus$ gfieldofparticleplaces{ $\langle mass\rangle$ }{ $\langle distance\rangle$ }{ $\langle direction\rangle$ }

Command for gravitational field of a particle.

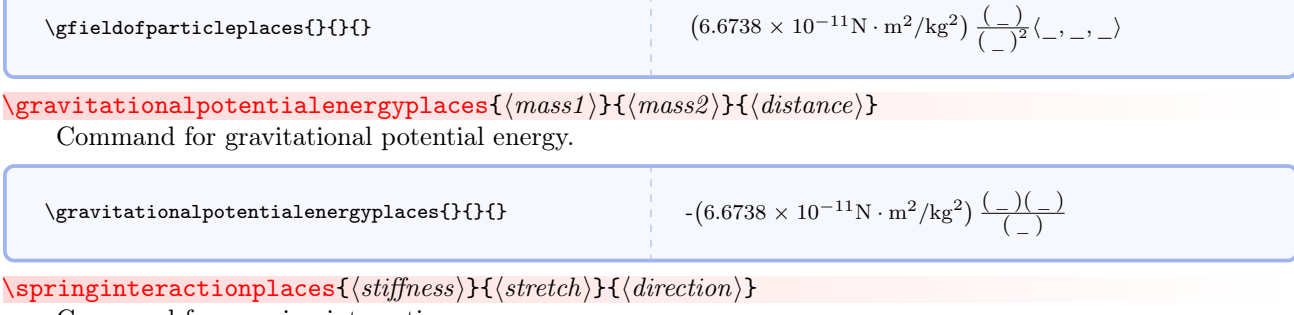

Command for a spring interaction.

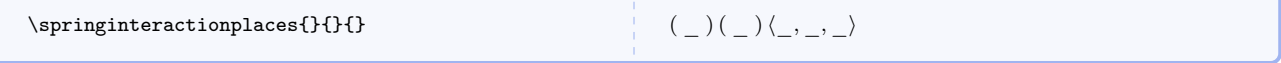

 $\verb|\springpotentialenergyplaces{*stiffness*}{\langle *stretch* \rangle}$ Command for spring potential energy.

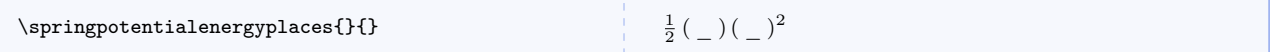

### $\qquad \qquad \setminus$ genericelectricdipoleonaxisplaces{ $\langle const \rangle$ }{ $\langle dependon\rangle$ }{ $\langle dist \rangle$ }{ $\langle direction\rangle$ }

Command for generic expression for dipole field on the dipole's axis. The required arguments are, from left to right, a constant of proportionality, a charge, a dipole separation, the distance to the field point, and a vector direction. In practice, these should all be provided in numerical form.

\genericelectricdipoleonaxisplaces{}{}{}{}{} ( \_ )  $2($   $_{-})$ ( $_{-}$ )  $\frac{(-1)^{k-1}}{(-1)^3}(-,-,-)$ 

 $\qquad \qquad \setminus \{ \mathcal{h}( \mathit{cons}) \} \{ \mathit{dis} \} \{ \mathit{dist} \} \{ \mathit{dist} \} \}$ 

Command for generic expression for dipole field. The required arguments are, from left to right, a constant of proportionality, a charge, a dipole separation, the distance to the field point, and a vector direction. In practice, these should all be provided in numerical form.

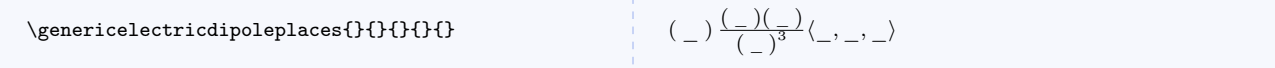

 $\text{electricinteraction}$  interactionplaces{ $\langle change1 \rangle$ }{ $\langle distance \rangle$ }{ $\langle direction \rangle$ }

Command for electric interaction.

 $\left\{{}_{\text{self}}\right\}$ 

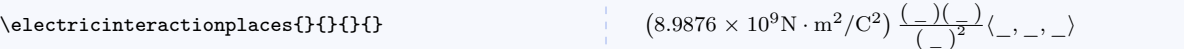

 $\left\{\triangleleft{degree}\right\}$ { $\left\langle distance\right\rangle$ }{ $\left\langle direction\right\rangle$ }

Command for electric field of a particle.

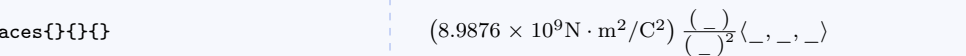

\Bfieldofparticleplaces{ $\langle charge \rangle$ }{ $\langle magvel \rangle$ }{ $\langle magr \rangle$ }{ $\langle vhat \rangle$ } Command for magnetic field of a particle.

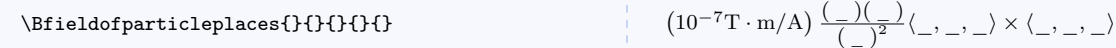

 $\text{electricpotential energyplaces}\{\langle charge1\rangle\}$ { $\langle charge2\rangle$ }{ $\langle distance\rangle$ }

Command for electric potential energy.

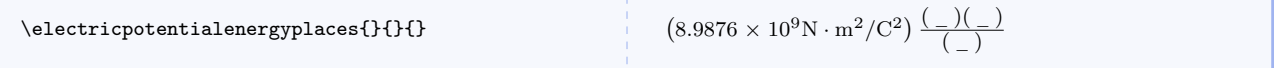

# $\text{electricdipoleonaxisplaces}\{\langle charge\rangle\}\{\langle separation\rangle\}\{\langle dist\rangle\}\{\langle direction\rangle\}$

Command for dipole electric field on the dipole's axis. The required arguments are, from left to right, a charge, a dipole separation, the distance to the field point, and a vector direction. In practice, these should all be provided in numerical form.

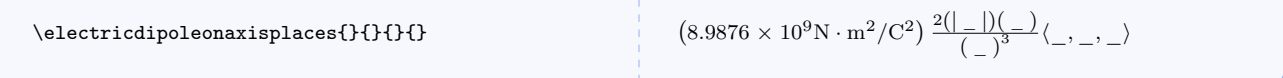

#### $\text{dectricdipole}$ onbisectorplaces{ $\langle change \rangle$ }{ $\langle dist \rangle$ }{ $\langle direction \rangle$ }

Command for dipole electric field. The required arguments are, from left to right, a charge, a dipole separation, the distance to the field point, and a vector direction. In practice, these should all be provided in numerical form.

\electricdipoleonbisectorplaces{}{}{}{} 8.9876 × 109N · m2/C<sup>2</sup> (<sup>|</sup> \_ <sup>|</sup>)( \_ ) ( \_ ) 3 h\_, \_, \_i

The underlying strategy is to think about how you would say what you want to write and then write it the way you would say it. With a few exceptions, this is how mandi works. You need not worry about units because mandi knows what SI units go with which physical quantities. You can define new quantities so that mandi knows about them and in doing so, you give the new quantities the same names they would normally have.

So now how to you go about getting numerical values (with units) into the placeholders? Use the [\define](#page-11-0) command to define a variable containing a desired quantity, and then pass that variable to the above commands and that quantity will appear in the corresponding placeholder.

#### <span id="page-11-0"></span> $\setminus$ define $\{variablename\}$ } $\{$  $\{quantity\}$ }

Defines a variable, actually a new command, named \variablename and sets its value to \quantity. Note that digits are not permitted in command names in  $EFT$ <sub>F</sub>X.

\define{\massone}{\mass{25}}

Suppose you want to calculate the gravitational force on one object due to another. You need two masses, and their mutual distance, and a direction. You can say, for example,  $\define{\rassone}{\mass{5} to create$ a variable \massone containing a mass of 5 kg. Note that you don't have to worry about units because the  $\{\mass^{-p. 16} \command{\naqquad}{\naqquad} that for you. Similarly, you can go on and say \define{\naqquad}$  $\{\mass^{-p. 16} \command{\naqquad}{\naqquad} that for you. Similarly, you can go on and say \define{\naqquad}$  $\{\mass^{-p. 16} \command{\naqquad}{\naqquad} that for you. Similarly, you can go on and say \define{\naqquad}$ . and \define{\myr}{\displacement{5} and \define{\mydir}{\mivector{0,-1,0}. Now just call the  $\langle$ gravitationalinteractionplaces<sup>→ P. 10</sup> command with these arguments (in the correct order of course) and LATEX will do the rest when you compile your document. The entire process would look like this:

```
\define{\massone}{\mass{5}}
\define{\masstwo}{\mass{12}}
\define{\myr}{\displacement{5}}
\label{lem:main} $$\define{\mydir}_{\mivector{0,-1,0}}\gravitationalinteractionplaces{\massone}{\masstwo}{\myr}{\mydir} =
\vectorforce{0,-1.60\xtento{-10},0}
(6.6738 \times 10^{-11} \text{N} \cdot \text{m}^2/\text{kg}^2) \frac{(5 \text{ kg})(12 \text{ kg})}{(5 \text{ m})^2} \langle 0, -1, 0 \rangle = \langle 0, -1.60 \times 10^{-10}, 0 \rangle \text{N}
```
Of course you must calculate the final numerical result yourself because mandi doesn't (yet) do calculations. One very important restriction on variable names is that LATEX doesn't allow digits in command or variable names and thus that restriction applies here too.

This barely scratches the surface in describing mandi so continue reading this document to see everything it can do. You will learn new commands as you need them in your work. To start with, you should at least read the section on [SI units](#page-12-3) and the section on [physics quantities.](#page-13-2)

# <span id="page-12-0"></span>5 Features and Commands

# <span id="page-12-1"></span>5.1 SI Base Units and Dimensions

<span id="page-12-3"></span>This is not a tutorial on SI units and the user is assumed to be familiar with SI rules and usage. Begin by defining shortcuts for the units for the seven SI base quantities: *spatial displacement* (what others call *length*), mass, temporal displacement (what others call time, but we will call it duration in most cases), electric current, thermodynamic temperature, amount, and luminous intensity. These shortcuts are used internally and need not explicitly be invoked by the user.

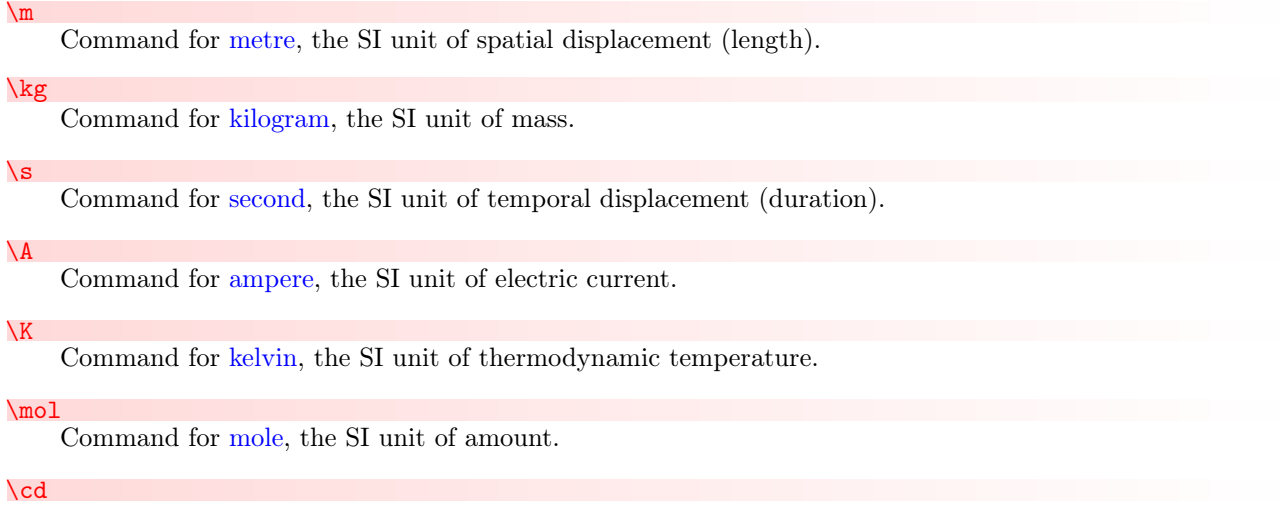

Command for [candela,](http://en.wikipedia.org/wiki/candela) the SI unit of luminous intensity.

If mandi was loaded with **baseunits**, then every physical quantity will have a unit that is some product of powers of these seven base SI units. Exceptions are angular quantities, which will include either degrees or radians depending upon the application. Again, this is what we mean by baseunits form.

Certain combinations of the SI base units have nicknames and each such combination and nickname constitutes a derived unit. Derived units are no more physically meaningful than the base units, they are merely nicknames for particular combinations of base units. An example of a derived unit is the newton, for which the symbol (it is not an abbreviation) is N. However, the symbol N is merely a nickname for a particular combination of base units. It is not the case that every unique combination of base units has a nickname, but those that do are usually named in honor of a scientist. Incidentally, in such cases, the symbol is capitalized but the name of the unit is never capitalized. Thus we would write the name of the derived unit of force as newton and not Newton. Again, using these select nicknames for certain combinations of base units is what we mean by *drvdunits* form.

# <span id="page-12-2"></span>5.2 SI Dimensions

For each SI unit, there is a corresponding dimension. Every physical quantity is some multiplicative product of each of the seven basic SI dimensions raised to a power.

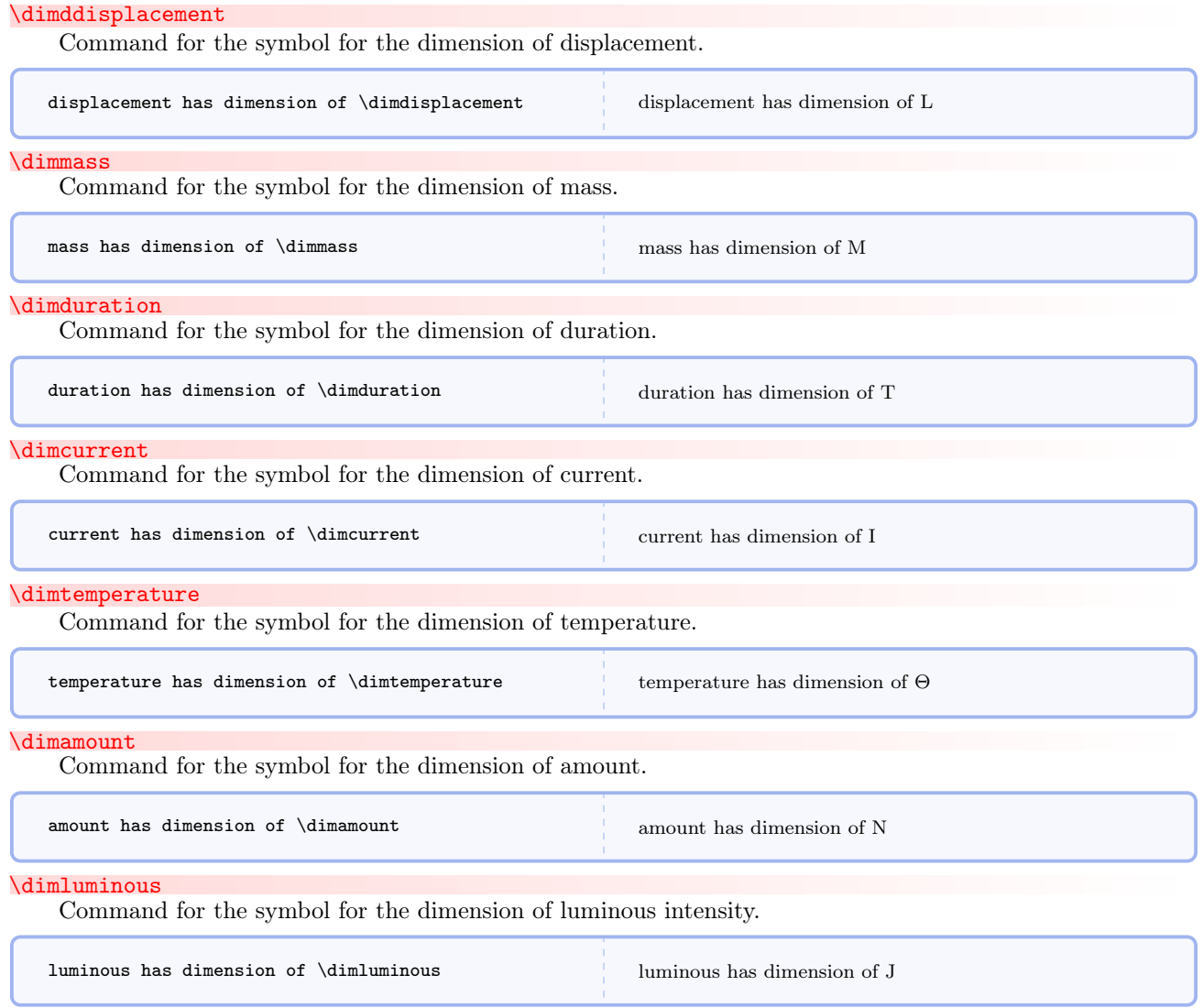

# <span id="page-13-0"></span>5.3 Defining Physical Quantities

<span id="page-13-1"></span> $\verb|\newphysicsquantity{$ 

Defines a new physics quantity and its associated commands.

Using this command causes several things to happen.

<span id="page-13-2"></span>• A command  $\newcommand{\mbox{\p0}{\mbox{eq}}$  \newname{ $\{magnitude\}$ }, where newname is the first argument of  $\newcommand{\mbox{\p0}{\mbox{eq}}$  \newphysicsquantity, is created that takes one mandatory argument, a numerical magnitude. Subsequent use of your defined scalar quantity can be invoked by typing  $\newcommand{\mbox{\mbox{\emph{m}}}}$  and the units will be typeset according to the options given when mandi was loaded. Note that if the drvdunits and tradunits forms are not specified, they will be populated with the baseunits form.

- A command \newnamebaseunit $\{ (magnitude) \}$  is created that expresses the quantity and its units in baseunits form.
- A command  $\newcommand{eq:1}{{*magnitude*}}$  is created that expresses the quantity and its units in drvdunits form. This command is created whether or not the first optional argument is provided.
- A command \newnametradunit{ $\langle magnitude \rangle$ } is created that expresses the quantity and its units in tradunits form. This command is created whether or not the first optional argument is provided.
- A command  $\newcommand{\mbox{\mbox{\emph{un}}}}\$  is created that expresses only the quantity's units in baseunits form.
- A command  $\newcommand{\mbox{\mbox{\emph{un}}}}\$  is created that expresses only the quantity's units in drvdunits form.
- A command \newnameonlytradunit{hmagnitudei} is created that expresses only the quantity's units in tradunits form.
- A command  $\newcommand{\mbox{\mbox{\emph{un}}}}$  is created that expresses only the quantity's numerical value.

As an example, consider momentum. The following commands are defined:

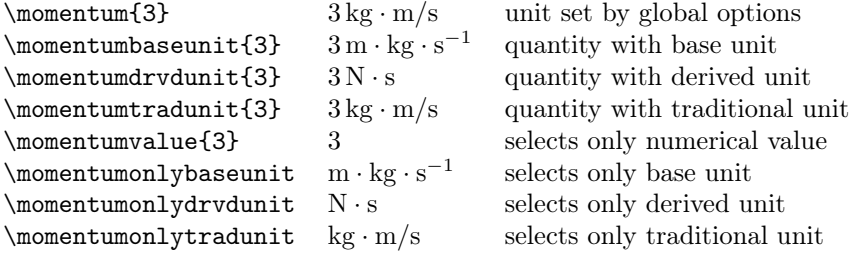

Momentum is a vector quantity, so obviously this command really refers to the magnitude of a momentum vector. There is an interesting, and as far as I can tell unwritten, convention in physics that we use the same name for a vector and its magnitude with one exception, and that is for velocity, the magnitude of which we sometimes call speed. Conceptually, however, velocity and speed are different entities. Therefore, mandi has different commands for them. Actually, the [\speed](#page-20-1)<sup>→ P. 21</sup> command is just an alias for [\velocity](#page-20-0)<sup>→ P. 21</sup> and should only be used for scalars and never for vectors. This convention means that the same name is used for vector quantities and the corresponding magnitudes.

#### <span id="page-14-0"></span>5.3.1 Defining Vector Quantities

All physical quantities are defined as in the momentum example above regardless of whether the quantity is a scalar or a vector. To typeset a vector quantity in terms of its components in some coordinate system (usually an orthonormal cartesian system, either specify an argument consisting of a vector with components as a comma separated list in a [\mivector](#page-48-0)<sup>→ P. 49</sup> command or prepend the quantity name with vector. So specifying a momentum vector is as simple as

```
\momentum{\inivector{3,2,-1}} \ \ \\vectormomentum{3,2,-1}
\langle 3, 2, -1 \rangle kg · m/s
\langle 3, 2, -1 \ranglekg · m/s
```
where the notation corresponds to that used in *Matter*  $\mathcal{C}$  *Interactions*.

# <span id="page-15-0"></span>5.3.2 First Semester Physics

The first semester of most traditional introductory calculus-based physics courses focuses on mechanics, dynamics, and statistical mechanics.

<span id="page-15-1"></span> $\displaystyle \Delta$ cement $\displaystyle \{\langle {\it magnitude~or~vector} \rangle\}$ Command for displacement.  $\verb|\vectordisplay| of \verb|| (commandelimited| is to form) \verb||$ Command for vector displacement.  $\displaystyle\left\{\begin{array}{ccc}\n\text{displacement}\n\end{array}\right\}$ \displacement{\mivector{3,2,-1}} \\ \vectordisplacement{1,2,3} 5 m  $\langle 3, 2, -1 \rangle$  m  $\langle 1, 2, 3 \rangle$  m  $\mathsf{{}\mathsf{magnitude}\}$ Command for mass.  $\times$  5 kg  $5 \text{ kg}$  $\langle$ duration $\langle$ *magnitude*)} Command for duration.  $\langle$  duration{5}</sub>  $5 s$  $\text{current}\{\langle magnitude\rangle\}$ Command for current.  $\text{current}$ {5} 5 A \temperature $\{\langle magnitude\rangle\}$ Command for temperature.  $\verb|\temperature{5}| & \verb|\{} = 5 K$  $\lambda$ amount $\{\langle magnitude\rangle\}$ 

Command for amount.

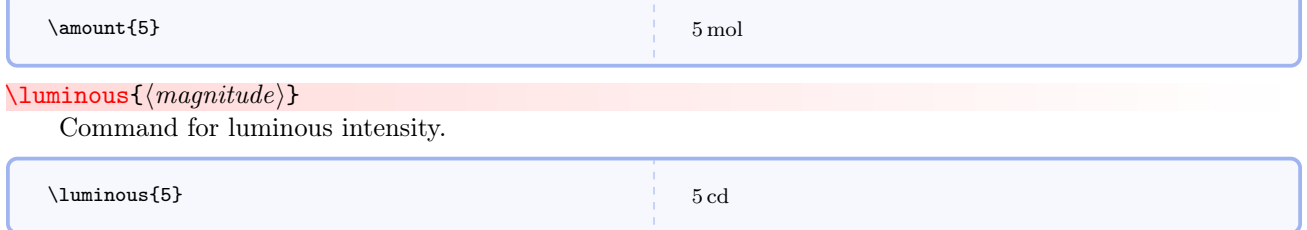

While we're at it, let's also go ahead and define a few non-SI units from astronomy and astrophysics.

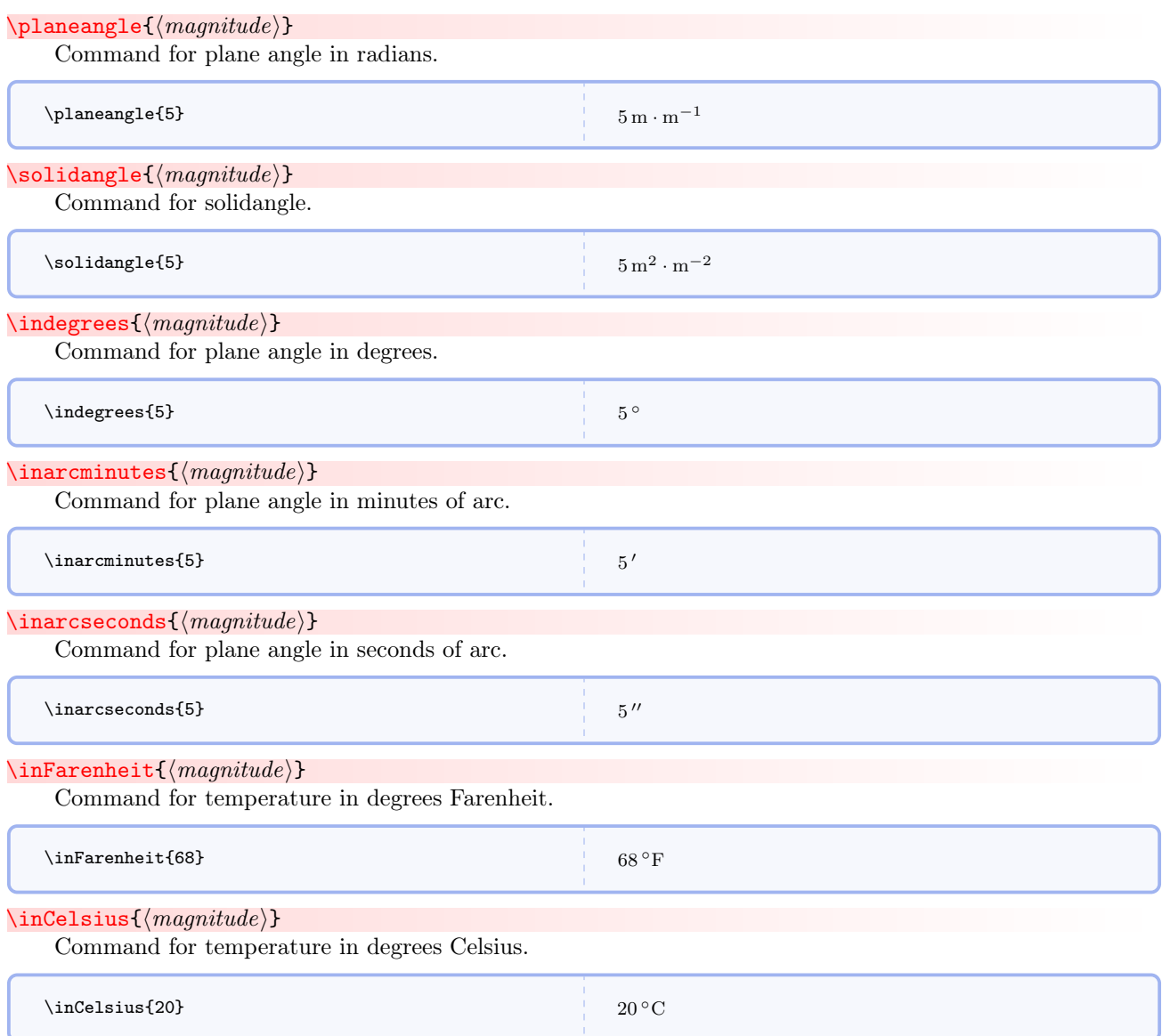

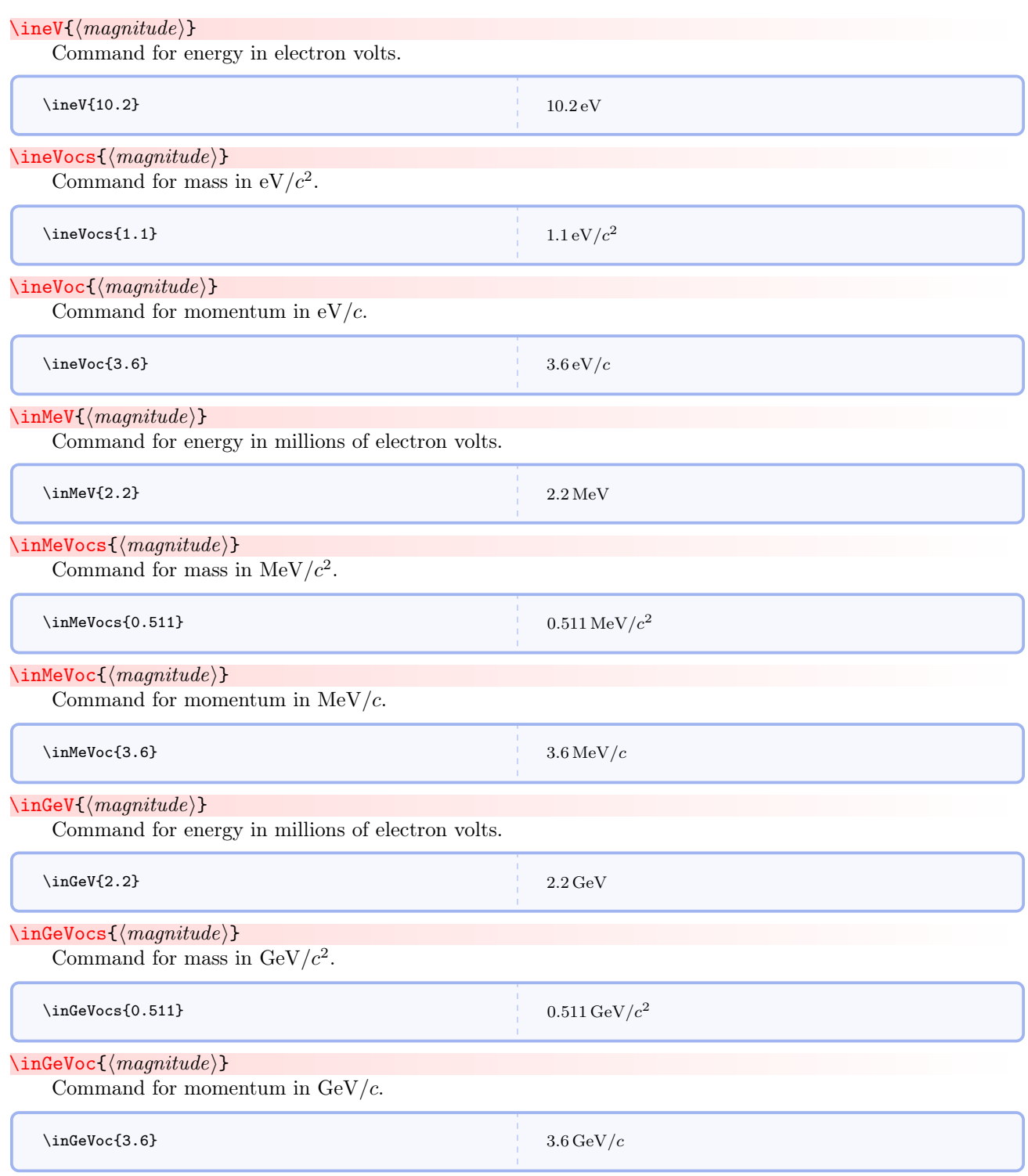

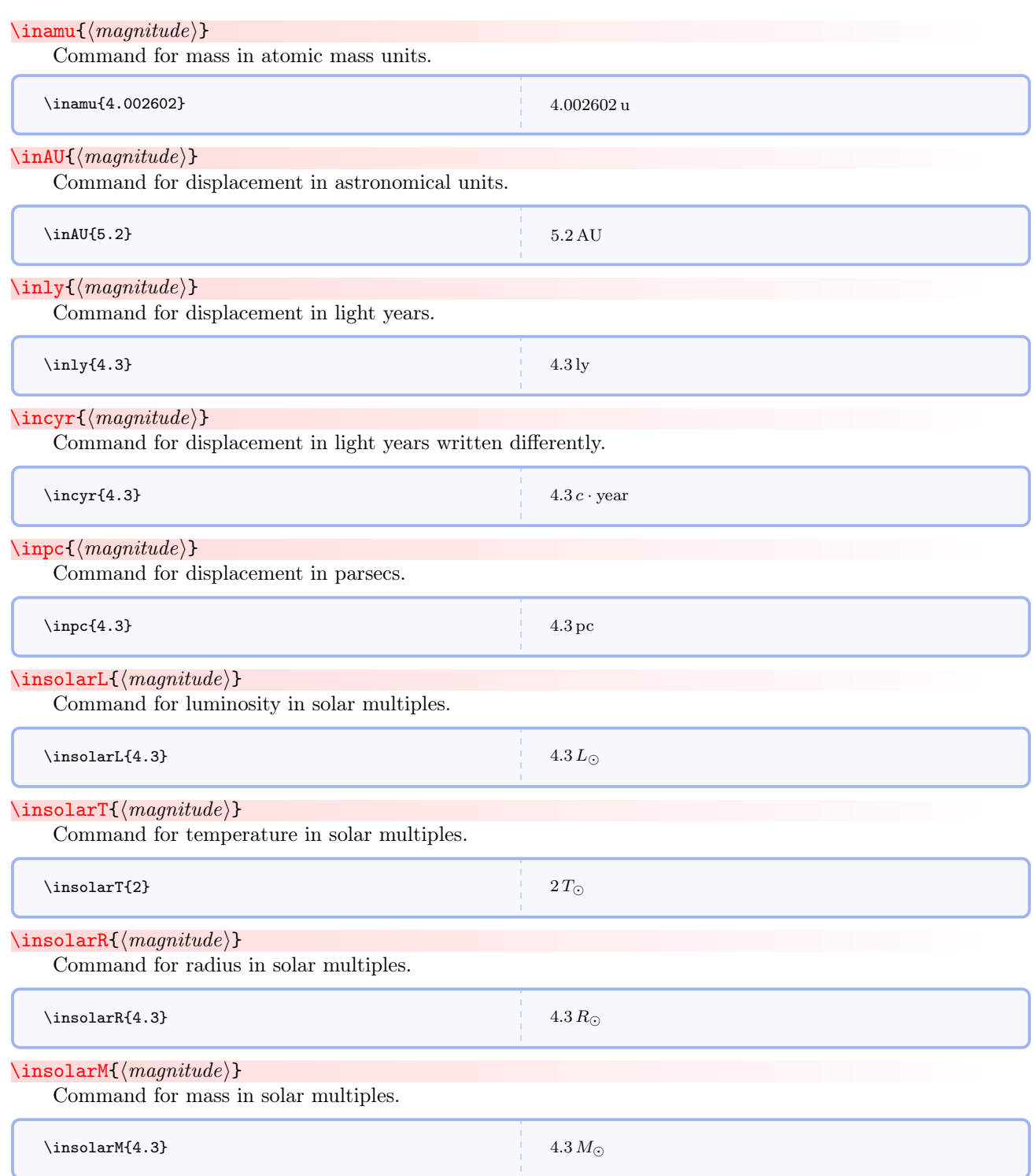

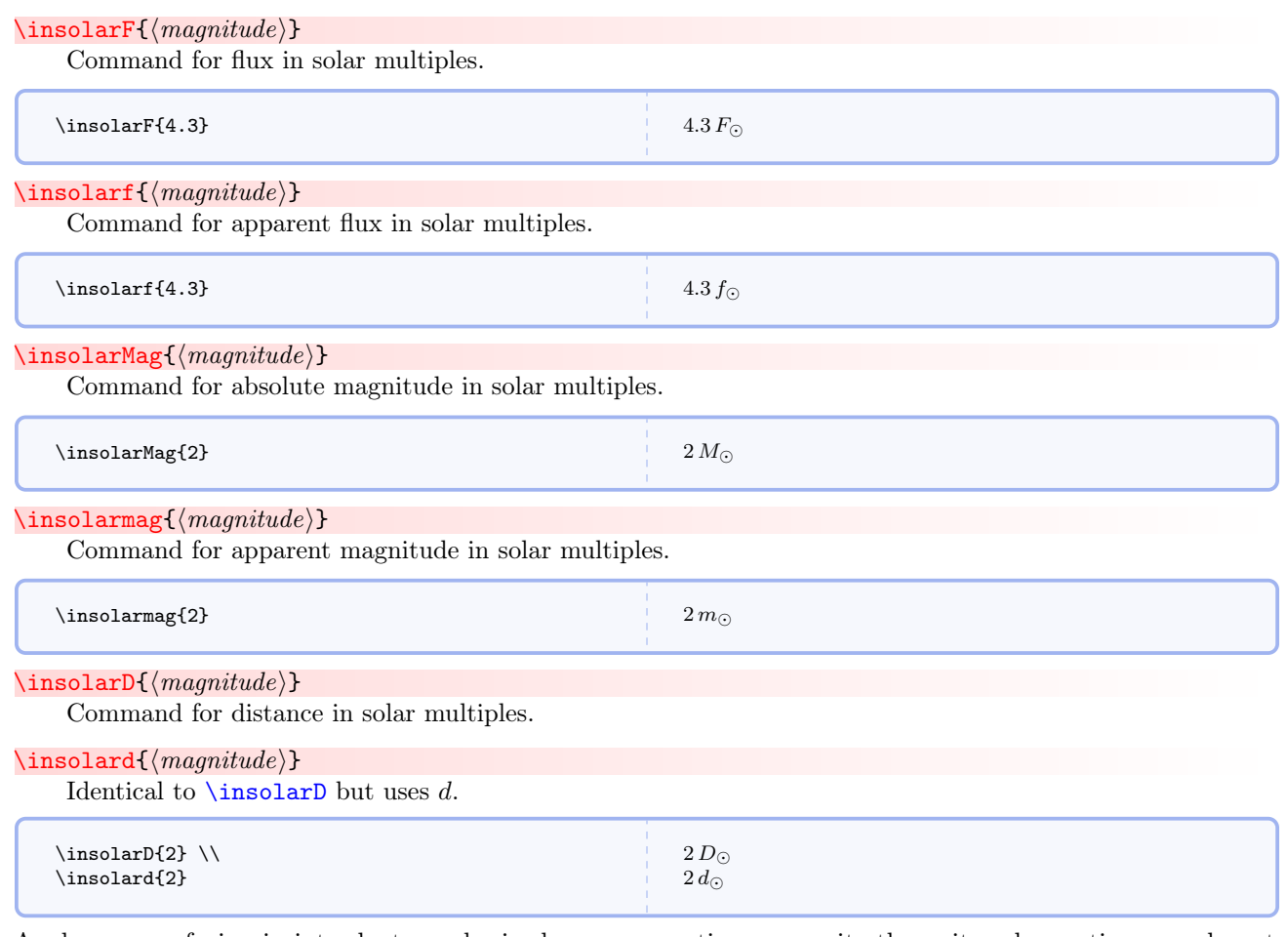

<span id="page-19-1"></span>Angles are confusing in introductory physics because sometimes we write the unit and sometimes we do not. Some concepts, such as flux, are simplified by introducing solid angle.

Now let us continue into first semester physics, defining quantities in the approximate order in which they appear in such a course. Use [\timestento](#page-75-0)<sup>→</sup> P. 76 or [\xtento](#page-75-1)<sup>→</sup> P. 76 to get scientific notation, with the mantissa immediately preceding the command and the power as the required argument. [\timestento](#page-75-0)<sup>→</sup> P. 76 has an optional second argument that specifies a unit, but that is not needed or used in the following examples.

#### <span id="page-19-0"></span> $\langle$  direction $\{\\commandelimitedlistofcomps\}$

Command for coordinate representation of a vector direction. Direction has no unit.

 $\verb|\vectordirection{|*commandelimitedlistofcomps*}|$ 

This is an alias for *direction*.

```
\langle direction{a, b, c}
\dircction{\frac{1}{\sqrt{3}}},\frac{1}{\sqrt{3}}} \ \iota\verb|\vectordirection(a,b,c)|\verb+\vector direction{\frac{1}{\sqrt{3}},\frac{1}{\sqrt{3}}\}
```

$$
\langle a, b, c \rangle \n\left\langle \frac{1}{\sqrt{3}}, \frac{1}{\sqrt{3}}, \frac{1}{\sqrt{3}} \right\rangle \n\langle a, b, c \rangle \n\left\langle \frac{1}{\sqrt{3}}, \frac{1}{\sqrt{3}}, \frac{1}{\sqrt{3}} \right\rangle
$$

#### $\vee$ velocityc ${\langle magnitude\ or\ vector \rangle}$

Command for velocity as a fraction of c.

 $\verb|\vectorvelocityc{|| commandedlist of comps|}$ 

Command for vector velocity as a fraction of c.

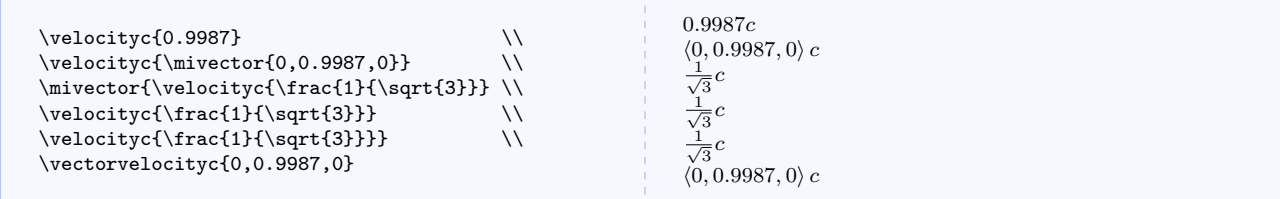

<span id="page-20-0"></span> $\vee$ velocity ${\{magnitude\ or\ vector\}}$ 

Command for velocity.

```
\verb|\vectorvelocity| \{ \> commadelimited list of compass \} \}
```
Command for vector velocity.

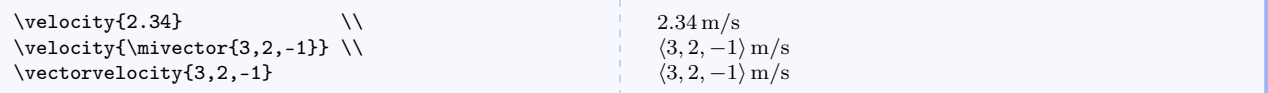

<span id="page-20-1"></span> $\searrow$ speed $\{\langle magnitude\rangle\}$ 

Command for speed. Technically, velocity is defined as the quotient of displacement and duration while speed is defined as the quotient of distance traveled and duration. They have the same dimension and unit, but are slightly conceptually different so separate commands are provided. I've never seen speed used as anything other than a scalar.

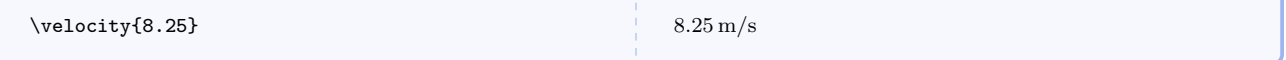

 $\langle$ lorentz $\{\langle magnitude\rangle\}$ 

Command for relativistic Lorentz factor. Obviously this command doesn't do anything visually, but is included for thinking about calculations where this quantity is needed.

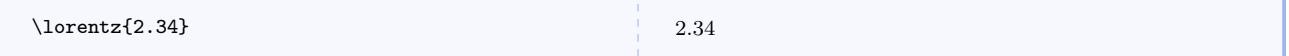

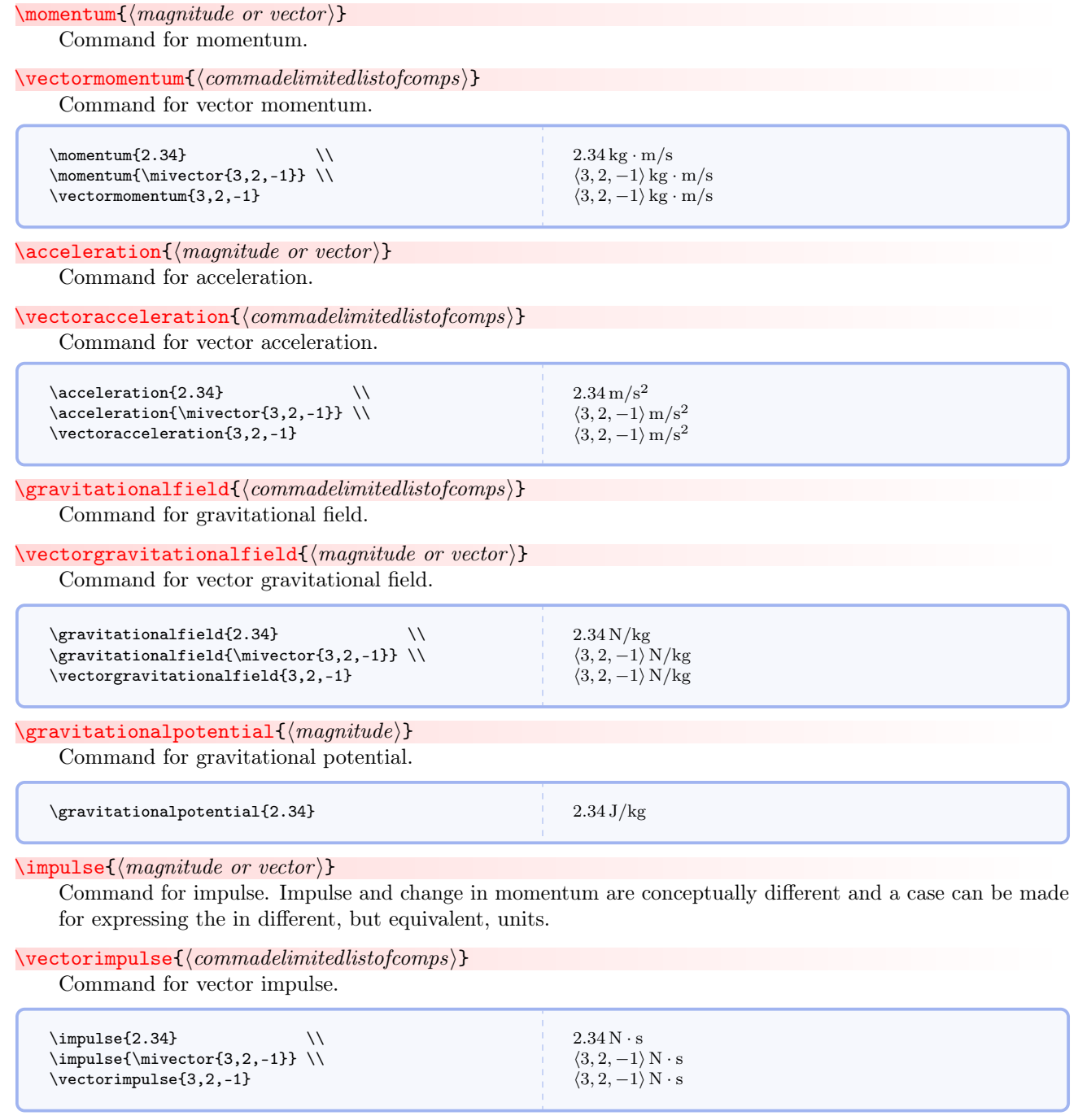

 $\setminus$  force { $\langle magnitude\ or\ vector \rangle$ }

Command for force.

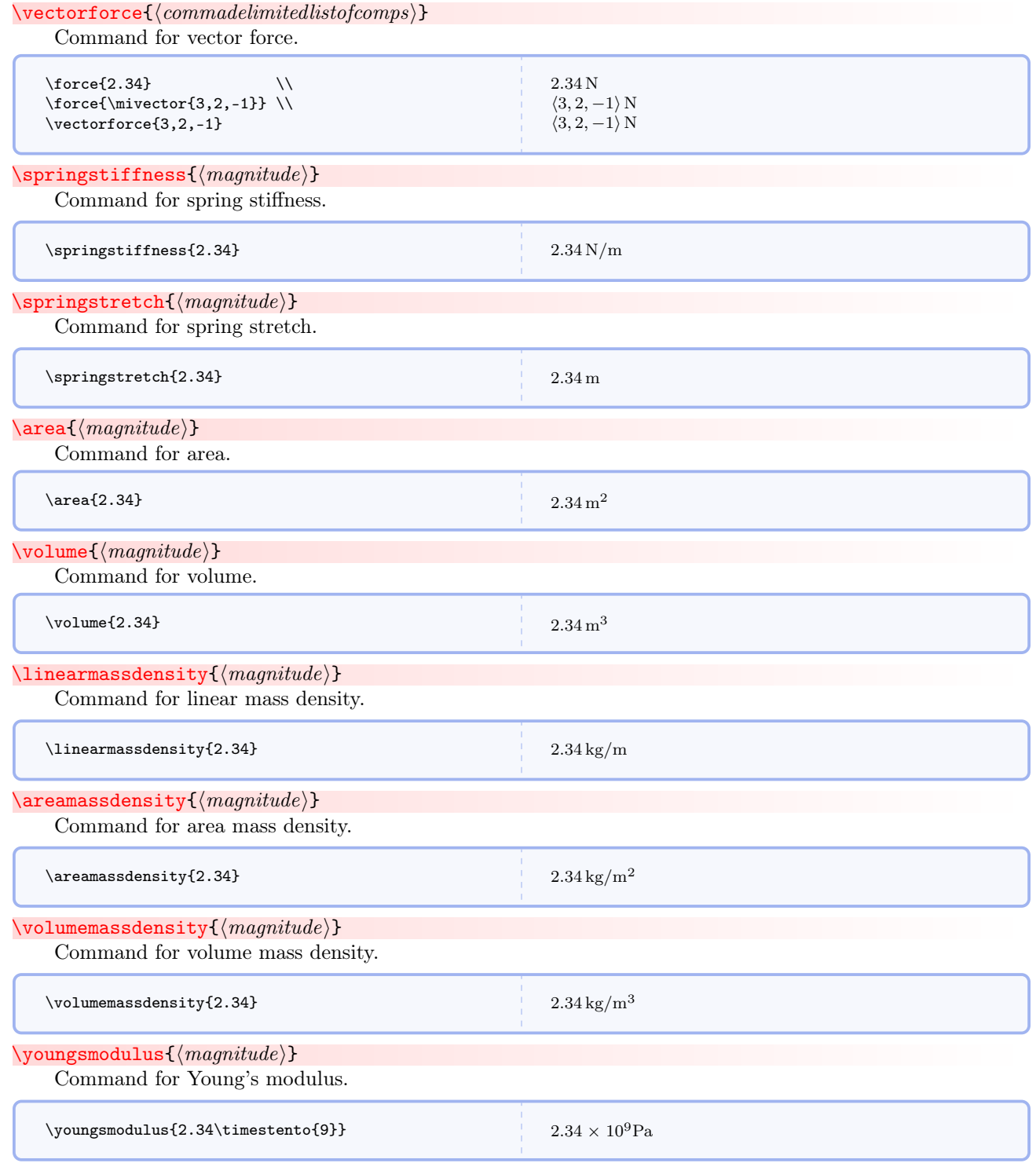

### $\forall$ work $\{\langle magnitude\rangle\}$

Command for work. Energy and work are conceptually different and a case can be made for expressing them in different, but equivalent, units.

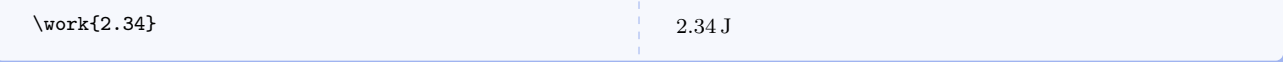

# $\text{length}(magnitude)$

Command for energy. Work and energy are conceptually different and a case can be made for expressing them in different, but equivalent, units.

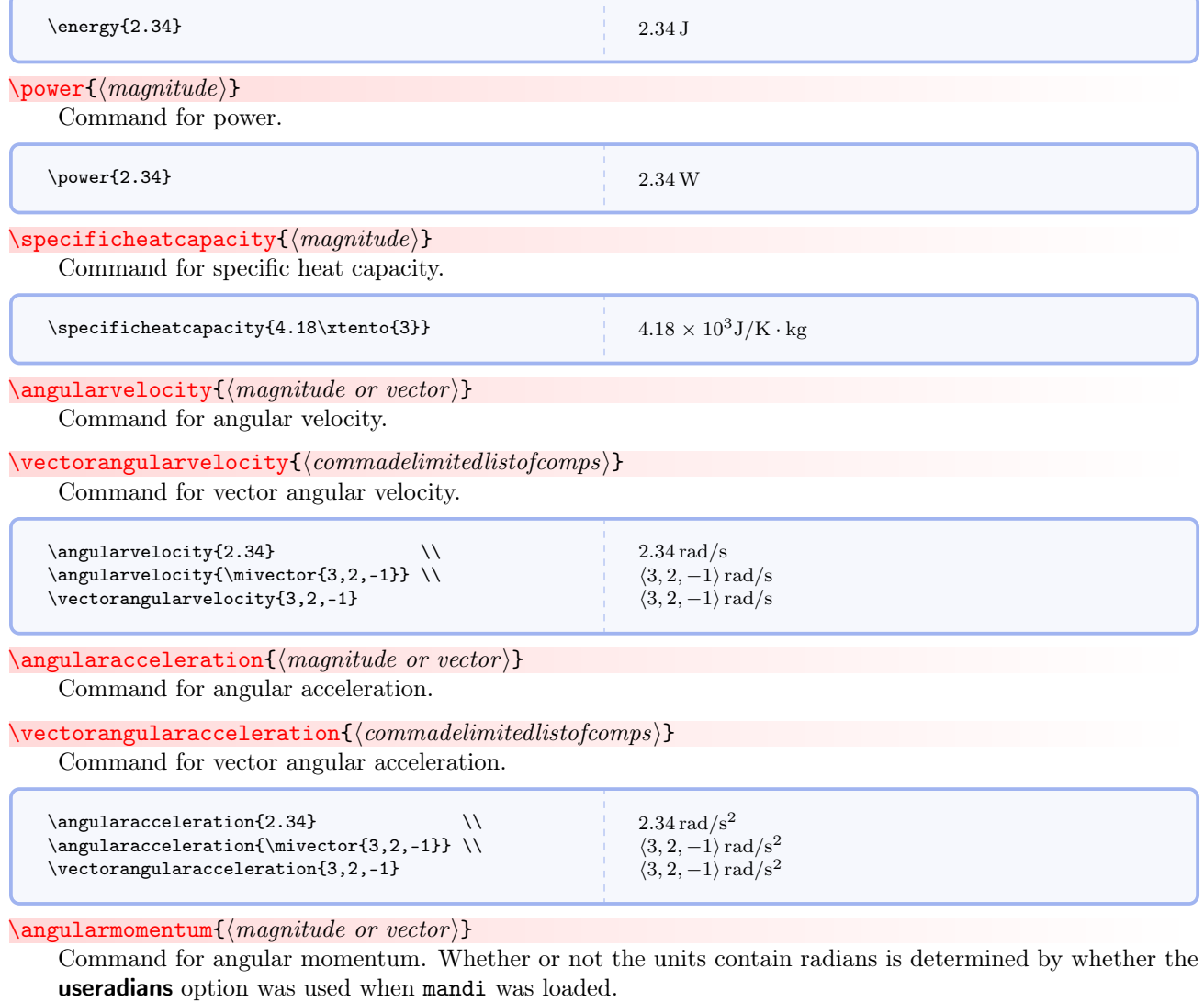

 $\verb|\vectorangularmomentum{||} \$ 

Command for vector angular momentum.

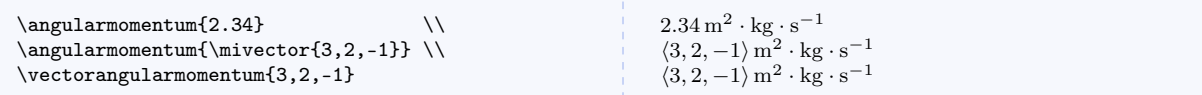

# $\langle$ angularimpulse $\{$ /*magnitude or vector* $\}$

Command for angular impulse. Whether or not the units contain radians is determined by whether the useradians option was used when mandi was loaded.

## $\verb|\vectorangularimpulse| {|*commandelimitedlistofcomps*>}$

Command for vector angular impulse.

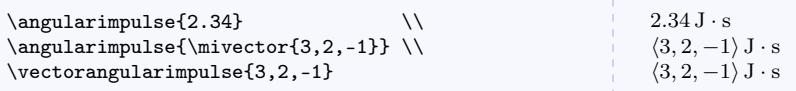

#### \torque{ $\langle magnitude\ or\ vector \rangle$ }

Command for torque. Whether or not the units contain radians is determined by whether the useradians option was used when mandi was loaded.

#### $\verb|\vectortorque{|| commanded| is to fcomps{}|}$

Command for vector torque.

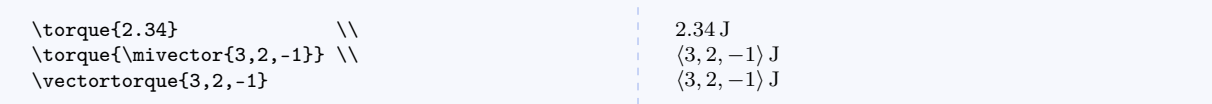

#### $\mbox{\bf 1}$ momentofinertia $\{\langle magnitude\rangle\}$

Command for moment of inertia.

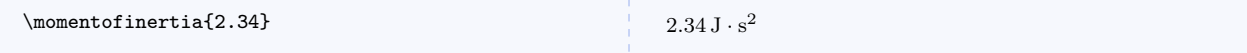

# $\text{empty}\{\text{magnitude}\}$

Command for entropy.

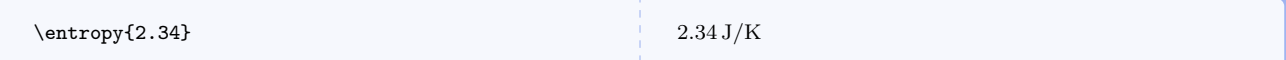

#### $\wedge$ wavelength $\{\langle magnitude\rangle\}$

Command for wavelength.

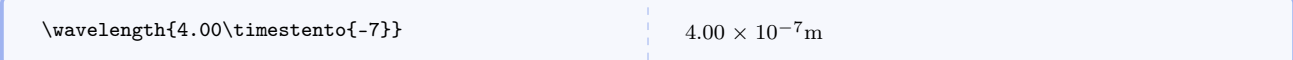

# $\label{lem:main} $$\wave number{\mbox{}\quad \, or \, vector\}$

Command for wavenumber.

### $\verb|\vectorwavenumber| {|commandelimited| is to form p}\$

Command for vector wavenumber.

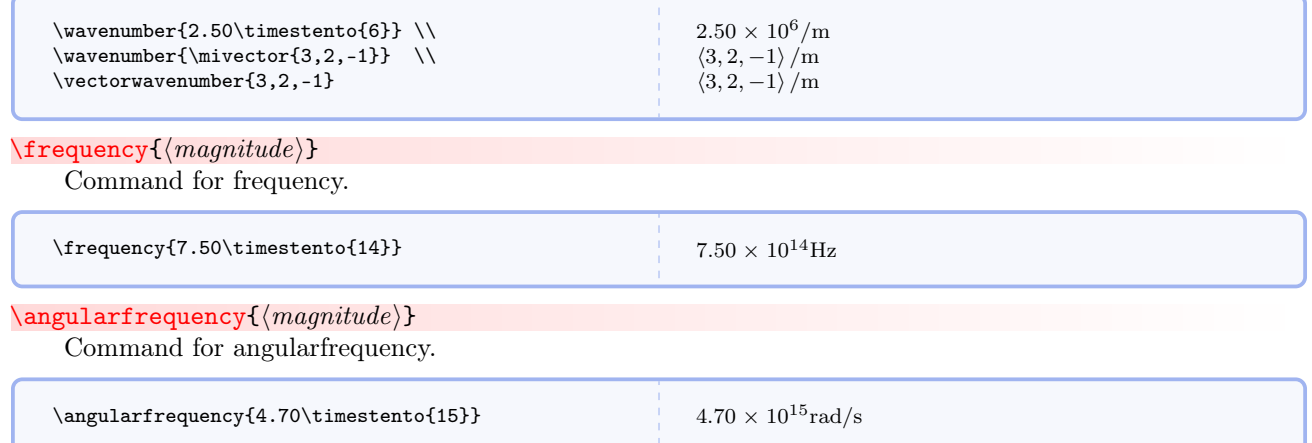

# <span id="page-25-0"></span>5.3.3 Second Semester Physics

The second semester of introductory physics focuses on electromagnetic theory, and there are many primary and secondary quantities.

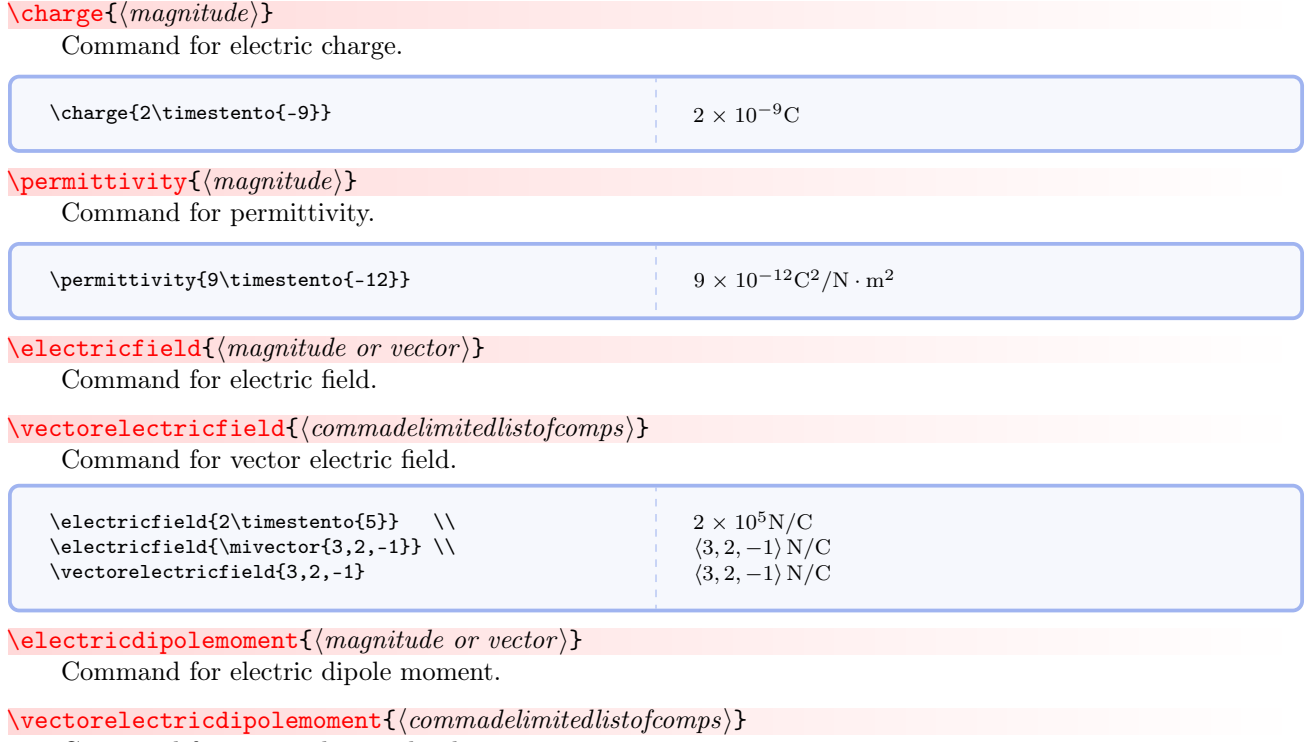

Command for vector electric dipole moment.

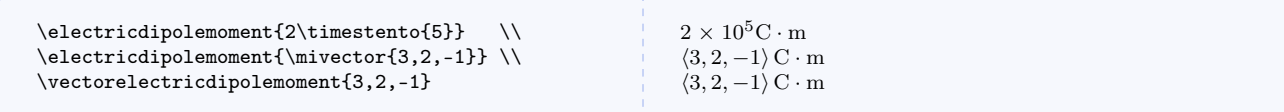

## \permeability{ $\langle magnitude\rangle$ }

Command for permeability.

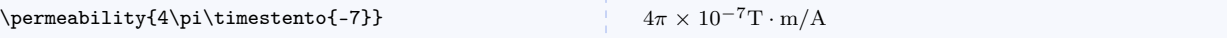

# $\text{Imagneticfield}\{\text{magnitude or vector}\}$

Command for magnetic field (also called magnetic induction).

#### $\verb|\vectormagneticfield {|\:} commandelimited list of compass \}$

Command for vector magnetic field (also called magnetic induction).

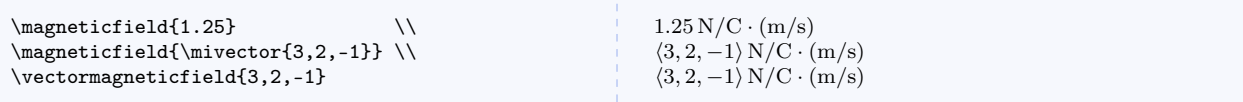

#### $\text{Comagneticfield}\{\text{magnitude or vector}\}$

Command for product of  $c$  and magnetic field. This quantity is convenient for symmetry.

# $\verb|\vectoremagneticfield {|*commandelimitedlistofcomps*>}|$

Command for product of c and magnetic field as a vector.

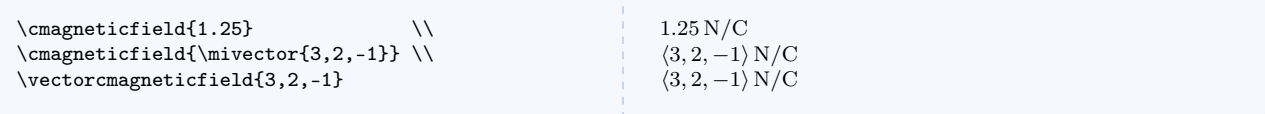

## $\langle$ linearchargedensity $\langle$ *magnitude* $\rangle$ }

Command for linear charge density.

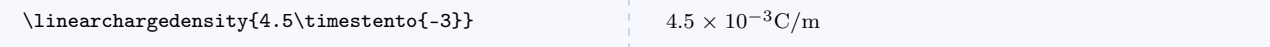

# $\langle \text{measurable} \rangle$

Command for area charge density.

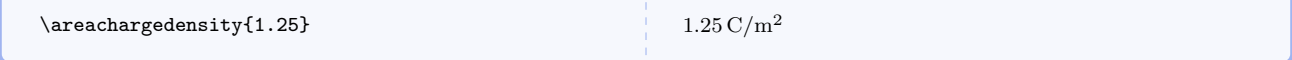

### $\verb|\volumecharging{<|magnitude⟩\}$

Command for volume charge density.

\volumechargedensity{1.25}  $1.25 \text{ C/m}^3$ 

 $\mbox{\scriptsize\textsf{}}\$ 

Command for electron mobility.

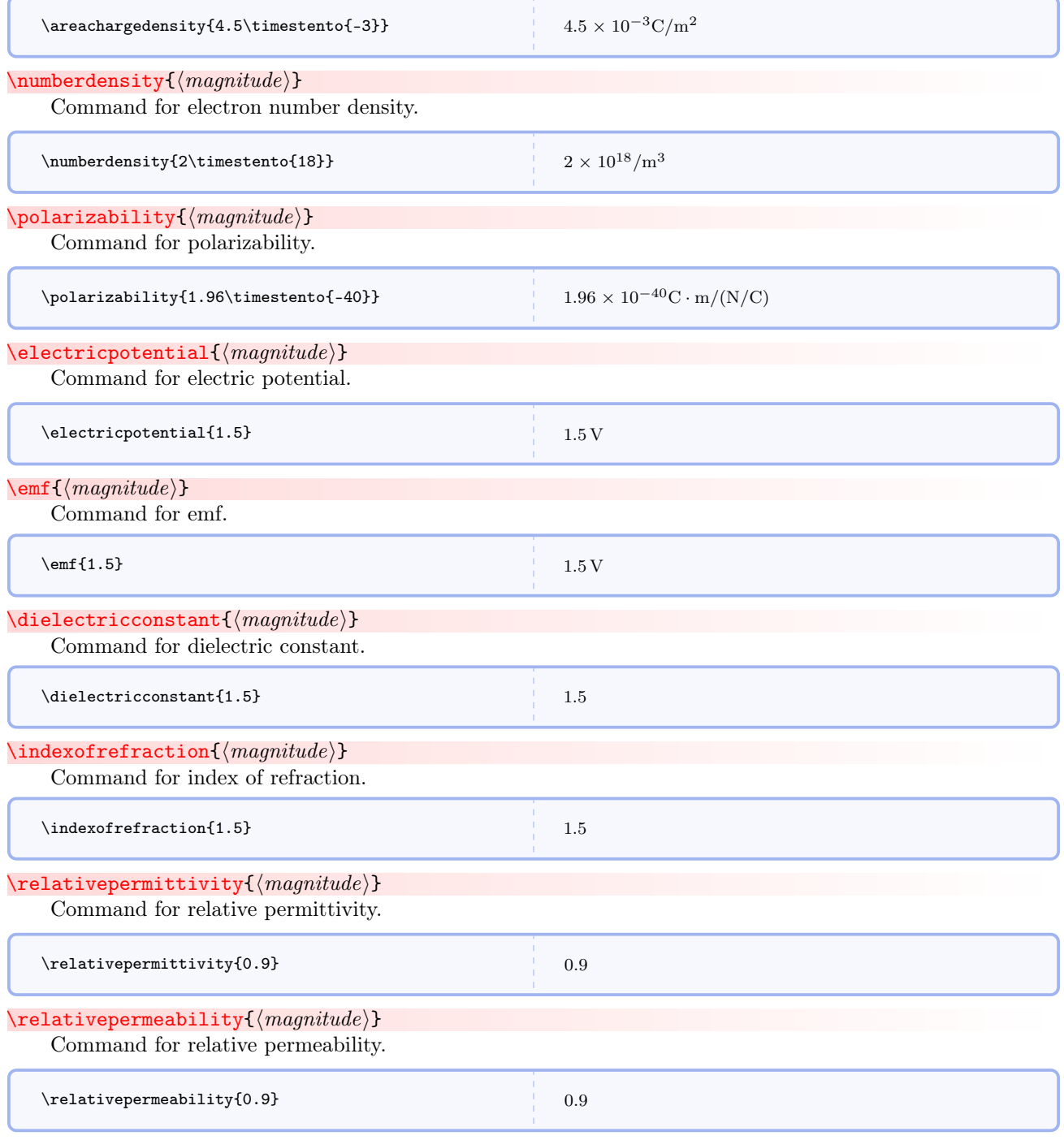

\poyntingvector{hcommadelimitedlistofcompsi}

Command for Poynting vector. This is an alias for [\vectorenergyflux](#page-28-0)<sup>→</sup> P. 29 .

<span id="page-28-0"></span>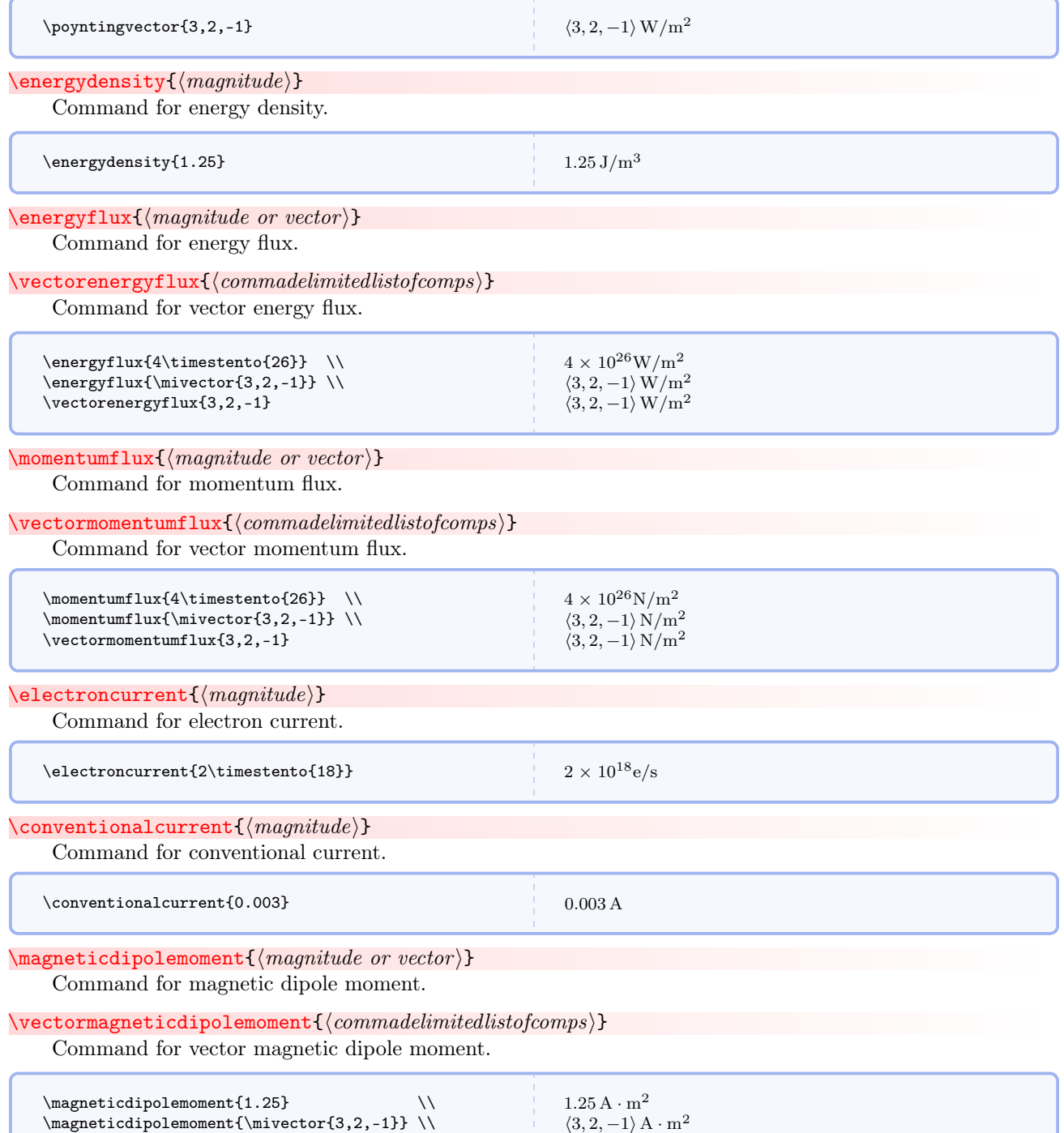

 $\langle 3, 2, -1 \rangle$  A · m<sup>2</sup>

\vectormagneticdipolemoment{3,2,-1}

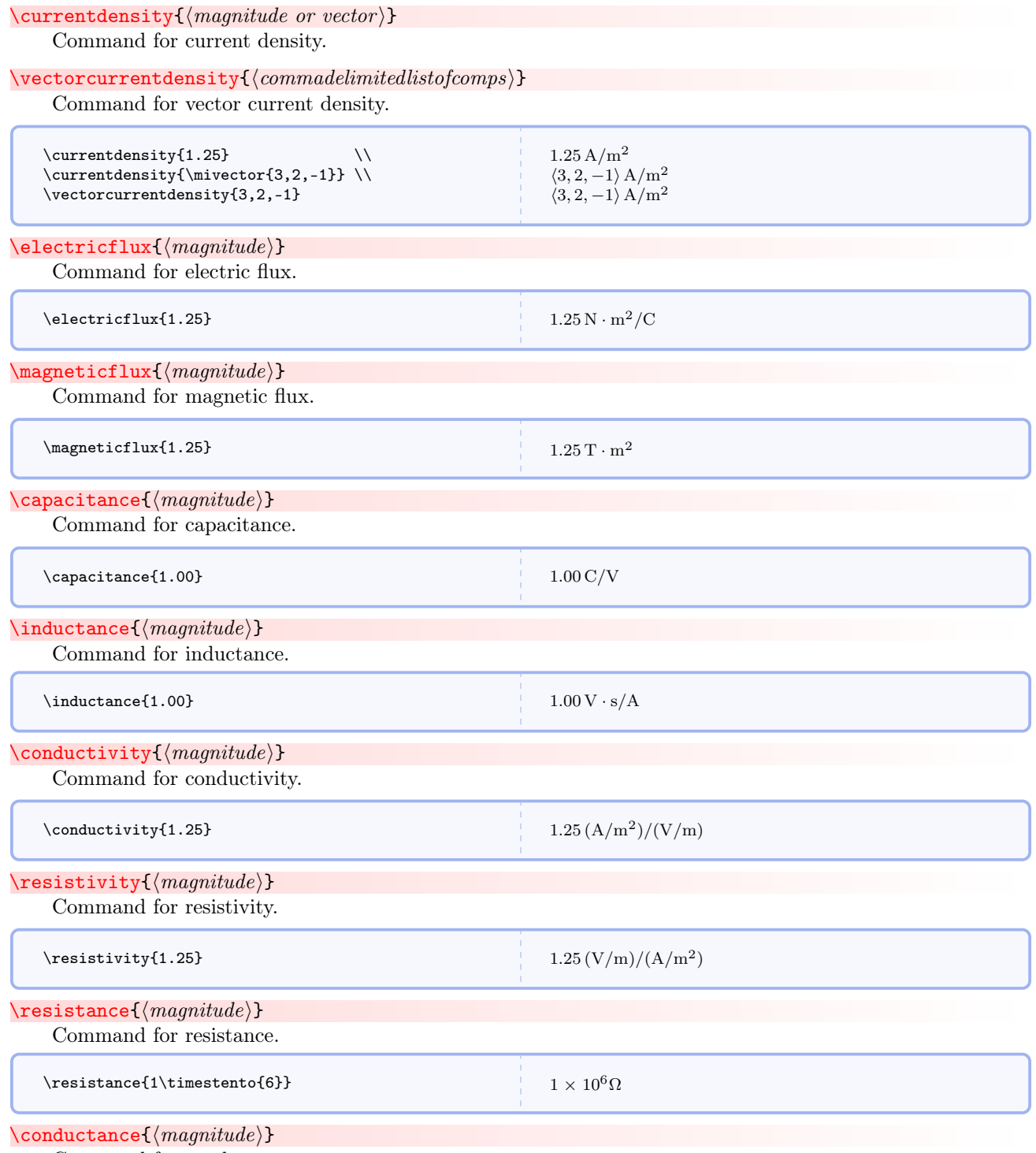

Command for conductance.

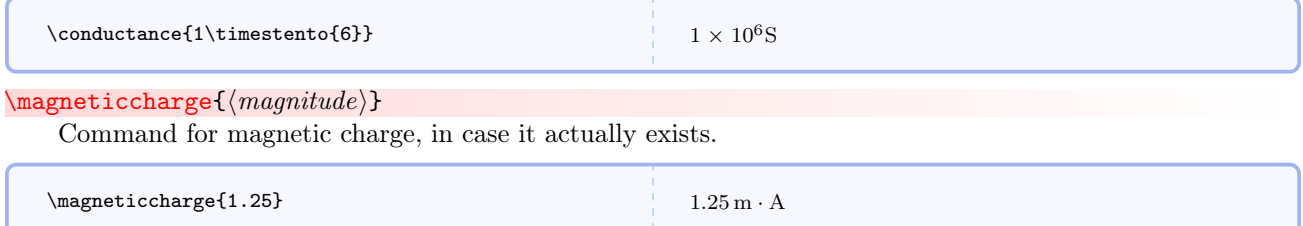

# <span id="page-30-0"></span>5.3.4 Further Words on Units

The form of a quantity's unit can be changed on the fly regardless of the global format determined by **baseunits** and drvdunits. One way, as illustrated in the table above, is to append baseunit, drvdunit, tradunit to the quantity's name, and this will override the global options for that instance.

A second way is to use the commands that change a quantity's unit on the fly.

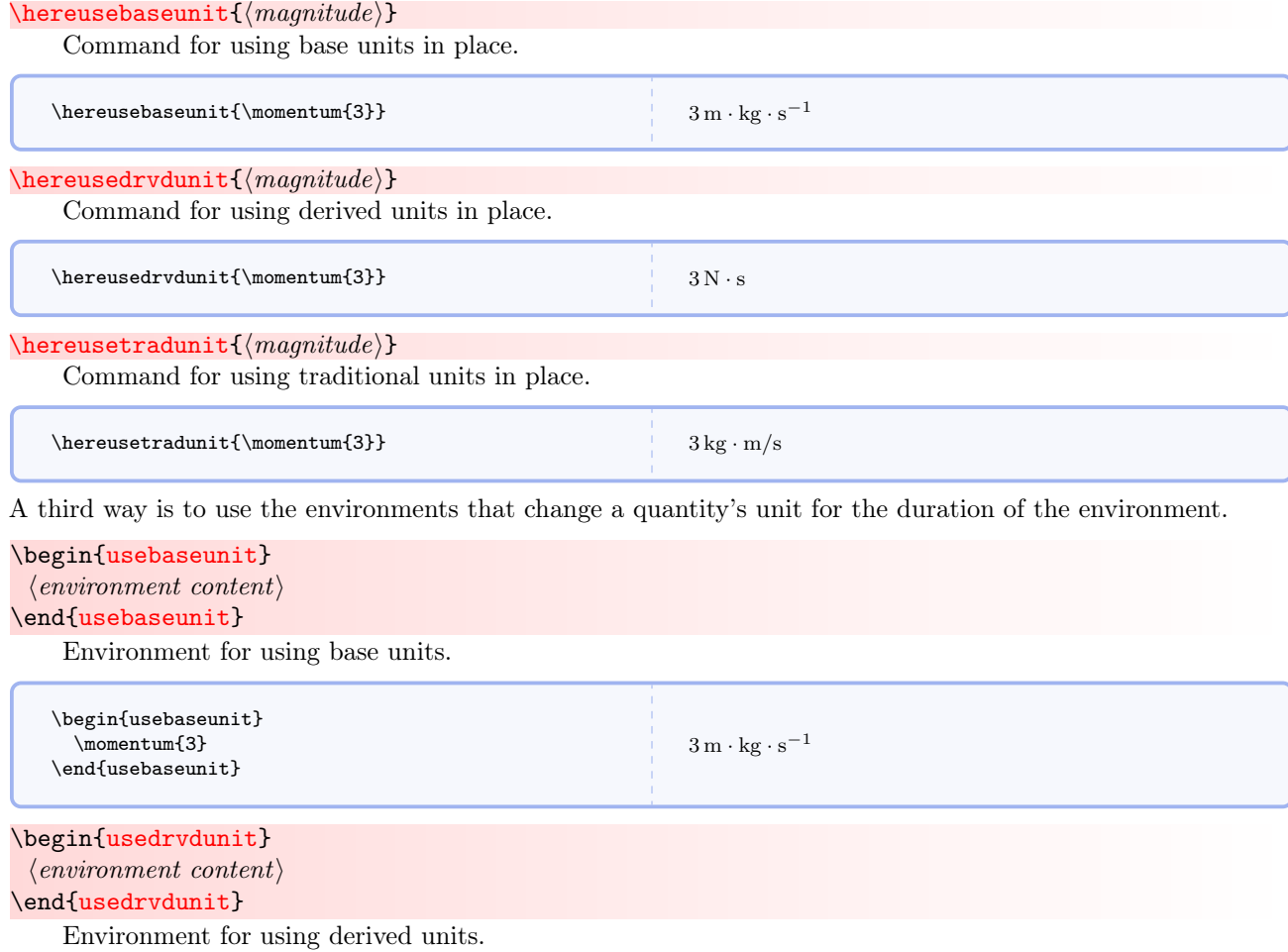

31

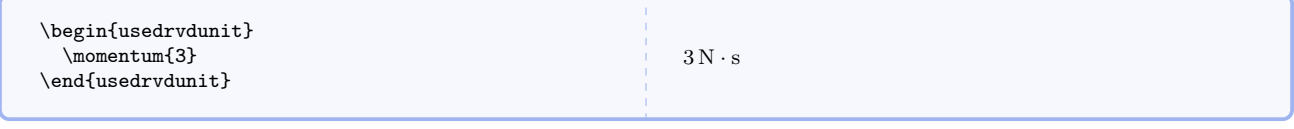

\begin{usetradunit}  $\langle environment \; content \rangle$ \end{usetradunit}

Environment for using traditional units.

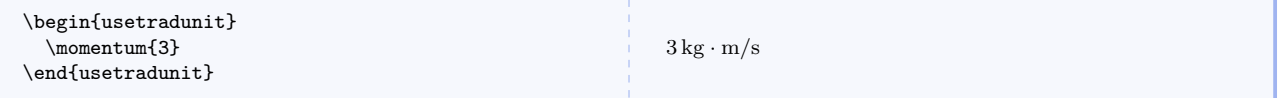

A fourth way is to use the three global switches that perpetually change the default unit. It's important to remember that these switches override the global options for the rest of the document or until overridden by one of the other two switches.

#### \perpusebaseunit

Command for perpetually using base units.

# \perpusedrvdunit

Command for perpetually using derived units.

# \perpusetradunit

Command for perpetually using traditional units.

### <span id="page-31-0"></span>5.3.5 All Predefined Quantities

### $\chk$ quantity $\{\langle \textit{quantityname}\rangle\}$

Diagnostic command for all of the units for a defined physical quantity. See table below.

Here are all the predefined quantities and their units.

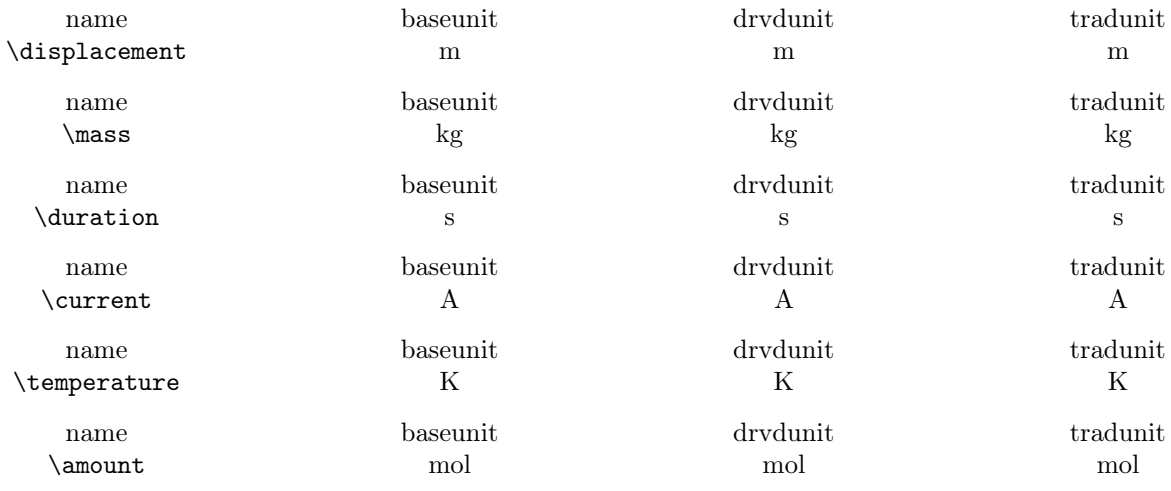

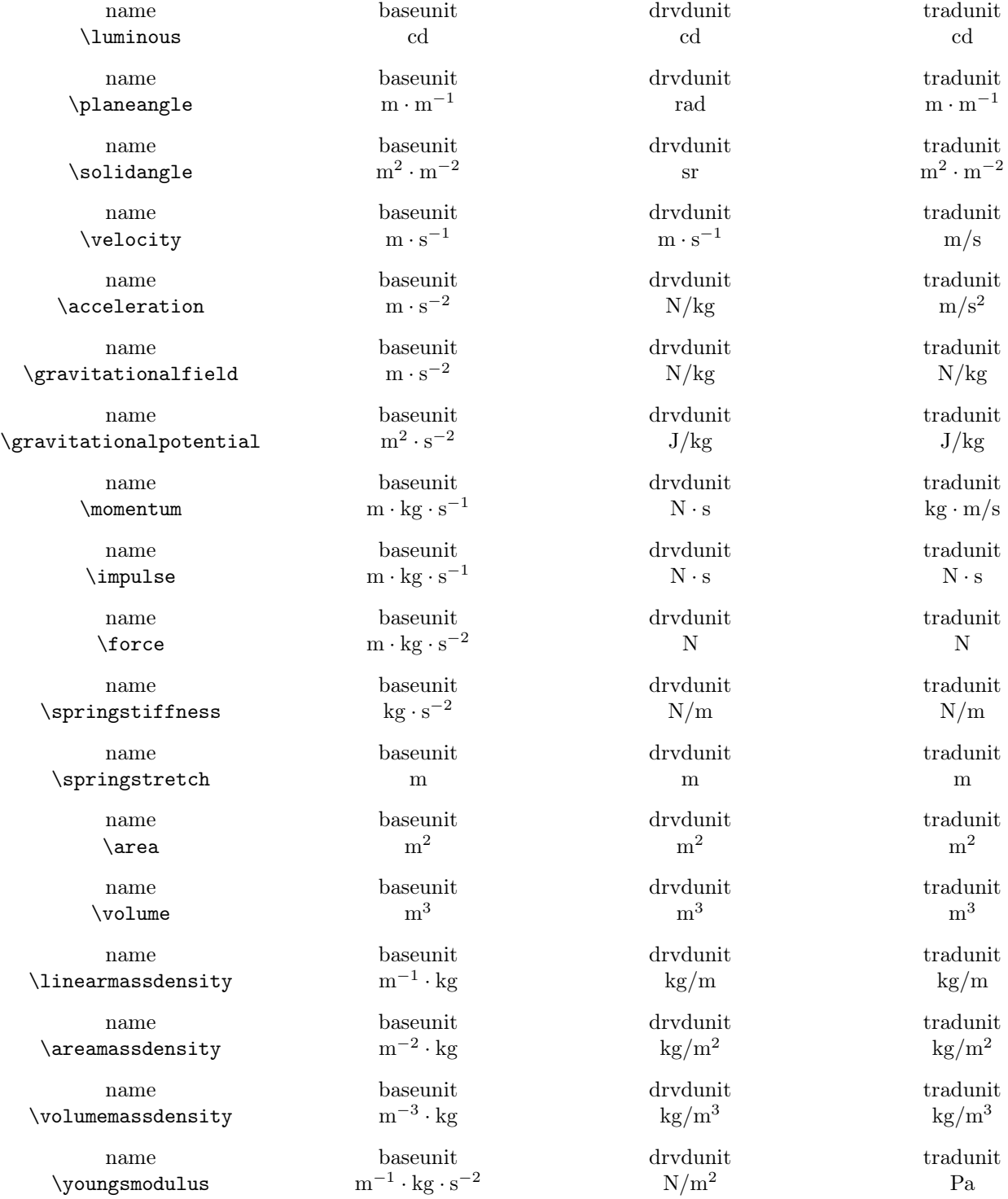

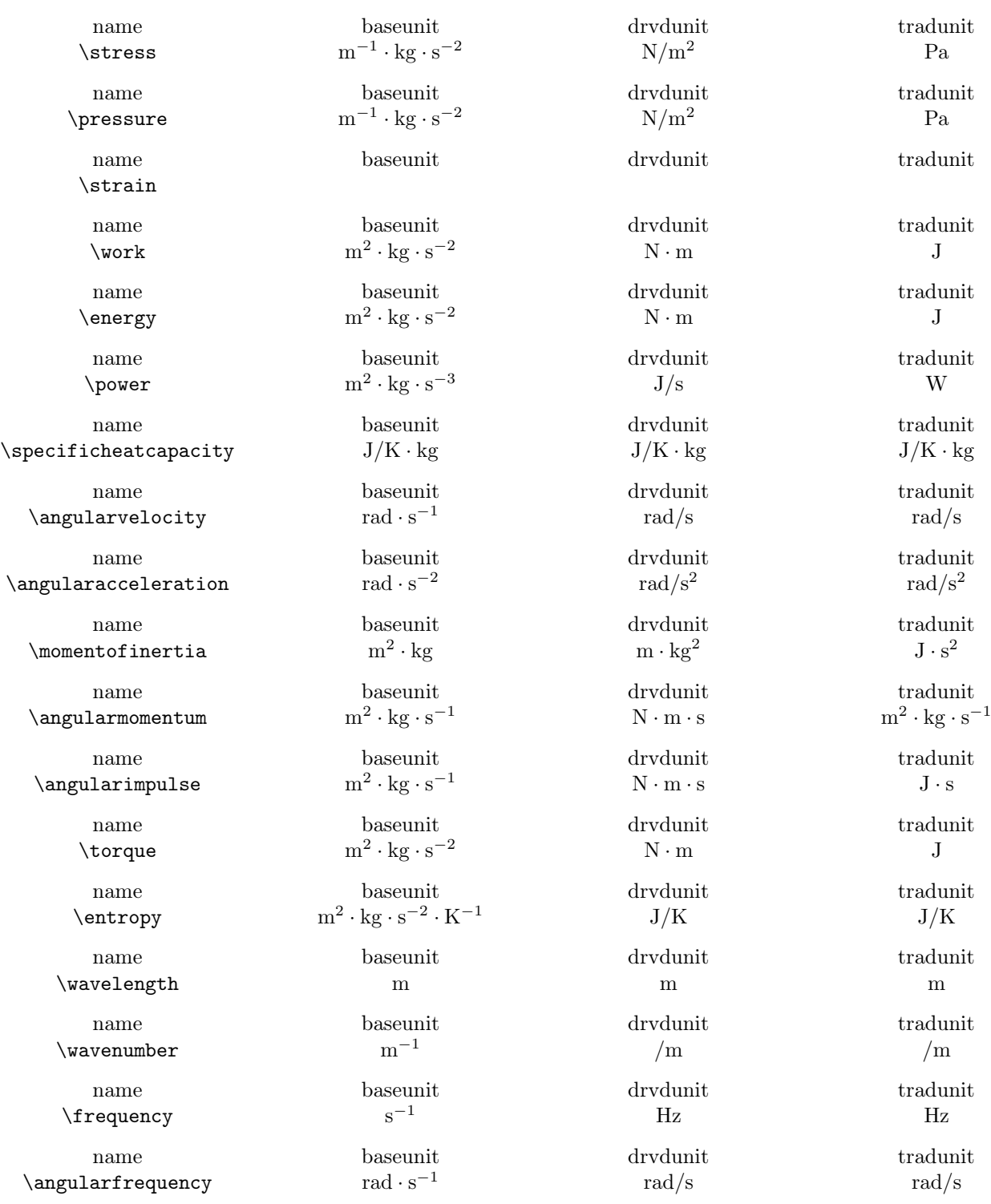

name baseunit drvdunit tradunit tradunit \charge A · s C C name baseunit drvdunit tradunit tradunit tradunit tradunit tradunit tradunit tradunit tradunit tradunit tradunit tradunit tradunit tradunit tradunit tradunit tradunit tradunit tradunit tradunit tradunit tradunit tradunit t \permittivity m−<sup>3</sup>  $\cdot \text{ kg}^{-1} \cdot \text{s}^{-4}$ name baseunit drvdunit tradunit tradunit  $\perp$  $m \cdot kg \cdot s^{-2} \cdot A^{-2}$ name baseunit drvdunit tradunit tradunit  $\lambda$ linearchargedensity m<sup>-1</sup> · s · A name baseunit drvdunit tradunit tradunit tradunit tradunit tradunit tradunit tradunit tradunit tradunit tradunit tradunit tradunit tradunit tradunit tradunit tradunit tradunit tradunit tradunit tradunit tradunit tradunit t  $\arepsilon$ <sup>-2</sup> · s · A name baseunit drvdunit tradunit tradunit tradunit tradunit tradunit tradunit tradunit tradunit tradunit tradunit tradunit tradunit tradunit tradunit tradunit tradunit tradunit tradunit tradunit tradunit tradunit tradunit t  $\forall$ volumechargedensity m<sup>-3</sup> · s · A name baseunit drvdunit tradunit tradunit tradunit tradunit tradunit tradunit tradunit tradunit tradunit tradunit tradunit tradunit tradunit tradunit tradunit tradunit tradunit tradunit tradunit tradunit tradunit tradunit t  $\left\{ \right\}$  $m \cdot kg \cdot s^{-3} \cdot A^{-1}$ name baseunit drvdunit tradunit tradunit tradunit tradunit tradunit tradunit tradunit tradunit tradunit tradunit tradunit tradunit tradunit tradunit tradunit tradunit tradunit tradunit tradunit tradunit tradunit tradunit t  $\verb+\selecticdipole moment \quad m \cdot s \cdot A \quad C \cdot m \quad C \cdot m$ name baseunit drvdunit tradunit tradunit tradunit tradunit tradunit tradunit tradunit tradunit tradunit tradunit tradunit tradunit tradunit tradunit tradunit tradunit tradunit tradunit tradunit tradunit tradunit tradunit t  $\left\{\right\}$  $\cdot \text{ kg} \cdot \text{s}^{-3}$ name baseunit drvdunit tradunit tradunit  $\mbox{\texttt{field}}$  $kg \cdot s^{-2} \cdot A^{-1}$ name baseunit drvdunit tradunit tradunit  $\text{2}$  $\cdot \text{ kg} \cdot \text{s}^{-2}$ name baseunit drvdunit tradunit tradunit  $\langle$ cmagneticfield  $\rm m\cdot kg\cdot s^{-3}\cdot A^{-1}$ name baseunit drvdunit tradunit tradunit \mobility  $\cdot \text{ kg} \cdot \text{s}^{-4}$ name baseunit drvdunit tradunit tradunit tradunit tradunit tradunit tradunit tradunit tradunit tradunit tradunit tradunit tradunit tradunit tradunit tradunit tradunit tradunit tradunit tradunit tradunit tradunit tradunit t  $\lambda$ umberdensity m<sup>-3</sup> /m<sup>3</sup> /m<sup>3</sup> /m<sup>3</sup> name baseunit drvdunit tradunit tradunit tradunit tradunit tradunit tradunit tradunit tradunit tradunit tradunit tradunit tradunit tradunit tradunit tradunit tradunit tradunit tradunit tradunit tradunit tradunit tradunit t \polarizability kg<sup>−</sup><sup>1</sup>  $\cdot$  s<sup>4</sup> name baseunit drvdunit tradunit tradunit tradunit tradunit tradunit tradunit tradunit tradunit tradunit tradunit tradunit tradunit tradunit tradunit tradunit tradunit tradunit tradunit tradunit tradunit tradunit tradunit t  $\text{electricpotential}$  $\cdot \text{ kg} \cdot \text{s}^{-3}$ name baseunit drvdunit tradunit tradunit tradunit tradunit tradunit tradunit tradunit tradunit tradunit tradunit tradunit tradunit tradunit tradunit tradunit tradunit tradunit tradunit tradunit tradunit tradunit tradunit t  $\text{emf}$  $\cdot \text{ kg} \cdot \text{s}^{-3}$ name baseunit drvdunit tradunit tradunit \dielectricconstant

 $\cdot$  s · A C/m C/m  $\cdot$  s · A C/m<sup>2</sup> C/m<sup>2</sup> C/m<sup>2</sup>  $\cdot$  s · A C/m<sup>3</sup> C/m<sup>3</sup>  $\cdot$  A<sup>-1</sup> V/m N/C  $\cdot$  A<sup>-1</sup> V/m N/C  $\cdot$  A<sup>-1</sup> J/C V  $\cdot$  A<sup>-1</sup> J/C V

 $F/m$   $C^2/N \cdot m^2$  $H/m$  T · m/A  $V \cdot m$   $N \cdot m^2/C$  $\Gamma$  N/C ·  $(m/s)$  $V \cdot s$  T · m<sup>2</sup>  $\text{m}^2/\text{V} \cdot \text{s}$  (m/s)/(N/C)  $C \cdot m^2/V$   $C \cdot m/(N/C)$ 

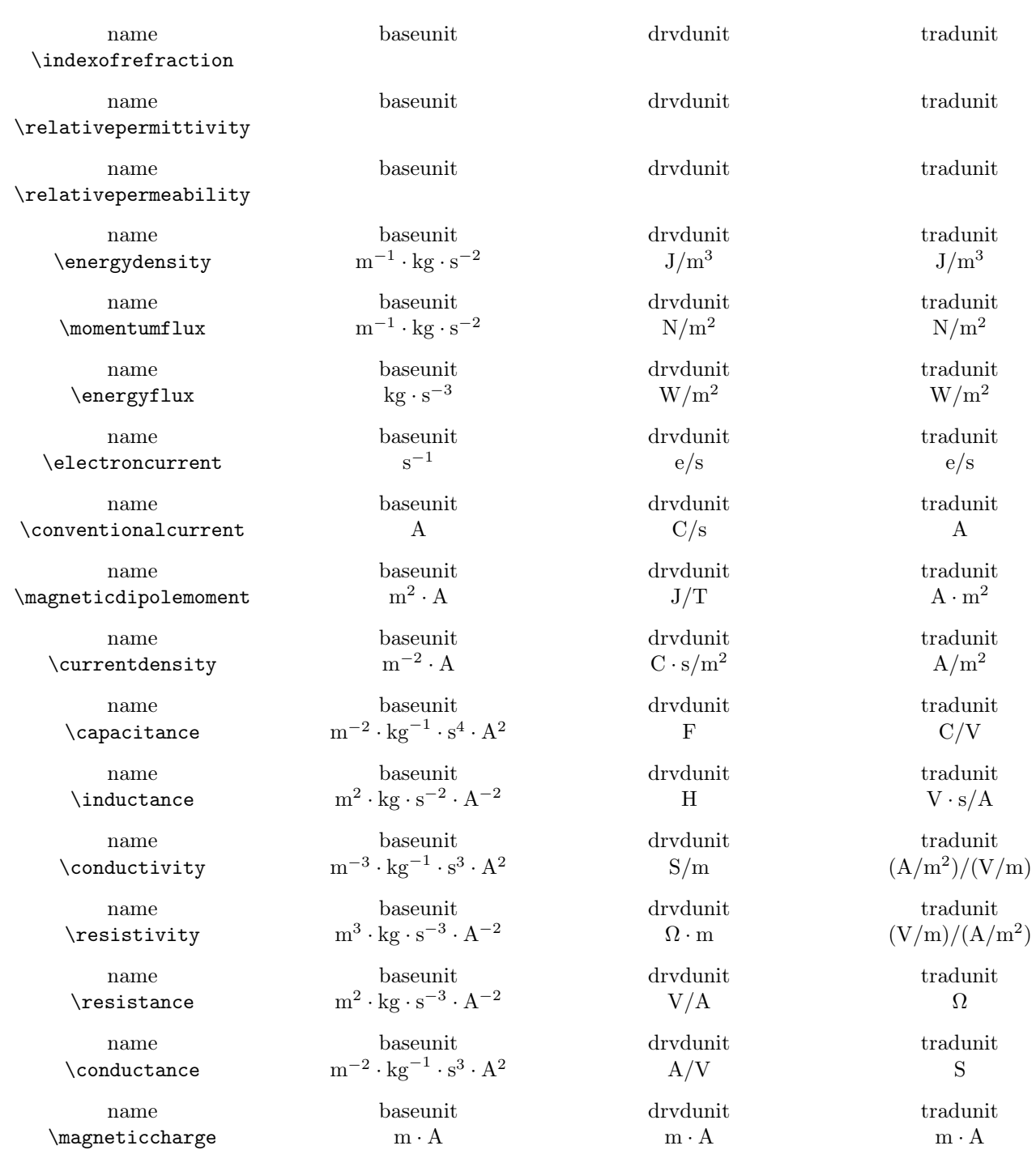
## 5.4 Physical Constants

#### 5.4.1 Defining Physical Constants

mandi has many predefined physical constants. This section explains how to use them.

```
\newphysicsconstant{\langle name{\}}{\mathcal{}}\xrightarrow{\langle appear\rangle}{\langle appear\rangle}
```
 $\left[\langle \text{drvdunits} \rangle \right] \left[\langle \text{tradunits} \rangle \right]$ 

Defines a new physical constant with a name, a symbol, approximate and precise numerical values, required base units, optional derived units, and optional traditional units. The \mi@p command is defined internally and is not meant to be otherwise used.

```
Here is how \planck (Planck's constant) is defined internally, showing
each part of the definition on a separate line.
\newphysicsconstant{planck}
 {\ensuremath{h}}
 {\min@p{6.6}{6.6261}\times\t{1}}{\m\squared\usk\kg\usk\reciprocal\s}
  [\J\usk\s]
  [\lambda x \
```
Using this command causes several things to happen.

- A command \name is created and contains the constant and units typeset according to the options given when mandi was loaded.
- A command \namemathsymbol is created that expresses only the constant's mathematical symbol.
- A command \namevalue is created that expresses only the constant's approximate or precise numerical value. Note that both values must be present when the constant is defined. By default, precise values are always used but this can be changed when mandi is loaded. Note how the values are specified in the definition of the constant.
- A command \namebaseunit is created that expresses the constant and its units in baseunits form.
- A command \namedrvdunit is created that expresses the constant and its units in drvdunits form.
- A command \nametradunit is created that expresses the constant and its units in tradunits form.
- A command \nameonlybaseunit is created that expresses only the constant's units in baseunits form.
- A command \nameonlydrvdunit is created that expresses only the constant's units in *drvdunits* form.
- A command \nameonlytradunit is created that expresses only the constant's units in tradunits form.

None of these commands takes any arguments.

## 5.4.2 Predefined Physical Constants

In this section, precise values of constants are used. Approximate values are available as an option when the package is loaded.

#### \oofpez

Coulomb constant.

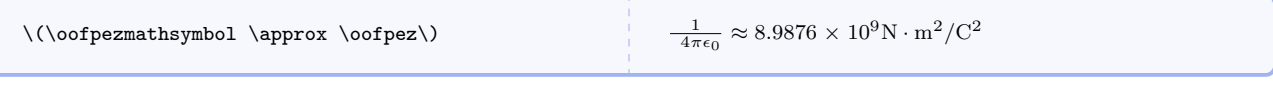

#### \oofpezcs

Alternate form of Coulomb constant.

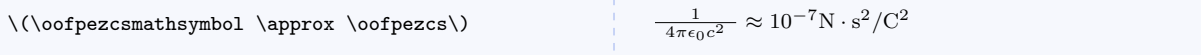

\vacuumpermittivity

Vacuum permittivity.

 $\label{lem:main} $$\(\vacuum permittivity \mathhspace{1mm} \approx \vacuum permittivity(\) $$$ 

 $\epsilon_0 \approx 8.8542 \times 10^{-12} \text{C}^2/\text{N} \cdot \text{m}^2$ 

#### \mzofp

Biot-Savart constant.

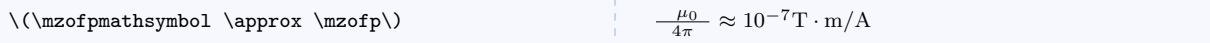

## \vacuumpermeability

Vacuum permeability.

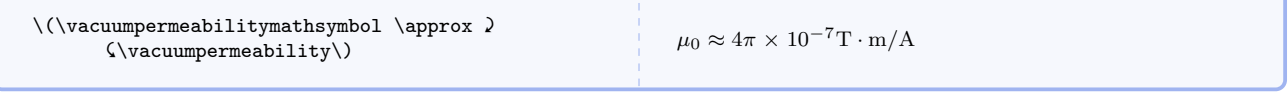

#### \boltzmann

Boltzmann constant.

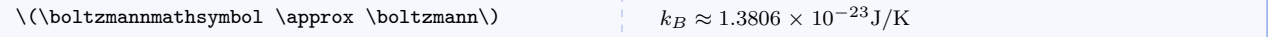

## \boltzmannineV

Alternate form of Boltlzmann constant.

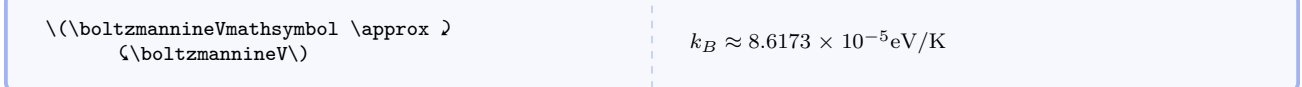

#### \stefan

Stefan-Boltzmann constant.

# $\label{thm:main} $$\(\stefanboltzmannmathhsymbol \ \approx \stefanboltzmann\)$  $\sigma \approx 5.6704 \times 10^{-8} \text{W/m}^2 \cdot \text{K}^4$ \planck Planck constant.  $\(\phi \) \$ (\planckmathsymbol \approx \planck\) h ≈ 6.6261 × 10<sup>-34</sup>J · s \planckineV Alternate form of Planck constant. \(\planckmathsymbol \approx \planckineV\) h ≈ 4.1357 ×  $10^{-15}$ eV · s \planckbar Reduced Planck constant (Dirac constant). \(\planckbarmathsymbol \approx \planckbar\) } ≈ 1.0546 × 10−34J · s \planckbarineV Alternate form of reduced Planck constant (Dirac constant). \(\planckbarmathsymbol \approx \planckbarineV\) } ≈ 6.5821 × 10−16eV · s \planckc Planck constant times light speed.  $\(\phi \& g)$  hc ≈ 1.9864 × 10<sup>-25</sup>J · m \planckcineV Alternate form of Planck constant times light speed.  $\(\phi \> 1.9864 \times 10^{-25}eV \cdot nm$ \rydberg Rydberg constant. <code>\(\rydbergmathsymbol</code> \approx \rydberg\)  $R_\infty \approx 1.0974 \times 10^7 \text{m}^{-1}$ \bohrradius Bohr radius. \(\bohrradiusmathsymbol \approx \bohrradius\)  $a_0 \approx 5.2918 \times 10^{-11}m$

#### \finestructure

Fine structure constant.

```
\label{lem:main} $$\(\frac{u\textr}{\sqrt{1-\alpha}} \approx \frac{u\textr}{\sqrt{1-\alpha}} \}$$
```

```
\alpha \approx 7.2974 \times 10^{-3}
```
#### \avogadro

Avogadro constant.

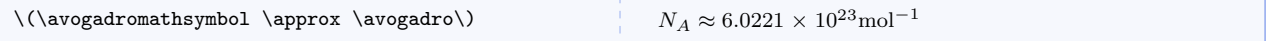

#### \universalgrav

Universal gravitational constant.

\(\universalgravmathsymbol \approx \universalgrav\)

```
G\approx 6.6738\times 10^{-11} \text{N}\cdot\text{m}^2/\text{kg}^2
```
#### \surfacegravfield

Earth's surface gravitational field strength.

```
\label{thm:main} $$\(\surfacceptavfieldmathsymbol \approx \surfacegravity)g \approx 9.80 \, \mathrm{N/kg}
```
#### \clight

Magnitude of light's velocity (photon constant).

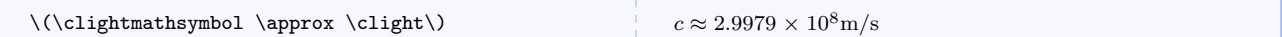

#### \clightinfeet

Alternate of magnitude of light's velocity (photon constant).

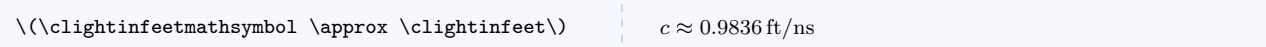

#### \Ratom

Approximate atomic radius.

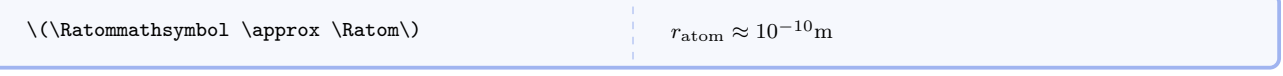

#### \Mproton

Proton mass.

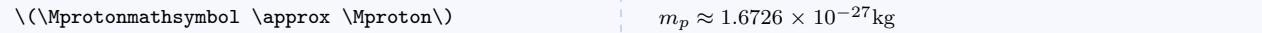

## \Mneutron

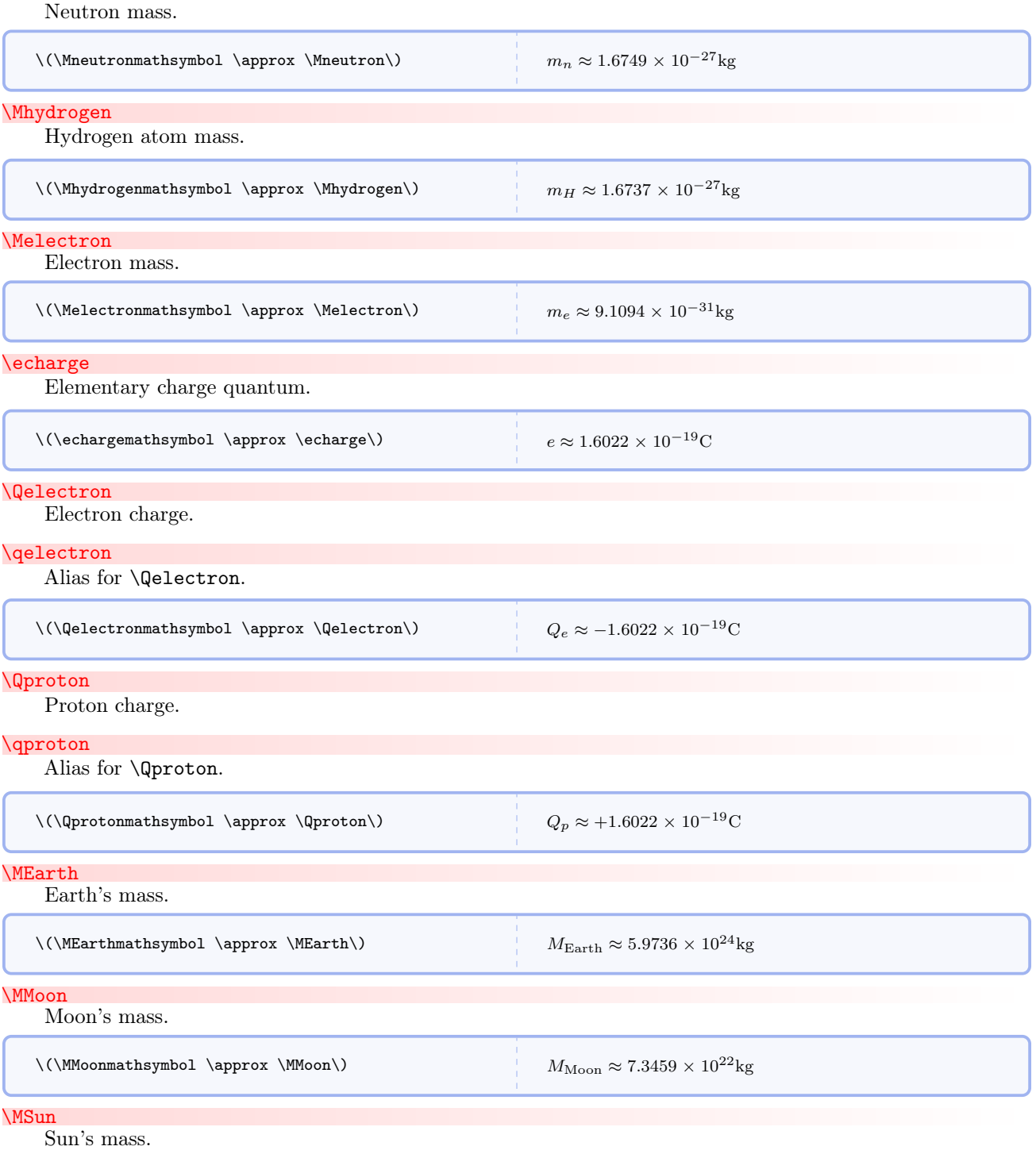

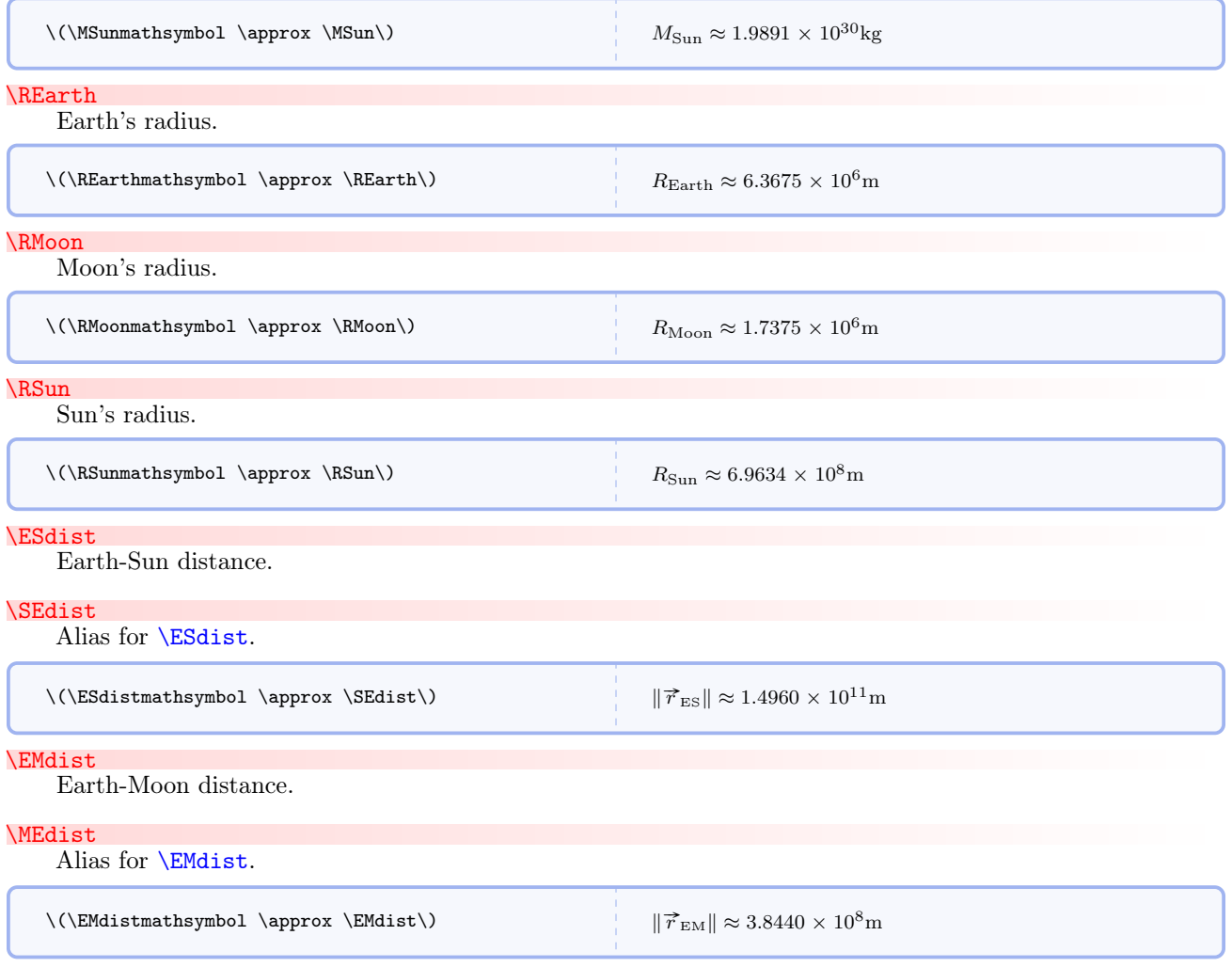

## <span id="page-41-1"></span><span id="page-41-0"></span>5.4.3 All Predefined Constants

## $\chkconstant$ { $\langle constantname \rangle$ }

Diagnostic command for the symbol, value (either [approximate or precise](#page-6-0) depending on how the package was loaded), and units for a defined physical constant. See table below.

Here are all the predefined constants and their units.

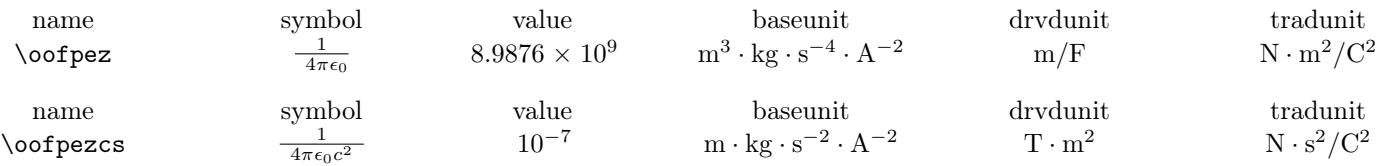

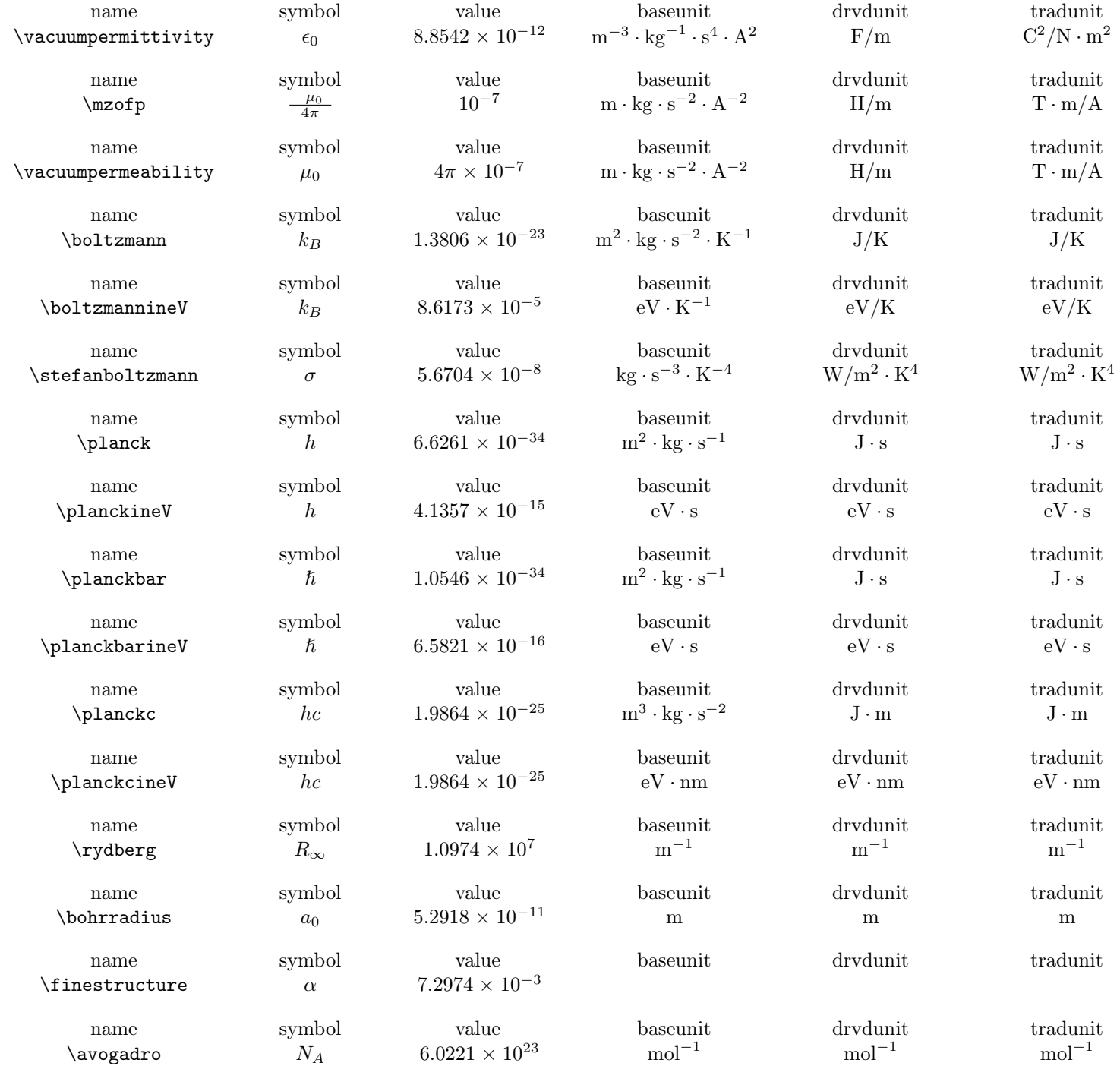

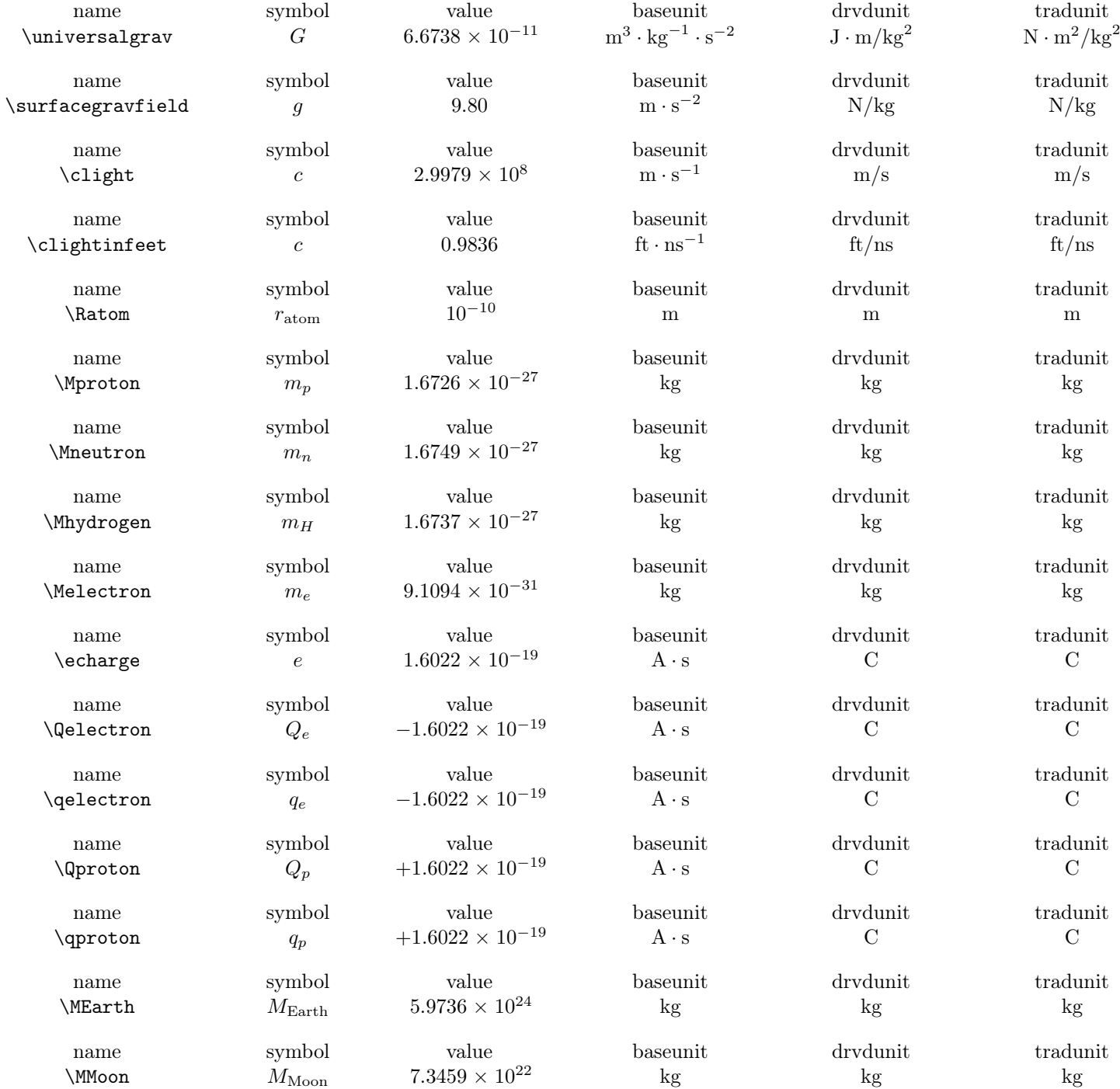

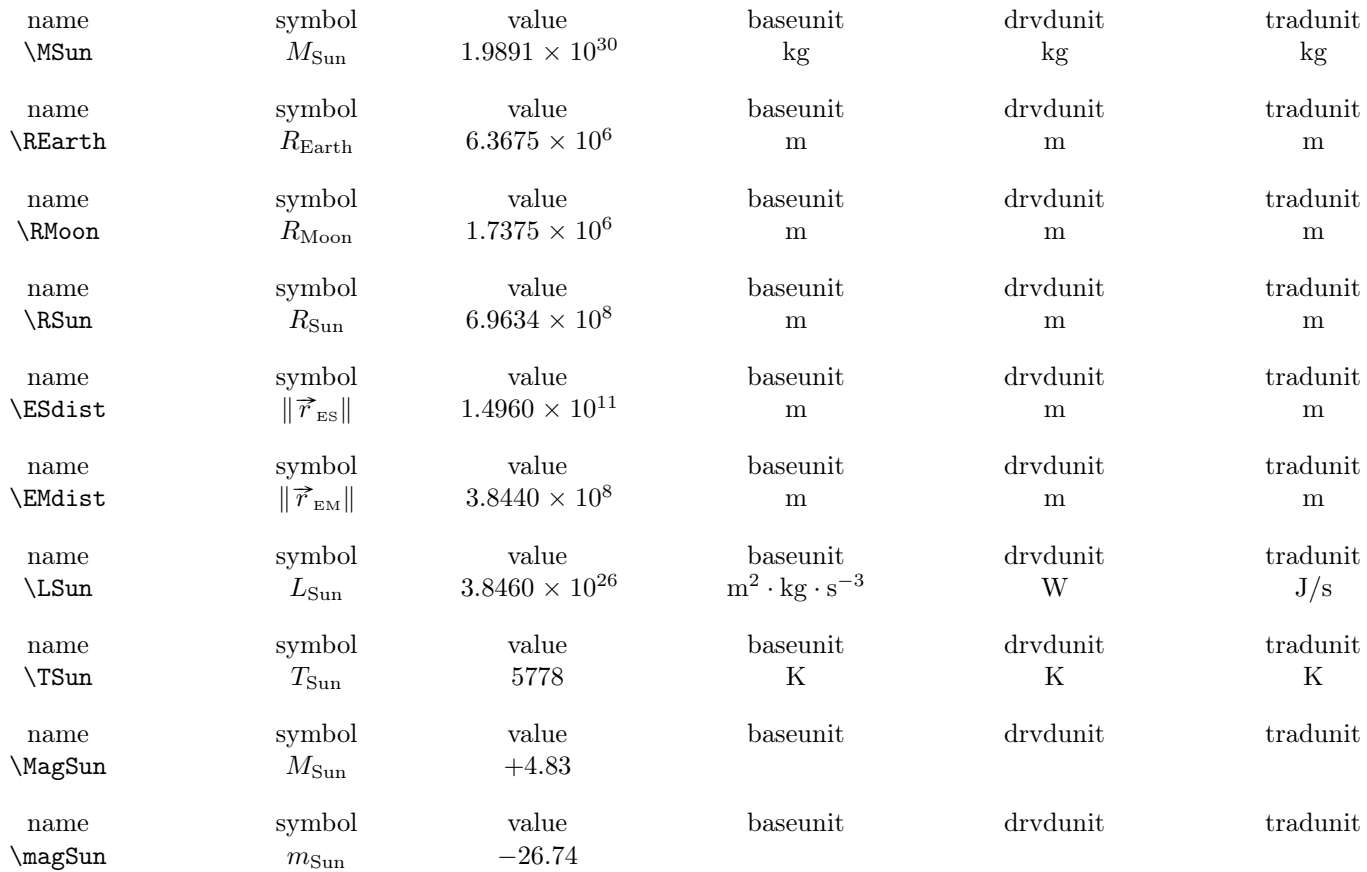

## 5.5 Astronomical Constants and Quantities

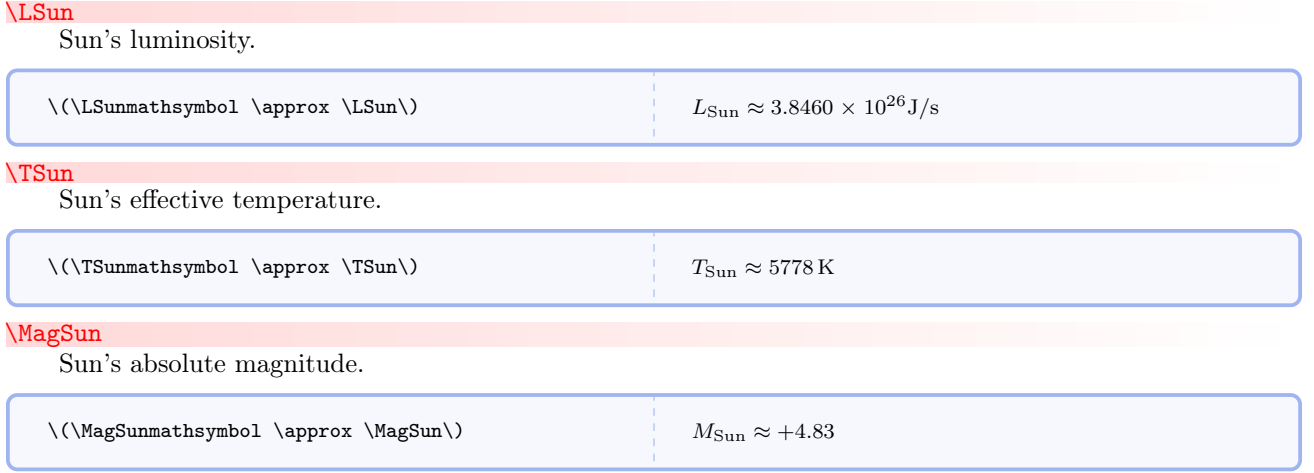

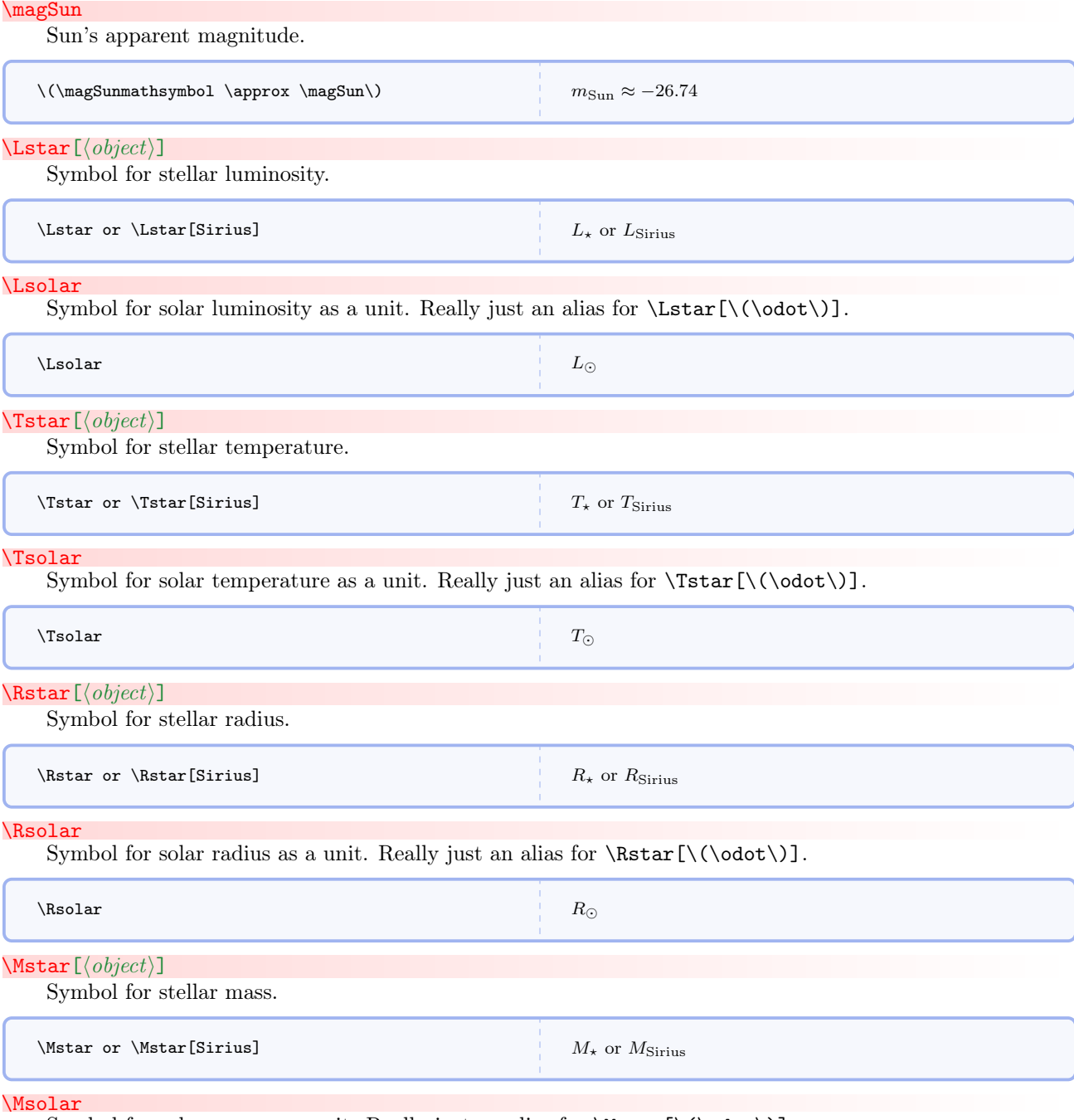

Symbol for solar mass as a unit. Really just an alias for  $\Mstar[\(\odot\dot\odot\cdot\$ ).

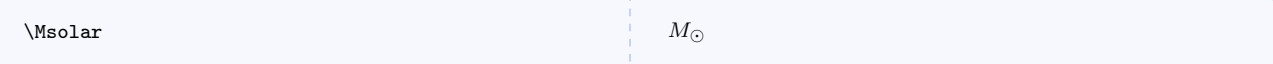

#### <span id="page-46-0"></span> $\text{Fstar}[\langle object \rangle]$

Symbol for stellar flux.

#### \fstar

Alias for  $\sqrt{\text{Fstar}}$ <sup>→ P. 47</sup>.

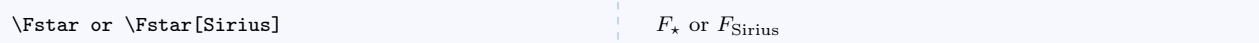

#### \Fsolar

Symbol for solar flux as a unit. Really just an alias for  $\frac{\cdot}{\cdot}$ .

#### <span id="page-46-1"></span>\fsolar

Alias for **[\fsolar](#page-46-1)**.

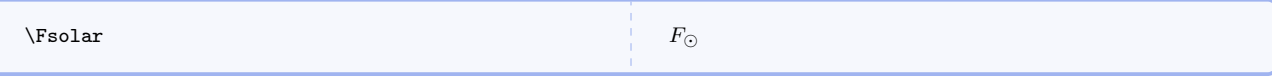

## $\text{Magstar}[\langle \text{object} \rangle]$

Symbol for stellar absolute magnitude.

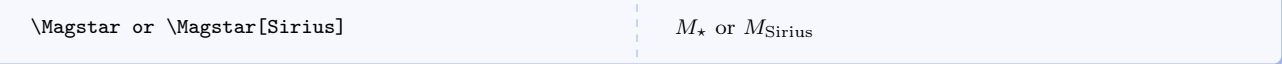

#### \Magsolar

Symbol for solar absolute magnitude as a unit. Really just an alias for  $\M$ agstar[ $\(\odot\dot\)$ ].

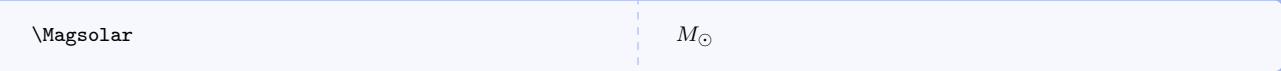

## $\text{N}$ magstar $[\langle object \rangle]$

Symbol for stellar apparent magnitude.

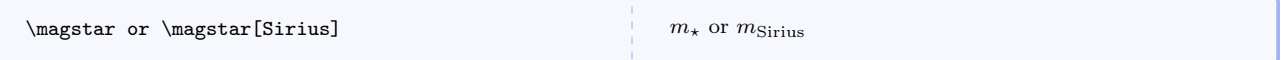

#### \magsolar

Symbol for solar apparent magnitude as a unit. Really just an alias for  $\text{Symbol for solar }$ .

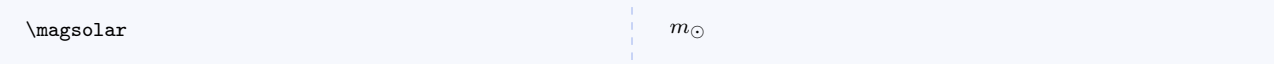

#### <span id="page-46-2"></span> $\Delta \text{Dstar}[\langle object \rangle]$

Symbol for stellar distance.

#### \dstar

Alias for **[\Dstar](#page-46-2)** that uses a lower case d.

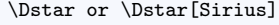

 $D_{\star}$  or  $D_{\text{Sirius}}$ 

#### <span id="page-46-3"></span>\Dsolar

Symbol for solar distance as a unit. Really just an alias for  $\Delta\(\cdot)$ .

## \dsolar

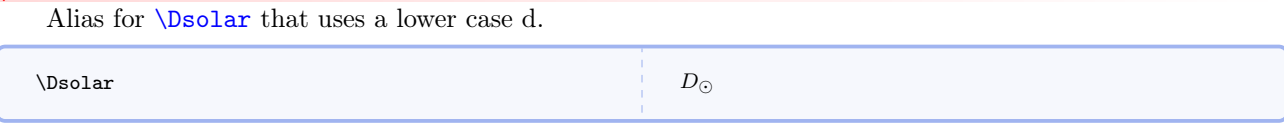

## 5.6 Symbolic Expressions with Vectors

## 5.6.1 Basic Vectors

<span id="page-47-0"></span>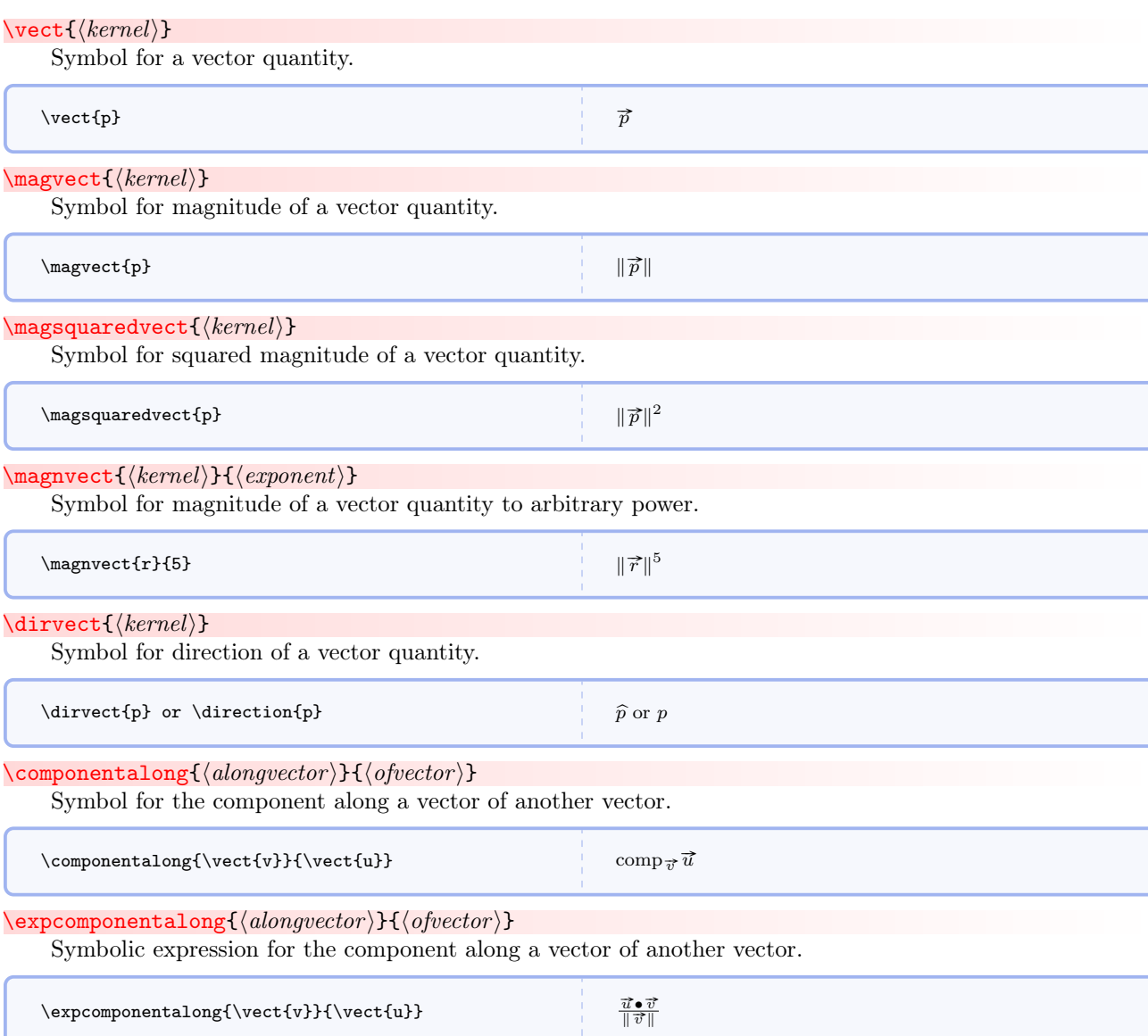

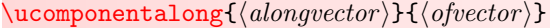

Symbolic expression with unit vectors for the component along a vector of another vector.

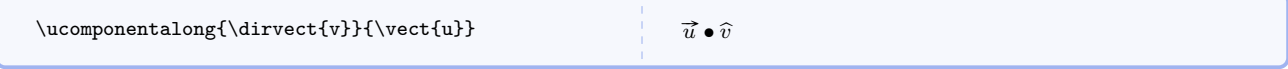

## $\propto {\otimes {\it (onto vector)}} {\{ofvector \}}$

Symbol for the projection onto a vector of another vector.

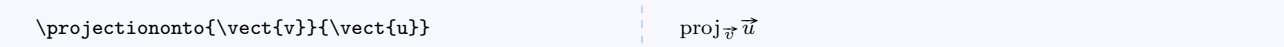

#### $\exp$ projectiononto{ $\langle alongvector \rangle$ }{ $\langle ofvector \rangle$ }

Symbolic expression for the projection onto a vector of another vector.

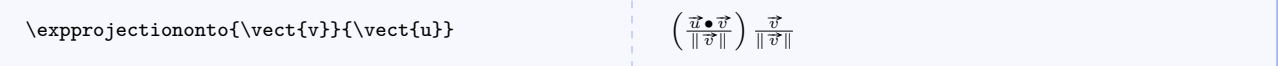

#### $\uprojection onto({\langle alongvector \rangle}{\langle ofvector \rangle})$

Symbolic expression with unit vectors for the projection onto a vector of another vector.

\uprojectiononto{\dirvect{v}}{\vect{u}}

## $(\vec{u} \bullet \hat{v}) \hat{v}$

#### $\langle$ mivector $[\langle printeddelimiter \rangle] {\langle commadelimitedlistofcomps \rangle}[\langle unit \rangle]$

Generic workhorse command for vectors formatted as in *Matter & Interactions*. Unless the first optional argument is specified, a comma is used in the output. Commas are always required in the mandatory argument.

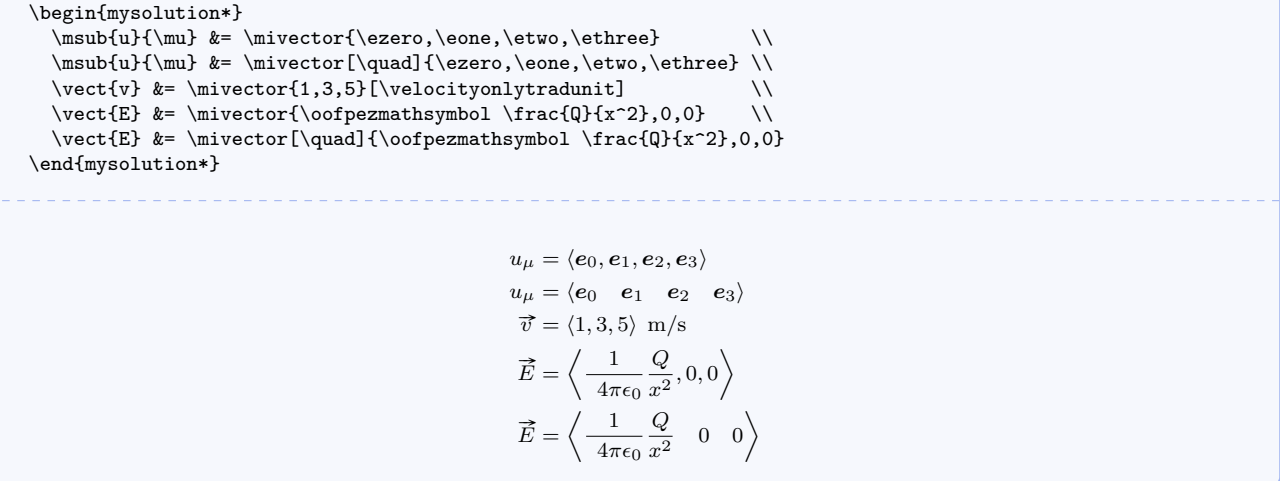

 $\mbox{magvection}(\text{listo}(\text{comps})\)[\text{unit}].$ 

Expression for a vector's magnitude with numerical components and an optional unit. The first example is the preferred and recommended way to handle units when they are needed. The second example requires explicitly picking out the desired unit form. The third example demonstrates components of a unit vector.

```
\magvectncomps{\velocity{3.12},\velocity{4.04},\velocity{6.73}} \\
    \m{3.12, 4.04, 6.73}[\velocityonlytradunit]
    \label{thm:main} $$\magvector \frac{\1}{\sqrt{3}}, \frac{1}{\sqrt{3}}, \frac{1}{\sqrt{3}}}$$\sqrt{(3.12\,\mathrm{m/s})^2 + (4.04\,\mathrm{m/s})^2 + (6.73\,\mathrm{m/s})^2}\sqrt{(3.12 \text{ m/s})^2 + (4.04 \text{ m/s})^2 + (6.73 \text{ m/s})^2}\sqrt{\left(\frac{1}{\sqrt{3}}\right)^2+\left(\frac{1}{\sqrt{3}}\right)^2+\left(\frac{1}{\sqrt{3}}\right)^2}\verb|\scompsvect {<!\!\!\!\leqslant}}Expression for a vector's symbolic components.
    \scompsvect{E} \langle E_x, E_y, E_z \rangle\text{Compect}{\text{Remel}}{\text{component}}}
     Isolates one of a vector's symbolic components.
    \compvect{E}{y} E_y\verb|\scompsdivvect {<i>kernel</i>}|Expression for a direction's symbolic components. The hats are necessary to denote a direction.
    \scompsdirvect{r} \langle \hat{r}_x, \hat{r}_y, \hat{r}_z \rangle\text{Complementary}(kernel)}{\text{Component}}
     Isolates one of a direction's symbolic components. The hat is necessary to denote a direction.
    \compdirvect{r}{z} \widehat{r}\mathcal{K}(kernel)Expression for a vector's magnitude in terms of its symbolic components.
    \mbox{\texttt{B}}B_x^2 + B_y^2 + B_z^2
```
#### 5.6.2 Differentials and Derivatives of Vectors

## <span id="page-49-0"></span> $\text{Kernel}$

Symbol for the differential of a vector.

## $\text{Over}(\text{kernel})$

Identical to  $\det$  but uses  $\Delta$ .

```
a change \dvect{E} in electric field \\
a change \Dvect{E} in electric field
```
a change d $\vec{E}$  in electric field a change dE in electric field<br>a change  $\Delta \vec{E}$  in electric field

#### <span id="page-50-0"></span> $\left\langle \text{kernel} \right\rangle$

Symbol for the direction of a vector's differential.

#### $\langle\text{kernel}\rangle$

Identical to **[\dirdvect](#page-50-0)** but uses  $\Delta$ .

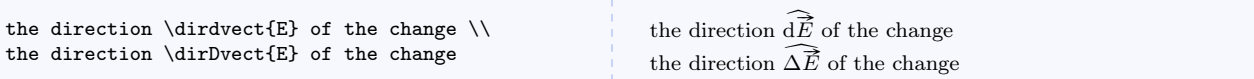

#### <span id="page-50-1"></span> $\ddot{\text{kernel}}$

Symbol for the differential of a vector's direction.

```
\Delta\text{Kernel}
```
Identical to  $\ddot{\text{d} \text{d} \text{i}$  but uses  $\Delta$ .

 $\ddot{\text{kernel}}$ Alias for [\ddirvect](#page-50-1).

#### $\Delta$ \Ddirection{ $\langle \text{kernel} \rangle$ }

Alias for [\Ddirvect](#page-50-2).

the change \ddirvect{E} or \ddirection{E} in the direction of \vect{E} \\ the change \Ddirvect{E} or \Ddirection{E} in the direction of \vect{E}

```
the change \mathrm{d}\widehat{E} or \mathrm{d}\widehat{E} in the direction of \overrightarrow{E}the change \Delta \widehat{E} or \Delta \widehat{E} in the direction of \vec{E}
```
#### <span id="page-50-3"></span> $\text{Kernel}$

Symbol for the magnitude of a vector's differential.

#### $\mathcal{S}$ Dvect $\{\langle \mathit{kernel} \rangle\}$

Identical to  $\text{log}$  but uses  $\Delta$ .

```
the magnitude \text{E} of the change \setminusthe magnitude \magDvect{E} of the change
                                                                                 the magnitude \left\|\mathrm{d}\vec{E}\right\| of the change
                                                                                 the magnitude \left\|\Delta \vec{E}\right\| of the change
```
#### <span id="page-50-4"></span> $\langle \text{kernel} \rangle$

Symbol for the differential of a vector's magnitude.

## $\Omega$ <sup>t</sup>

Identical to  $\dagger$  of largest but uses  $\Delta$ .

```
the change \omega the magnitude \wedgethe change \Dmagvect{E} in the magnitude
                                                                           the change d\left\|\vec{E}\right\| in the magnitude
                                                                           the change \Delta \left\| \vec{E} \right\| in the magnitude
```
#### <span id="page-50-5"></span>\scompsdvect $\{\langle \text{kernel} \rangle\}$

Symbolic components of a vector.

<span id="page-51-4"></span><span id="page-51-3"></span><span id="page-51-2"></span><span id="page-51-1"></span><span id="page-51-0"></span>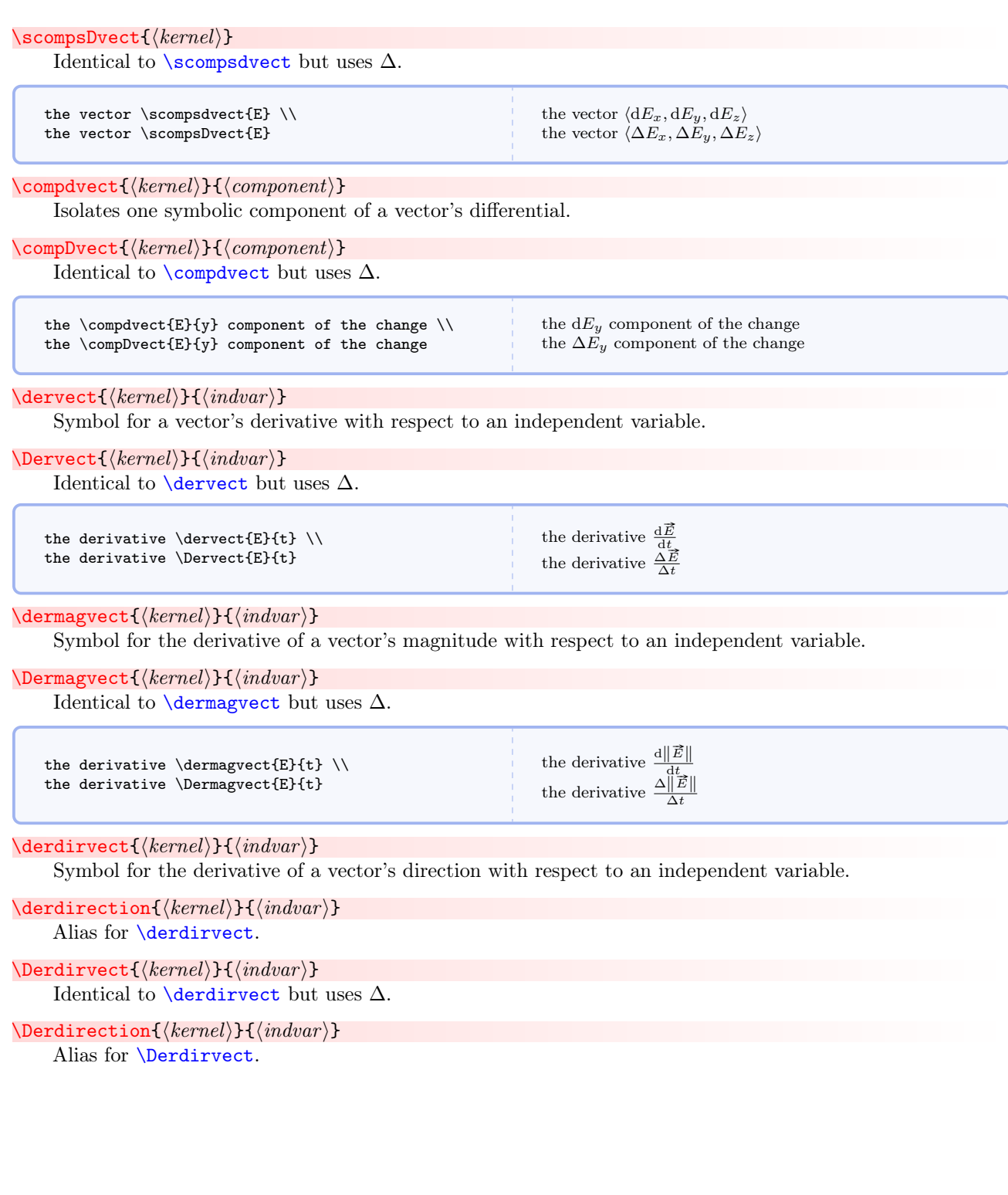

```
the derivative \derdirvect{E}{t} or \derdirection{E}{t} \\
the derivative \Derdirvect{E}{t} or \Derdirection{E}{t}
```
the derivative  $\frac{dE}{dt}$  or  $\frac{dE}{dt}$ <br>the derivative  $\frac{\Delta \hat{E}}{\Delta t}$  or  $\frac{\Delta \hat{E}}{\Delta t}$ 

#### <span id="page-52-0"></span> $\setminus$ scompsdervect $\{\langle \mathit{kernel} \rangle\}$  $\setminus \{ \mathit{indvar} \}$

Symbolic components of a vector's derivative with respect to an independent variable.

```
\simeq\simeq\simeq\{\langle\,| \langle\,| \rangle\,\rangle\}
```
Identical to  $\sc$  [\scompsdervect](#page-52-0) but uses  $\Delta$ .

the derivative \scompsdervect{E}{t} \\ the derivative \scompsdervect{E}{t}

the derivative  $\left\langle \frac{\mathrm{d}E_x}{\mathrm{d}t}, \frac{\mathrm{d}E_y}{\mathrm{d}t}, \frac{\mathrm{d}E_z}{\mathrm{d}t} \right\rangle$ the derivative  $\left\langle \frac{\mathrm{d}E_x}{\mathrm{d}t}, \frac{\mathrm{d}E_y}{\mathrm{d}t}, \frac{\mathrm{d}E_z}{\mathrm{d}t} \right\rangle$ 

the derivative  $\frac{dE_y}{dt}$ <br>the derivative  $\frac{\Delta E_y}{\Delta t}$ 

#### <span id="page-52-1"></span> $\text{Complementary}(kernel){}$ { $\text{Component}$ }{ $\text{indvar}$ }

Isolates one component of a vector's derivative with respect to an independent variable.

```
\emptysetcompDervect{\langle \mathit{kernel} \rangle}{\langle \mathit{component} \rangle}{\langle \mathit{indvar} \rangle}Identical to \complementcompdervect but uses \Delta.
```

```
the derivative \compdervect{E}{y}{t} \\
the derivative \compDervect{E}{y}{t}
```
## <span id="page-52-2"></span> $\mapsto$  \magdervect{ $\langle \mathit{kernel} \rangle$ }{ $\langle \mathit{index} \rangle$ }

Symbol for the magnitude of a vector's derivative with respect to an independent variable.

```
\langlemagDervect{\langlekernel}}{\indvar}}
```
Identical to  $\text{logdervect}$  but uses  $\Delta$ .

```
the derivative \magdervect{E}{t} \\
the derivative \magDervect{E}{t}
                                                                                                            the derivative \left\|\frac{\mathrm{d}\vec{E}}{\mathrm{d}t}\right\|the derivative \left\|\frac{\Delta \vec{E}}{\Delta t}\right\|
```
#### 5.6.3 Naming Conventions You Have Seen

By now you probably understand that commands are named as closely as possible to the way you would say or write what you want. Every time you see comp you should think of a single component. Every time you see scomps you should think of a set of symbolic components. Every time you see der you should think derivative. Every time you see dir you should think direction. I have tried to make the names simple both logically and lexically.

#### 5.6.4 Subscripted or Indexed Vectors

Now we have commands for vectors that carry subscripts or indices, usually to identify an object or something similar. Basically,  $\vector^P.48$  $\vector^P.48$  becomes  $\vector^P.54$ . Ideally, a subscript should not contain mathematical symbols. However, if you wish to do so, just wrap the symbol with  $\langle \ldots \rangle$  as you normally would. All of the commands for non-subscripted vectors are available for subscripted vectors.

As a matter of convention, when the initial and final values of a quantity are referenced, they should be labeled with subscripts i and f respectively using the commands in this section and similarly named commands in other sections. If the quantity also refers to a particular entity (e.g. a ball), specify the i or f with a comma after the label (e.g.  $\text{vectorsub}\{r\}$ {ball, f}).

<span id="page-53-1"></span><span id="page-53-0"></span>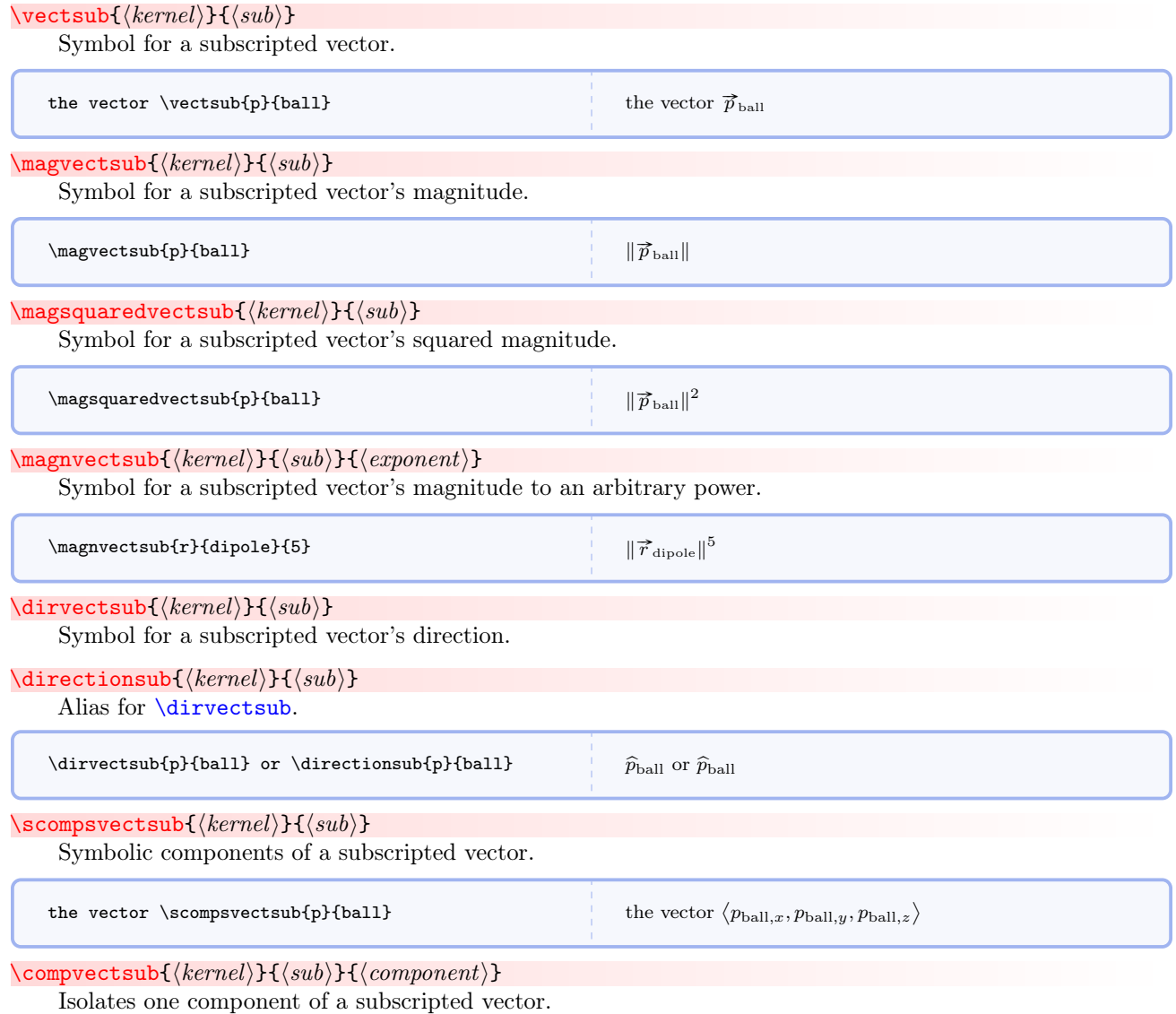

<span id="page-54-1"></span><span id="page-54-0"></span>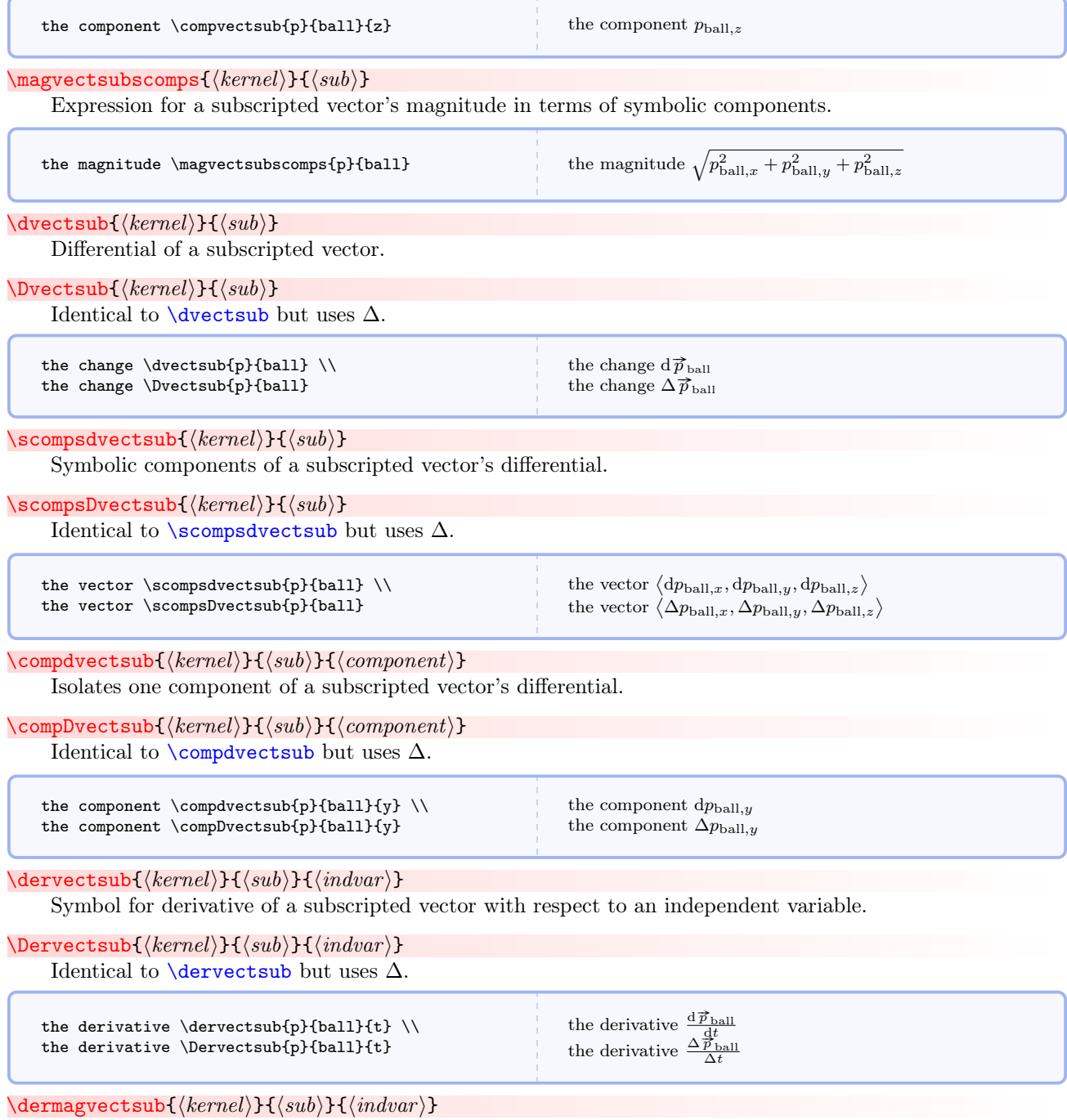

<span id="page-54-4"></span><span id="page-54-3"></span><span id="page-54-2"></span>Symbol for the derivative of a subscripted vector's magnitude with respect to an independent variable.

 $\Delta$ \Dermagvectsub{ $\langle \mathit{kernel} \rangle$ }{ $\langle \mathit{indvar} \rangle$ } Identical to  $\overline{\text{dermagvectsub}}$  but uses  $\Delta$ .

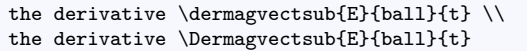

the derivative  $\frac{d\left\Vert \vec{E}_{ball}\right\Vert }{dt}$ the derivative  $\frac{\Delta \left\Vert \vec{E}_{\text{ball}}\right\Vert }{\Delta t}$ 

## <span id="page-55-0"></span>\scompsdervectsub{hkerneli}{hsubi}{hindvar i}

Symbolic components of a subscripted vector's derivative with respect to an independent variable.

 $\verb|\scompsDervectsub{|\kernel\rangle}{\sou}{} {\langle indvar\rangle}$ 

Identical to [\scompsdervectsub](#page-55-0) but uses  $\Delta$ .

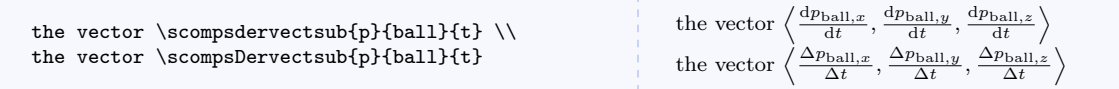

<span id="page-55-1"></span> $\text{Complementary}(kernel){ } {\langle sub{\rbrace}{\lbrace component{\rbrace}} {\lbrace \langle indvar{\rbrace}} \rbrace }$ 

Isolates one component of a subscripted vector's derivative with respect to an independent variable.

 $\text{CompDervectsub}\{\langle \mathit{kernel} \rangle\}$ { $\langle \mathit{component} \rangle$ } { $\langle \mathit{indvar} \rangle$ }

Identical to  $\emptyset$  compdervectsub but uses  $\Delta$ .

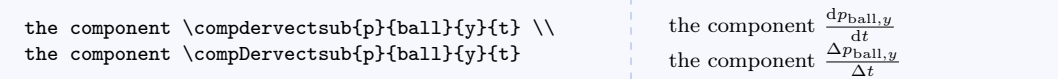

## <span id="page-55-2"></span> $\mathcal{\kappa}{\mathcal{K}}$  \magdervectsub{ $\mathcal{\kappa}{\mathcal{H}}$ }}{ $\mathcal{\kappa}{\mathcal{H}}$

Symbol for magnitude of a subscripted vector's derivative with respect to an independent variable.

 $\mathcal{\kappa}{\mathcal{K}}$  \magDervectsub{ $\mathcal{\kappa}{\mathcal{H}}$ }}{ $\mathcal{\kappa}{\mathcal{H}}$ 

Identical to  $\text{Nagdervectsub}$  but uses  $\Delta$ .

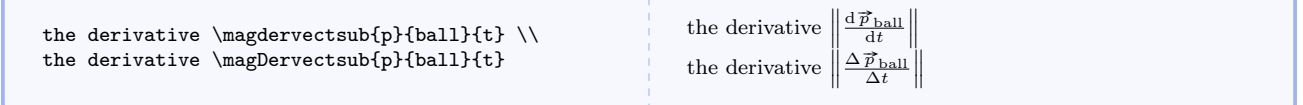

#### 5.6.5 Expressions Containing Dots

Now we get to commands that will save you many, many keystrokes. All of the naming conventions documented in earlier commands still apply. There are some new ones though. Every time you see dot you should think dot product. When you see dots you should think dot product in terms of symbolic components. When you see dote you should think *dot product expanded as a sum*. These, along with the previous naming conventions, handle many dot product expressions.

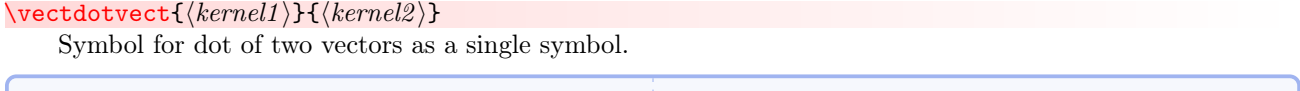

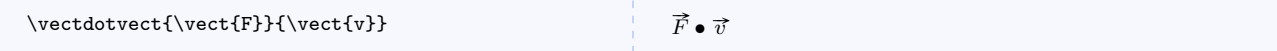

<span id="page-56-1"></span><span id="page-56-0"></span>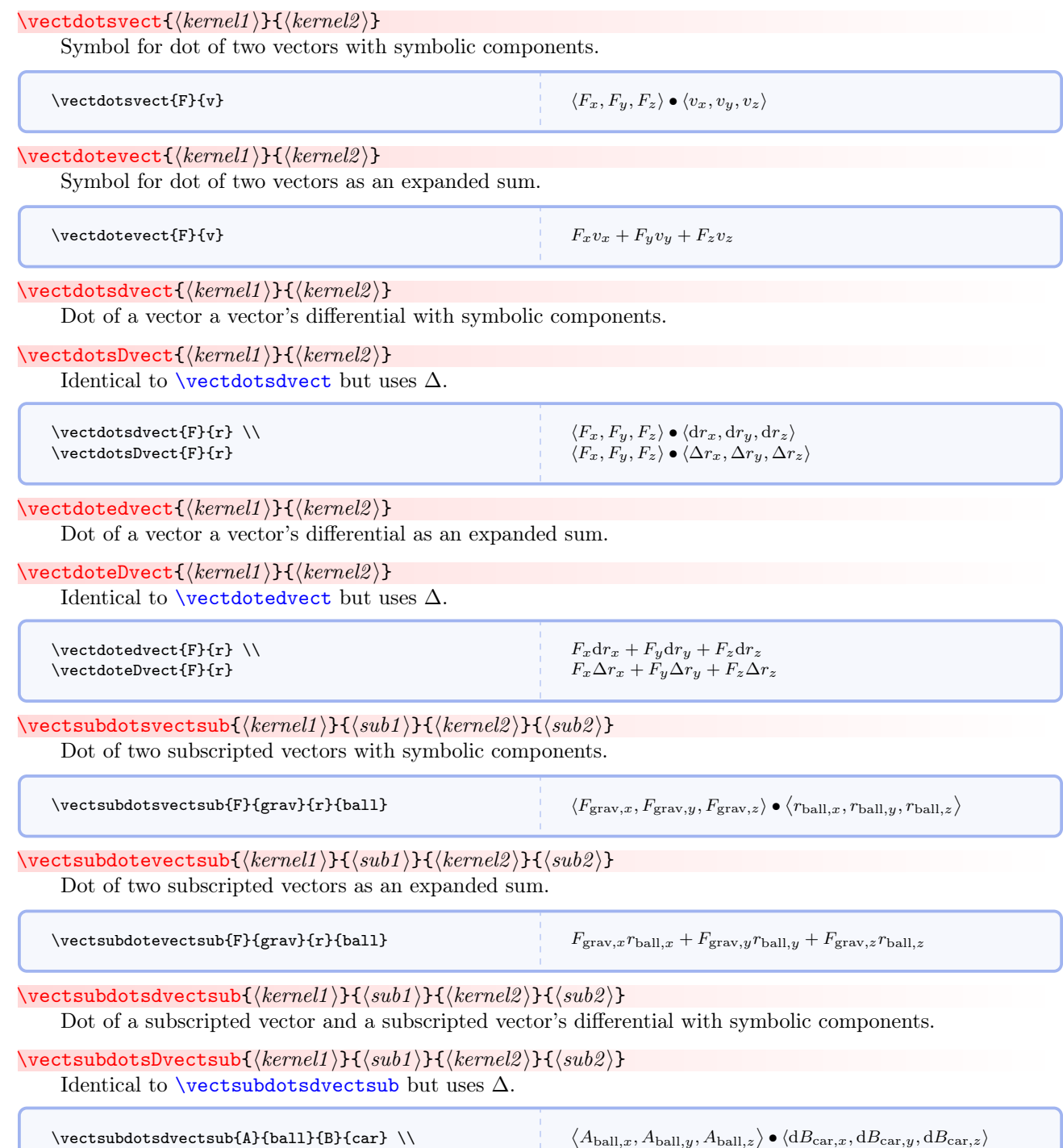

 $\langle A_{\text{ball},x}, A_{\text{ball},y}, A_{\text{ball},z} \rangle \bullet \langle \Delta B_{\text{car},x}, \Delta B_{\text{car},y}, \Delta B_{\text{car},z} \rangle$ 

<span id="page-56-2"></span>\vectsubdotsDvectsub{A}{ball}{B}{car}

#### <span id="page-57-0"></span> $\verb|\vectsubdoted vectorsub{{\langle kernel1 \rangle}{}{{\langle sub1 \rangle}{}{{\langle kernel2 \rangle}{}{{\langle sub2 \rangle}}}$

Dot of a subscripted vector and a subscripted vector's differential as an expanded sum.

```
\verb|\vectsubdoteDvectsub({\&ernel1}{}}{\verb|\sub1 |}{\verb|\script{\&ernel2}{}}{\verb|\script{\&sub2}{}}
     \vectsubdotedvectsub but uses \Delta.
```
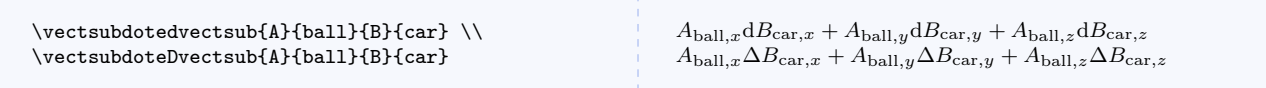

### <span id="page-57-1"></span> $\{\vector{kernel1}\}{\mathrm{supcl}\}\$

Dot of a subscripted vector and a vector's differential with symbolic components.

```
\text{vectors}ubdotsDvect\{\langle \mathit{kernel1} \rangle\}\{\langle \mathit{semel2} \rangle\}
```
Identical to [\vectsubdotsdvect](#page-57-1) but uses  $\Delta$ .

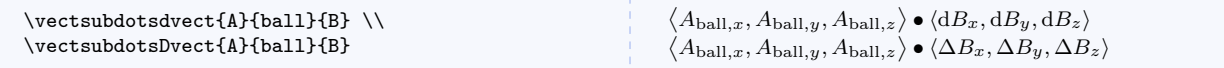

#### <span id="page-57-2"></span> $\verb|\vectsubdotedvect {*kernel1*}{}{*sub1*}{}{*kernel2*}{}$

Dot of a subscripted vector and a vector's differential as an expanded sum.

### $\text{vector}({\text{ker}nl1})$ }{ $\{sub1$ }}{ $\{kernel2$ }}

Identical to [\vectsubdotedvect](#page-57-2) but uses  $\Delta$ .

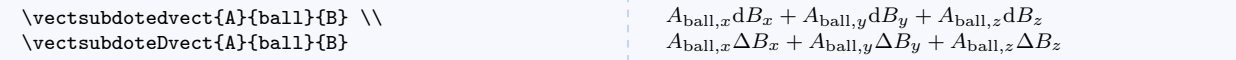

#### <span id="page-57-3"></span> $\text{dervectdotsvect}(\text{kernel1}){\{(indvar\}}{\text{kernel2}}\$

Dot of a vector's derivative and a vector with symbolic components.

```
\\D{Pervectdotsvect}{\kernel1}}{\in al\{hdrar}}{\kernel2}}
```
Identical to [\dervectdotsvect](#page-57-3) but uses ∆.

```
\dervectdotsvect{A}{t}{B} \\
\Dervectdotsvect{A}{t}{B}
```

```
\left\langle \frac{\mathrm{d}A_x}{\mathrm{d}t}, \frac{\mathrm{d}A_y}{\mathrm{d}t}, \frac{\mathrm{d}A_z}{\mathrm{d}t} \right\rangle \bullet \left\langle B_x, B_y, B_z \right\rangle\langle \frac{\Delta A_x}{\Delta t}, \frac{\Delta A_y}{\Delta t}, \frac{\Delta A_z}{\Delta t} \rangle \bullet \langle B_x, B_y, B_z \rangle
```
#### <span id="page-57-4"></span> $\text{decretdotevect}(\text{kernel1}){\{(indvar\}}{\text{kernel2}})$

Dot of a vector's derivative and a vector as an expanded sum.

#### $\text{Dervedotevect}(\text{kernel1}){\{(indvar\}}{\text{kernel2}}\$ Identical to  $\det\left(\frac{1}{\cos\theta}\right)$  but uses  $\Delta$ .

\dervectdotevect{A}{t}{B} \\

\Dervectdotevect{A}{t}{B}

```
\frac{dA_x}{dt}B_x + \frac{dA_y}{dt}B_y + \frac{dA_z}{dt}B_z<br>
\frac{\Delta A_x}{\Delta t}B_x + \frac{\Delta A_y}{\Delta t}B_y + \frac{\Delta A_z}{\Delta t}B_z
```

```
\text{vector}({\text{ker}nl1})}{\{kernel2\}}{\{indvar\}}
```
Dot of a vector and a vector's derivative with symbolic components.

#### $\text{Vectdots}$ Dervect ${\text{kernel1}}{\text{kernel2}}$  if  ${\text{im}dvar}$

Identical to [\vectdotsdervect](#page-57-5) but uses  $\Delta$ .

\vectdotsdervect{A}{B}{t} \\ \vectdotsDervect{A}{B}{t}

$$
\langle A_x, A_y, A_z \rangle \bullet \left\langle \frac{\mathrm{d}B_x}{\mathrm{d}t}, \frac{\mathrm{d}B_y}{\mathrm{d}t}, \frac{\mathrm{d}B_z}{\mathrm{d}t} \right\rangle \langle A_x, A_y, A_z \rangle \bullet \left\langle \frac{\Delta B_x}{\Delta t}, \frac{\Delta B_y}{\Delta t}, \frac{\Delta z}{\Delta t} \right\rangle
$$

 $\text{vector}({\text{ker}nl1})$ }{ $\{ \text{ker}nl2 \}$ }{ $\{ \text{ind}var \}$ }

Dot of a vector and a vector's derivative as an expanded sum.

 $\verb|\vector{|{kemel1}}{\{\langle \: kemel2 \:\rangle\} {\langle \:indvar \:\rangle\}}$ Identical to \vectdotedervect but uses  $\Delta$ .

\vectdotedervect{A}{B}{t} \\ \vectdoteDervect{A}{B}{t}

 $A_x \frac{\mathrm{d}B_x}{\mathrm{d}t} + A_y \frac{\mathrm{d}B_y}{\mathrm{d}t} + A_z \frac{\mathrm{d}B_z}{\mathrm{d}t}$  $A_x \frac{\Delta B_x}{\Delta t} + A_y \frac{\Delta B_y}{\Delta t} + A_z \frac{\Delta B_z}{\Delta t}$ 

<span id="page-58-0"></span> $\text{det}({\text{ker} nell})$ }{ $\{ \text{ker} nell2 \}$ }

Dot of a vector's derivative and a vector's differential with symbolic components.

## $\text{DervedotsDvect}(\kernel1)$ }{ $\langle \kernel2 \rangle$ }

Identical to  $\dagger$ dervectdotsdvect but uses  $\Delta$ .

```
\dervectdotsdvect{A}{t}{B} \\
\DervectdotsDvect{A}{t}{B}
```

```
\left\langle \frac{\mathrm{d}A_x}{\mathrm{d}t},\frac{\mathrm{d}A_y}{\mathrm{d}t},\frac{\mathrm{d}A_z}{\mathrm{d}t}\right\rangle\bullet\left\langle \mathrm{d}B_x,\mathrm{d}B_y,\mathrm{d}B_z\right\rangle\langle \frac{\Delta A_x}{\Delta t}, \frac{\Delta A_y}{\Delta t}, \frac{\Delta A_z}{\Delta t} \rangle \bullet \langle \Delta B_x, \Delta B_y, \Delta B_z \rangle
```
#### <span id="page-58-1"></span> $\text{detectedvector}({\text{ker}nl1})$ }{ ${\text{ker}nl2}$ }

Dot of a vector's derivative and a vector's differential as an expanded sum.

```
\text{DervedoteDvect}(\kernel1)}{\langle \kernel2 \rangle}
```
Identical to  $\det$  vectdotedvect but uses  $\Delta$ .

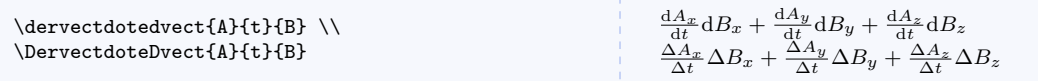

#### 5.6.6 Expressions Containing Crosses

All of the naming conventions documented in earlier commands still apply.

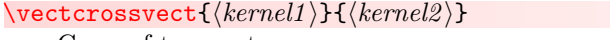

Cross of two vectors.

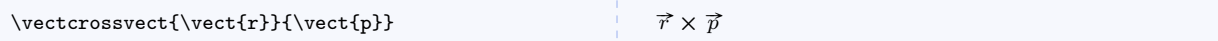

 $\langle\text{kernel1}\rangle$ }{\ltriplecross{\left{kernel1}}}{\left{kernel2}}}

Symbol for left associated triple cross product.

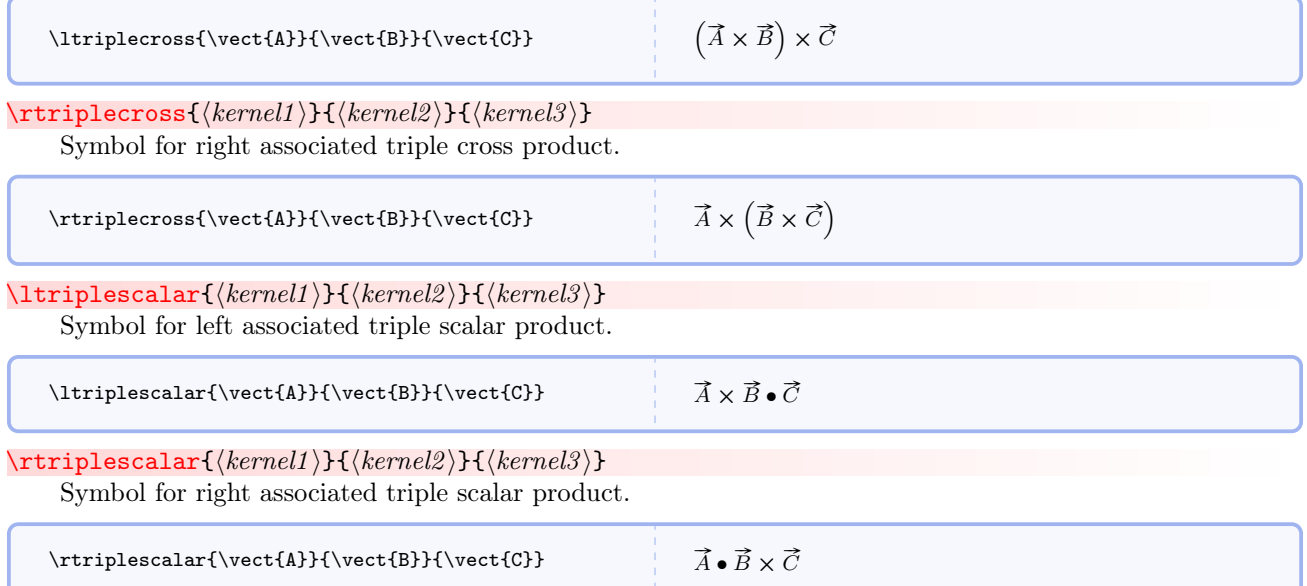

## 5.6.7 Basis Vectors and Bivectors

If you use geometric algebra or tensors, eventually you will need symbols for basis vectors and basis bivectors.

### \ezero

Symbols for basis vectors with lower indices up to 4.

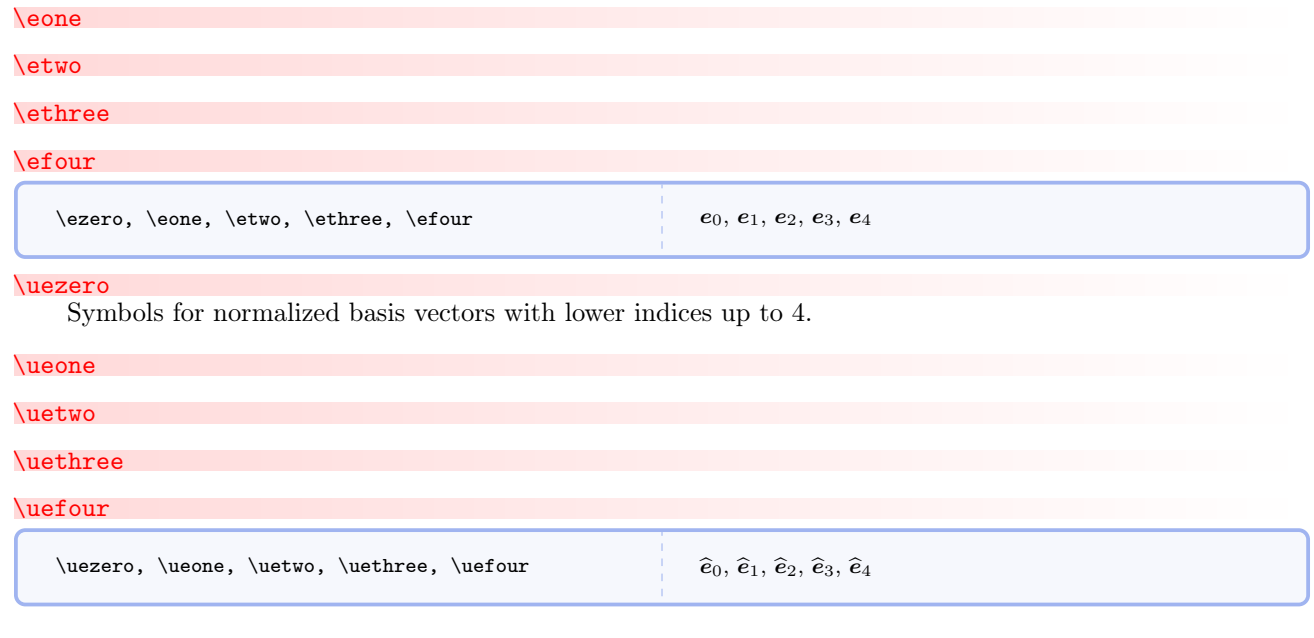

## \ezerozero

Symbols for basis bivectors with lower indices up to 4.

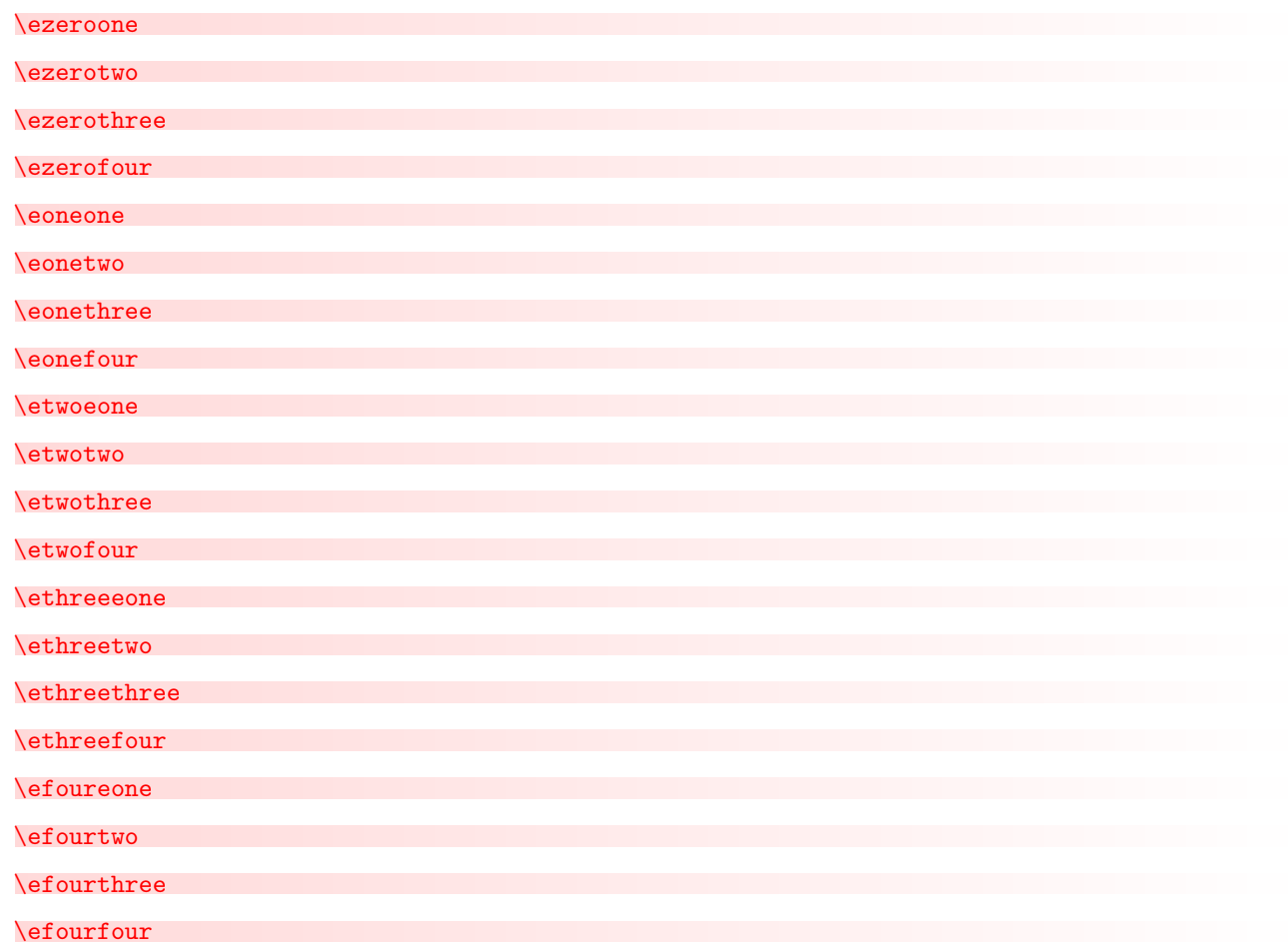

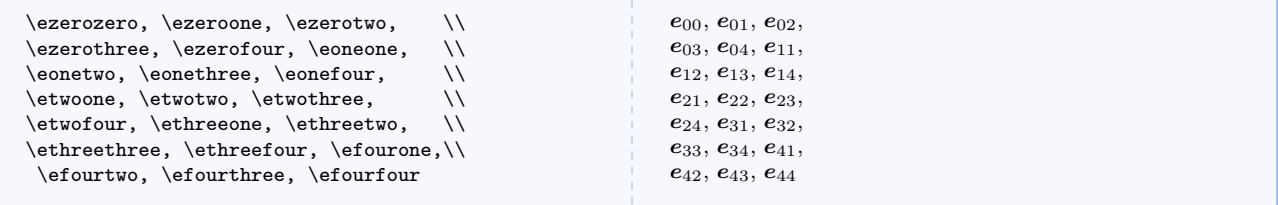

## \euzero

Symbols for basis vectors with upper indices up to 4.

## \euone

\eutwo

## \euthree

#### \eufour

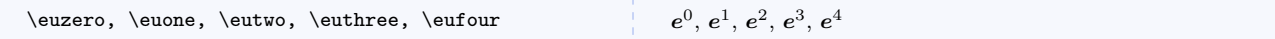

#### \ueuzero

Symbols for normalized basis vectors with upper indices up to 4.

## \ueuone

- \ueutwo
- \ueuthree

### \ueufour

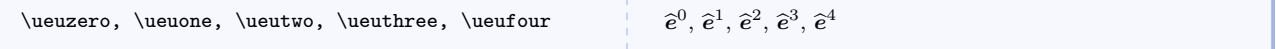

## \euzerozero

Symbols for basis bivectors with upper indices up to 4.

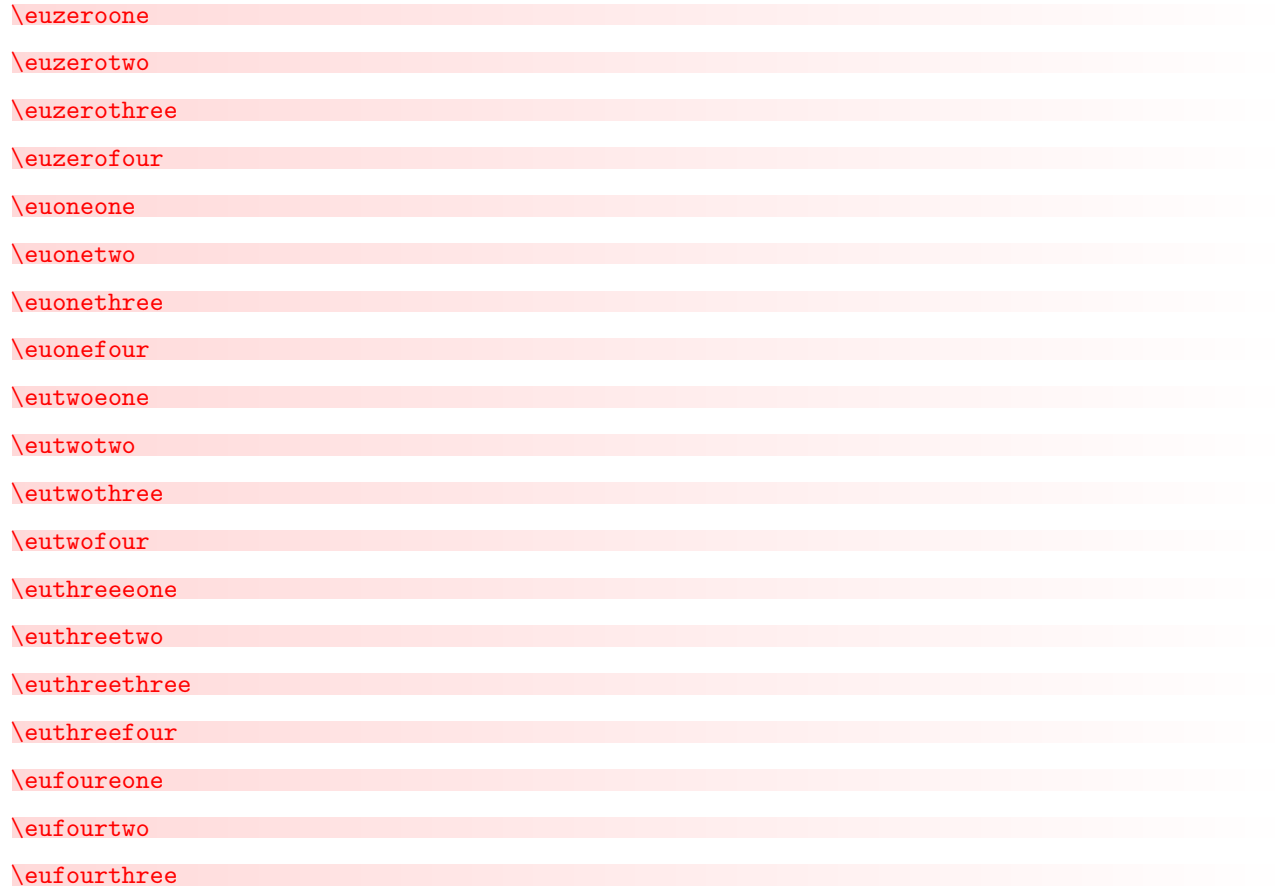

#### $\text{equivour}$

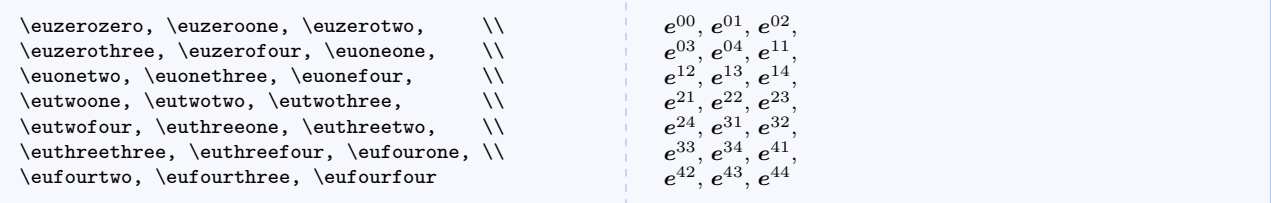

## \gzero

Symbols for basis vectors, with  $\gamma$  as the kernel, with lower indices up to 4.

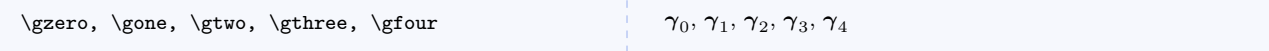

## \guzero

Symbols for basis vectors, with  $\gamma$  as the kernel, with upper indices up to 4.

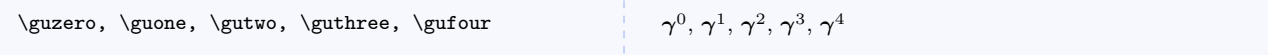

## \gzerozero

Symbols for basis bivectors, with  $\gamma$  as the kernel, with lower indices up to 4.

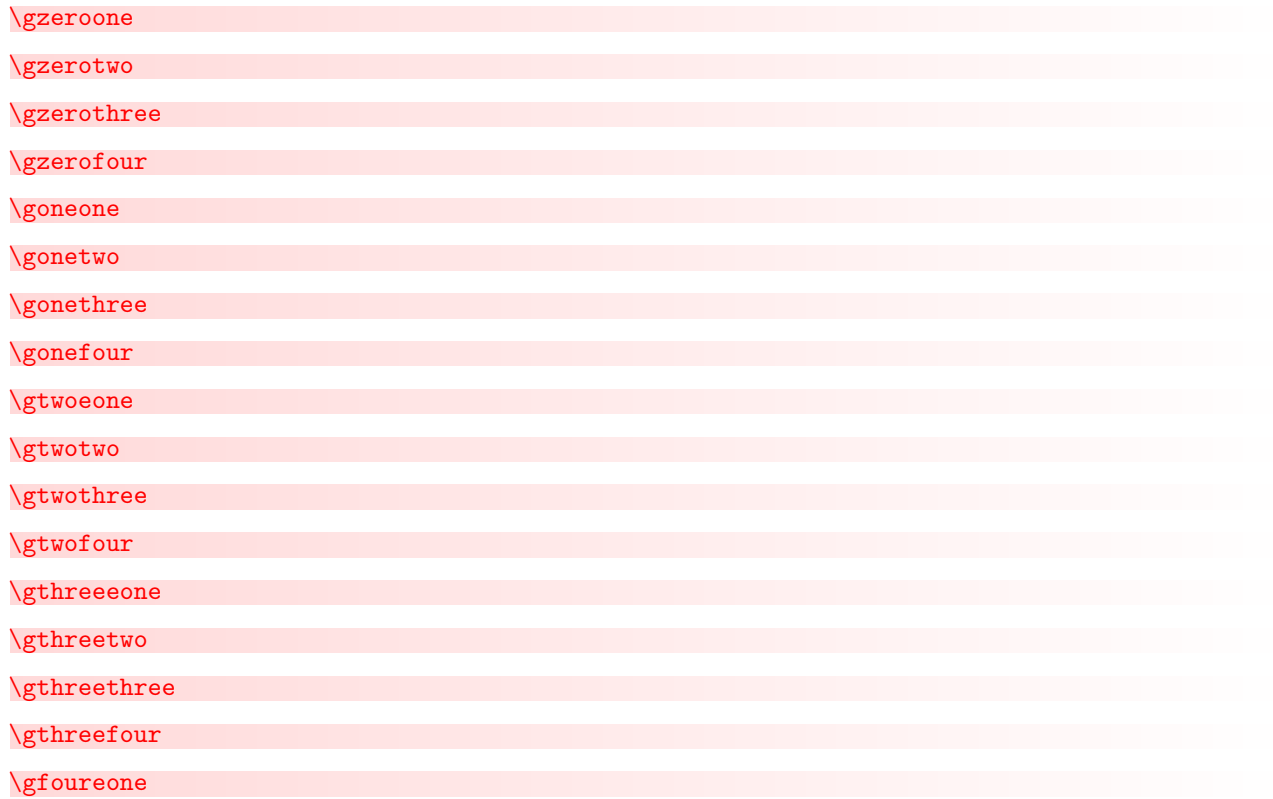

\gfourtwo

## \gfourthree

## \gfourfour

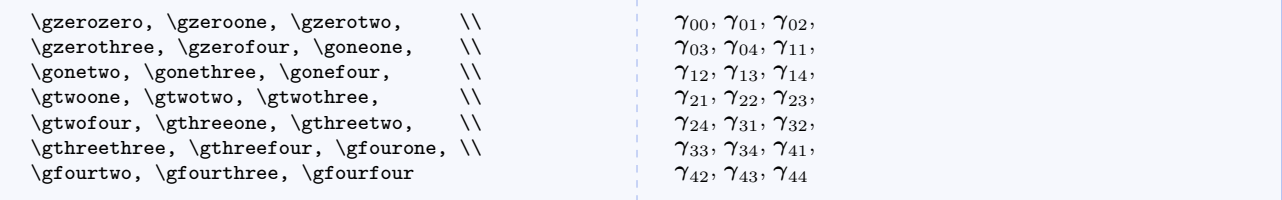

## \guzerozero

Symbols for basis bivectors, with  $\gamma$  as the kernel, with upper indices up to 4.

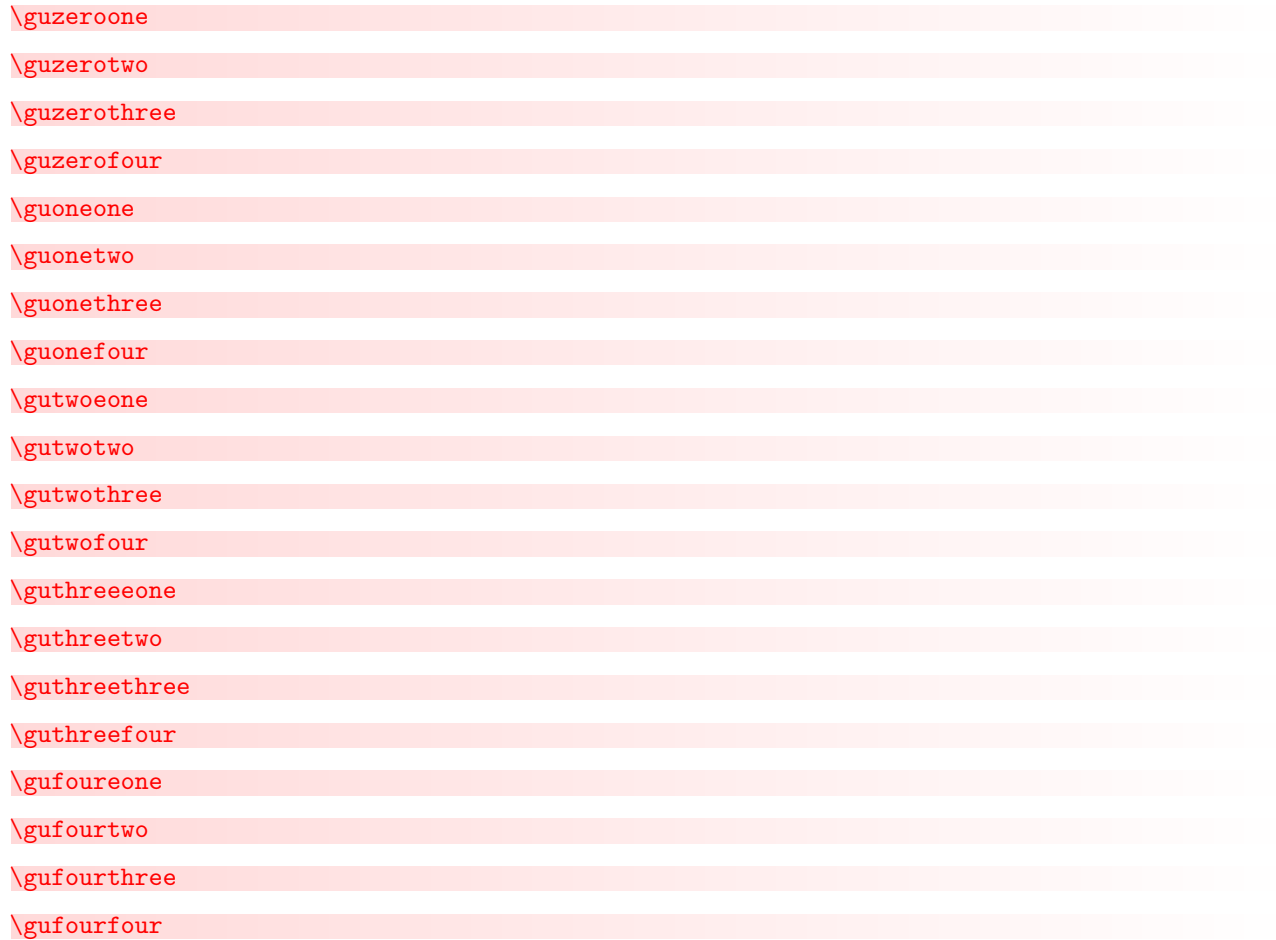

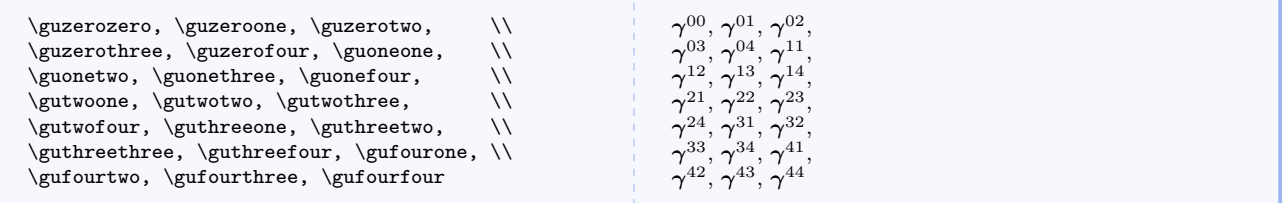

## 5.6.8 Other Vector Related

#### $\setminus$ colvector $\{\langle \mathit{commandelimited} \mathit{listofcomps} \rangle\}$

Typesets column vectors.

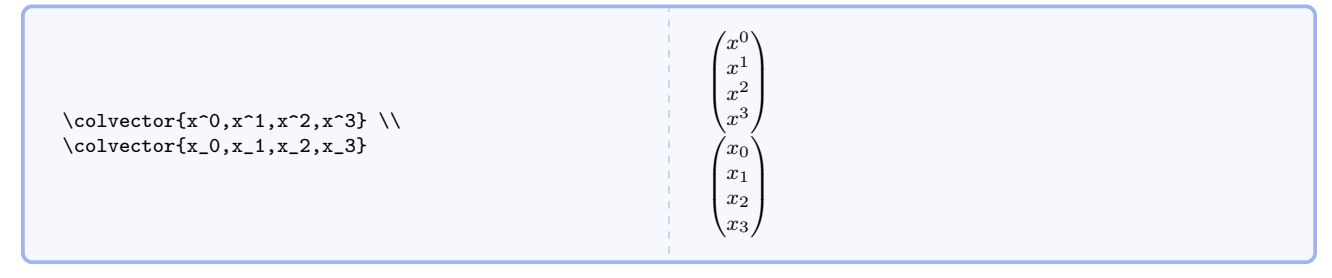

 $\forall$ rowvector ${\langle\mathit{commandelimitedlistofcomps}\rangle}$ 

Typesets row vectors.

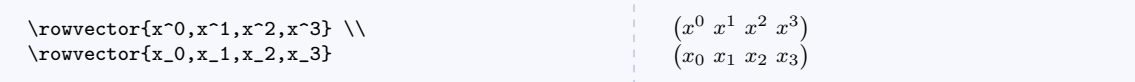

#### \scompscvect[hanynonzeroi]{hkerneli}

Typesets subscripted symbolic components of column 3- or 4-vectors (use any nonzero value for the optional argument to typeset a 4-vector).

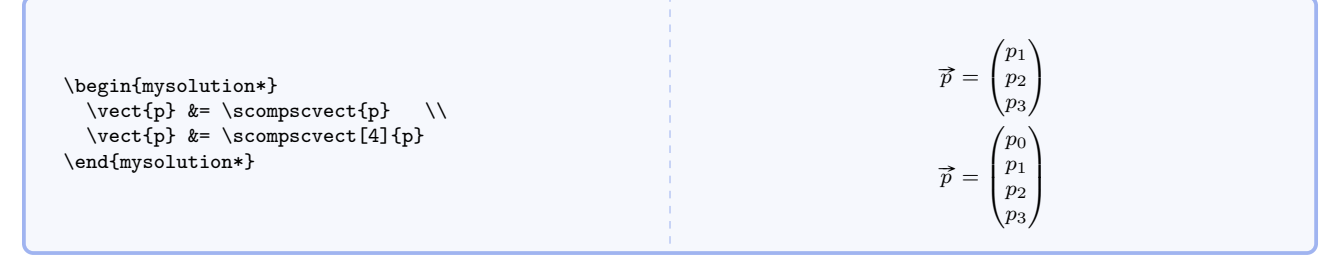

#### \scompsCvect[hanynonzeroi]{hkerneli}

Typesets superscripted symbolic components of column 3- or 4-vectors (use any nonzero value for the optional argument to typeset a 4-vector).

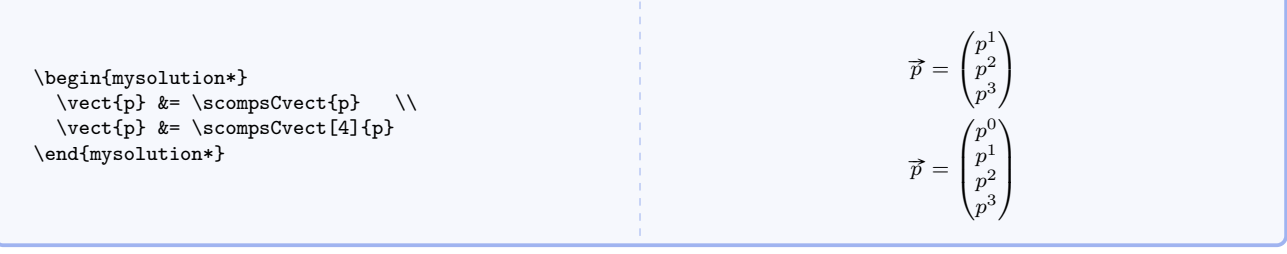

## $\setminus$ scompsrvect $[\langle anynonzero \rangle]$  $\{ \langle kernel \rangle\}$

Typesets subscripted symbolic components of row 3- or 4-vectors (use any nonzero value for the optional argument to typeset a 4-vector).

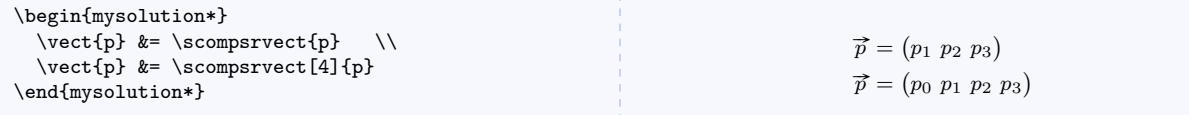

## $\simeq\simeq\pmod{1}{\text{normal}}$

Typesets superscripted symbolic components of row 3- or 4-vectors (use any nonzero value for the optional argument to typeset a 4-vector).

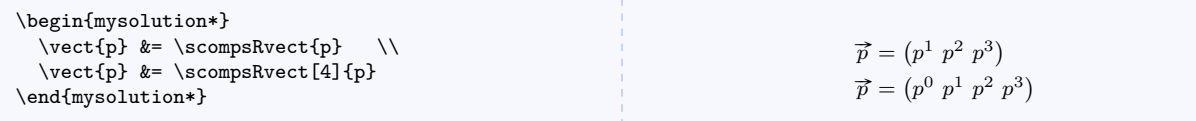

## $\bar{\langle bra\rangle}$

Typesets a Dirac bra.

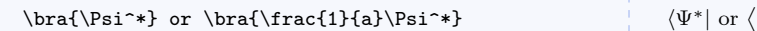

## $\text{\backslash} \texttt{ket} \backslash \texttt{ket}$

Typesets a Dirac ket.

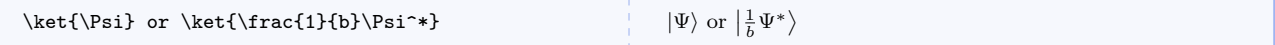

 $\frac{1}{a}\Psi^*$ 

## \bracket $\{\langle bra \rangle\}$  $\{\langle ket \rangle\}$

Typesets a Dirac bracket.

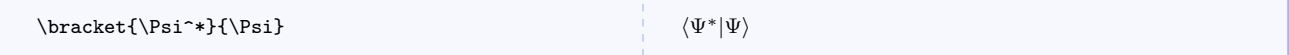

## 5.7 Frequently Used Fractions

#### \onehalf

Small fractions with numerator 1 and denominators up to 10.

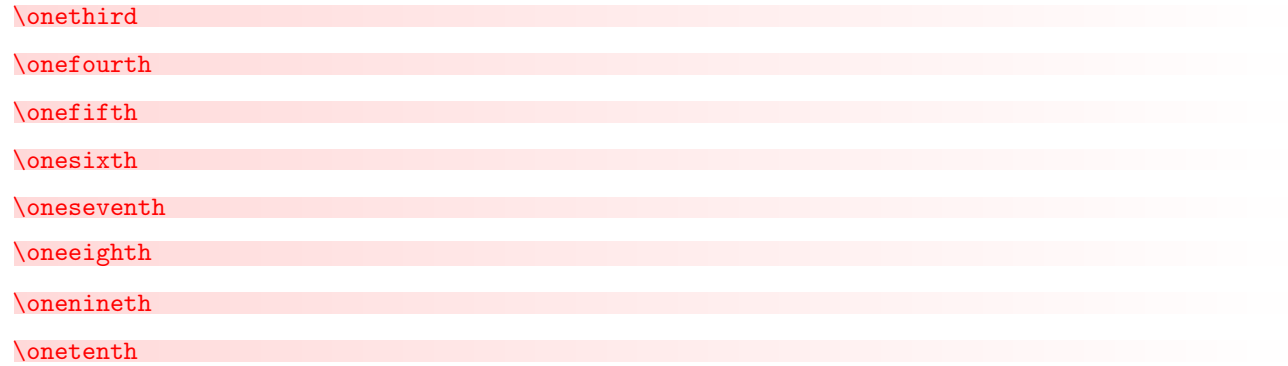

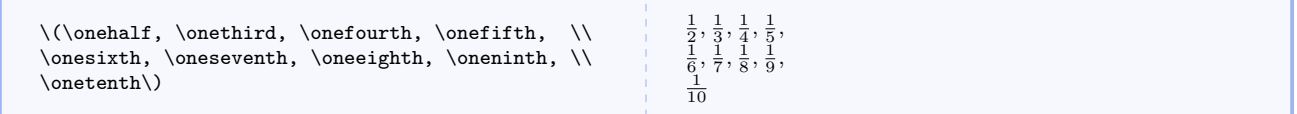

#### \twooneths

Small fractions with numerator 2 and denominators up to 10.

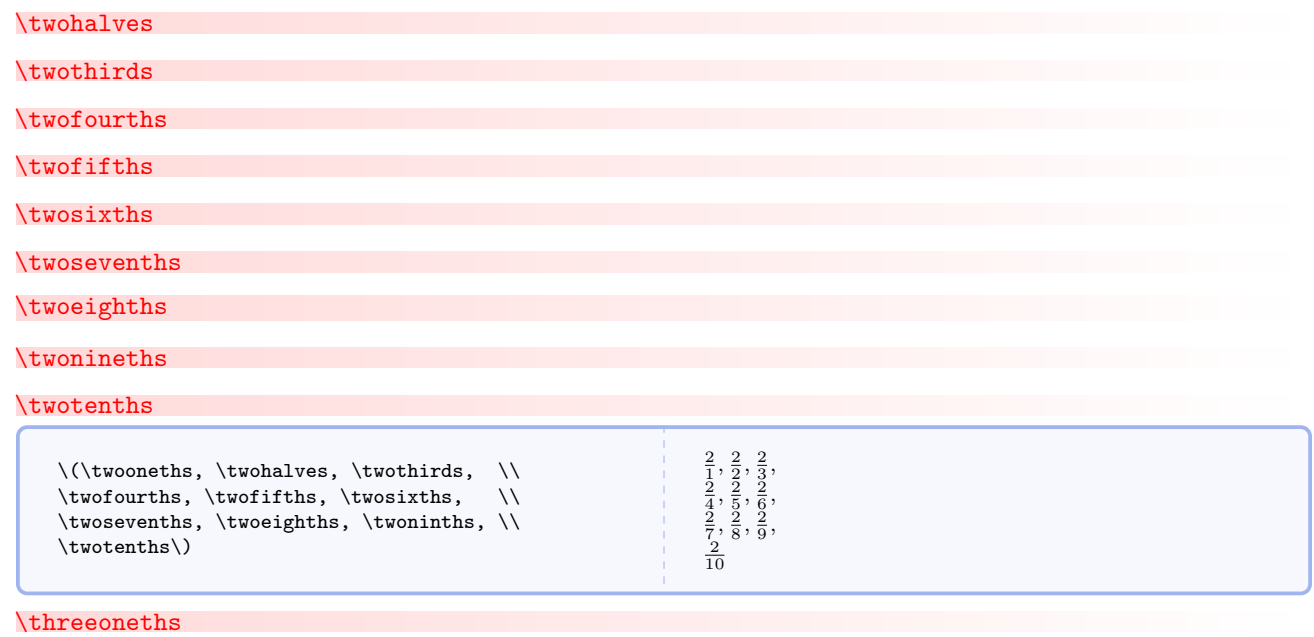

Small fractions with numerator 3 and denominators up to 10.

## \threehalves \threethirds \threefourths \threefifths

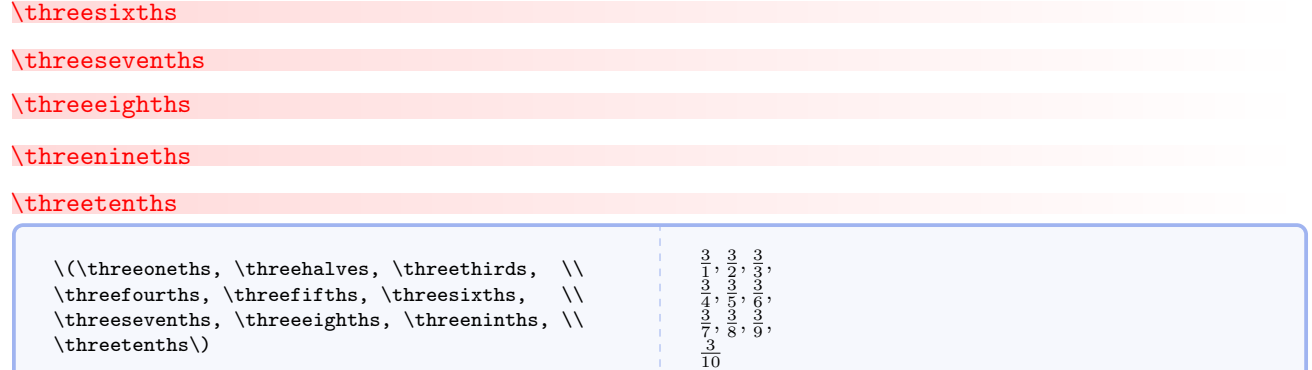

## $\setminus$ fouroneths $\{\langle {\it magnitude} \rangle\}$

Small fractions with numerator 4 and denominators up to 10.

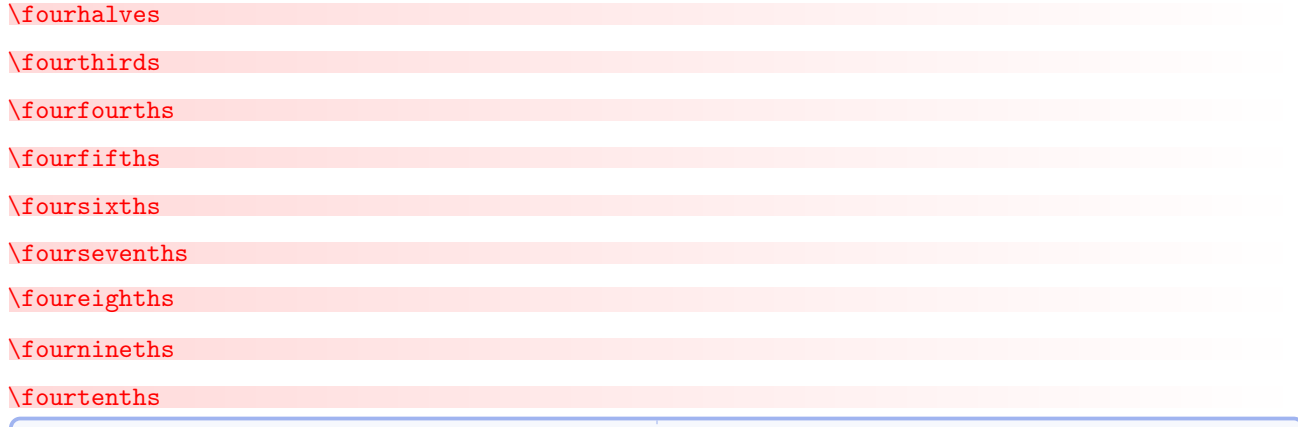

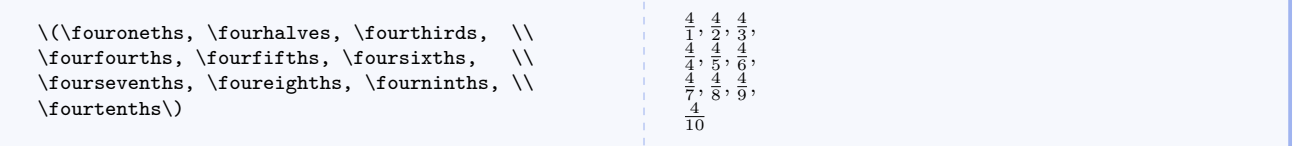

## 5.8 Calculus

## \sumoverall $\{variable\}$ }

Properly typesets summation over all of some user specified entities.

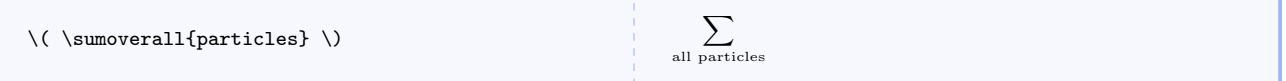

## $\langle x {\hat{v}} \rangle$

Properly typesets variables of integration (the d should not be in italics and should be properly spaced relative to the integrand).

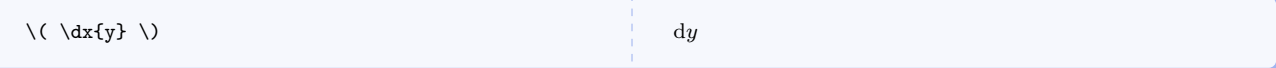

#### $\texttt{\text{}(lower)}[{\text{upper}}]$

Properly typesets the evaluation of definite integrals. Note that the upper limit is optional.

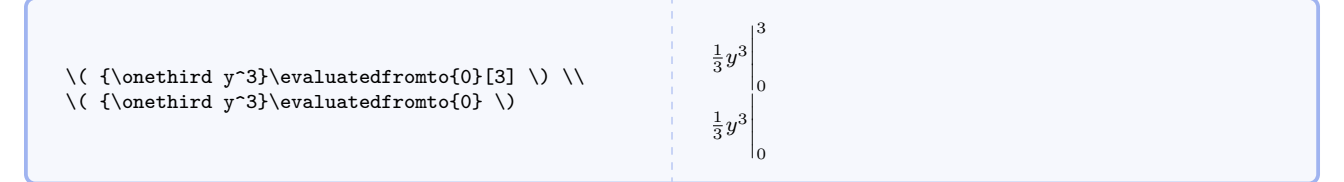

## $\text{evaluatedat}\$

Properly indicates evaluation at a particular point or value without specifying the quantity. This is really just an alias for \evaluatedfromto with no optional upper limit.

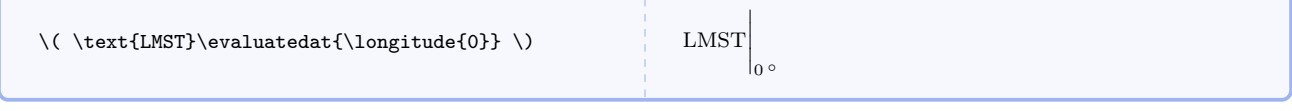

## $\int\int{\langle lower\rangle\](upper)}$ ][ $\langle inter\rangle$ ]{\integrand}}{\var i}

Typesets indefinite and definite integrals.

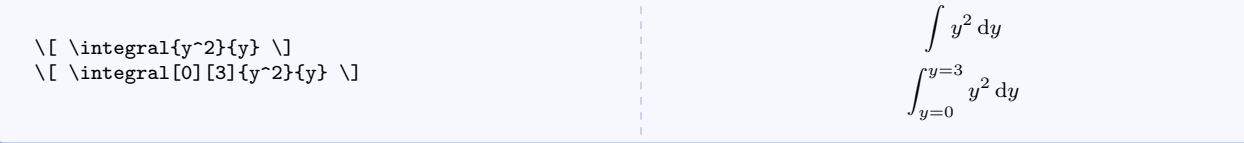

### $\o$ pensurfaceintegral ${\langle surfacename \rangle}{\lbrace{\langle vectorname \rangle}\rbrace}$

Integral over an open surface of the normal component of a vector field.

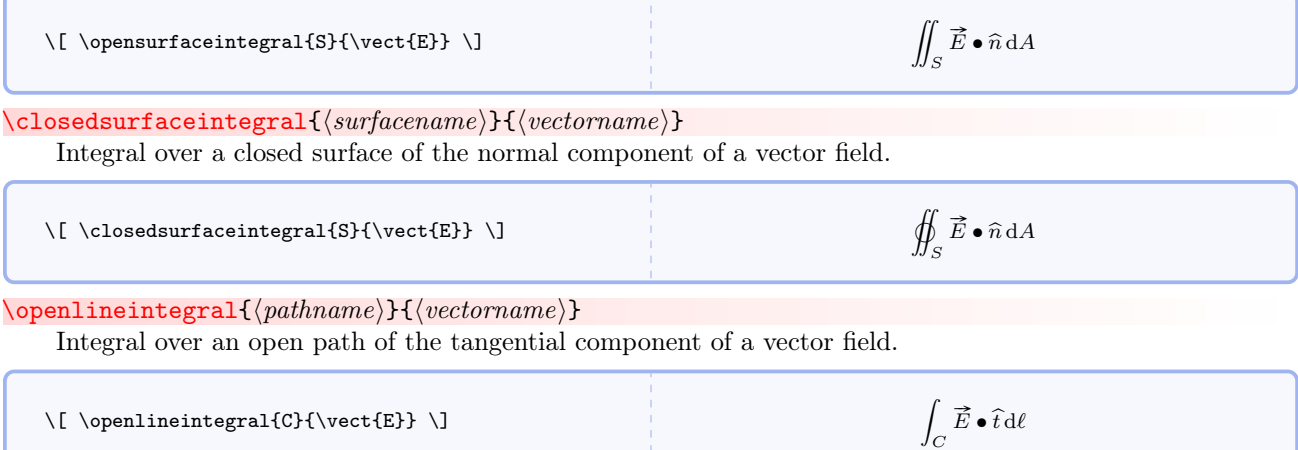

 $\c{closedlineintegral}{\pathname}{\{(qctonname)\}}$ 

Integral over a closed path of the tangential component of a vector field.

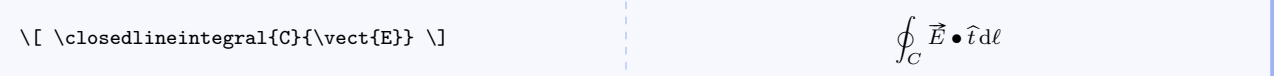

For line integrals, I have not employed the common  $d\vec{\ell}$  symbol. Instead, I use  $\hat{t}d\ell$  for two main reason. The first is that line integrals require the component of a vector that is tangent to a curve, and I use  $\hat{t}$  to denote a unit tangent. The second is that the new notation looks more like that for surface integrals.

 $\forall$ volumeintegral $\{\langle volumename\rangle\}\{\langle integrand\rangle\}$ 

Integral over a volume.

 $\lceil \varepsilon \rceil_{V}^{ \rho} \lceil \$ 

```
\int_V \rho \,dV
```
<span id="page-69-0"></span> $\delta$  \dbydt [ $\langle operand \rangle$ ]

First time derivative operator.

 $\DbyDt[\langle operand\rangle]$ 

Identical to  $\dagger$ dbydt but uses  $\Delta$ .

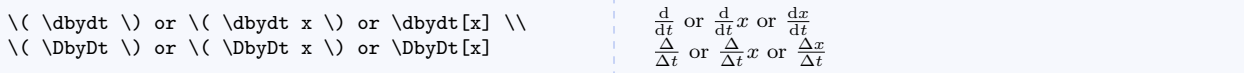

#### $\ddot{\text{d}dy}dt$  [ $\langle operand \rangle$ ]

Second time derivative operator.

 $\DDbyDt[\langle operand\rangle]$ 

Identical to  $\ddot{o}$  but uses  $\Delta$ .

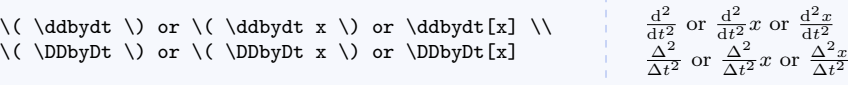

 $\pmb{\text{opopt}[\langle operand \rangle]}$ 

First partial time derivative operator.

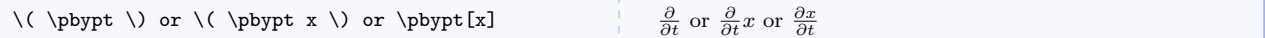

## $\pmb{\text{opopt}[\langle operand \rangle]}$

Second partial time derivative operator.

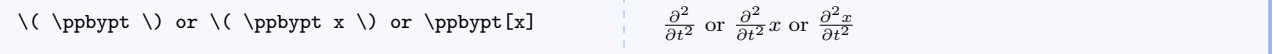

<span id="page-69-1"></span> $\dbyd{\langle dependentvariable\rangle}{\langle induction\rangle}$ 

Generic first derivative operator.

```
\DbyD{\de{dependent variable}}{\dim{var}}
```
Identical to  $\dagger$ dbyd but uses  $\Delta$ .

<span id="page-70-0"></span>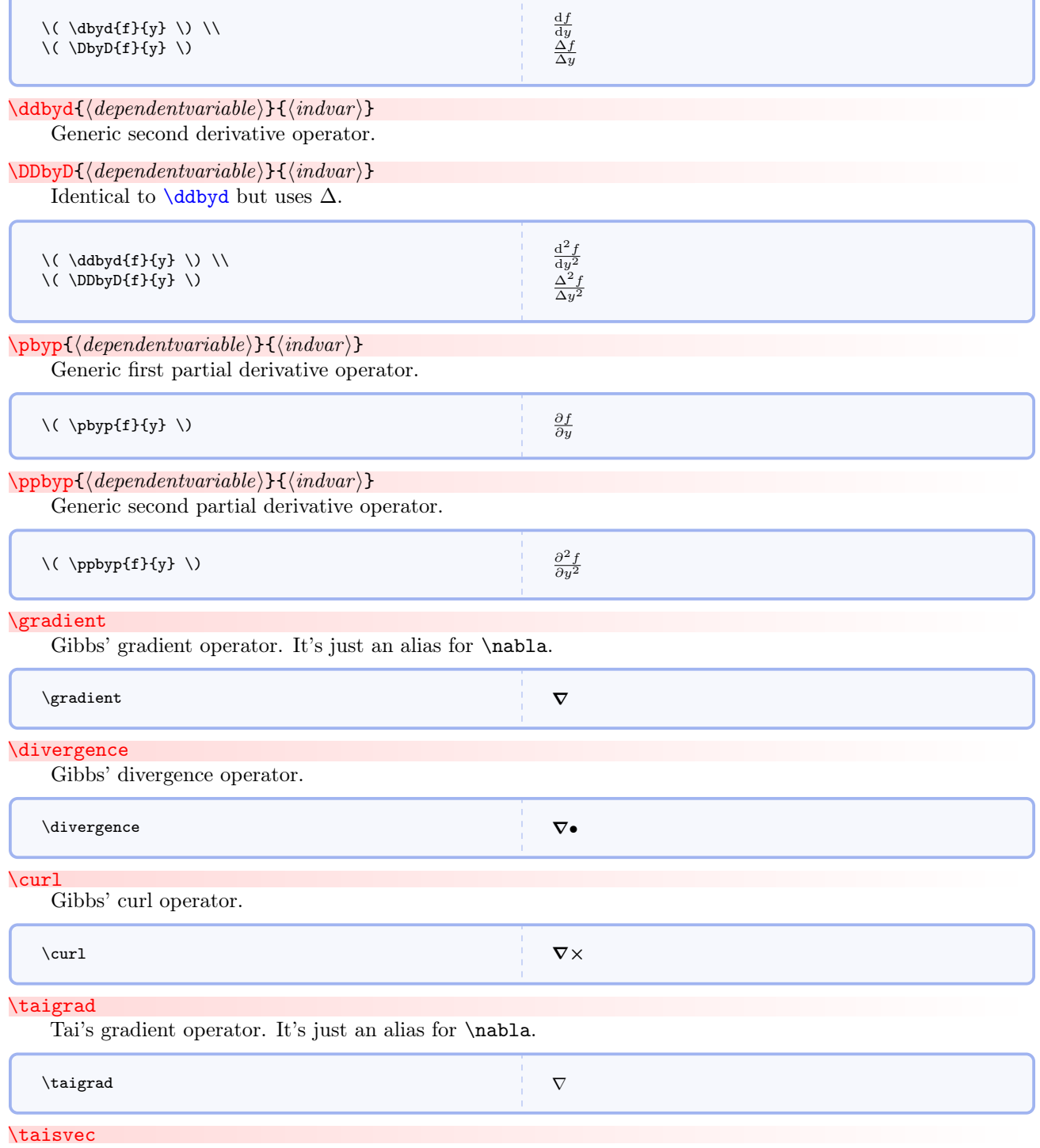

Tai's symbol for symbolic vector.

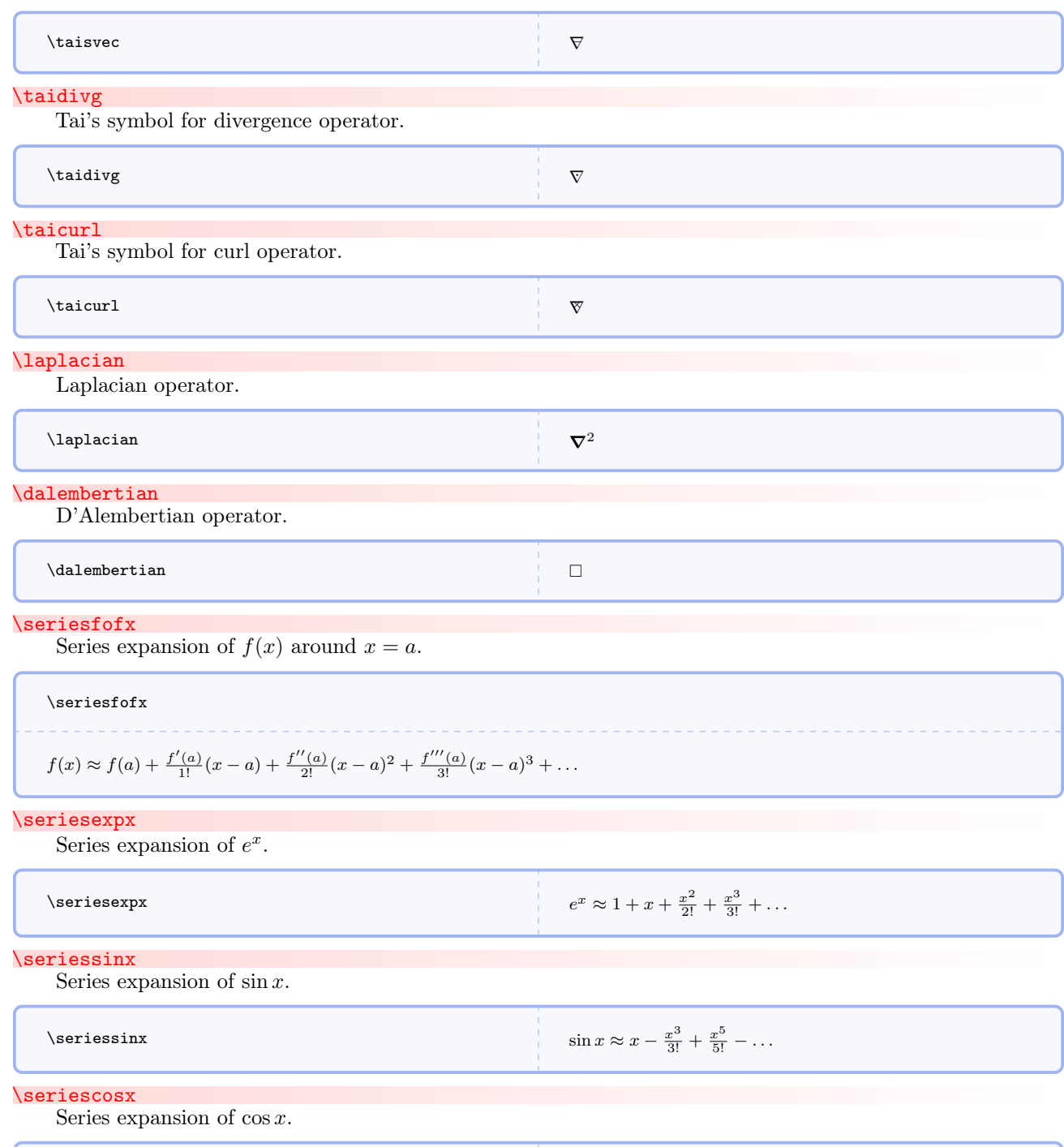

 $\texttt{\text{series}}$  cos  $x \approx 1 - \frac{x^2}{2!} + \frac{x^4}{4!} - \dots$
#### \seriestanx

Series expansion of  $\tan x$ .

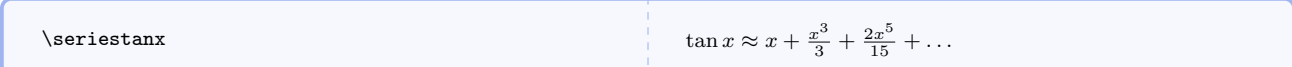

\seriesatox

Series expansion of  $a^x$ .

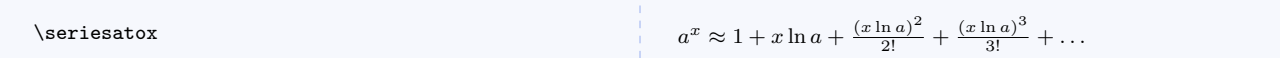

# \serieslnoneplusx

Series expansion of  $\ln(1+x)$ .

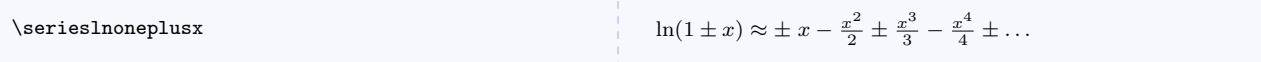

\binomialseries

Series expansion of  $(1+x)^n$ .

 $\binom{\text{hion}}{1}$ 

 $n \approx 1 + nx + \frac{n(n-1)}{2!}x^2 + ...$ 

# $\langle$ diracdelta $\langle arg \rangle$ }

Dirac delta function.

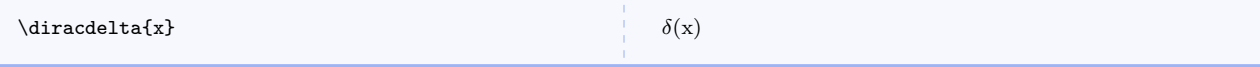

2 )

 $\setminus \text{orderof}\{\langle \text{arg}\rangle\}$ 

Order of indicator.

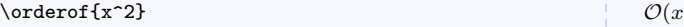

# <span id="page-72-0"></span> $\text{Perlagrange}[\langle \text{operand} \rangle]$

Euler-Lagrange equation.

 $\text{Eulerlagrange}[\langle operand \rangle]$ 

Like [\eulerlagrange](#page-72-0) but uses  $\Delta$ .

$$
\begin{array}{ll}\n\langle \text{Uellerlagrange }\rangle \text{ or } \langle \text{Uellerlagrange[x]} \rangle \rangle \\
\langle \text{Eulerlagrange }\rangle \text{ or } \langle \text{Eulerlagrange[x]} \rangle\n\end{array}
$$

# 5.9 Other Useful Commands

## \asin

Symbol for inverse sine and other inverse circular trig functions.

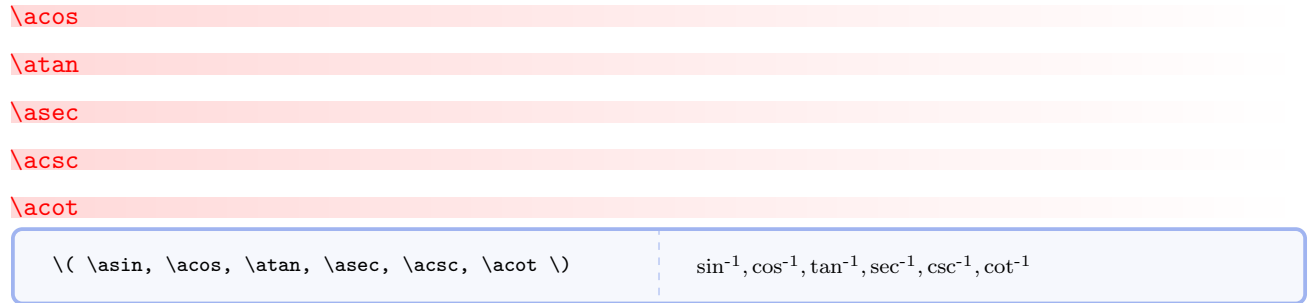

#### \sech

Hyperbolic and inverse hyperbolic functions not defined in LATEX.

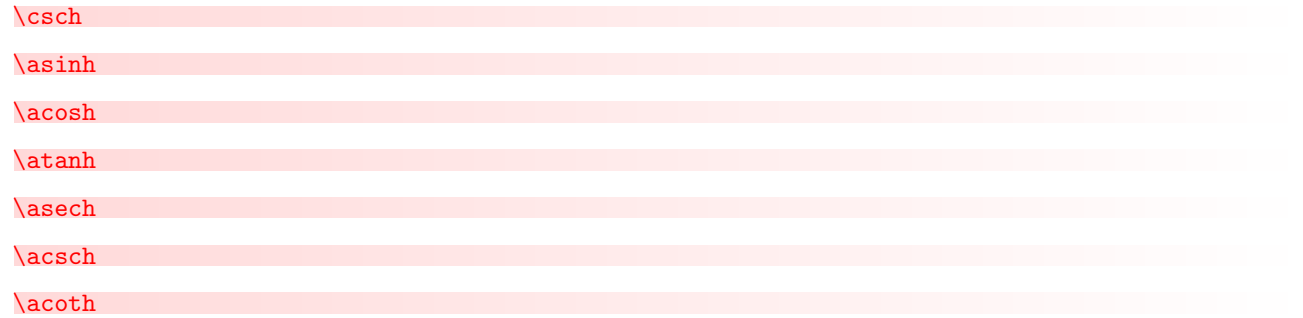

```
\label{thm:main} $$ \(\ \sech, \csch, \asinh, \acosh, \atanh, \asech, \acsch, \acoth \)$$\text{sech}, \text{csch}, \text{sinh}^{-1}, \text{cosh}^{-1}, \text{tanh}^{-1}, \text{sech}^{-1}, \text{csch}^{-1}, \text{coth}^{-1}
```
# $\sqrt{\text{sgn}\{\langle \text{arg}\rangle\}}$

Signum function.

 $\setminus (\ \ \rangle \ \text{sgn} \ \ \rangle) \qquad \qquad \text{sgn}$ 

## \dex

Decimal exponentiation function (used in astrophysics).

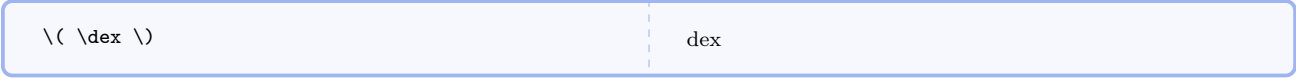

# $\langle$ logb $[\langle \text{base} \rangle]$

Logarithm to an arbitrary base.

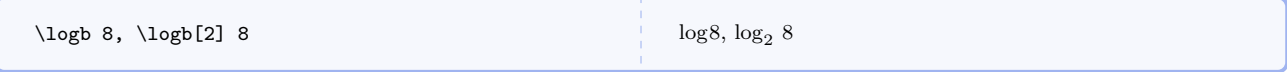

## $\setminus$ c $B$

Alternate symbol for magnetic field inspired by Tom Moore.

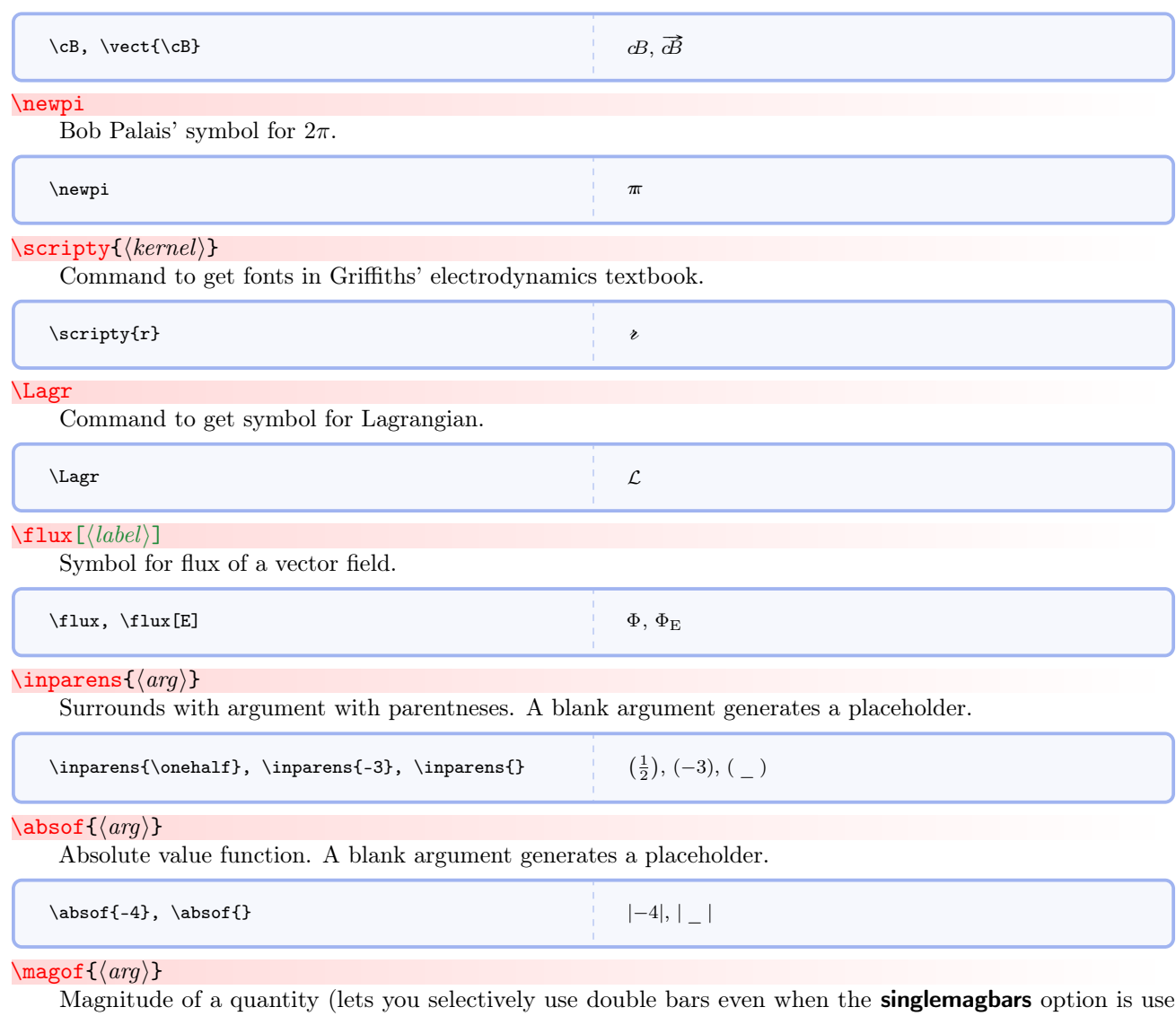

when loading the package). A blank argument generates a placeholder.

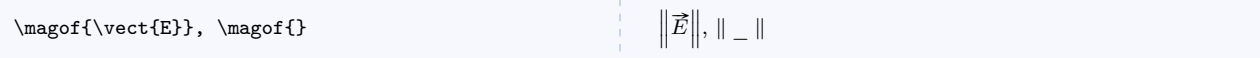

 $\lambda$ dimsof $\{\langle \textit{arg} \rangle\}$ 

Notation for showing the dimensions of a quantity. A blank argument generates a placeholder.

```
\label{thm:main} $$ \(\ \dim\{ \vect{v} \} = L \cdot T^{-1} \), \ \dim\{ \}[\vec{v}] = L \cdot T^{-1}, [-]
```
## $\mathcal{\Lambda}(arg)$

Notation for showing the units of a quantity. I propose this notation and hope to propagate it because I could not find any standard notation for this same idea in other sources. A blank argument generates a placeholder.

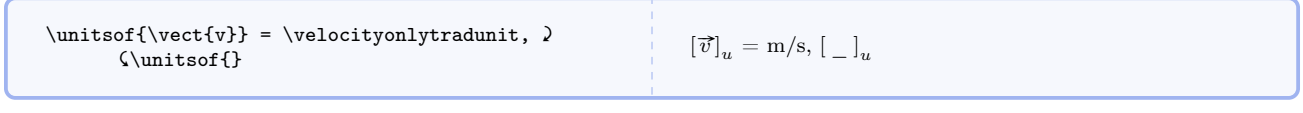

 $\Lambda$ Changein $\{\langle arg \rangle\}$ 

Notation for the change in a quantity.

 $\Delta \vec{E}$ 

#### $\setminus$ xtento $\{\langle exponent \rangle\}$ [ $\langle unit \rangle$ ]

\Changein{\vect{E}} ∆

Command for scientific notation with an optional unit.

## $\times$ timestento{ $\langle exponent \rangle$ }[ $\langle unit \rangle$ ]

Another command for scientific notation with an optional unit.

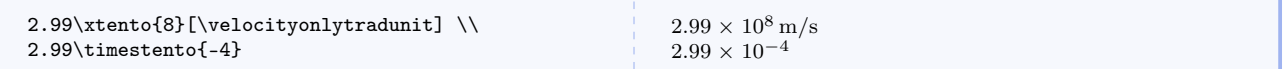

#### <span id="page-75-0"></span> $\setminus$ ee{ $\langle mantissa\rangle$ }{ $\langle exponent\rangle$ }

Command for scientific notation for computer code. Units are not used in computer code.

# $\{E{{mantissa}}\}\$   $\langle exponent\rangle$ }

Identical to [\ee](#page-75-0) but gives capital letters.

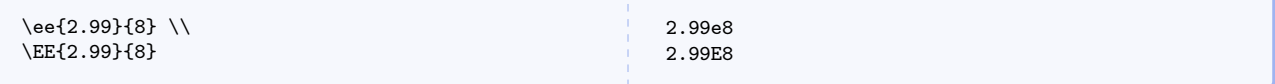

#### <span id="page-75-1"></span> $\{\text{deg}\}{\text{min}\}$ { $\langle \text{sec}\rangle$ }

Command for formatting angles and time. Note that other packages may do this better.

#### <span id="page-75-2"></span> $\hbox{\rm Im}({\text{deg}}){\cal{m}}({\text{min}}){\cal{m}}({\text{sec}})$

Like **[\dms](#page-75-1)** but formats time.

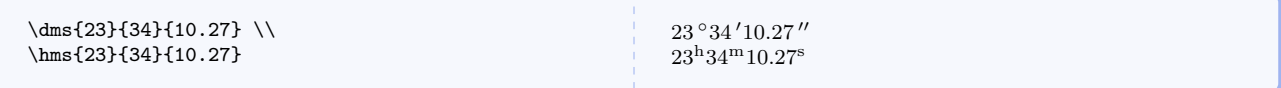

# $\verb+\clockreading+ \langle hrs \rangle + \langle min \rangle + \langle sec \rangle +$

Command for formatting a clock reading. Really an alias for [\hms](#page-75-2), but conceptually a very different idea that introductory textbooks don't do a good enough job at articulating.

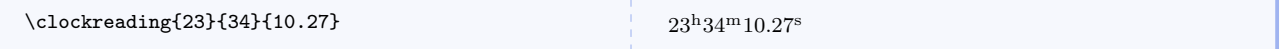

# $\lambda$ latitude $\{\langle arg \rangle\}$

Command for formatting latitude, useful in astronomy.

## $\lambda$ latitudeN $\{\langle arg \rangle\}$

Command for formatting latitude with an N for north.

# $\lambda$ latitudeS{ $\langle arg \rangle$ }

Command for formatting latitude with an S for north.

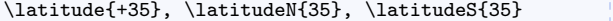

## \longitude{ $\langle arg \rangle$ }

Command for formatting longitude, useful in astronomy. Use [\longitudeE](#page-76-0) or [\longitudeW](#page-76-1) to include a letter.

 $+35$ °, 35 ° N, 35 ° S

#### <span id="page-76-0"></span>\longitudeE{ $\langle arg \rangle$ }

Command for formatting longitude with an E for east.

# <span id="page-76-1"></span>\longitudeW{ $\langle arg \rangle$ }

Command for formatting longitude with an W for east.

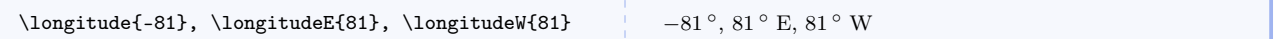

## $\frac{\text{sum}{\text{sum}}}{\text{sum}}$

Command for typesetting text superscripts.

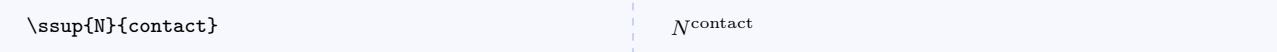

#### $\simeq$  \ssub{ $\langle \text{kernel} \rangle$ }{ $\langle \text{sub} \rangle$ }

Command for typesetting text subscripts.

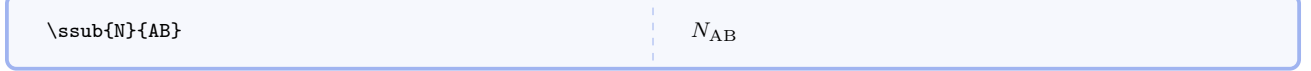

## $\simeq$  \ssud{ $\langle sup \rangle$ }{ $\langle sub \rangle$ }

Command for typesetting text superscripts and subscripts.

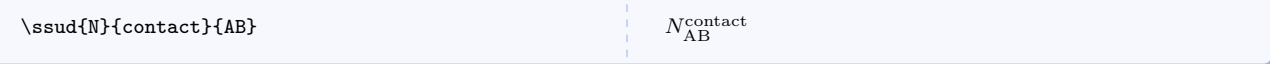

# $\mathcal{\langle}$ kernel $\{\langle\mathit{sub}\rangle\}$

Command for typesetting mathematical subscripts.

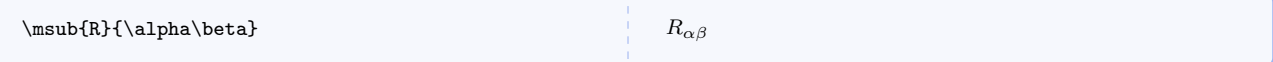

## $\mathcal{\langle}$  kernel)  $\{\langle sup \rangle\}$

Command for typesetting mathematical superscripts and subscripts.

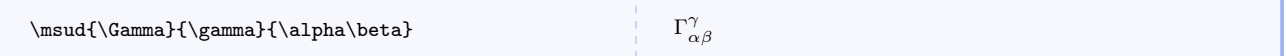

# $\text{limits}(\mathit{indices})$

Command for Levi-Civita symbol.

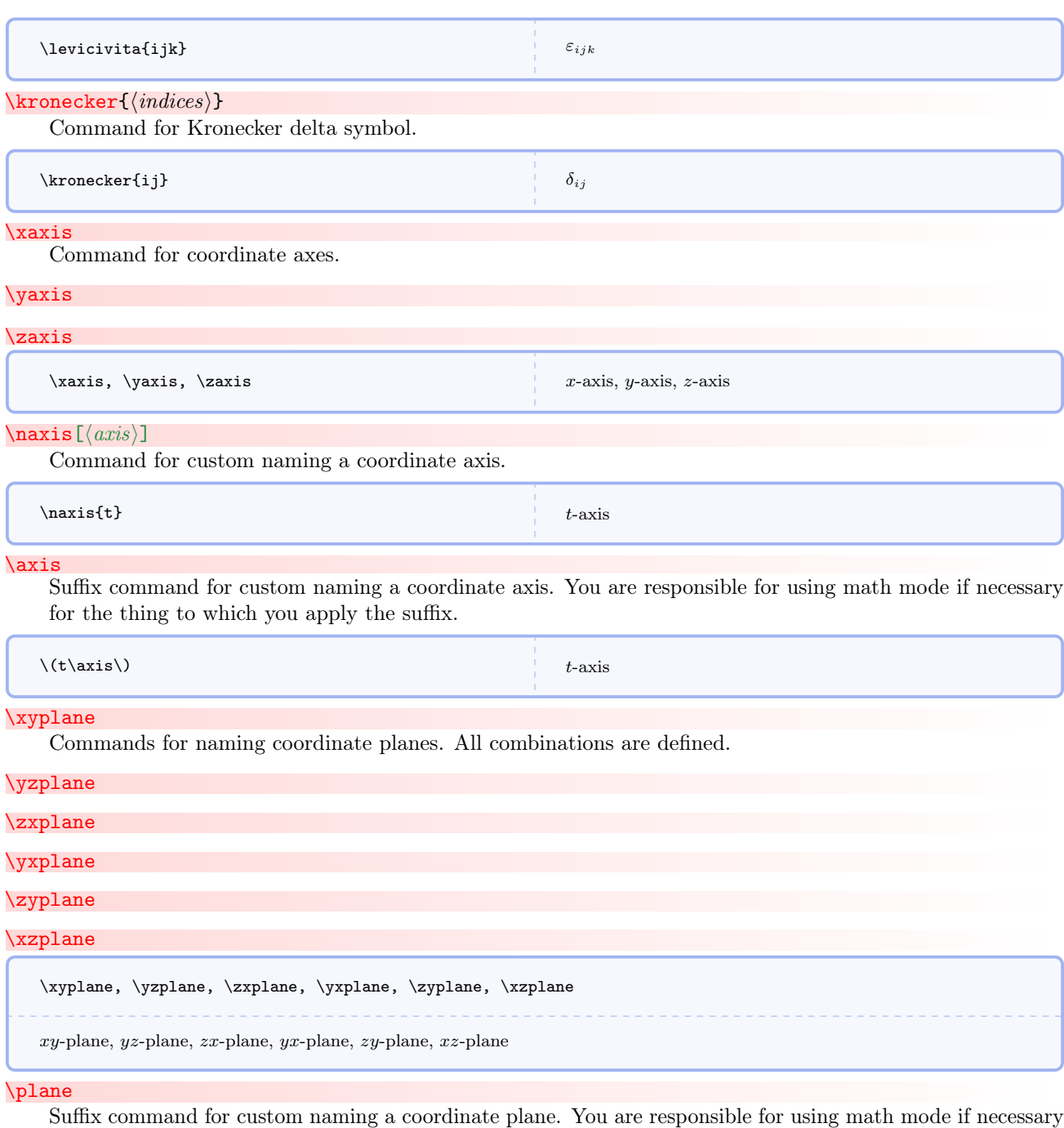

for the thing to which you apply the suffix.

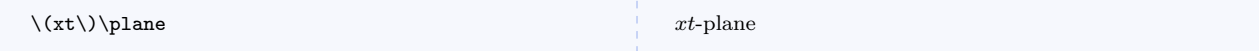

# $\text{sqrt}(arg)$

Command for square root as a fractional exponent.

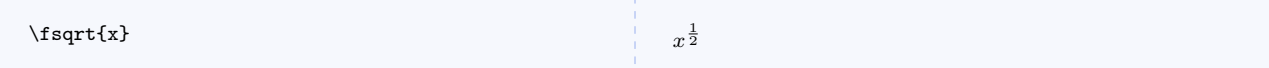

# $\setminus \text{cuberoot}\{\langle \text{arg}\rangle\}$

Command for cube root of an argument.

# $\setminus$ fcuberoot $\{\langle arg \rangle\}$

Command for cube root of an argument as a fractional power.

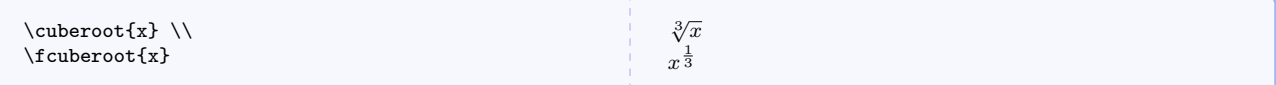

# $\setminus$ fourthroot $\{\langle arg \rangle\}$

Command for fourth root of an argument.

# \ffourthroot $\{\langle arg \rangle\}$

Command for fourth root of an argument as a fractional power.

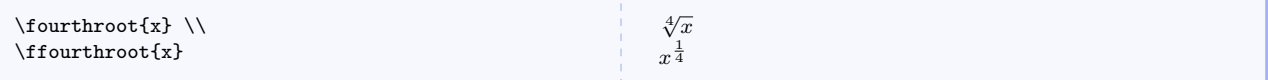

## $\left\{ \arg\right\}$

Command for fifth root of an argument.

## $\left\langle \text{first} \right\rangle$

Command for fifth root of an argument as a fractional power.

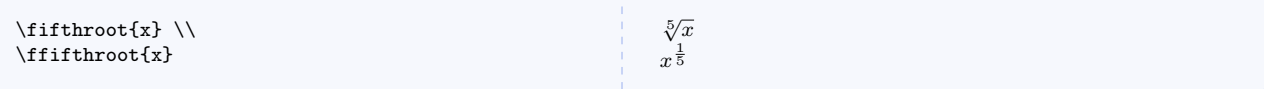

# $\text{relgamma}\{\langle arg\rangle\}$

Expression for Lorentz factor.

# $\verb|\frelgamma{|\langle arg\rangle}|$

Expression for Lorentz factor with a fractional power.

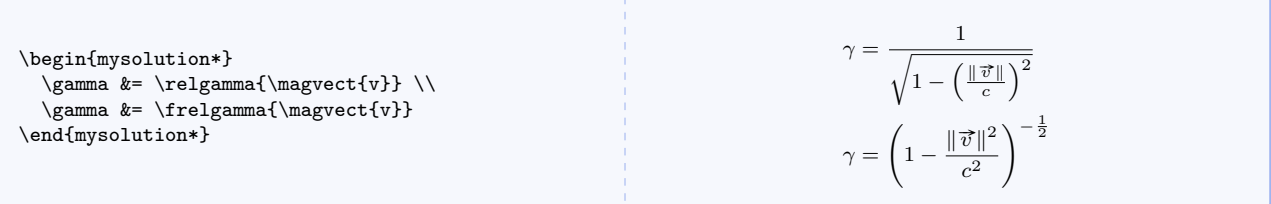

 $\langle \texttt{oosqrtomxs}\{\langle \textit{arg}\rangle\} \rangle$ 

Commands for one over square root of one minus x squared. Say that out loud and you will see where the name comes from.

## $\text{log}(\arg)$

Commands for one over square root of one minus x. Say that out loud and you will see where the name comes from.

#### \comx $\{\langle arg \rangle\}$

Commands for one over square root of one minus x. Say that out loud and you will see where the name comes from.

# $\text{loopx}\{\langle arg\rangle\}$

Commands for one over square root of one plus x. Say that out loud and you will see where the name comes from.

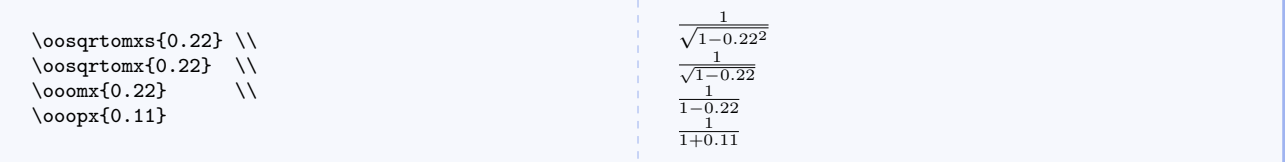

# 5.10 Custom Operators

The = operator is frequently misused. We need other operators for other cases to express conceptual relationships other than, say, mathematical equality. Some of these may seem strange to you but I have found them helpful.

\isequals

```
Command for test-for-equality operator.
```

```
5 \text{ is equals } 3
```

```
5 \stackrel{?}{=} 3
```
#### <span id="page-79-0"></span> $\overline{\frac{\n $\langle$  f(rstline)}{\langle\; (secondline)\rangle\;}$

Command for two lines of tiny text to be use as an operator without using mathematical symbols.

## $\overline{\frac{\frac{frstine}{f}}{\frac{secondline}{f}}}$

Like **[\wordoperator](#page-79-0)** but puts parentheses around the operator.

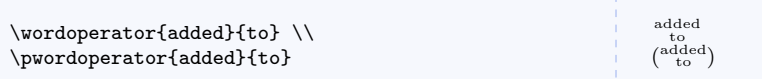

#### <span id="page-79-1"></span>\definedas

Operator representing a definition.

## \pdefinedas

Same as [\definedas](#page-79-1) but puts parentheses around the operator.

#### <span id="page-79-2"></span>\earlierthan

Operator useful for comparing times and clock readings.

#### \pearlierthan

Same as [\earlierthan](#page-79-2) but puts parentheses around the operator.

#### <span id="page-80-0"></span>\laterthan

Operator useful for comparing times and clock readings.

#### \platerthan

Same as **[\laterthan](#page-80-0)** but puts parentheses around the operator.

## <span id="page-80-1"></span>\adjustedby

Operator useful for comparing times and clock readings.

#### \padjustedby

Same as **[\adjustedby](#page-80-1)** but puts parentheses around the operator.

<span id="page-80-2"></span>\forevery

Operator the idea of for every.

#### \pforevery

Same as [\forevery](#page-80-2) but puts parentheses around the operator.

#### <span id="page-80-3"></span>\associated

Operator representing a conceptual association.

#### <span id="page-80-4"></span>\passociated

Same as **[\associated](#page-80-3)** but puts parentheses around the operator.

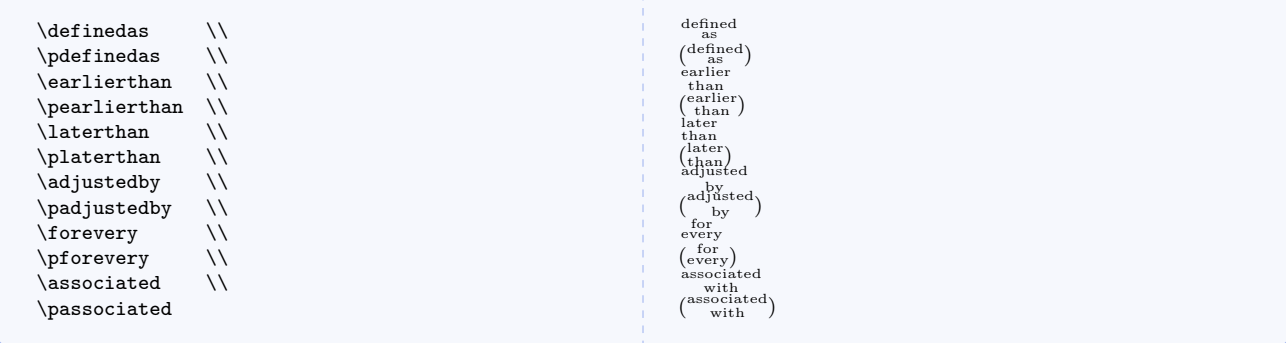

#### \defines

Command for defines or defined by operator.

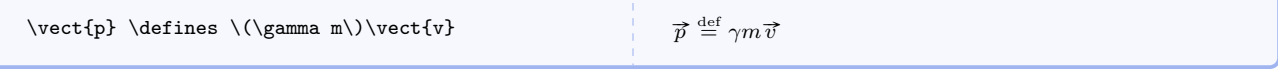

 $\in[\langle frame\rangle]$ 

Command for operator indicating the coordinate representation of a vector in a particular reference frame denoted by a capital letter.

```
\vect{p} \inframe[S] \momentum{\mivector{1,2,3}} \\
\vect{p} \inframe[S'] \momentum{\mivector{\sqrt{14},0,0}}
```
 $\vec{p} \rightarrow \langle 1, 2, 3 \rangle \text{ kg} \cdot \text{m/s}$  $\overrightarrow{p}$   $\frac{S}{S'}$   $\left\langle \sqrt{14}, 0, 0 \right\rangle$  kg · m/s

#### \associates

```
Command for associated with or associates with operator (for verbal concepts). This is conceptually different
from the \text{associated}^{\text{P.81}} or \text{passociated}^{\text{P.81}} operators.
```
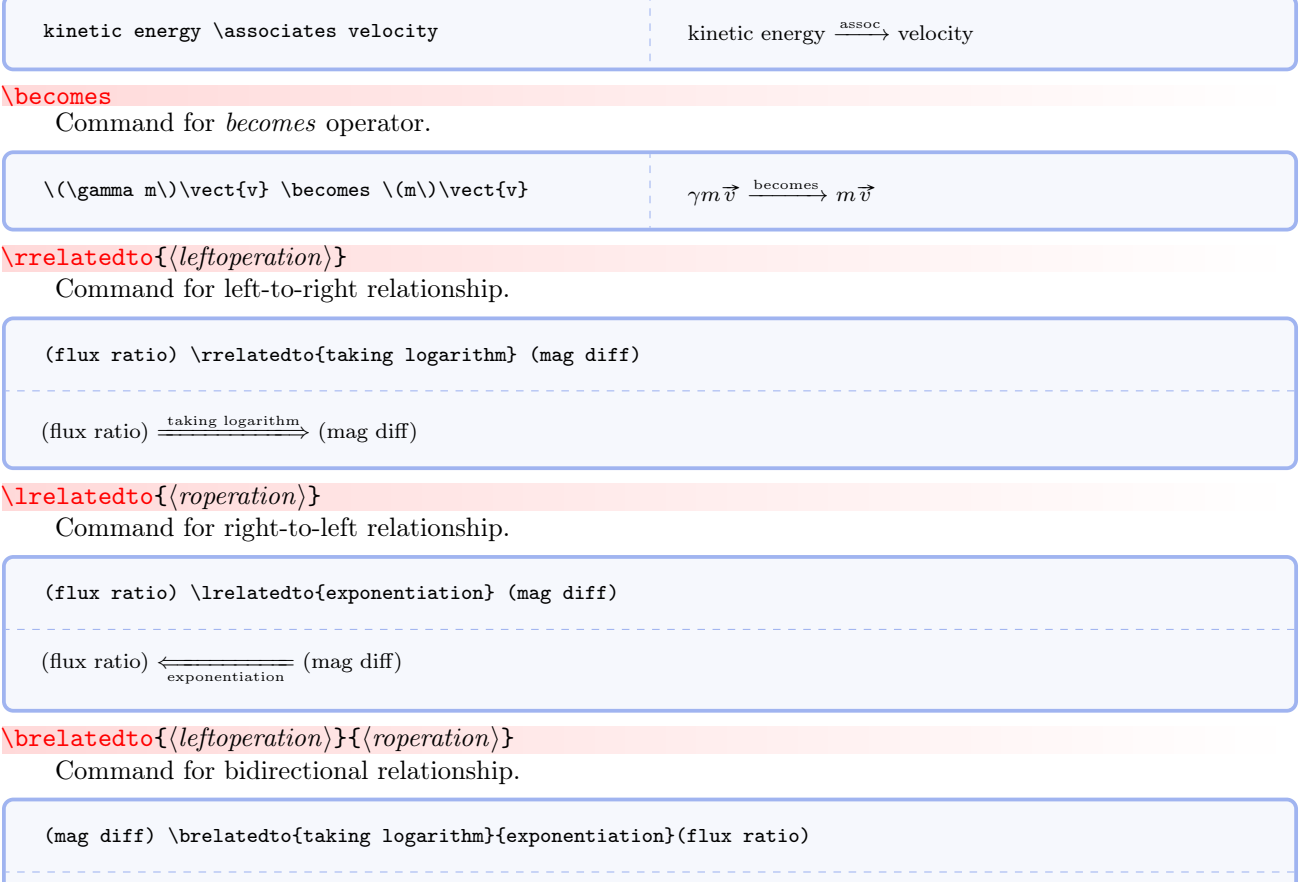

```
(\text{mag diff}) \xleftrightarrow{\text{exponentiation}} (\text{flux ratio})
```
# 5.11 Commands Specific to Matter & Interactions

While these commands were inspired by  $\textit{Matter } \mathcal{E}$  Interactions, they can certainly be used in any introductory physics course.

#### \momentumprinciple

Expression for the momentum principle.

## \LHSmomentumprinciple

Just the left hand side.

# \RHSmomentumprinciple

Just the right hand side.

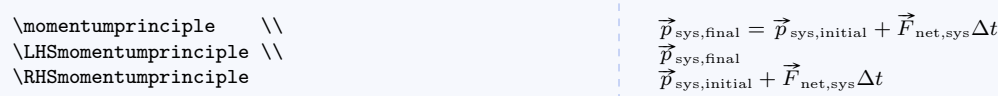

## \momentumprinciplediff

Expression for the momentum principle in differential form.

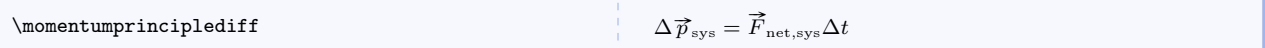

## \energyprinciple

Expression for the energy principle. Processes other than work and thermal energy transfer (e.g. radiation) are neglected.

# \LHSenergyprinciple

Just the left hand side.

## \RHSenergyprinciple

Just the right hand side.

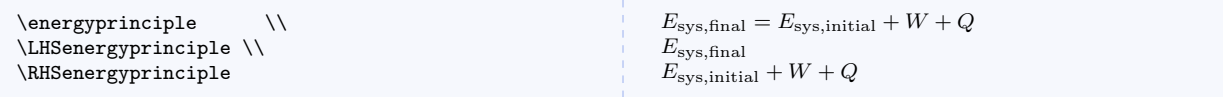

## \energyprinciplediff

Expression for the energy principle in differential form.

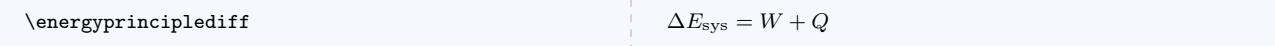

## \angularmomentumprinciple

Expression for the angular momentum principle.

## \LHSangularmomentumprinciple

Just the left hand side.

## \RHSangularmomentumprinciple

Just the right hand side.

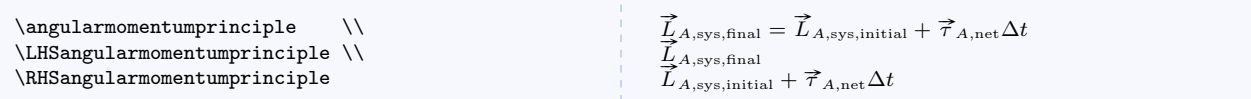

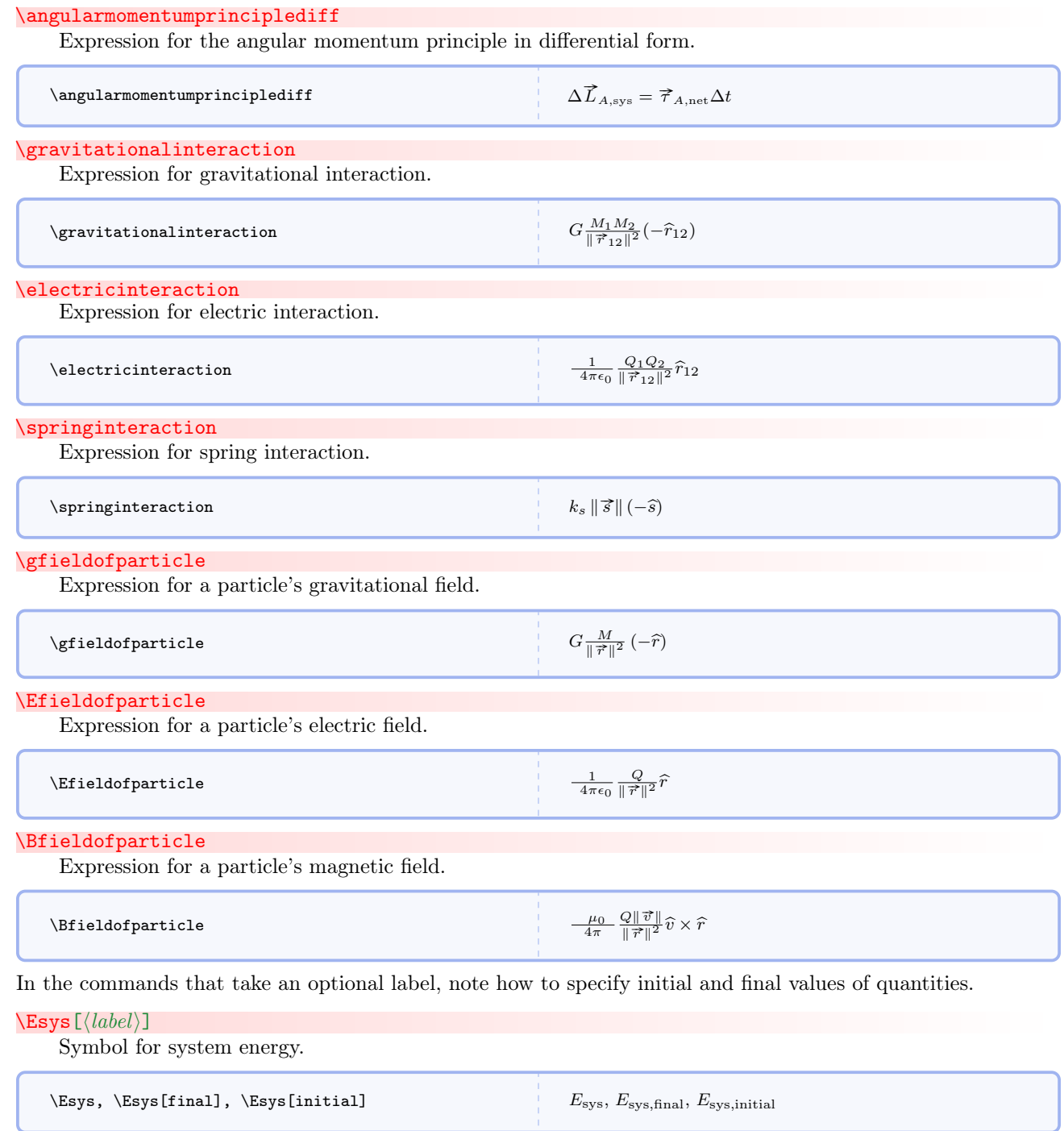

\Us [ $\langle label \rangle$ ]

Symbol for spring potential energy.

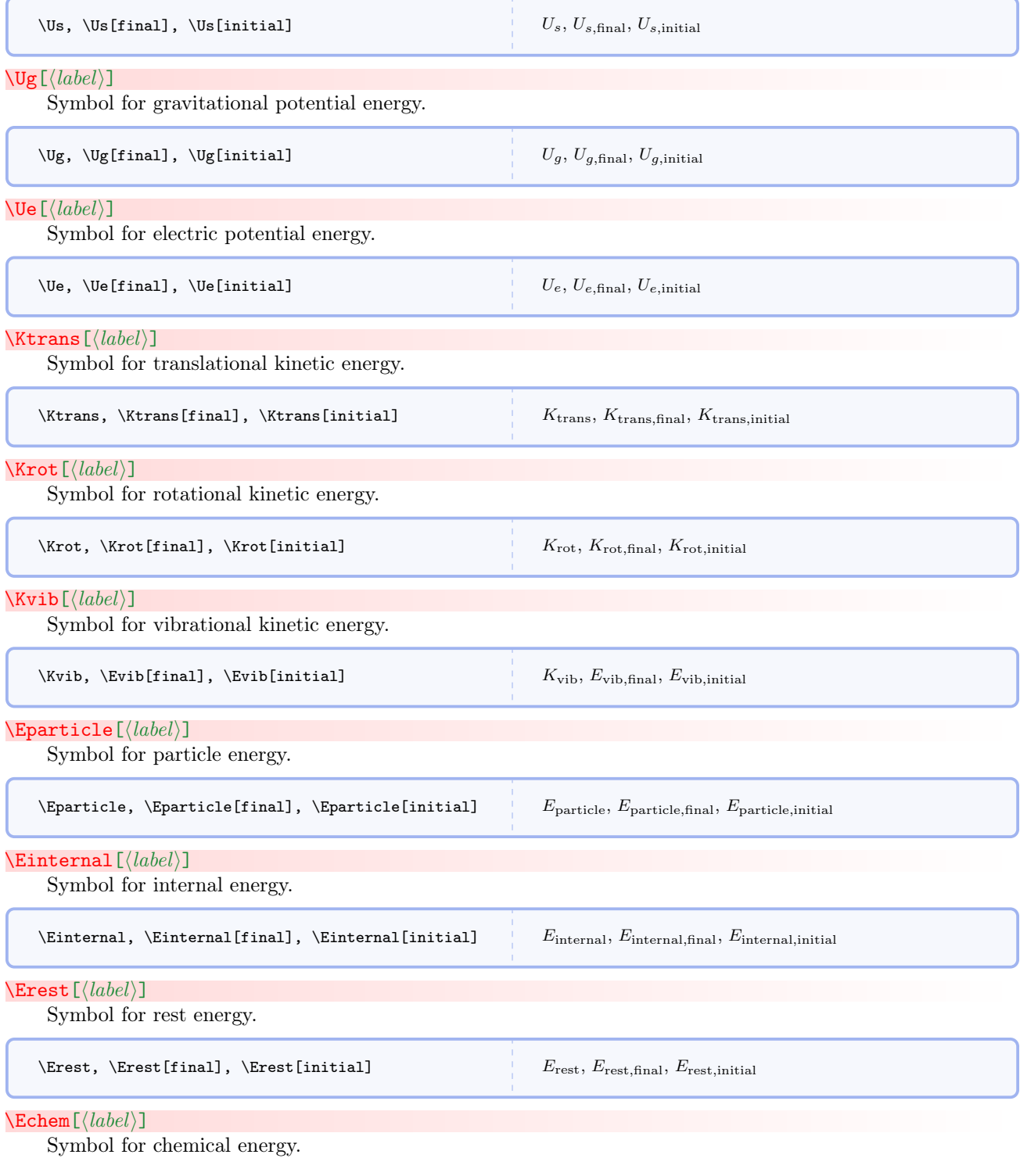

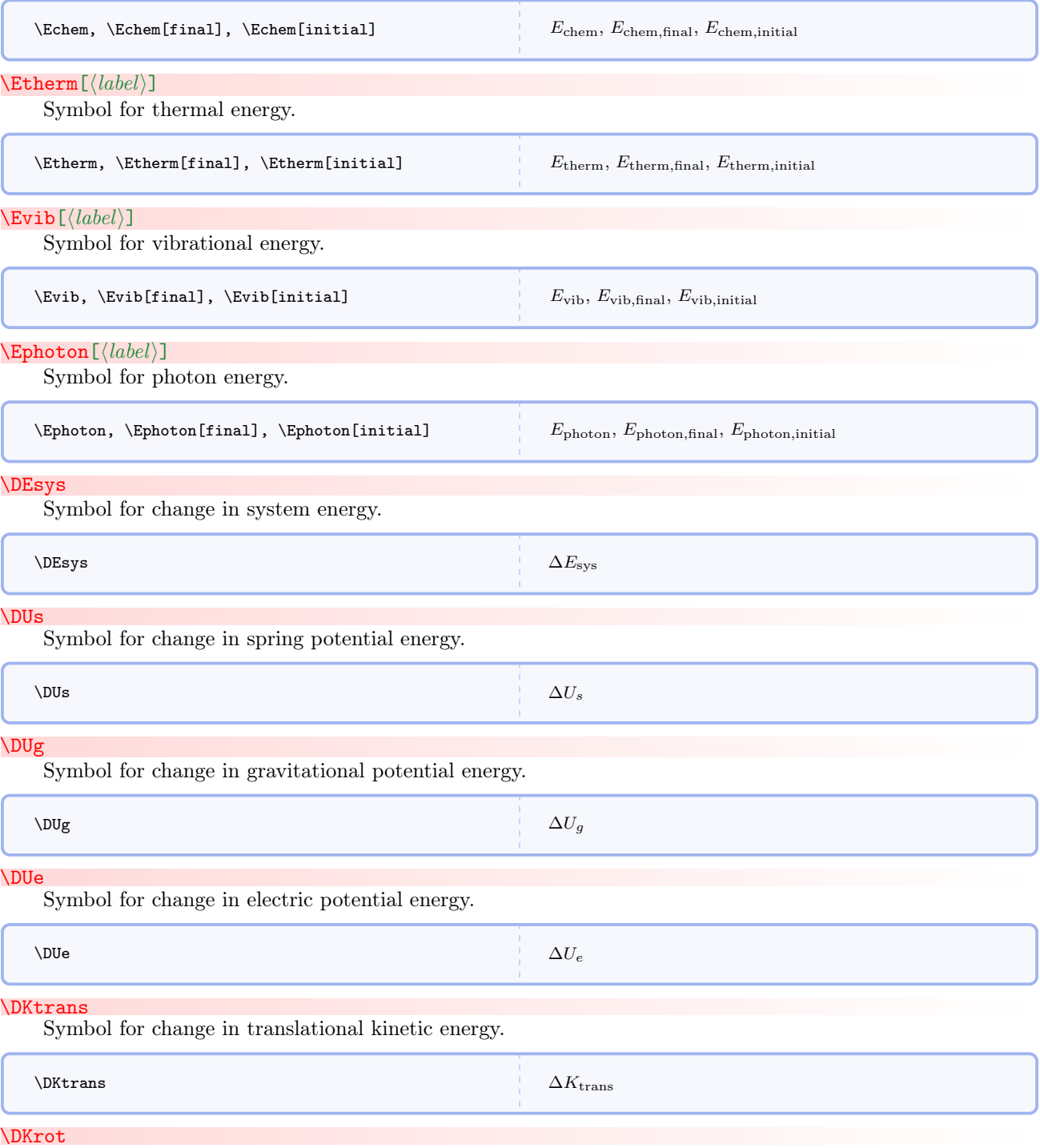

Symbol for change in rotational kinetic energy.

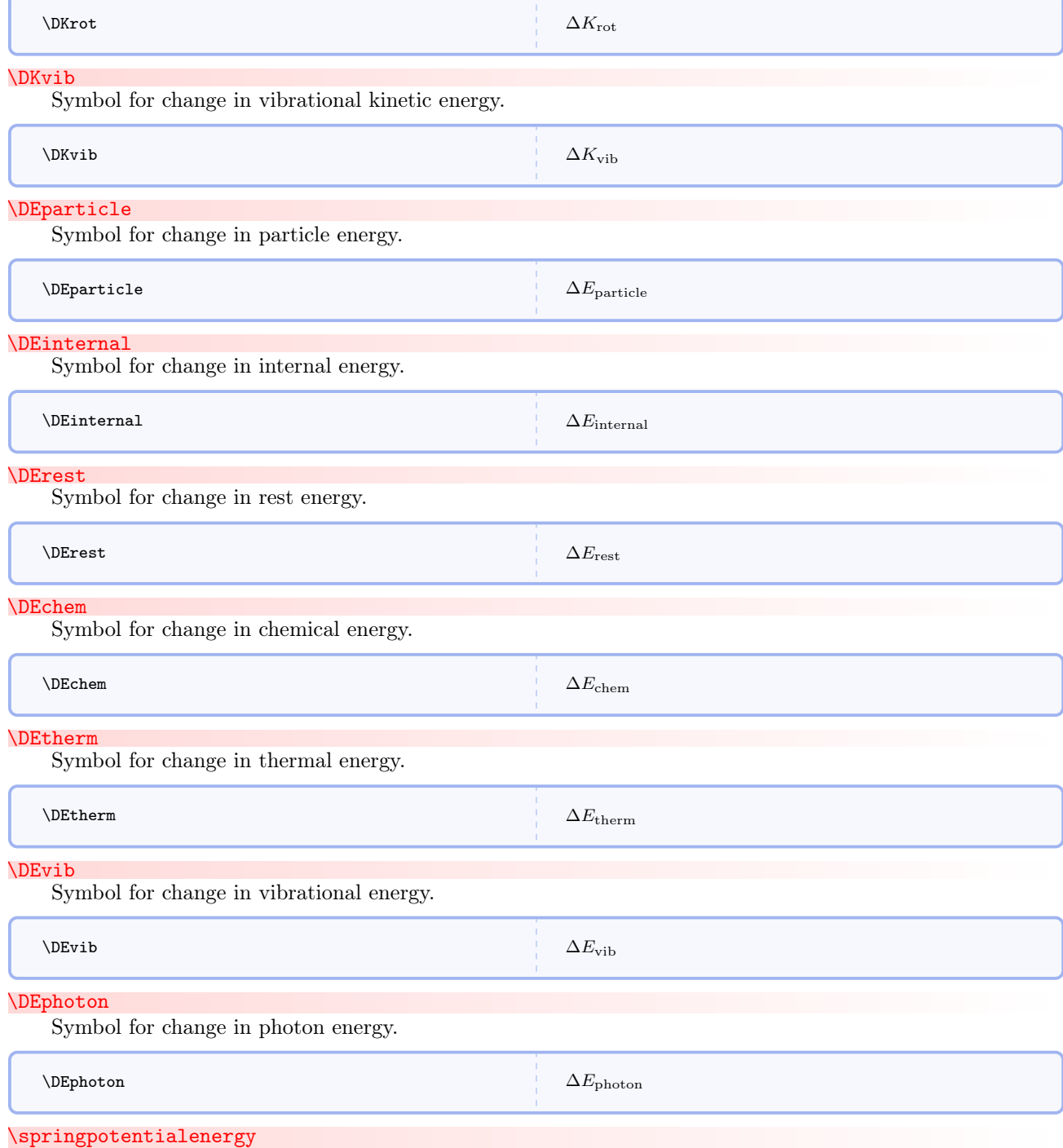

Expression for spring potential energy.

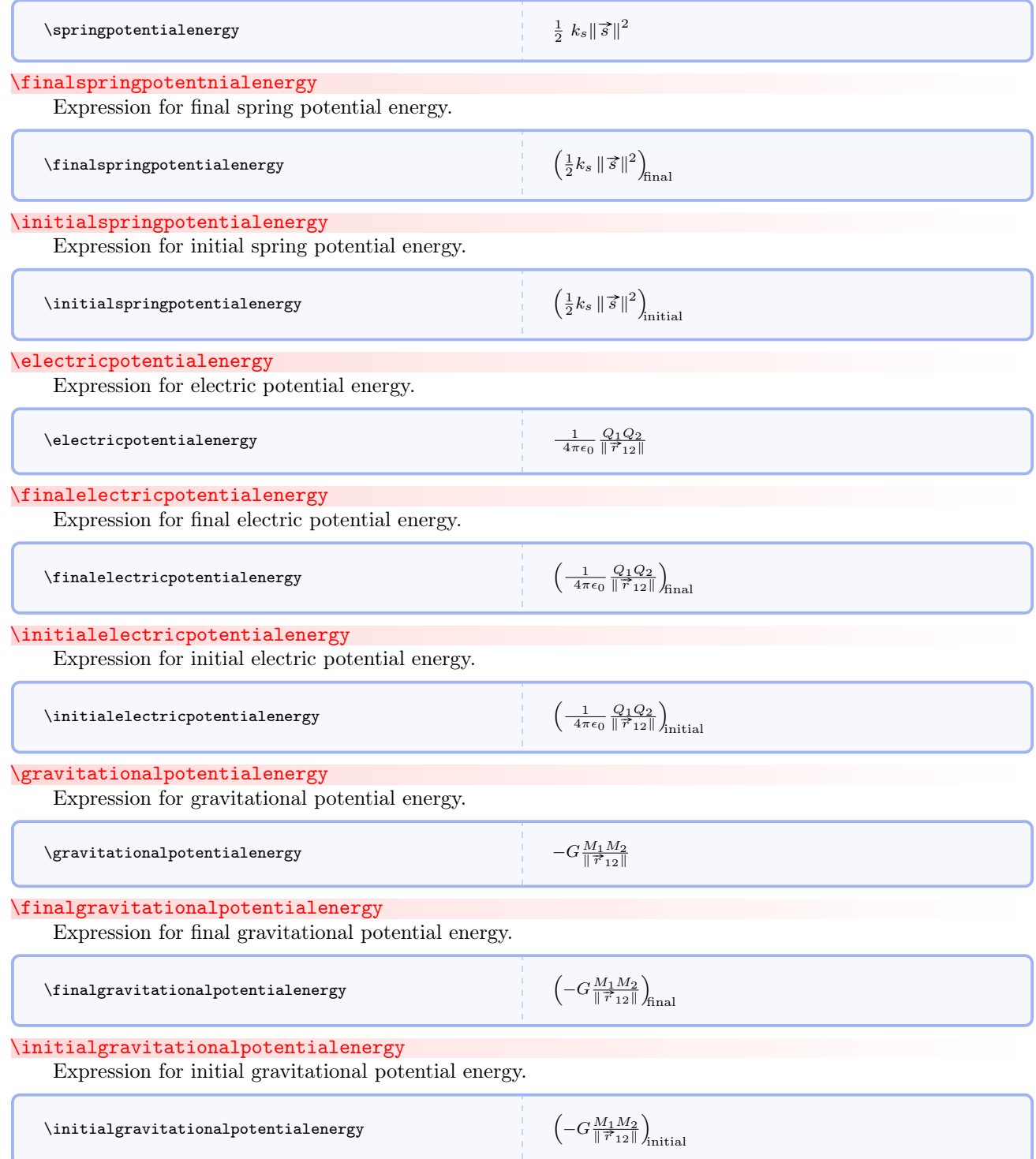

#### \ks

Symbol for spring stiffness.

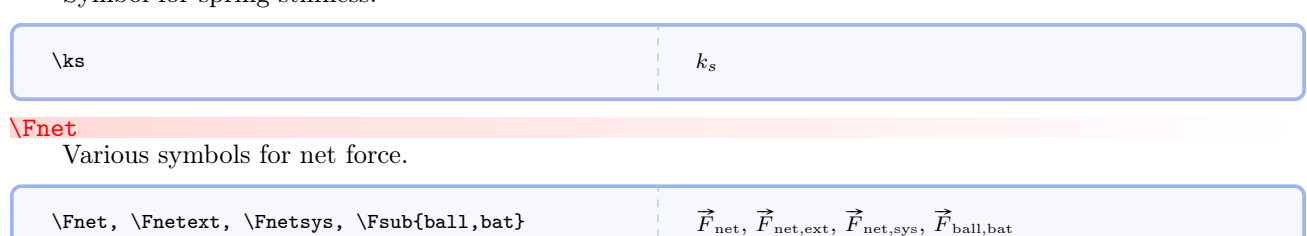

#### \Tnet

Various symbols for net torque.

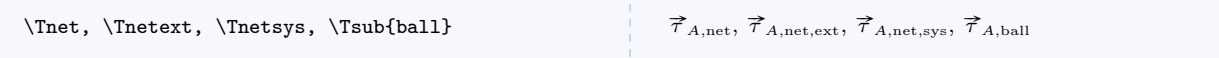

#### \Ltotal

Various symbols for total angular momentum.

 $\lt$ Ltotal,  $\Lsys, \Lsub\ball$ 

 $\vec{L}_{A,\mathrm{sys}},\, \vec{L}_{A,\mathrm{ball}}$ 

# $\Lambda$ LHSmaxwelliint $[\langle surfacename\rangle]$

Left hand side of Maxwell's first equation in integral form. Note the default value of the optional argument.

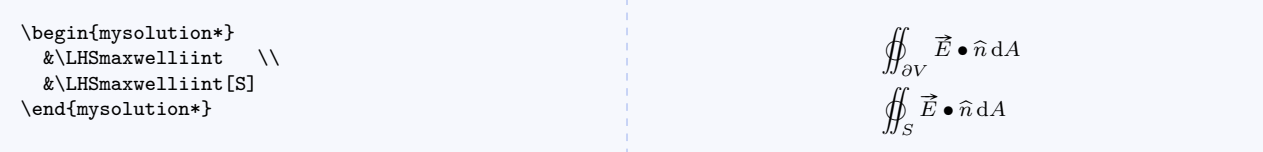

## \RHSmaxwelliint

Right hand side of Maxwell's first equation in integral form.

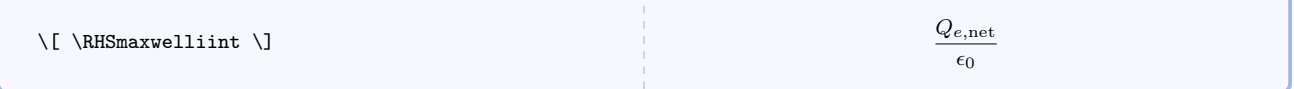

## $\RHS$ maxwelliinta $[\langle volumename \rangle]$

Alternate form of right hand side of Maxwell's first equation in integral form. Note the default value of the optional argument.

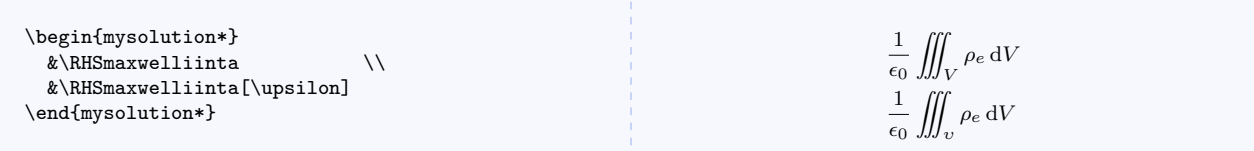

# \RHSmaxwelliintfree

Right hand side of Maxwell's first equation in integral form in free space.

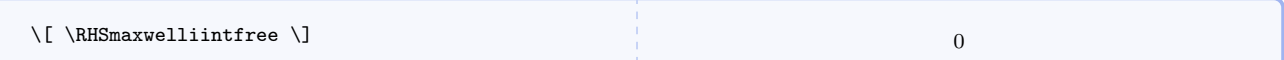

## $\mathcal{S}$  (surfacename)]

Maxwell's first equation in integral form. Note the default value of the optional argument.

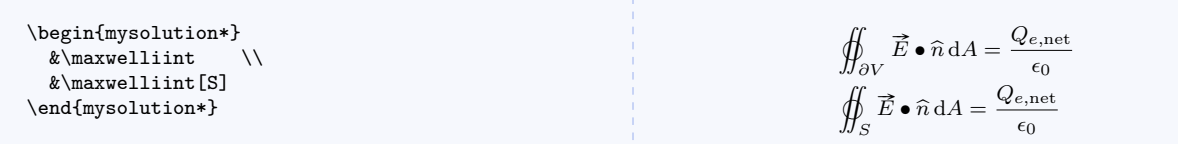

# $\mathcal{\mathcal{S}}$ urfacename)][ $\mathcal{\mathcal{S}}$ ]

Alternate form of Maxwell's first equation in integral form. Note the default values of the optional arguments.

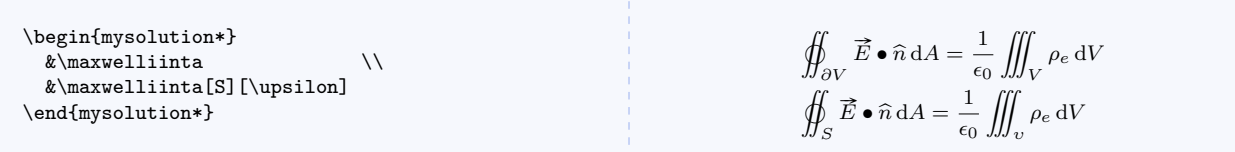

## $\mathcal{S}$  (surfacename)]

Maxwell's first equation in integral form in free space. Note the default value of the optional argument.

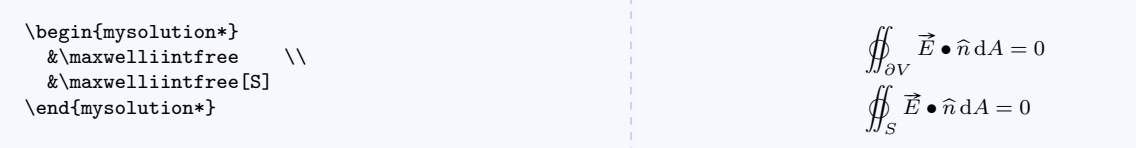

# $\Lambda$ LHSmaxwelliiint $[\langle surfacename\rangle]$

Left hand side of Maxwell's second equation in integral form. Note the default value of the optional argument.

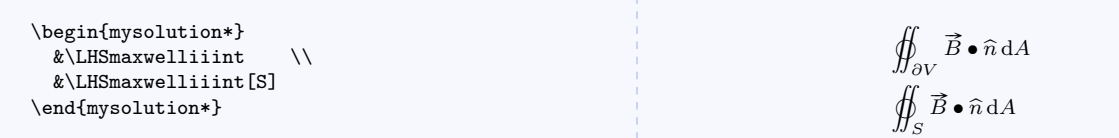

\RHSmaxwelliiint

Right hand side of Maxwell's second equation in integral form.

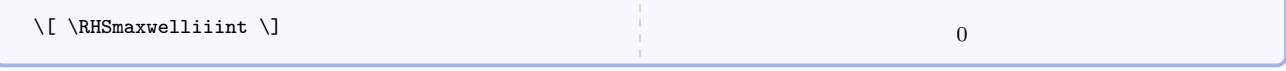

## \RHSmaxwelliiintm

Right hand side of Maxwell's second equation in integral form with magnetic monopoles.

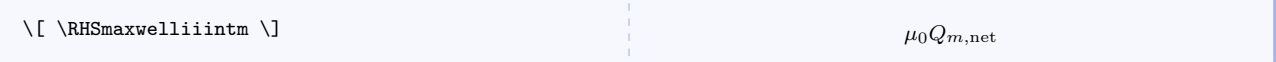

#### $\Lambda[\langle volumename\rangle]$

Alternate form of right hand side of Maxwell's second equation in integral form with magnetic monopoles. Note the default value of the optional argument.

\begin{mysolution\*} &\RHSmaxwelliiintma \\ &\RHSmaxwelliiintma[\upsilon] \end{mysolution\*} µ<sup>0</sup> ˚ V ρm dV µ<sup>0</sup> ˚ υ ρm dV

#### \RHSmaxwelliiintfree

Right hand side of Maxwell's second equation in integral form in free space.

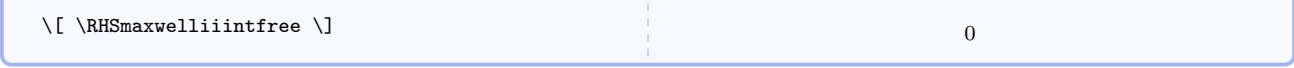

## $\mathcal{S}$

Maxwell's second equation in integral form. Note the default value of the optional argument.

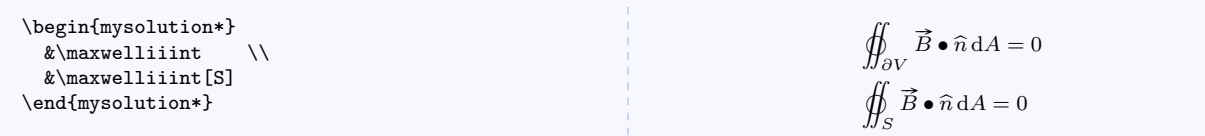

## $\maxwelliiintm[\langle surfacename\rangle]$

Maxwell's second equation in integral form with magnetic monopoles. Note the default value of the optional argument.

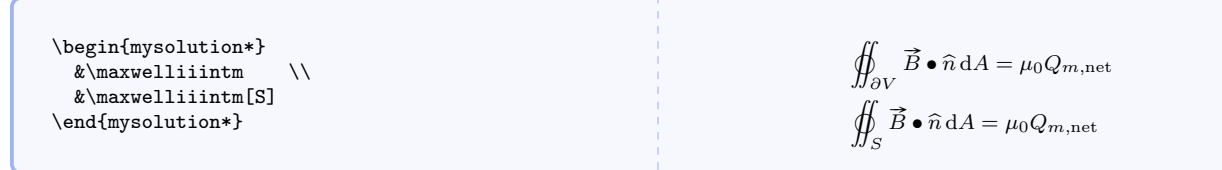

## $\maxwelliiintma[$ (surfacename)][(volumename)]

Alternate form of Maxwell's second equation in integral form with magnetic monopoles. Note the default values of the optional arguments.

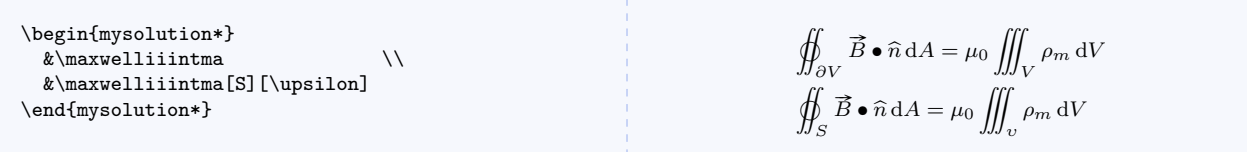

#### $\mathcal{S}$  (surfacename)]

Maxwell's second equation in integral form in free space. Note the default value of the optional argument.

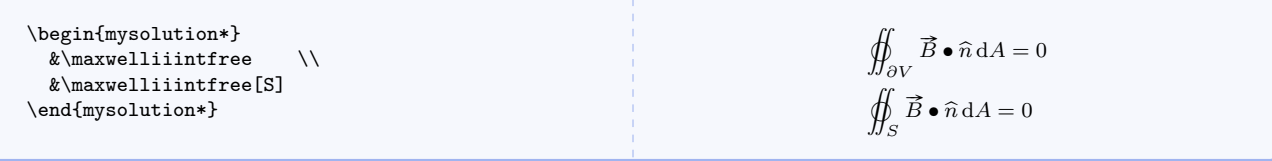

## $\Lambda_{\text{LHS}maxwelliiint}$ [ $\{boundaryname\}$ ]

Left hand side of Maxwell's third equation in integral form. Note the default value of the optional argument.

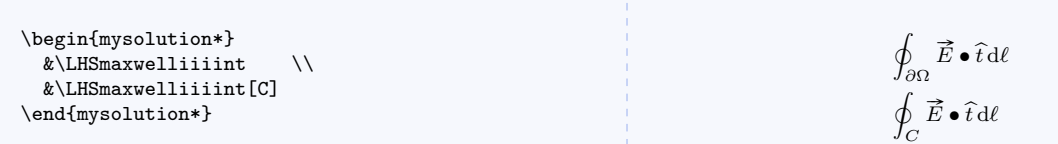

## $\RHS$ maxwelliiiint $[\langle surfacename\rangle]$

Right hand side of Maxwell's third equation in integral form. Note the default value of the optional argument.

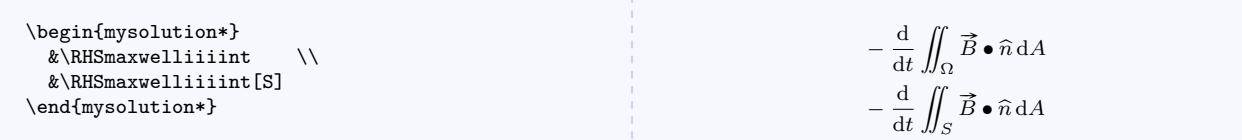

## $\RHS$ maxwelliiiintm $[\langle surfacename\rangle]$

Right hand side of Maxwell's third equation in integral form with magnetic monopoles. Note the default value of the optional argument.

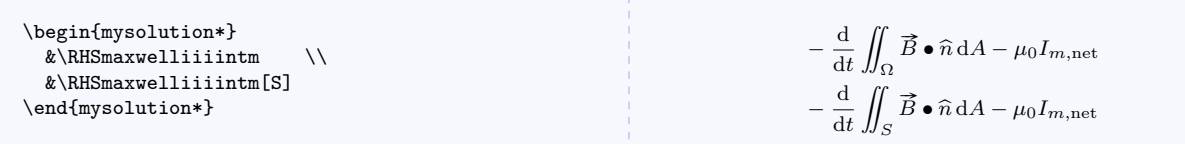

#### $\RHS$ maxwelliiiintma $[\langle surfacename\rangle]$

Alternate form of right hand side of Maxwell's third equation in integral form with magnetic monopoles. Note the default value of the optional argument.

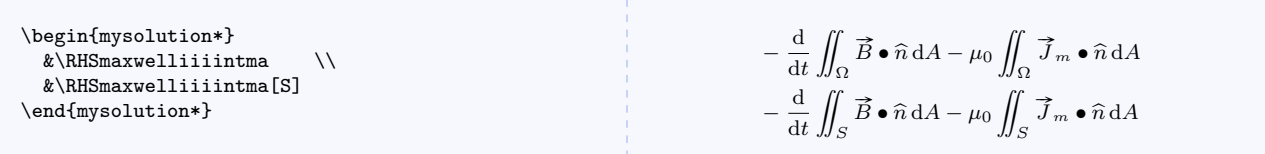

## $\RHS$ maxwelliiiintfree[ $\langle surfacename \rangle$ ]

Right hand side of Maxwell's third equation in integral form in free space. Note the default value of the optional argument.

```
\begin{mysolution*}
 \&\RHSmaxwelliiiintfree \\
 &\RHSmaxwelliiiintfree[S]
\end{mysolution*}
```

$$
-\frac{\mathrm{d}}{\mathrm{d}t} \iint_{\Omega} \vec{B} \cdot \hat{n} \, \mathrm{d}A
$$

$$
-\frac{\mathrm{d}}{\mathrm{d}t} \iint_{S} \vec{B} \cdot \hat{n} \, \mathrm{d}A
$$

#### $\mathcal{h}$  \maxwelliiiint [ $\{boundaryname\}$ ] [ $\{surface name\}$ ]

Maxwell's third equation in integral form. Note the default values of the optional arguments.

\begin{mysolution\*}  $\&$ \maxwelliiiint \\ &\maxwelliiiint[C][S] \end{mysolution\*}

$$
\oint_{\partial\Omega} \vec{E} \cdot \hat{t} \, d\ell = -\frac{d}{dt} \iint_{\Omega} \vec{B} \cdot \hat{n} \, dA
$$
\n
$$
\oint_{C} \vec{E} \cdot \hat{t} \, d\ell = -\frac{d}{dt} \iint_{S} \vec{B} \cdot \hat{n} \, dA
$$

#### $\mathcal{h}$  \maxwelliiiintm[ $\langle boundaryname \rangle$ ][ $\langle surfacename \rangle$ ]

Maxwell's third equation in integral form with magnetic monopoles. Note the default values of the optional arguments.

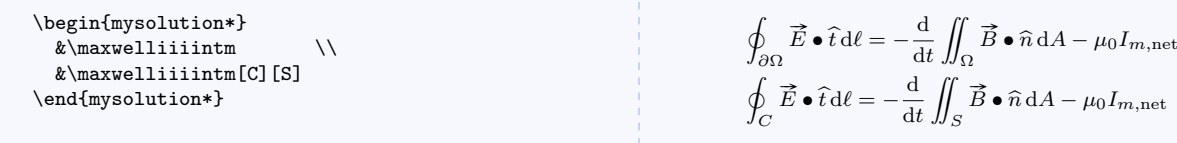

## $\mathcal{h}$  \maxwelliiiintma[ $\langle boundaryname\rangle$ ][ $\langle surfacename\rangle$ ]

Alternate form of Maxwell's third equation in integral form with magnetic monopoles. Note the default values of the optional arguments.

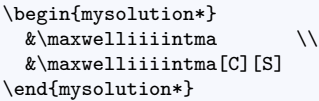

 $\overline{a}$  $\oint_{\partial\Omega} \vec{E} \cdot \hat{t} \, d\ell = -\frac{d}{dt}$ dt ¨  $\int_{\Omega} \vec{B} \bullet \hat{n} \, dA - \mu_0 \iint$  $\int_{\Omega} \vec{J}_m \bullet \hat{n} \, dA$  $\overline{a}$  $\oint_C \vec{E} \cdot \hat{t} d\ell = -\frac{d}{dt}$ dt ¨  $\int_S \vec{B} \cdot \hat{n} dA - \mu_0 \iint$  $\int_S \vec{J}_m \bullet \hat{n} \, dA$ 

 $- \mu_0 I_{m,\text{net}}$ 

# $\mathcal{N}$ maxwelliiiintfree[ $\{boundaryname\}$ ][ $\{surfacename\}$ ]

Maxwell's third equation in integral form in free space. Note the default values of the optional arguments.

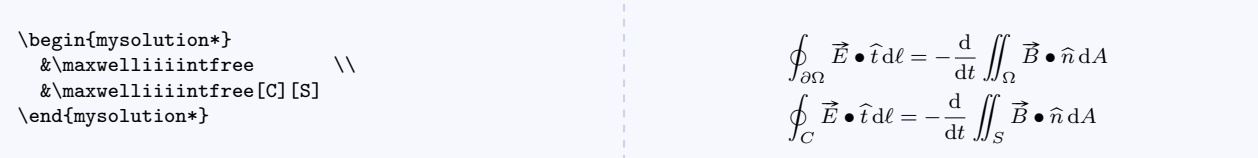

#### $\LHS$ maxwellivint $[\langle boundaryname\rangle]$

Left hand side of Maxwell's fourth equation in integral form. Note the default value of the optional argument.

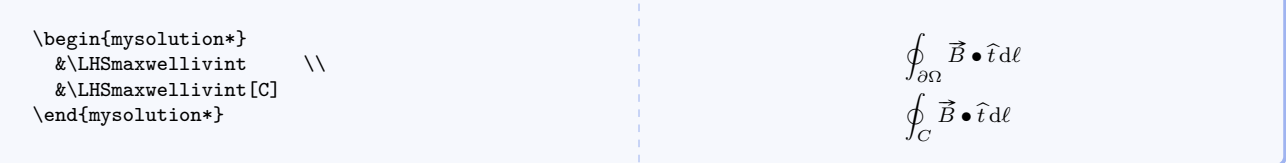

### $\RHS$ maxwellivint $[\langle surfacename\rangle]$

Right hand side of Maxwell's fourth equation in integral form. Note the default value of the optional argument.

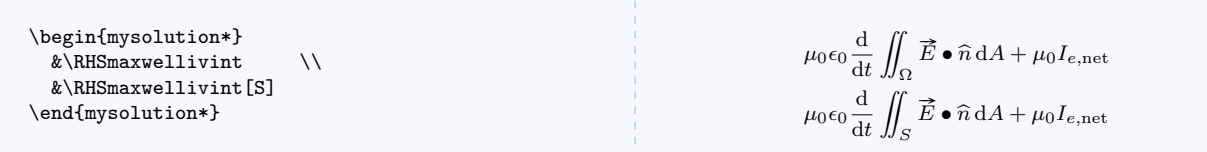

# $\RHS$ maxwellivinta $[\langle surfacename\rangle]$

Alternate form of right hand side of Maxwell's fourth equation in integral form. Note the default value of the optional argument.

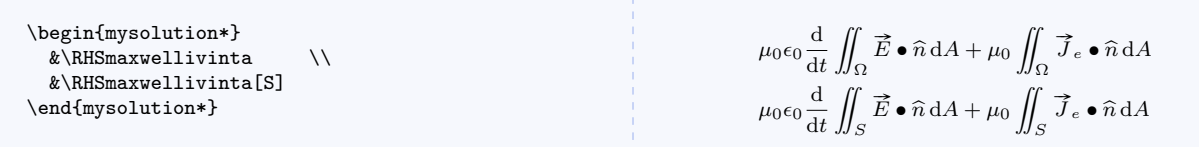

#### $\RHS$ maxwellivintfree[ $\langle surfacename \rangle$ ]

Right hand side of Maxwell's fourth equation in integral form in free space. Note the default value of the optional argument.

\begin{mysolution\*}  $\&\R$ HSmaxwellivintfree  $\setminus$ &\RHSmaxwellivintfree[S] \end{mysolution\*}

 $\mu_0 \epsilon_0 \frac{d}{d}$ dt ¨  $\int_{\Omega} \vec{E} \cdot \hat{n} \, dA$  $\mu_0 \epsilon_0 \frac{d}{d}$ dt ¨  $\int_S \vec{E} \cdot \hat{n} dA$ 

# $\mathcal{h}$  \maxwellivint [ $\langle boundaryname\rangle$ ] [ $\langle surfacename\rangle$ ]

Maxwell's fourth equation in integral form. Note the default values of the optional arguments.

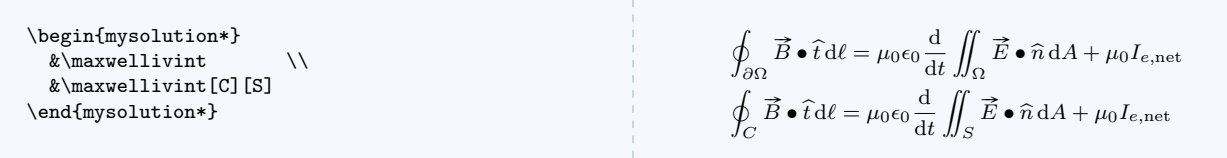

 $\mathcal{h}$ wellivinta $[\langle boundaryname\rangle]$ [ $\langle surfacename\rangle]$ ]

Alternate form of Maxwell's fourth equation in integral form. Note the default values of the optional arguments.

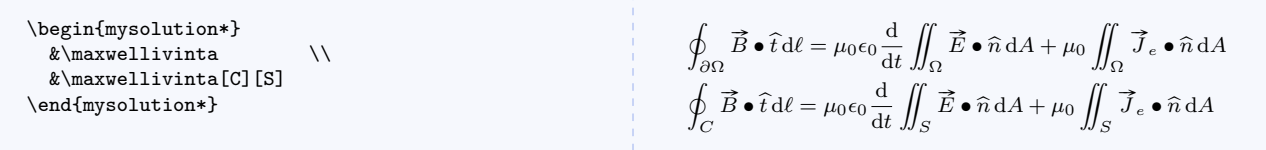

# $\mathtt{true}[boundaryname\text{if}(surface[symbolname]]$

Maxwell's fourth equation in integral form in free space. Note the default values of the optional arguments.

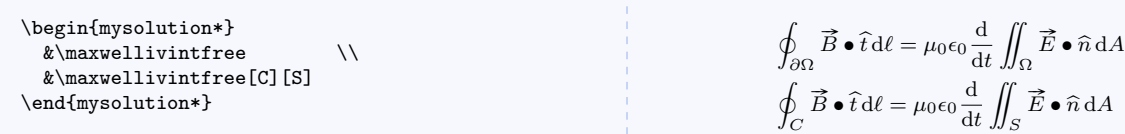

#### \LHSmaxwellidif

Left hand side of Maxwell's first equation in differential form.

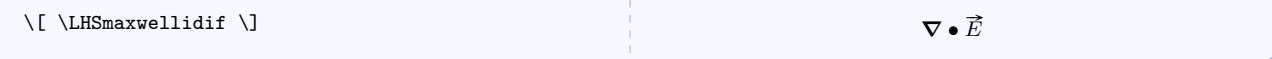

## \RHSmaxwellidif

Right hand side of Maxwell's first equation in differential form.

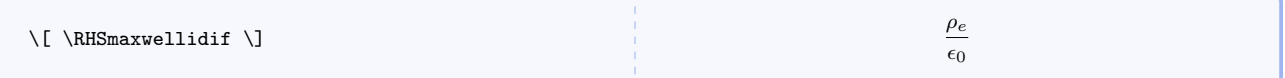

## \RHSmaxwellidiffree

Right hand side of Maxwell's first equation in differential form in free space.

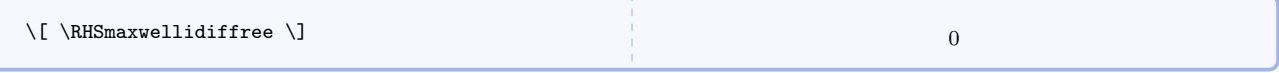

## \maxwellidif

Maxwell's first equation in differential form.

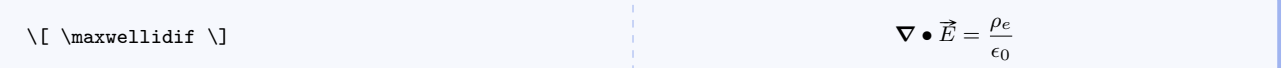

## \maxwellidiffree

Maxwell's first equation in differential form in free space.

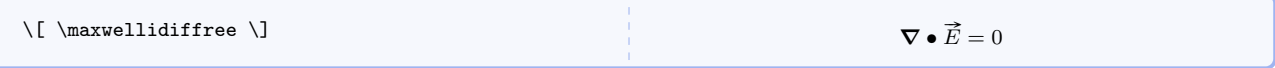

# \LHSmaxwelliidif

Left hand side of Maxwell's second equation in differential form.

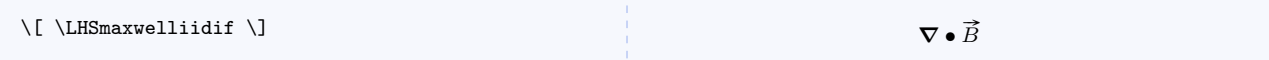

## \RHSmaxwelliidif

 $\setminus$ [  $\RHS$ maxwelliiidifm  $\setminus$ ]

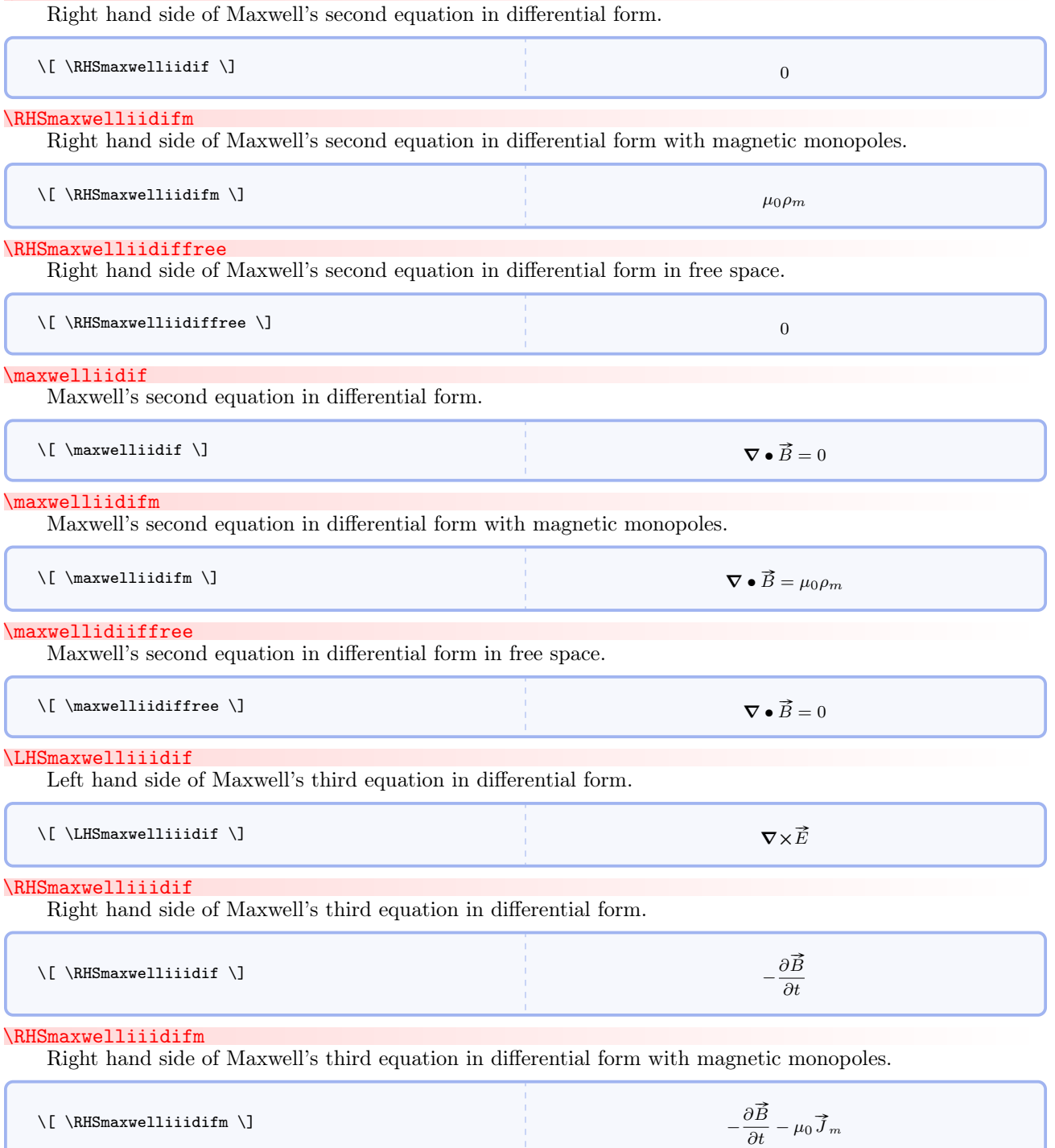

#### \RHSmaxwelliiidiffree

Right hand side of Maxwell's third equation in differential form in free space.

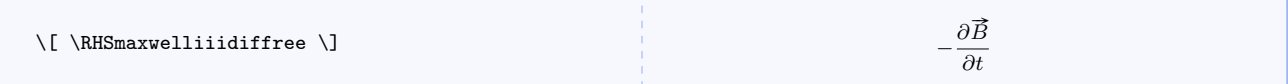

#### \maxwelliiidif

Maxwell's third equation in differential form.

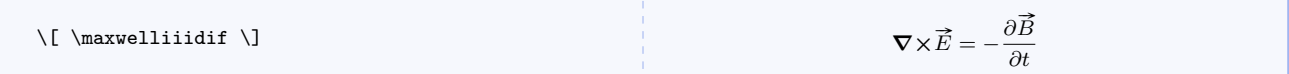

#### \maxwelliiidifm

Maxwell's third equation in differential form with magnetic monopoles.

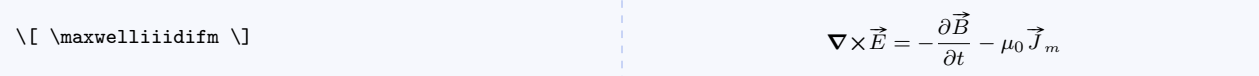

\maxwelliiidiffree

Maxwell's third equation in differential form in free space.

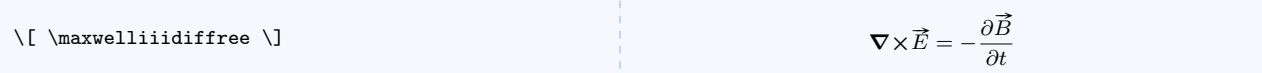

# \LHSmaxwellivdif

Left hand side of Maxwell's fourth equation in differential form.

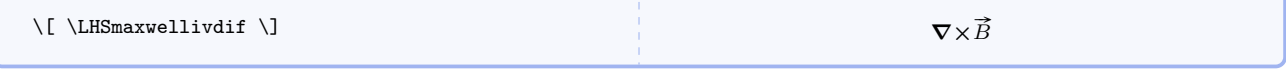

## \RHSmaxwellivdif

Right hand side of Maxwell's fourth equation in differential form.

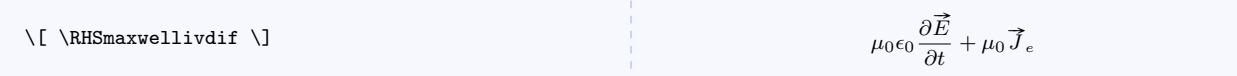

## \RHSmaxwellivdiffree

Right hand side of Maxwell's fourth equation in differential form in free space.

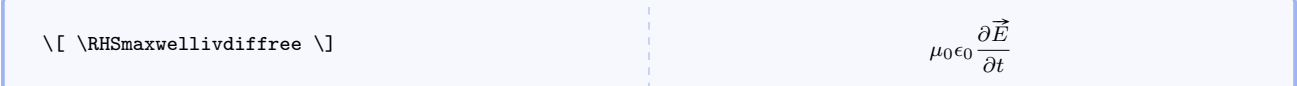

# \maxwellivdif

Maxwell's fourth equation in differential form.

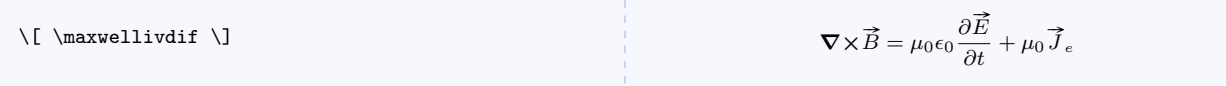

#### \maxwellivdiffree

Maxwell's fourth equation in differential form in free space.

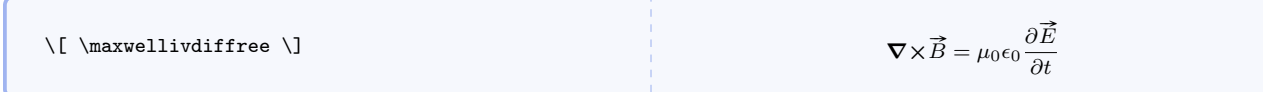

\RHSlorentzforce

Right hand side of Lorentz force.

\[ \RHSlorentzforce \] qe

 $(\vec{E} + \vec{v} \times \vec{B})$ 

\RHSlorentzforcem

Right hand side of Lorentz force with magnetic monopoles.

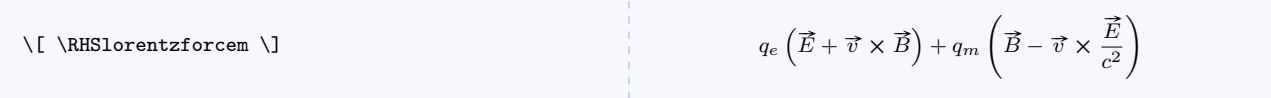

# 5.12 VPython and GlowScript Code

There are three ways to deal with VPython<sup>[2](#page-97-0)</sup> and GlowScript<sup>[3](#page-97-1)</sup> code. With very few exceptions, VPython code and GlowScript code are identical. The commands with vpython in their names can handle both, but for semantic completeness there are corresponding commands with glowscript in their names.

```
\vvert \
```
Command for a single line of VPython or GlowScript code used inline.

\vpythonline{from \_\_future\_\_ import division, print\_function}

from future import division, print function

 $\verb|\glowscriptline{|}{glowscript code}\$ 

Command for a single line of GlowScript code used inline. Note that with very few exceptions, GlowScript code is identical to VPython code.

```
\gtrsimlowscriptline{xyplane = box(pos=vector(0,0,0),length=10,width=10,height=0.05)}
```
 $xyplane = box(pos=vector(0,0,0), length=10, width=10, height=0.05)$ 

 $\begin{equation*} \begin{bmatrix} \text{vpythonblock} [\langle caption \rangle] \end{bmatrix} \end{equation*}$  $\langle environment\ content\rangle$ \end{vpythonblock}

Environment for a block of VPython or GlowScript code.

<span id="page-97-0"></span><sup>2</sup>See the VPython home page at <http://vpython.org/> for more information.

<span id="page-97-1"></span><sup>3</sup>See the GlowScript home page at <http://glowscript.org/> for more information.

```
\begin{vpythonblock}[Example VPython Listing]
 from __future__ import division,print_function
 from visual import *
 sphere(pos=vector(1,2,3),color=color.green)
 # create a named arrow
 MyArrow=arrow(pos=earth.pos,axis=fscale*Fnet,color=color.green)
 print ("arrow.pos = "), arrow.pos
\end{vpythonblock}
```

```
1 from future import division, print function
2 from visual import *
\vert sphere (pos=vector (1, 2, 3), color=color .green)
4 \mid # create a named arrow
5 MyArrow=arrow(pos=earth.pos, axis=fscale *Fnet, color=color.green)
6 print ("arrow . pos␣=␣") , arrow . pos
```

```
Listing 1: Example VPython Listing
```

```
\begin{equation}\begin{bmatrix}\begin{array}{c}1\end{array} & \mathbf{glowscriptblock}\end{bmatrix} \end{equation}\langle environment\ content\rangle\end{glowscriptblock}
```
Environment for a block of GlowScript code.

```
\begin{glowscriptblock}[Example GlowScript Listing]
GlowScript 2.1 VPython
Aarr = arrow(pos=vector(0,0,0),axis=A,color=color.red)
label(pos=Aarr.axis,text='A')
Barr = arrow(pos=vector(0,0,0),axis=B,color=color.blue)label(pos=Barr.axis,text='B')
Carr = arrow(pos=vector(0,0,0),axis=C,color=color.green)
label(pos=Carr.axis,text='C')
\end{glowscriptblock}
 1 GlowScript 2.1 VPython
 2
 3 \mid \text{Aarr} = \text{arrow}(\text{pos=vector}(0,0,0), \text{axis=A}, \text{color=color}.red)4 \vert label (pos=Aarr. axis, text='A')
 5 \vert Barr = arrow(pos=vector(0,0,0), axis=B, color=color .blue)
 6 | label (pos=Barr . axis, text='B')
 7 \vert \text{Carr} = \text{arrow}(\text{pos=vector}(0, 0, 0), \text{axis=}C, \text{color=color}:green)\vert label (pos=Carr . axis , text='C')
                                    Listing 2: Example GlowScript Listing
```
<span id="page-98-0"></span> $\forall$ vpythonfile[ $\langle caption \rangle$ ] $\langle filename \rangle$ 

Typesets a file in the current directory containing VPython code. The listing will begin on a new page.

```
\gtrsimglowscriptfile[\langle caption \rangle]\langle filename \rangleFunctionally identical to \vpythonfile.
```
\vpythonfile[vdemo.py]{vdemo.py}

```
_1 from future import division, print function
2 \frac{\overline{15}}{\text{cm}} from visual import *3
 4 \mid G = 6.7 e-115
 6 \# create objects
 7 \left| \text{giant} = \text{sphere}(\text{pos}=vector(-1e11, 0, 0), \text{radius}=2e10, \text{mass}=2e30, \text{color}=color \cdot red) \right|s \mid \text{giant. p} = \text{vector}(0,0,-1e4) * \text{giant. mass}9 \mid \text{dwarf} = \text{sphere}(\text{pos=vector}(1.5 \text{ e}11, 0, 0), \text{radius}=1 \text{ e}10, \text{mass}=1 \text{ e}30, \text{color}=color.\text{yellow})_{10} dwarf . p = -giant . p
11
_{12} | for a in [giant, dwarf]:
13 \vert a. orbit = curve (color=a. color, radius=2e9)
14
_{15} dt = 86400
16 while 1:
17 \mathbf{rate}(100)18 dist = dwarf. pos - giant. pos
19 force = G * giant mass * dwarf mass * dist / \text{mag}( \text{ dist} ) ** 3
20 giant . p = giant . p + force *dt21 dwarf . p = dwarf . p - force *dt22 for a in [giant, dwarf]:
23 a . pos = a \cdot pos + a \cdot p/a \cdot mass * dt24 a. orbit. append (pos=a. pos)
```
#### Listing 3: vdemo.py

# 5.13 Boxes and Environments

```
\emptysetemptyanswer[\wedgeudth)][\wedgehght)]
```
Typesets empty space for filling answer boxes, so there is nothing to see.

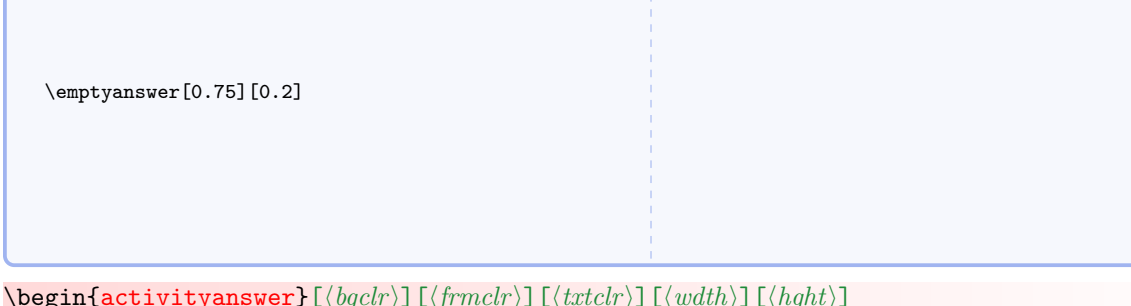

<span id="page-99-0"></span> $\label{lem:main} $$\begin{equation*}E\begin{bmatrix}E\begin{bmatrix}1\frac{r}{\tfrac{r^2}} & E\begin{bmatrix}r\frac{dr}{r} & 1\end{bmatrix} \\ 0 & 1\end{bmatrix} \end{equation*}$  $\langle environment\ content\rangle$ \end{activityanswer}

Main environment for typesetting boxed answers.

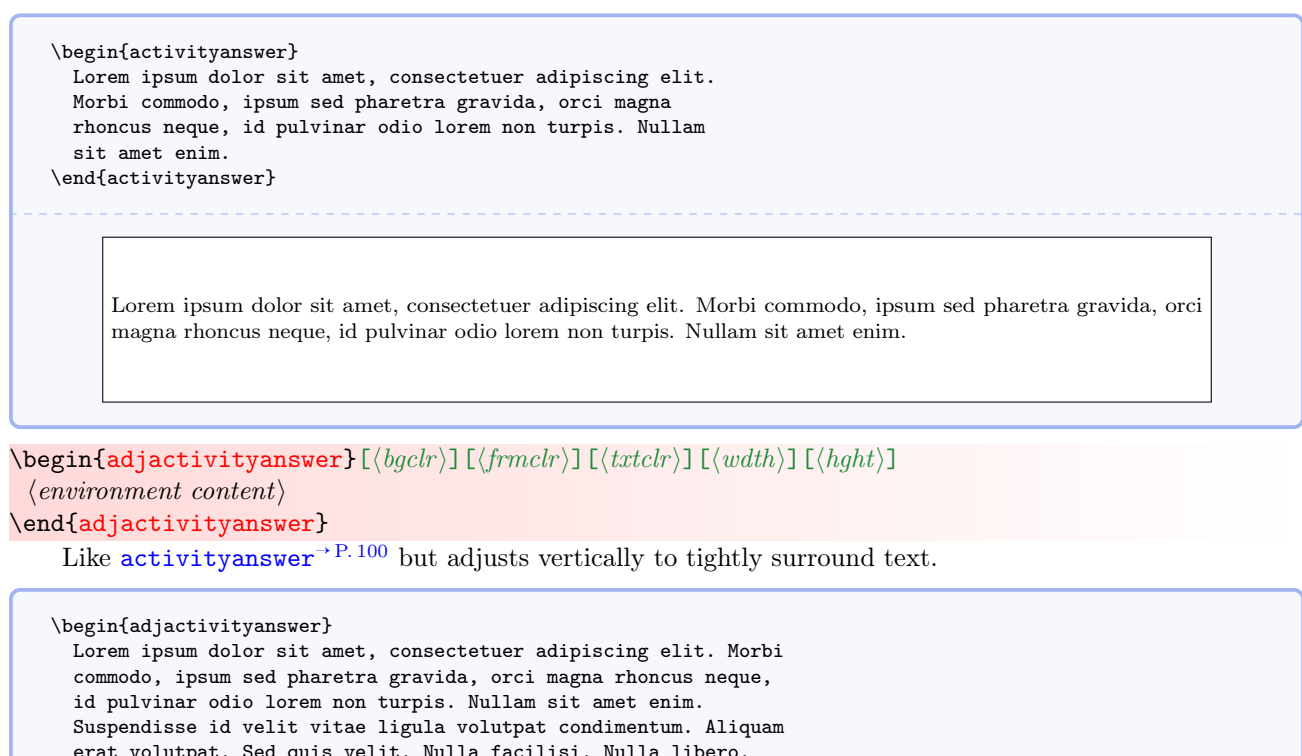

erat volutpat. Sed quis velit. Nulla facilisi. Nulla libero. Vivamus pharetra posuere sapien. Nam consectetuer. Sed aliquam, nunc eget euismod ullamcorper, lectus nunc ullamcorper orci, fermentum bibendum enim nibh eget ipsum. Donec porttitor ligula eu dolor. Maecenas vitae nulla consequat libero cursus venenatis. Nam magna enim, accumsan eu, blandit sed, blandit a, eros. \end{adjactivityanswer}

Lorem ipsum dolor sit amet, consectetuer adipiscing elit. Morbi commodo, ipsum sed pharetra gravida, orci magna rhoncus neque, id pulvinar odio lorem non turpis. Nullam sit amet enim. Suspendisse id velit vitae ligula volutpat condimentum. Aliquam erat volutpat. Sed quis velit. Nulla facilisi. Nulla libero. Vivamus pharetra posuere sapien. Nam consectetuer. Sed aliquam, nunc eget euismod ullamcorper, lectus nunc ullamcorper orci, fermentum bibendum enim nibh eget ipsum. Donec porttitor ligula eu dolor. Maecenas vitae nulla consequat libero cursus venenatis. Nam magna enim, accumsan eu, blandit sed, blandit a, eros.

<span id="page-100-0"></span> $\emptyset$ emptybox $[\langle \textit{txt}\rangle]\left[\langle \textit{bychr}\rangle\right]\left[\langle \textit{truth}\rangle\right]\left[\langle \textit{bydth}\rangle\right]$ 

Provides a fixed-size box with optional text.

\emptybox[Lorem ipsum dolor sit amet, consectetuer adipiscing elit. Morbi commodo, ipsum sed pharetra gravida, orci magna rhoncus neque, id pulvinar odio lorem non turpis. Nullam sit amet enim.]

Lorem ipsum dolor sit amet, consectetuer adipiscing elit. Morbi commodo, ipsum sed pharetra gravida, orci magna rhoncus neque, id pulvinar odio lorem non turpis. Nullam sit amet enim.

<span id="page-101-0"></span>\adjemptybox $[\langle \textit{txt}\rangle][\langle \textit{bgchr}\rangle]$ [ $\langle \textit{truth}\rangle$ ][ $\langle \textit{wdth}\rangle$ ][ $\langle \textit{hght}\rangle$ ]

Like  $\text{emptybox} \rightarrow P. 101$  but adjusts vertically to tightly surround text.

\adjemptybox[Lorem ipsum dolor sit amet, consectetuer adipiscing elit. Morbi commodo, ipsum sed pharetra gravida, orci magna rhoncus neque, id pulvinar odio lorem non turpis. Nullam sit amet enim.]

Lorem ipsum dolor sit amet, consectetuer adipiscing elit. Morbi commodo, ipsum sed pharetra gravida, orci magna rhoncus neque, id pulvinar odio lorem non turpis. Nullam sit amet enim.

\answerbox  $[\langle txt \rangle]$   $[\langle bgchr \rangle]$   $[\langle frmchr \rangle]$   $[\langle xtchr \rangle]$   $[\langle wdth \rangle]$   $[\langle hght \rangle]$ 

Wrapper for [\emptybox](#page-100-0)<sup>→ P. 101</sup>.

\answerbox[Lorem ipsum dolor sit amet, consectetuer adipiscing elit. Morbi commodo, ipsum sed pharetra gravida, orci magna rhoncus neque, id pulvinar odio lorem non turpis. Nullam sit amet enim.]

Lorem ipsum dolor sit amet, consectetuer adipiscing elit. Morbi commodo, ipsum sed pharetra gravida, orci magna rhoncus neque, id pulvinar odio lorem non turpis. Nullam sit amet enim.

\adjanswerbox $[\langle \textit{txt}\rangle][\langle \textit{bgchr}\rangle]$ [ $\langle \textit{frmchr}\rangle$ ][ $\langle \textit{wdth}\rangle$ ][ $\langle \textit{hght}\rangle$ ] Wrapper for **[\adjemptybox](#page-101-0)**.

\adjanswerbox[Lorem ipsum dolor sit amet, consectetuer adipiscing elit. Morbi commodo, ipsum sed pharetra gravida, orci magna rhoncus neque, id pulvinar odio lorem non turpis. Nullam sit amet enim.]

Lorem ipsum dolor sit amet, consectetuer adipiscing elit. Morbi commodo, ipsum sed pharetra gravida, orci magna rhoncus neque, id pulvinar odio lorem non turpis. Nullam sit amet enim.

 $\sum_{\text{max}}[\langle \text{txt} \rangle][\langle \text{bgclr} \rangle]$ 

Answer box with height 0.10 that of current \textheight and width 0.90 that of current \linewidth.

\smallanswerbox[][red]

 $\mathcal{L}([txt] [byclr])$ 

Answer box with height 0.20 that of current \textheight and width 0.90 that of current \linewidth.

\mediumanswerbox[][lightgray]

# \largeanswerbox  $[\langle \mathit{txt} \rangle]$   $[\langle \mathit{bgclr} \rangle]$

Answer box with height 0.25 that of current \textheight and width 0.90 that of current \linewidth (too large to show here).

\largeanswerbox[][lightgray]

# \largeranswerbox $[\langle \textit{txt} \rangle]$  $[\langle \textit{bgclr} \rangle]$

Answer box with height 0.33 that of current \textheight and width 0.90 that of current \linewidth (too large to show here).

\largeranswerbox[][lightgray]

#### $\hbox{\tt \huge{\hbox{huge}}}$

Answer box with height 0.50 that of current \textheight and width 0.90 that of current \linewidth (too large to show here).

\hugeanswerbox[][lightgray]

 $\hbox{\tt \huge{\hbox{hugeranswerbox}[\hbox{txt}]\hbox{[bgclr$]}}$ 

Answer box with height 0.75 that of current \textheight and width 0.90 that of current \linewidth (too large to show here).

\hugeranswerbox[][lightgray]

#### \fullpageanswerbox  $[\langle txt \rangle]$   $[\langle bgchr \rangle]$

Answer box with height 1.00 that of current \textheight and width 0.90 that of current \linewidth (too large to show here).

\fullpageanswerbox[][lightgray]

 $\sum_{\mathbf{N}}[\langle name \rangle]$  [ $\langle prompt \rangle]$ ]

Editable answer form with height 0.10 that of current \textheight and width 0.90 that of current \linewidth. The first argument isn't really optional, and must be different for each form used. Content can be typed in the box and saved with a PDF editor or viewer that supports PDF forms.

\smallanswerform[a1][Type your response here.]

Type your response here.

 $\mathcal{S}$  (name)][ $\langle prompt \rangle$ ]

Editable answer form with height 0.20 that of current \textheight and width 0.90 that of current \linewidth. The first argument isn't really optional, and must be different for each form used. Content can be typed in the box and saved with a PDF editor or viewer that supports PDF forms.

\mediumanswerform[a1][Type your response here.]

Type your response here.

#### $\langle$ largeanswerform[ $\langle name \rangle$ ][ $\langle prompt \rangle$ ]

Editable answer form with height 0.25 that of current \textheight and width 0.90 that of current \linewidth (too large to show here).

\largeanswerform[a1][Type your response here.]

## $\langle \texttt{largeranswerform}[\langle name \rangle] [\langle prompt \rangle]$

Editable answer form with height 0.33 that of current \textheight and width 0.90 that of current \linewidth (too large to show here).

\largeranswerform[a1][Type your response here.]

#### $\hbox{\tt \huge \huge \huge \hrule 1.5pt \hrule 1.5pt \hrule 1.$

Editable answer form with height 0.50 that of current \textheight and width 0.90 that of current \linewidth (too large to show here).

\hugeanswerform[a1][Type your response here.]

#### $\hbox{\tt \huge \texttt{hugeranswerform}[\langle name \rangle]\;[\langle prompt \rangle]$

Editable answer form with height 0.75 that of current \textheight and width 0.90 that of current \linewidth (too large to show here).

\hugeranswerform[a1][Type your response here.]

## \fullpageanswerform[ $\langle name \rangle$ ][ $\langle prompt \rangle$ ]

Editable answer form with height 1.00 that of current \textheight and width 0.90 that of current \linewidth (too large to show here).

\fullpageanswerform[a1][Type your response here.]

# <span id="page-105-0"></span>\begin{miinstructornote}  $\langle environment\ content\rangle$ \end{miinstructornote}

Environment for highlighting notes to instructors.

#### \begin{miinstructornote}

Nunc auctor bibendum eros. Maecenas porta accumsan mauris. Etiam enim enim, elementum sed, bibendum quis, rhoncus non, metus. Fusce neque dolor, adipiscing sed, consectetuer et, lacinia sit amet, quam. Suspendisse wisi quam, consectetuer in, blandit sed, suscipit eu, eros. Etiam ligula enim, tempor ut, blandit nec, mollis eu, lectus. Nam cursus. Vivamus iaculis. Aenean risus purus, pharetra in, blandit quis, gravida a, turpis. Donec nisl. Aenean eget mi. Fusce mattis est id diam. Phasellus faucibus interdum sapien. \end{miinstructornote}

#### INSTRUCTOR NOTE

Nunc auctor bibendum eros. Maecenas porta accumsan mauris. Etiam enim enim, elementum sed, bibendum quis, rhoncus non, metus. Fusce neque dolor, adipiscing sed, consectetuer et, lacinia sit amet, quam. Suspendisse wisi quam, consectetuer in, blandit sed, suscipit eu, eros. Etiam ligula enim, tempor ut, blandit nec, mollis eu, lectus. Nam cursus. Vivamus iaculis. Aenean risus purus, pharetra in, blandit quis, gravida a, turpis. Donec nisl. Aenean eget mi. Fusce mattis est id diam. Phasellus faucibus interdum sapien.

## \begin{mistudentnote}

 $\langle environment\ content\rangle$ 

\end{mistudentnote}

Environment for highlighting notes to students.

\begin{mistudentnote} Nunc auctor bibendum eros. Maecenas porta accumsan mauris. Etiam enim enim, elementum sed, bibendum quis, rhoncus non, metus. Fusce neque dolor, adipiscing sed, consectetuer et, lacinia sit amet, quam. Suspendisse wisi quam, consectetuer in, blandit sed, suscipit eu, eros. Etiam ligula enim, tempor ut, blandit nec, mollis eu, lectus. Nam cursus. Vivamus iaculis. Aenean risus purus, pharetra in, blandit quis, gravida a, turpis. Donec nisl. Aenean eget mi. Fusce mattis est id diam. Phasellus faucibus interdum sapien. \end{mistudentnote}

#### STUDENT NOTE

Nunc auctor bibendum eros. Maecenas porta accumsan mauris. Etiam enim enim, elementum sed, bibendum quis, rhoncus non, metus. Fusce neque dolor, adipiscing sed, consectetuer et, lacinia sit amet, quam. Suspendisse wisi quam, consectetuer in, blandit sed, suscipit eu, eros. Etiam ligula enim, tempor ut, blandit nec, mollis eu, lectus. Nam cursus. Vivamus iaculis. Aenean risus purus, pharetra in, blandit quis, gravida a, turpis. Donec nisl. Aenean eget mi. Fusce mattis est id diam. Phasellus faucibus interdum sapien.

# <span id="page-106-0"></span>\begin{miderivation}  $\langle environment \; content \rangle$ \end{miderivation}

Environment for mathematical derivations based on the align environment. See [mysolution](#page-109-0)<sup>→</sup> P. 110 for how to handle long lines in this environment.

\begin{miderivation\*}  $\langle environment \; content \rangle$ \end{miderivation\*}

Like [miderivation](#page-106-0) but suppresses line numbers.

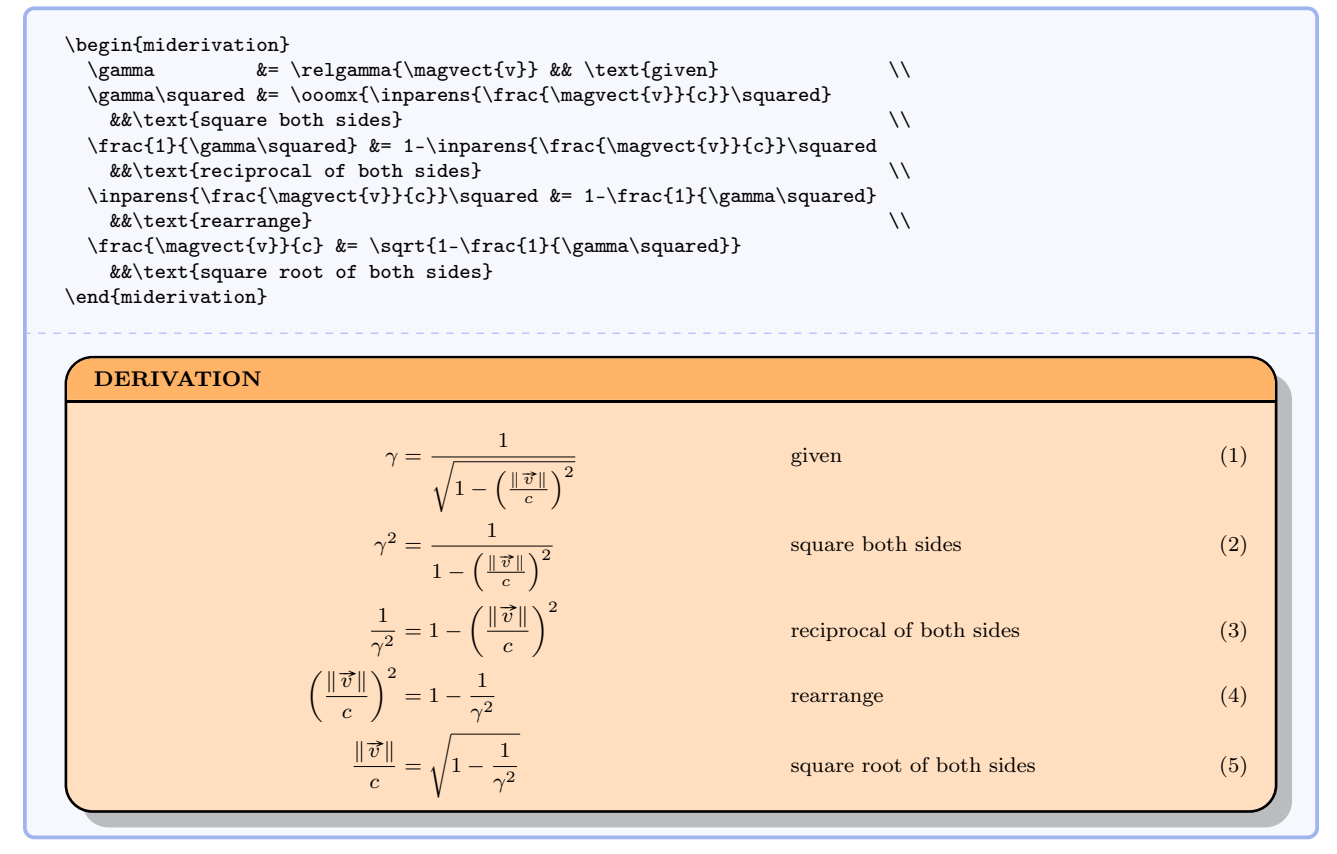

\begin{bwinstructornote}  $\langle environment\ content\rangle$ 

\end{bwinstructornote}

Like [miinstructornote](#page-105-0)<sup>→ P. 106</sup> but in black and grey.
\begin{bwinstructornote} Nunc auctor bibendum eros. Maecenas porta accumsan mauris. Etiam enim enim, elementum sed, bibendum quis, rhoncus non, metus. Fusce neque dolor, adipiscing sed, consectetuer et, lacinia sit amet, quam. Suspendisse wisi quam, consectetuer in, blandit sed, suscipit eu, eros. Etiam ligula enim, tempor ut, blandit nec, mollis eu, lectus. Nam cursus. Vivamus iaculis. Aenean risus purus, pharetra in, blandit quis, gravida a, turpis. Donec nisl. Aenean eget mi. Fusce mattis est id diam. Phasellus faucibus interdum sapien. \end{bwinstructornote}

#### INSTRUCTOR NOTE

Nunc auctor bibendum eros. Maecenas porta accumsan mauris. Etiam enim enim, elementum sed, bibendum quis, rhoncus non, metus. Fusce neque dolor, adipiscing sed, consectetuer et, lacinia sit amet, quam. Suspendisse wisi quam, consectetuer in, blandit sed, suscipit eu, eros. Etiam ligula enim, tempor ut, blandit nec, mollis eu, lectus. Nam cursus. Vivamus iaculis. Aenean risus purus, pharetra in, blandit quis, gravida a, turpis. Donec nisl. Aenean eget mi. Fusce mattis est id diam. Phasellus faucibus interdum sapien.

#### \begin{bwstudentnote}

 $\langle environment \; content \rangle$ 

\end{bwstudentnote}

Like [mistudentnote](#page-105-0)<sup>→ P. 106</sup> but in black and grey.

\begin{bwstudentnote}

Nunc auctor bibendum eros. Maecenas porta accumsan mauris. Etiam enim enim, elementum sed, bibendum quis, rhoncus non, metus. Fusce neque dolor, adipiscing sed, consectetuer et, lacinia sit amet, quam. Suspendisse wisi quam, consectetuer in, blandit sed, suscipit eu, eros. Etiam ligula enim, tempor ut, blandit nec, mollis eu, lectus. Nam cursus. Vivamus iaculis. Aenean risus purus, pharetra in, blandit quis, gravida a, turpis. Donec nisl. Aenean eget mi. Fusce mattis est id diam. Phasellus faucibus interdum sapien. \end{bwstudentnote}

### STUDENT NOTE

Nunc auctor bibendum eros. Maecenas porta accumsan mauris. Etiam enim enim, elementum sed, bibendum quis, rhoncus non, metus. Fusce neque dolor, adipiscing sed, consectetuer et, lacinia sit amet, quam. Suspendisse wisi quam, consectetuer in, blandit sed, suscipit eu, eros. Etiam ligula enim, tempor ut, blandit nec, mollis eu, lectus. Nam cursus. Vivamus iaculis. Aenean risus purus, pharetra in, blandit quis, gravida a, turpis. Donec nisl. Aenean eget mi. Fusce mattis est id diam. Phasellus faucibus interdum sapien.

## <span id="page-109-1"></span>\begin{bwderivation}

## $\langle environment\ content\rangle$

\end{bwderivation}

Like [miderivation](#page-106-0)<sup>→ P. 107</sup> but in black and grey. See [mysolution](#page-109-0)<sup>→ P. 110</sup> for how to handle long lines in this environment.

## \begin{bwderivation\*}  $\langle environment \; content \rangle$ \end{bwderivation\*}

Like [bwderivation](#page-109-1) but suppresses line numbers.

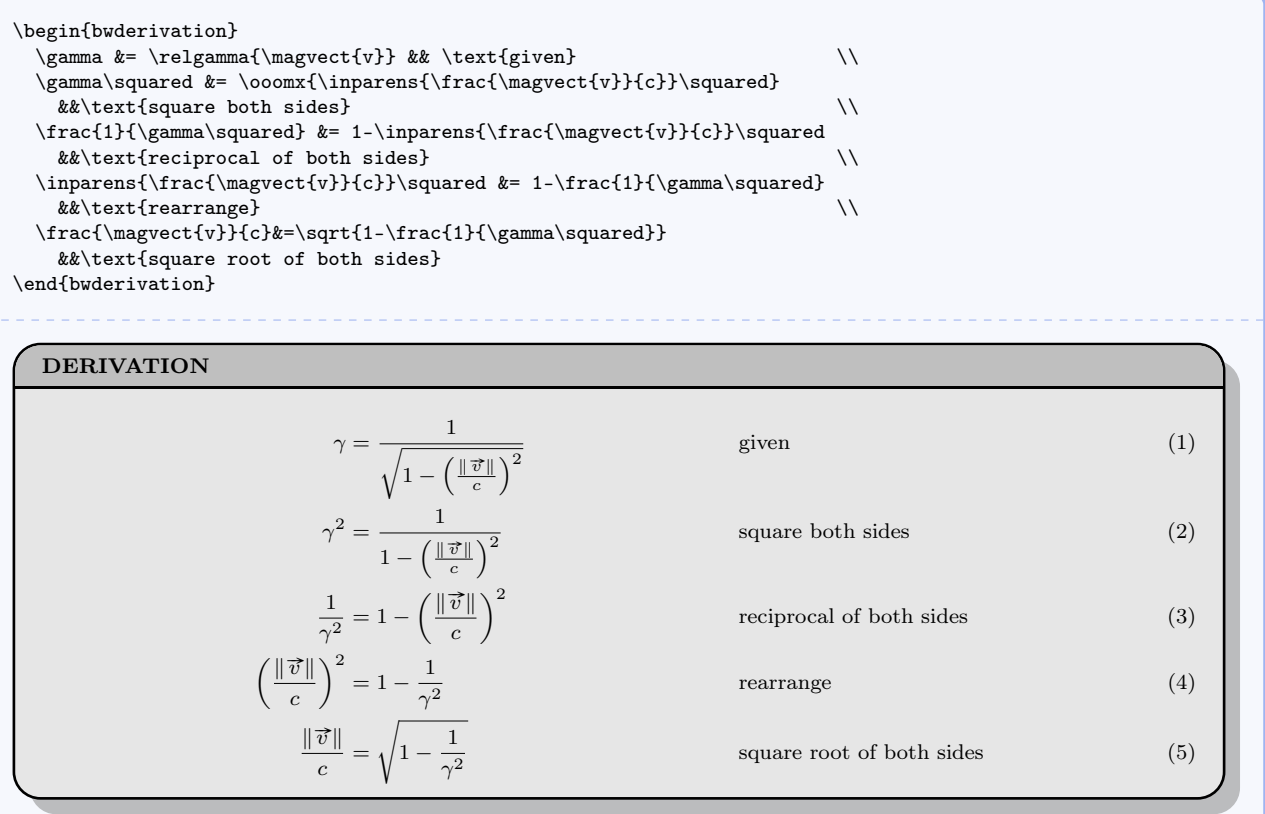

# <span id="page-109-0"></span>\begin{mysolution}  $\langle environment\ content\rangle$

\end{mysolution}

Alias for simple environment for mathematical derivations based on the align environment. The second example shows how to handle long lines for this and the derivation environments.

\begin{mysolution\*}  $\langle environment \; content \rangle$ \end{mysolution\*}

Like [mysolution](#page-109-0) but suppresses line numbers.

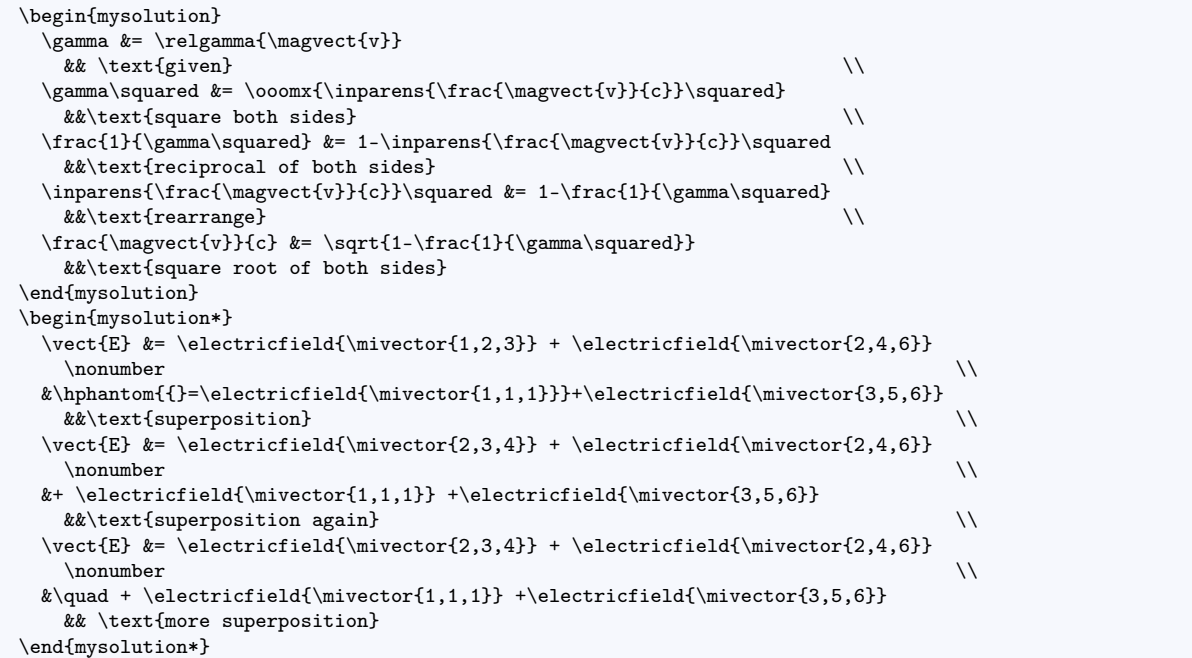

$$
\gamma = \frac{1}{\sqrt{1 - \left(\frac{\|\vec{v}\|}{c}\right)^2}}
$$

$$
\gamma^2 = \frac{1}{1 - \left(\frac{\|\vec{v}\|}{c}\right)^2}
$$

$$
\frac{1}{\gamma^2} = 1 - \left(\frac{\|\vec{v}\|}{c}\right)^2
$$

$$
\left(\frac{\|\vec{v}\|}{c}\right)^2 = 1 - \frac{1}{\gamma^2}
$$

$$
\frac{\|\vec{v}\|}{c} = \sqrt{1 - \frac{1}{\gamma^2}}
$$

$$
\vec{E} = \langle 1, 2, 3 \rangle \text{ N/C} + \langle 2, 4, 6 \rangle \text{ N/C}
$$

 $\overrightarrow{E} = \langle 2, 3, 4 \rangle \, \text{N/C} + \langle 2, 4, 6 \rangle \, \text{N/C}$  $+ \left\langle 1, 1, 1 \right\rangle \mathrm{N/C} + \left\langle 3, 5, 6 \right\rangle \mathrm{N/C}$  $\vec{E} = \langle 2, 3, 4 \rangle N/C + \langle 2, 4, 6 \rangle N/C$ 

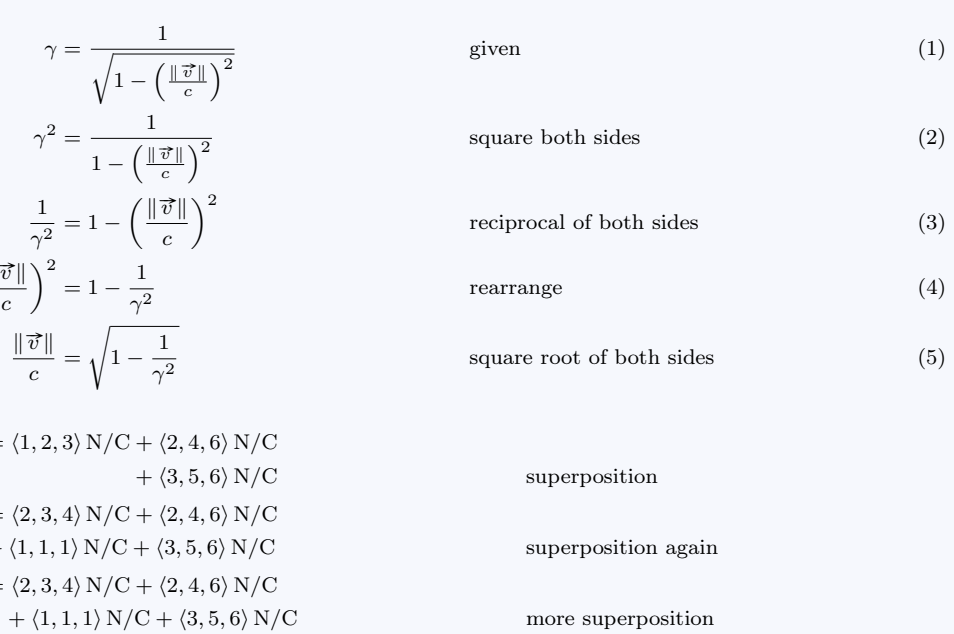

## $\begin{equation*} {\problem}{\{problem1mm}\} \end{equation*}$  $\langle environment\ content\rangle$

### \end{problem}

Creates a simple environment for problem solutions. This environment is mainly for students. Each new problem starts on a new page in an effort to force organization upon students. The environment also creates a new enumerate environment called parts for which labels are alphabetic, reflecting the organization of multipart textbook problems. The \item command is renamed \problempart to, again, help with organization for newcomers to LATEX. A typical example would be structured as follows.

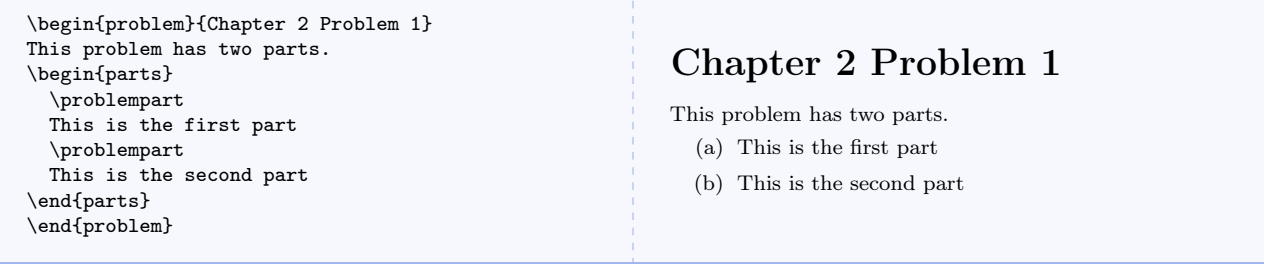

#### $\text{reason}({\ell ext})$

In a [mysolution](#page-109-0)<sup>→ P. 110</sup> environment, this aligns the text arguments with the end of the longest line and nicely handles line wrapping. Make sure your margins are narrow enough. You may need to experiment.

\begin{mysolution} c^2  $&=$  a^2 + b^2  $&&$  \reason{given} \\ a^2 &= c^2 - b^2 && \reason{Rearrange, and add some extra text just for fun.} \\ a &= \sqrt{c^2 - b^2} && \reason{Take square root of both sides.} \end{mysolution}  $c^2 = a^2 + b^2$ given  $(1)$  $a^2 = c^2 - b^2$ Rearrange, and add some extra text just for fun. (2)  $a=\sqrt{c^2-b^2}$ Take square root of both sides. (3)

# 5.14 Miscellaneous Commands

## \checkpoint

Centered checkpoint for student discussion.

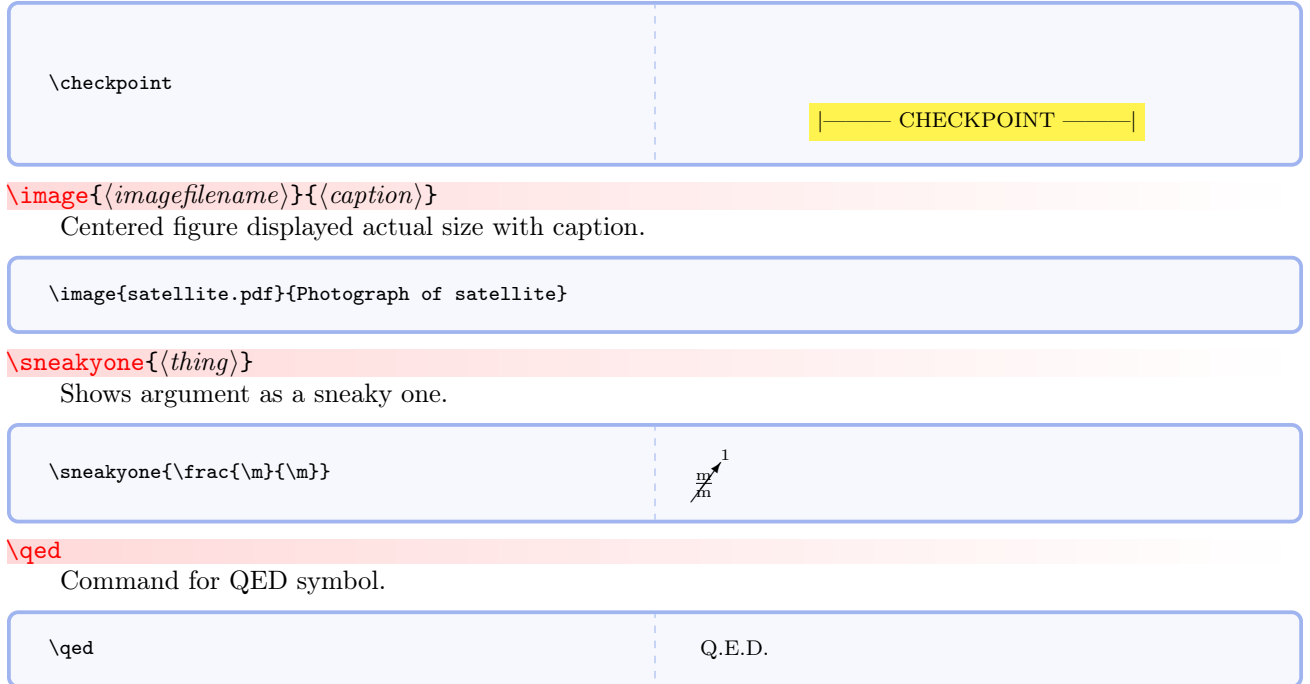

# 6 Source Code

Note the packages that must be present.

```
1 \RequirePackage{amsmath}
2 \RequirePackage{amssymb}
3 \RequirePackage{array}
4 \RequirePackage{cancel}
5 \RequirePackage[dvipsnames]{xcolor}
6 \RequirePackage{enumitem}
7 \RequirePackage{environ}
8 \RequirePackage{esint}
9 \RequirePackage[g]{esvect}
10 \RequirePackage{etoolbox}
11 \RequirePackage{filehook}
12 \RequirePackage{extarrows}
13 \RequirePackage[T1]{fontenc}
14 \RequirePackage{graphicx}
15 \RequirePackage{epstopdf}
16 \RequirePackage{textcomp}
17 \RequirePackage{letltxmacro}
18 \RequirePackage{listings}
19 \RequirePackage{mathtools}
20 \RequirePackage[framemethod=TikZ]{mdframed}
21 \RequirePackage{stackengine}
22 \RequirePackage{suffix}
23 \RequirePackage{tensor}
24 \RequirePackage{xargs}
25 \RequirePackage{xparse}
26 \RequirePackage{xspace}
27 \RequirePackage{ifthen}
28 \RequirePackage{calligra}
29 \RequirePackage{hyperref}
30 \hypersetup{colorlinks=true,urlcolor=blue}
31 \DeclareMathAlphabet{\mathcalligra}{T1}{calligra}{m}{n}
32 \DeclareFontShape{T1}{calligra}{m}{n}{<->s*[2.2]callig15}{}
33 \DeclareGraphicsRule{.tif}{png}{.png}{'convert #1 'basename #1 .tif'.png}
34 \DeclareMathAlphabet{\mathpzc}{OT1}{pzc}{m}{it}
35 \usetikzlibrary{shadows}
36 \definecolor{vbgcolor}{rgb}{1,1,1} % background for code listings
37 \definecolor{vshadowcolor}{rgb}{0.5,0.5,0.5} % shadow for code listings
38 \lstdefinestyle{vpython}{% % style for code listings
39 language=Python,% % select language
40 morekeywords={__future__,division,append, % VPython/GlowScript specific keywords
41 arange,arrow,astuple,axis,background,black,blue,cyan,green,%
42 magenta,orange,red,white,yellow,border,box,color,comp,%
43 cone,convex,cross,curve,cylinder,degrees,diff_angle,dot,ellipsoid,extrusion,faces,%
44 font,frame,graphs,headlength,height,headwidth,helix,index,interval,label,length,%
45 line,linecolor,mag,mag2,make_trail,material,norm,normal,objects,opacity,points,pos,%
```

```
46 print,print_function,proj,pyramid,radians,radius,rate,retain,ring,rotate,scene,%
```

```
47 shaftwidth,shape,sign,size,space,sphere,text,trail_object,trail_type,True,twist,up,%
48 vector,visual,width,offset,yoffset,GlowScript,VPython,trail_color,trail_radius,%
49 pps,clear,False,CoffeeScript,graph,gdisplay,canvas,pause,vec,clone,compound,%
50 vertex,triangle,quad,attach_trail,attach_arrow,textures,bumpmaps,print_options,%
51 get_library,read_local_file},%
52 captionpos=b,% % position caption
53 frame=shadowbox,% % shadowbox around listing
54 rulesepcolor=\color{vshadowcolor},% % shadow color
55 basicstyle=\footnotesize,% % basic font for code listings
56 commentstyle=\bfseries\color{red}, % font for comments
57 keywordstyle=\bfseries\color{blue},% % font for keywords
58 showstringspaces=true,% % show spaces in strings
59 stringstyle=\bfseries\color{green},% % color for strings
60 numbers=left,% % where to put line numbers
61 numberstyle=\tiny,% % set to 'none' for no line numbers
62 xleftmargin=20pt,% % extra left margin
63 backgroundcolor=\color{vbgcolor},% % some people find this annoying
64 upquote=true,% % how to typeset quotes
65 breaklines=true}% % break long lines
66 \definecolor{formcolor}{gray}{0.90} % color for form background
67 \newcolumntype{C}[1]{>{\centering}m{#1}}
68 \newboolean{@optromanvectors}
69 \newboolean{@optboldvectors}
70 \newboolean{@optsinglemagbars}
71 \newboolean{@optbaseunits}
72 \newboolean{@optdrvdunits}
73 \newboolean{@optapproxconsts}
74 \newboolean{@optuseradians}
75 \setboolean{@optromanvectors}{false} % this is where you set the default option
76 \setboolean{@optboldvectors}{false} % this is where you set the default option
77 \setboolean{@optsinglemagbars}{false} % this is where you set the default option
78 \setboolean{@optbaseunits}{false} % this is where you set the default option
79 \setboolean{@optdrvdunits}{false} % this is where you set the default option
80 \setboolean{@optapproxconsts}{false} % this is where you set the default option
81 \setboolean{@optuseradians}{false} % this is where you set the default option
82 \DeclareOption{romanvectors}{\setboolean{@optromanvectors}{true}}
83 \DeclareOption{boldvectors}{\setboolean{@optboldvectors}{true}}
84 \DeclareOption{singlemagbars}{\setboolean{@optsinglemagbars}{true}}
85 \DeclareOption{baseunits}{\setboolean{@optbaseunits}{true}}
86 \DeclareOption{drvdunits}{\setboolean{@optdrvdunits}{true}}
87 \DeclareOption{approxconsts}{\setboolean{@optapproxconsts}{true}}
88 \DeclareOption{useradians}{\setboolean{@optuseradians}{true}}
89 \ProcessOptions\relax
90 \newcommand*{\mandiversion}{2.6.0 dated 2016/06/29}
91 \typeout{mandi: You're using mandi version \mandiversion.}
```
This block of code fixes a conflict with the amssymb package.

 \@ifpackageloaded{amssymb}{% \csundef{square}

```
94 \typeout{mandi: Package amssymb detected. Its \protect\square\space
95 has been redefined.}
96 }{%
97 \typeout{mandi: Package amssymb not detected.}
98 }%
```
This block of code defines unit names and symbols.

```
99 \newcommand*{\per}{\ensuremath{/}}
100 \newcommand*{\usk}{\ensuremath{\cdot}}
101 \newcommand*{\unit}[2]{\ensuremath{{#1}\,{#2}}}
102 \newcommand*{\ampere}{\ensuremath{\mathrm{A}}}
103 \newcommand*{\arcminute}{\ensuremath{'}}
104 \newcommand*{\arcsecond}{\ensuremath{''}}
105 \newcommand*{\atomicmassunit}{\ensuremath{\mathrm{u}}}
106 \newcommand*{\candela}{\ensuremath{\mathrm{cd}}}
107\newcommand*{\coulomb}{\ensuremath{\mathrm{C}}}
108 \newcommand*{\degree}{\ensuremath{^{\circ}}}
109 \newcommand*{\electronvolt}{\ensuremath{\mathrm{eV}}}
110 \newcommand*{\eV}{\electronvolt}
111 \newcommand*{\farad}{\ensuremath{\mathrm{F}}}
112 \newcommand*{\henry}{\ensuremath{\mathrm{H}}}
113 \newcommand*{\hertz}{\ensuremath{\mathrm{Hz}}}
114 \newcommand*{\hour}{\ensuremath{\mathrm{h}}}
115 \newcommand*{\joule}{\ensuremath{\mathrm{J}}}
116 \newcommand*{\kelvin}{\ensuremath{\mathrm{K}}}
117 \newcommand*{\kilogram}{\ensuremath{\mathrm{kg}}}
118 \newcommand*{\metre}{\ensuremath{\mathrm{m}}}
119 \newcommand*{\minute}{\ensuremath{\mathrm{min}}}
120 \newcommand*{\mole}{\ensuremath{\mathrm{mol}}}
121 \newcommand*{\newton}{\ensuremath{\mathrm{N}}}
122 \newcommand*{\ohm}{\ensuremath{\Omega}}
123 \newcommand*{\pascal}{\ensuremath{\mathrm{Pa}}}
124 \newcommand*{\radian}{\ensuremath{\mathrm{rad}}}
125 \newcommand*{\second}{\ensuremath{\mathrm{s}}}
126 \newcommand*{\siemens}{\ensuremath{\mathrm{S}}}
127\newcommand*{\steradian}{\ensuremath{\mathrm{sr}}}
128 \newcommand*{\tesla}{\ensuremath{\mathrm{T}}}
129 \newcommand*{\volt}{\ensuremath{\mathrm{V}}}
130 \newcommand*{\watt}{\ensuremath{\mathrm{W}}}
131 \newcommand*{\weber}{\ensuremath{\mathrm{Wb}}}
132 \newcommand*{\C}{\coulomb}
133 \newcommand*{\F}{\farad}
134 %\H is already defined as a LaTeX accent
135 \newcommand*{\J}{\joule}
136 \newcommand*{\N}{\newton}
137 \newcommand*{\Pa}{\pascal}
138 \newcommand*{\rad}{\radian}
139 \newcommand*{\sr}{\steradian}
140 %\S is already defined as a LaTeX symbol
141 \newcommand*{\T}{\tesla}
```
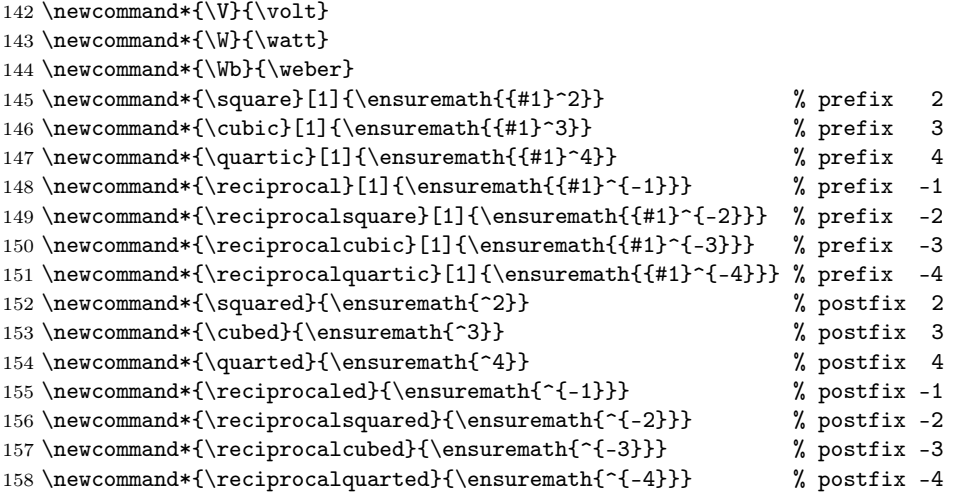

Define a new named physics quantity or physical constant and commands for selecting units. My thanks to Ulrich Diez for contributing this code.

```
159 \newcommand*\mi@exchangeargs[2]{#2#1}%
160 \newcommand*\mi@name{}%
161 \long\def\mi@name#1#{\romannumeral0\mi@innername{#1}}%
162 \newcommand*\mi@innername[2]{%
163 \expandafter\mi@exchangeargs\expandafter{\csname#2\endcsname}{#1}}%
164 \begingroup
165 \@firstofone{%
166 \endgroup
167 \newcommand*\mi@forkifnull[3]{%
168 \romannumeral\iffalse{\fi\expandafter\@secondoftwo\expandafter%
169 {\expandafter{\string#1}\expandafter\@secondoftwo\string}%
170 \expandafter\@firstoftwo\expandafter{\iffalse}\fi0 #3}{0 #2}}}%
171 \newcommand*\selectbaseunit[3]{#1}
172 \newcommand*\selectdrvdunit[3]{#2}
173 \newcommand*\selecttradunit[3]{#3}
174 \newcommand*\selectunit{}
175 \newcommand*\perpusebaseunit{\let\selectunit=\selectbaseunit}
176 \newcommand*\perpusedrvdunit{\let\selectunit=\selectdrvdunit}
177 \newcommand*\perpusetradunit{\let\selectunit=\selecttradunit}
178 \newcommand*\hereusebaseunit[1]{%
179 \begingroup\perpusebaseunit#1\endgroup}%
180 \newcommand*\hereusedrvdunit[1]{%
181 \begingroup\perpusedrvdunit#1\endgroup}%
182 \newcommand*\hereusetradunit[1]{%
183 \begingroup\perpusetradunit#1\endgroup}%
184 \newenvironment{usebaseunit}{\perpusebaseunit}{}%
185 \newenvironment{usedrvdunit}{\perpusedrvdunit}{}%
186 \newenvironment{usetradunit}{\perpusetradunit}{}%
187 \newcommand*\newphysicsquantity{\definephysicsquantity{\newcommand}}
188 \newcommand*\redefinephysicsquantity{\definephysicsquantity{\renewcommand}}
```

```
189 \newcommandx*\definephysicsquantity[5][4=,5=]{%
190 \innerdefinewhatsoeverquantityfork{#3}{#4}{#5}{#1}{#2}{}{[1]}{##1}}%
191 \newcommand*\newphysicsconstant{\definephysicsconstant{\newcommand}}
192 \newcommand*\redefinephysicsconstant{\definephysicsconstant{\renewcommand}}
193 \newcommandx*\definephysicsconstant[7][6=,7=]{%
194 \innerdefinewhatsoeverquantityfork{#5}{#6}{#7}{#1}{#2}{#3}{}{#4}}%
195 \newcommand*\innerdefinewhatsoeverquantityfork[3]{%
196 \expandafter\innerdefinewhatsoeverquantity\romannumeral0%
197 \mi@forkifnull{#3}{\mi@forkifnull{#2}{{#1}}{{#2}}{#1}}%
198 {\mi@forkifnull{#2}{{#1}}{{#2}}{#3}}{#1}}%
199 \newcommand*\innerdefinewhatsoeverquantity[8]{%
200 \mi@name#4{#5}#7{\unit{#8}{\selectunit{#3}{#1}{#2}}}%
201 \mi@name#4{#5baseunit}#7{\unit{#8}{#3}}%
202 \mi@name#4{#5drvdunit}#7{\unit{#8}{#1}}%
203 \mi@name#4{#5tradunit}#7{\unit{#8}{#2}}%
204 \mi@name#4{#5onlyunit}{\selectunit{#3}{#1}{#2}}%
205 \mi@name#4{#5onlybaseunit}{\ensuremath{#3}}%
206 \mi@name#4{#5onlydrvdunit}{\ensuremath{#1}}%
207 \mi@name#4{#5onlytradunit}{\ensuremath{#2}}%
208 \mi@name#4{#5value}#7{\ensuremath{#8}}%
209 \mi@forkifnull{#7}{%
210 \ifx#4\renewcommand\mi@name\let{#5mathsymbol}=\relax\fi
211 \mi@name\newcommand*{#5mathsymbol}{\ensuremath{#6}}}{}}%
```
This block of code processes the options.

```
212 \ifthenelse{\boolean{@optboldvectors}}
213 {\typeout{mandi: You'll get bold vectors.}}
214 {\ifthenelse{\boolean{@optromanvectors}}
215 {\typeout{mandi: You'll get Roman vectors.}}
216 {\typeout{mandi: You'll get italic vectors.}}}
217 \ifthenelse{\boolean{@optsinglemagbars}}
218 {\typeout{mandi: You'll get single magnitude bars.}}
219 {\typeout{mandi: You'll get double magnitude bars.}}
220 \ifthenelse{\boolean{@optbaseunits}}
221 {\perpusebaseunit %
222 \typeout{mandi: You'll get base units.}}
223 {\ifthenelse{\boolean{@optdrvdunits}}
224 {\perpusedrvdunit %
225 \typeout{mandi: You'll get derived units.}}
226 {\perpusetradunit %
227 \typeout{mandi: You'll get traditional units.}}}
228 \ifthenelse{\boolean{@optapproxconsts}}
229 {\typeout{mandi: You'll get approximate constants.}}
230 {\typeout{mandi: You'll get precise constants.}}
231 \ifthenelse{\boolean{@optuseradians}}
232 {\typeout{mandi: You'll get radians in ang mom, ang impulse, and torque.}}
233 {\typeout{mandi: You won't get radians in ang mom, ang impulse, and torque.}}
```
This is a utility command for picking constants.

```
234 \ifthenelse{\boolean{@optapproxconsts}}
235 {\newcommand*{\mi@p}[2]{#1}} % approximate value
```
- 236 {\newcommand\*{\mi@p}[2]{#2}} % precise value
- SI base unit of length or spatial displacement
- 237 \newcommand\*{\m}{\metre}
- SI base unit of mass
- 238 \newcommand\*{\kg}{\kilogram}
- SI base unit of time or temporal displacement
- 239 \newcommand\*{\s}{\second}
- SI base unit of electric current
- 240 \newcommand\*{\A}{\ampere}
- SI base unit of thermodynamic temperature

```
241 \newcommand*{\K}{\kelvin}
```
- SI base unit of amount
- 242 \newcommand\*{\mol}{\mole}
- SI base unit of luminous intensity

```
243 \newcommand*{\cd}{\candela}
```

```
244 \newcommand*{\dimdisplacement}{\ensuremath{\mathrm{L}}}
245 \newcommand*{\dimmass}{\ensuremath{\mathrm{M}}}
246 \newcommand*{\dimduration}{\ensuremath{\mathrm{T}}}
247 \newcommand*{\dimcurrent}{\ensuremath{\mathrm{I}}}
248 \newcommand*{\dimtemperature}{\ensuremath{\mathrm{\Theta}}}
249 \newcommand*{\dimamount}{\ensuremath{\mathrm{N}}}
250 \newcommand*{\dimluminous}{\ensuremath{\mathrm{J}}}
251 \newcommand*{\indegrees}[1]{\unit{#1}{\degree}}
252 \newcommand*{\inFarenheit}[1]{\unit{#1}{\degree\mathrm{F}}}
253 \newcommand*{\inCelsius}[1]{\unit{#1}{\degree\mathrm{C}}}
254 \newcommand*{\inarcminutes}[1]{\unit{#1}{\arcminute}}
255 \newcommand*{\inarcseconds}[1]{\unit{#1}{\arcsecond}}
256 \newcommand*{\ineV}[1]{\unit{#1}{\electronvolt}}
257\newcommand*{\ineVocs}[1]{\unit{#1}{\mathrm{eV}\per c^2}}
258 \newcommand*{\ineVoc}[1]{\unit{#1}{\mathrm{eV}\per c}}
259 \newcommand*{\inMeV}[1]{\unit{#1}{\mathrm{MeV}}}
260 \newcommand*{\inMeVocs}[1]{\unit{#1}{\mathrm{MeV}\per c^2}}
261 \newcommand*{\inMeVoc}[1]{\unit{#1}{\mathrm{MeV}\per c}}
262 \newcommand*{\inGeV}[1]{\unit{#1}{\mathrm{GeV}}}
263 \newcommand*{\inGeVocs}[1]{\unit{#1}{\mathrm{GeV}\per c^2}}
264 \newcommand*{\inGeVoc}[1]{\unit{#1}{\mathrm{GeV}\per c}}
```

```
265 \newcommand*{\inamu}[1]{\unit{#1}{\mathrm{u}}}
266 \newcommand*{\ingram}[1]{\unit{#1}{\mathrm{g}}}
267 \newcommand*{\ingrampercubiccm}[1]{\unit{#1}{\mathrm{g}\per\cubic\mathrm{cm}}}
268 \newcommand*{\inAU}[1]{\unit{#1}{\mathrm{AU}}}
269 \newcommand*{\inly}[1]{\unit{#1}{\mathrm{ly}}}
270 \newcommand*{\incyr}[1]{\unit{#1}{c\usk\mathrm{year}}}
271 \newcommand*{\inpc}[1]{\unit{#1}{\mathrm{pc}}}
272 \newcommand*{\insolarL}[1]{\unit{#1}{\Lsolar}}
273 \newcommand*{\insolarT}[1]{\unit{#1}{\Tsolar}}
274 \newcommand*{\insolarR}[1]{\unit{#1}{\Rsolar}}
275 \newcommand*{\insolarM}[1]{\unit{#1}{\Msolar}}
276 \newcommand*{\insolarF}[1]{\unit{#1}{\Fsolar}}
277 \newcommand*{\insolarf}[1]{\unit{#1}{\fsolar}}
278 \newcommand*{\insolarMag}[1]{\unit{#1}{\Magsolar}}
279 \newcommand*{\insolarmag}[1]{\unit{#1}{\magsolar}}
280 \newcommand*{\insolarD}[1]{\unit{#1}{\Dsolar}}
281\newcommand*{\insolard}[1]{\unit{#1}{\dsolar}}
282 \newcommand*{\velocityc}[1]{\ensuremath{#1c}}
283 \newcommand*{\lorentz}[1]{\ensuremath{#1}}
284 \newcommand*{\speed}{\velocity}
285 \newphysicsquantity{displacement}%
286 {\m{\m}%
287 [\m]%
288 [\m]
289 \newphysicsquantity{mass}%
290 \{ \kappa \}291 [\kappa]%
292 [\kg]
293 \newphysicsquantity{duration}%
294 \{\s\}%
295 [\sceil]%
296 [\sceil s]297 \newphysicsquantity{current}%
298 \{ \A \}%
299 [\A]%
300 [\A]
301 \newphysicsquantity{temperature}%
302 {\K}%
303 [\K]%
304 [\K]
305 \newphysicsquantity{amount}%
306 {\mol}%
307 [\mol]%
308 [\mol]
309 \newphysicsquantity{luminous}%
310 {\cd}%
311 [\cd]%
312 [\cd]
313 \newphysicsquantity{planeangle}%
314 {\m\usk\reciprocal\m}%
```

```
315 [\rad]%
316 []
317 \newphysicsquantity{solidangle}%
318 {\m\squared\usk\reciprocalsquare\m}%
319 \left[\frac{\sqrt{3}}{2}\right]320 []
321 \newphysicsquantity{velocity}%
322 {\m\usk\reciprocal\s}%
323 [\m\usk\reciprocal\s]%
324 [\m\per\s]
325 \newphysicsquantity{acceleration}%
326 {\m\usk\s\reciprocalsquared}%
327 [\N\per\kg]%
328 [\m\per\s\squared]
329 \newphysicsquantity{gravitationalfield}%
330 {\m\usk\s\reciprocalsquared}%
331 [\N\per\kg]%
332 [\N\per\kg]
333 \newphysicsquantity{gravitationalpotential}%
334 {\square\m\usk\reciprocalsquare\s}%
335 [\J\per\kg]%
336 [\J\per\kg]
337 \newphysicsquantity{momentum}%
338 {\m\usk\kg\usk\reciprocal\s}%
339 [\N\usk\s]%
340 [\kg\usk\m\per\s]
341 \newphysicsquantity{impulse}%
342 {\m\usk\kg\usk\reciprocal\s}%
343 [\N\usk\s]%
344 [\N\usk\s]
345 \newphysicsquantity{force}%
346 {\m\usk\kg\usk\s\reciprocalsquared}%
347 [\N]%
348 [\N]
349 \newphysicsquantity{springstiffness}%
350 {\kg\usk\s\reciprocalsquared}%
351 [\N\per\m]%
352 [\N\per\m]
353 \newphysicsquantity{springstretch}%
354 {\{m}\%355 []%
356 []
357 \newphysicsquantity{area}%
358 {\m\squared}%
359 []%
360 []
361 \newphysicsquantity{volume}%
362 {\cal \wedge m}363 []%
364 []
```

```
366 {\reciprocal\m\usk\kg}%
367 [\kappa\perp\omega]\368 [\kg\per\m]
369 \newphysicsquantity{areamassdensity}%
370 {\m\reciprocalsquared\usk\kg}%
371 [\kg\per\m\squared]%
372 [\kg\per\m\squared]
373 \newphysicsquantity{volumemassdensity}%
374 {\m\reciprocalcubed\usk\kg}%
375 [\kg\per\m\cubed]%
376 [\kg\per\m\cubed]
377 \newphysicsquantity{youngsmodulus}%
378 {\reciprocal\m\usk\kg\usk\s\reciprocalsquared}%
379 [\N\per\m\squared]%
380 [\Pa]
381 \newphysicsquantity{stress}%
382 {\reciprocal\m\usk\kg\usk\s\reciprocalsquared}%
383 [\N\per\m\squared]%
384 [\Pa]
385 \newphysicsquantity{pressure}%
386 {\reciprocal\m\usk\kg\usk\s\reciprocalsquared}%
387 [\N\per\m\squared]%
388 [\Pa]
389 \newphysicsquantity{strain}%
390 {}%
391 1\%392 []
393 \newphysicsquantity{work}%
394 {\m\squared\usk\kg\usk\s\reciprocalsquared}%
395 [\N\usk\m]%
396 [\J]
397 \newphysicsquantity{energy}%
398 {\m\squared\usk\kg\usk\s\reciprocalsquared}%
399 [\N\usk\m]%
400 [\J]
401 \newphysicsquantity{power}%
402 {\m\squared\usk\kg\usk\s\reciprocalcubed}%
403 [\J\per\s]%
404 [\W]
405 \newphysicsquantity{specificheatcapacity}%
406 {\J\per\K\usk\kg}%
407 [\J\per\K\usk\kg]%
408 [\J\per\K\usk\kg]
409 \newphysicsquantity{angularvelocity}%
410 {\rach} {\rad\usk\reciprocal\s}%
411 [\rad\per\s]%
412 [\rad\per\s]
413 \newphysicsquantity{angularacceleration}%
```
\newphysicsquantity{linearmassdensity}%

```
414 {\rad\usk\s\reciprocalsquared}%
```

```
415 [\rad\per\s\squared]%
416 [\rad\per\s\squared]
417 \newphysicsquantity{momentofinertia}%
418 {\m\squared\usk\kg}%
419 [\m\usk\kg\squared]%
420 [\J\usk\s\squared]
421 \ifthenelse{\boolean{@optuseradians}}
422 \frac{\cancel{10}}{2}423 \newphysicsquantity{angularmomentum}%
424 \label{lem:main} $$\m\square\usk\kg\usk\reciprocal\s\use\reciprocal\rad\%425 [\N\usk\m\usk\s\perp\r\rad]\%426 [\m\squared\usk\kg\usk\reciprocal\s\usk\reciprocal\rad]
427 \newphysicsquantity{angularimpulse}%
428 {\m\squared\usk\kg\usk\reciprocal\s\usk\reciprocal\rad}%
429 [\N\usk\m\usk\s\per\rad]%
430 [\J\usk\s\per\rad]
431 \newphysicsquantity{torque}%
432 {\m\squared\usk\kg\usk\s\reciprocalsquared\usk\reciprocal\rad}%
433 [\N\usk\m\per\rad]%
434 [\J\per\rad]
435 }%
436 {%
437 \newphysicsquantity{angularmomentum}%
438 {\m\squared\usk\kg\usk\reciprocal\s}%
439 [N\usk\m\usk\s]440 [\m\squared\usk\kg\usk\reciprocal\s]
441 \newphysicsquantity{angularimpulse}%
442 {\m\squared\usk\kg\usk\reciprocal\s}%
443 [N\us k\m\usk\s]444 [\J\usk\s]
445 \newphysicsquantity{torque}%
446 {\m\squared\usk\kg\usk\s\reciprocalsquared}%
447 [\N\usk\m]%
448 [\J]
449 }%
450 \newphysicsquantity{entropy}%
451 {\m\squared\usk\kg\usk\s\reciprocalsquared\usk\reciprocal\K}%
452 [\J\per\K]%
453 [\J\per\K]
454 \newphysicsquantity{wavelength}%
455 {\m}%
456 [\m]%
457 [\m]
458 \newphysicsquantity{wavenumber}%
459 {\reciprocal\m}%
460 [\per\m]%
461 [\per\m]
462 \newphysicsquantity{frequency}%
463 {\reciprocal\s}%
464 [\hertz]%
```

```
465 [\hertz]
466 \newphysicsquantity{angularfrequency}%
467 {\rad\usk\reciprocal\s}%
468 [\rad\per\s]%
469 [\rad\per\s]
470 \newphysicsquantity{charge}%
471 \quad {\A \us k \s}472 [\C]%
473 [\C]
474 \newphysicsquantity{permittivity}%
475 {\m\reciprocalcubed\usk\reciprocal\kg\usk\s\reciprocalquarted\usk\A\squared}%
476 [\F\per\m]%
477 [\C\squared\per\N\usk\m\squared]
478 \newphysicsquantity{permeability}%
479 {\m\usk\kg\usk\s\reciprocalsquared\usk\A\reciprocalsquared}%
480 [\henry\per\m]%
481 [\T\usk\m\per\A]
482 \newphysicsquantity{electricfield}%
483 {\m\usk\kg\usk\s\reciprocalcubed\usk\reciprocal\A}%
484 [\V\per\m]%
485 [\N\per\C]
486 \newphysicsquantity{electricdipolemoment}%
487 \frac{\m\usk\s\usk\A}488 \text{NC\us k\ml}489 [\C\usk\m]
490 \newphysicsquantity{electricflux}%
491 {\m\cubed\usk\kg\usk\s\reciprocalcubed\usk\reciprocal\A}%
492 [\V{\text{usk}}]^{\%}493 [\N\usk\m\squared\per\C]
494 \newphysicsquantity{magneticfield}%
495 {\kg\usk\s\reciprocalsquared\usk\reciprocal\A}%
496 [\T]%
497 [\N\per\C\usk(\m\per\s)] % also \Wb\per\m\squared
498 \newphysicsquantity{magneticflux}%
499 {\m\squared\usk\kg\usk\s\reciprocalsquared\usk\reciprocal\A}%
500 [\volt\usk\s]%
501 [\T\usk\m\squared] % also \Wb and \J\per\A
502 \newphysicsquantity{cmagneticfield}%
503 {\m\usk\kg\usk\s\reciprocalcubed\usk\reciprocal\A}%
504 [\V\per\m]%
505 [\N\per\C]
506 \newphysicsquantity{linearchargedensity}%
507 {\reciprocal\m\usk\s\usk\A}%
508 [\C\per\m]%
509 [\C\per\m]
510 \newphysicsquantity{areachargedensity}%
511 {\reciprocalsquare\m\usk\s\usk\A}%
512 [\C\per\square\m]%
```

```
513 [\C\per\square\m]
```

```
514 \newphysicsquantity{volumechargedensity}%
```

```
515 {\reciprocalcubic\m\usk\s\usk\A}%
516 [\C\per\cubic\m]%
517 [\C\per\cubic\m]
518 \newphysicsquantity{mobility}%
519 {\m\squared\usk\kg\usk\s\reciprocalquarted\usk\reciprocal\A}%
520 [\m\squared\per\volt\usk\s]%
521 [(\m\per\s)\per(\N\per\C)]
522 \newphysicsquantity{numberdensity}%
523 {\reciprocalcubic\m}%
524 [\per\cubic\m]%
525 [\per\cubic\m]
526 \newphysicsquantity{polarizability}%
527 {\reciprocal\kg\usk\s\quarted\usk\square\A}%
528 [\C\usk\square\m\per\V]%
529 [\C\usk\m\perp(\N\perp\C)]530 \newphysicsquantity{electricpotential}%
531 {\square\m\usk\kg\usk\reciprocalcubic\s\usk\reciprocal\A}%
532 [\J\per\C]%
533 [\V]
534 \newphysicsquantity{emf}%
535 {\square\m\usk\kg\usk\reciprocalcubic\s\usk\reciprocal\A}%
536 [\J\per\C]%
537 [\V]
538 \newphysicsquantity{dielectricconstant}%
539 {}%
540 []%
541 []
542 \newphysicsquantity{indexofrefraction}%
543 {}%
544 []%
545 []
546 \newphysicsquantity{relativepermittivity}%
547 {}%
548 []%
549 []
550 \newphysicsquantity{relativepermeability}
551 {}%
552 []%
553 []
554 \newphysicsquantity{energydensity}%
555 {\m\reciprocaled\usk\kg\usk\reciprocalsquare\s}%
556 [\J\per\cubic\m]%
557 [\J\per\cubic\m]
558 \newphysicsquantity{energyflux}%
559 {\kg\usk\s\reciprocalcubed}%
560 [\W\per\m\squared]%
561 [\W\per\m\squared]
562 \newphysicsquantity{momentumflux}%
563 {\reciprocal\m\usk\kg\usk\s\reciprocalsquared}%
564 [\N\per\m\squared]%
```

```
565 [\N\per\m\squared]
566 \newphysicsquantity{electroncurrent}%
567 {\reciprocal\s}%
568 [\ensuremath{\mathrm{e}}\per\s]%
569 [\ensuremath{\mathrm{e}}\per\s]
570 \newphysicsquantity{conventionalcurrent}%
571 \{ \A \}%
572 [\C{c\perp s}]\573 [\A]
574 \newphysicsquantity{magneticdipolemoment}%
575 {\square\m\usk\A}%
576 [\J\per\T]%
577 [\A\usk\square\m]
578 \newphysicsquantity{currentdensity}%
579 {\reciprocalsquare\m\usk\A}%
580 [\C\usk\s\per\square\m]%
581 [\A\per\square\m]
582 \newphysicsquantity{capacitance}%
583 {\reciprocalsquare\m\usk\reciprocal\kg\usk\quartic\s\usk\square\A}%
584 [\F]%
585 [\C\per\V] % also \C\squared\per\N\usk\m, \s\per\ohm
586 \newphysicsquantity{inductance}%
587 {\square\m\usk\kg\usk\reciprocalsquare\s\usk\reciprocalsquare\A}%
588 [\henry]%
589 [\volt\usk\s\per\A] % also \square\m\usk\kg\per\C\squared, \Wb\per\A
590 \newphysicsquantity{conductivity}%
591 {\reciprocalcubic\m\usk\reciprocal\kg\usk\cubic\s\usk\square\A}%
592 [\siemens\per\m]%
593 [(\A\perp\sigma\neq\m)\perp(\V\perp\m)]594 \newphysicsquantity{resistivity}%
595 {\cubic\m\usk\kg\usk\reciprocalcubic\s\usk\reciprocalsquare\A}%
596 [\ohm\usk\m]%
597 [(\V\per\m)\per(\A\per\square\m)]
598 \newphysicsquantity{resistance}%
599 {\square\m\usk\kg\usk\reciprocalcubic\s\usk\reciprocalsquare\A}%
600 [\V\per\A]%
601 [\ohm]
602 \newphysicsquantity{conductance}%
603 \quad \{ \reciprocalsquare\m\usk\reciprocal\kg\usk\cubic\s\usk\square\sguare\A\}''604 [\A\perp V]\605 [\siemens]
606 \newphysicsquantity{magneticcharge}%
607 {\m \usk}{A}608 [\m\usk\A]\%609 [\m\usk\A]610 \newcommand*{\vectordisplacement}[1]{\ensuremath{\displacement{\mivector{#1}}}}
611 \newcommand*{\vectorvelocity}[1]{\ensuremath{\velocity{\mivector{#1}}}}
612 \newcommand*{\vectorvelocityc}[1]{\ensuremath{\velocityc{\mivector{#1}}}}
613 \newcommand*{\vectoracceleration}[1]{\ensuremath{\acceleration{\mivector{#1}}}}
614 \newcommand*{\vectormomentum}[1]{\ensuremath{\momentum{\mivector{#1}}}}
```

```
615 \newcommand*{\vectorforce}[1]{\ensuremath{\force{\mivector{#1}}}}
616 \newcommand*{\vectorgravitationalfield}[1]
617 {\ensuremath{\gravitationalfield{\mivector{#1}}}}
618 \newcommand*{\vectorimpulse}[1]{\ensuremath{\impulse{\mivector{#1}}}}
619 \newcommand*{\vectorangularvelocity}[1]{\ensuremath{\angularvelocity{\mivector{#1}}}}
620 \newcommand*{\vectorangularacceleration}[1]
621 {\ensuremath{\angularacceleration{\mivector{#1}}}}
622 \newcommand*{\vectorangularmomentum}[1]{\ensuremath{\angularmomentum{\mivector{#1}}}}
623 \newcommand*{\vectorangularimpulse}[1]{\ensuremath{\angularimpulse{\mivector{#1}}}}
624 \newcommand*{\vectortorque}[1]{\ensuremath{\torque{\mivector{#1}}}}
625 \newcommand*{\vectorwavenumber}[1]{\ensuremath{\wavenumber{\mivector{#1}}}}
626 \newcommand*{\vectorelectricfield}[1]{\ensuremath{\electricfield{\mivector{#1}}}}
627 \newcommand*{\vectorelectricdipolemoment}[1]
628 {\ensuremath{\electricdipolemoment{\mivector{#1}}}}
629 \newcommand*{\vectormagneticfield}[1]{\ensuremath{\magneticfield{\mivector{#1}}}}
630 \newcommand*{\vectorcmagneticfield}[1]{\ensuremath{\cmagneticfield{\mivector{#1}}}}
631 \newcommand*{\vectormagneticdipolemoment}[1]
632 {\ensuremath{\magneticdipolemoment{\mivector{#1}}}}
633 \newcommand*{\vectorcurrentdensity}[1]{\ensuremath{\currentdensity{\mivector{#1}}}}
634 \newcommand*{\lv}{\ensuremath{\left\langle}}
635 \newcommand*{\vectorenergyflux}[1]{\ensuremath{\energyflux{\mivector{#1}}}}
636 \newcommand*{\vectormomentumflux}[1]{\ensuremath{\momentumflux{\mivector{#1}}}}
637 \newcommand*{\poyntingvector}{\vectorenergyflux}
638 \newcommand*{\rv}{\ensuremath{\right\rangle}}
639 \ExplSyntaxOn % Written in LaTeX3
640 \NewDocumentCommand{\magvectncomps}{ m O{} }
641 \frac{8}{9}642 \sum_of_squares:nn { #1 }{ #2 }
643 }%
644 \cs_new:Npn \sum_of_squares:nn #1 #2
645 {%
646 \tl_if_empty:nTF { #2 }
647 \{%
648 \clist_set:Nn \l_tmpa_clist { #1 }
649 \ensuremath{%
650 \sqrt{\left\{\left(\text{dist}_use: Nnnn \l_{tmpaclist {\right)^2+\left({ } {\right)^2+}}\right\}}651 \left( } { \right)^2+\left( } \right)^2 }
652 }%
653 }%
654 \{%
655 \clist_set:Nn \l_tmpa_clist { #1 }
656 \ensuremath{%
657 \sqrt{\left(\clist_use:Nnnn \l_tmpa_clist {\;{ #2 }\right)^2+\left(} {\;
658 \{ #2 \}\right)^2+\left(\} {\; #2 \}\right)^2+\left( \; #2 \}\right)^2659 }%
660 }%
661 }%
662 \ExplSyntaxOff
663 %
664 \newcommand*{\zerovect}{\vect{0}}
```

```
665 \ifthenelse{\boolean{@optboldvectors}}
666 {\newcommand*{\vect}[1]{\ensuremath{\boldsymbol{#1}}}}
667 {\ifthenelse{\boolean{@optromanvectors}}
668 {\newcommand*{\vect}[1]{\ensuremath{\vv{\mathrm{#1}}}}}
669 {\newcommand*{\vect}[1]{\ensuremath{\vv{#1}}}}}
670 \ifthenelse{\boolean{@optsinglemagbars}}
671 \ {\newcommand*{\mapsto}{{\ansureth{\label{label}}}}\}672 {\newcommand*{\magvect}[1]{\ensuremath{\magof{\vect{#1}}}}}
673 \newcommand*{\magsquaredvect}[1]{\ensuremath{\magvect{#1}\squared}}
674 \newcommand*{\magnvect}[2]{\ensuremath{\magvect{#1}^{#2}}}
675 \newcommand*{\dmagvect}[1]{\ensuremath{\dx{\magvect{#1}}}}
676 \newcommand*{\Dmagvect}[1]{\ensuremath{\Delta\!\magvect{#1}}}
677 \ifthenelse{\boolean{@optboldvectors}}
678 {\newcommand*{\dirvect}[1]{\ensuremath{\widehat{\boldsymbol{#1}}}}}
679 {\ifthenelse{\boolean{@optromanvectors}}
680 {\newcommand*{\\dirvect}[\1]{\ensuremath{\\widetilde{\mathrm{#1}}}}\}681 {\newcommand*{\dirvect}[1]{\ensuremath{\widehat{#1}}}}}
682 \newcommand*{\direction}[1]{\ensuremath{\mivector{#1}}}
683 \newcommand*{\vectordirection}{\direction}
684 \newcommand*{\componentalong}[2]{\ensuremath{\mathrm{comp}_{#1}{#2}}}
685 \newcommand*{\expcomponentalong}[2]{\ensuremath{\frac{\vectdotvect{#2}{#1}}
686 {\magof{#1}}}}
687 \newcommand*{\ucomponentalong}[2]{\ensuremath{\vectdotvect{#2}{#1}}}
688 \newcommand*{\projectiononto}[2]{\ensuremath{\mathrm{proj}_{#1}{#2}}}
689 \newcommand*{\expprojectiononto}[2]{\ensuremath{%
690 \inparens{\frac{\vectdotvect{#2}{#1}}{\magof{#1}}}\frac{#1}{\magof{#1}}}}
691 \newcommand*{\uprojectiononto}[2]{\ensuremath{%
692 \inparens{\vectdotvect{#2}{#1}}#1}}
693 \ifthenelse{\boolean{@optromanvectors}}
694 {\newcommand*}{\component[2]{\enskip\hspace{0.5mm}cmsuremath}{\ssub{\mathbf{+1}}}{\#2}}695 {\newcommand*{\compvect}[2]{\ensuremath{\ssub{#1}{\(#2\)}}}}
696 \newcommand*{\scompsvect}[1]{\ensuremath{\lv%
697 \compvect{#1}{x},%
698 \compvect{#1}{y},%
699 \compvect{#1}{z}\rv}}
700 \newcommand*{\scompsdirvect}[1]{\ensuremath{\lv%
701 \compvect{\widehat{#1}}{x},%
702 \compvect{\widehat{#1}}{y},%
703 \compvect{\widehat{#1}}{z}\rv}}
704 \ifthenelse{\boolean{@optromanvectors}}
705 {\newcommand*{\compdirvect}[2]{\ensuremath{%
706 \ssub{\widehat{\mathrm{#1}}}{\(#2\)}}}}
707 {\newcommand*{\compdirvect}[2]{\ensuremath{%
708 \ssub{\widehat{#1}}{\(#2\)}}}}
709 \newcommand*{\magvectscomps}[1]{\ensuremath{\sqrt{%
710 \compvect{#1}{x}\square711 \compvect{#1}{y}\squared +%
712 \compvect{#1}{z}\squared}}}
713 \newcommand*{\dvect}[1]{\ensuremath{\mathrm{d}\vect{#1}}}
```

```
714 \newcommand*{\Dvect}[1]{\ensuremath{\Delta\vect{#1}}}
```

```
715 \newcommand*{\dirdvect}[1]{\ensuremath{\widehat{\dvect{#1}}}}
716 \newcommand*{\dirDvect}[1]{\ensuremath{\widehat{\Dvect{#1}}}}
717 \newcommand*{\ddirvect}[1]{\ensuremath{\mathrm{d}\dirvect{#1}}}
718 \newcommand*{\ddirection}{\ddirvect}
719 \newcommand*{\Ddirvect}[1]{\ensuremath{\Delta\dirvect{#1}}}
720 \newcommand*{\Ddirection}{\Ddirvect}
721 \ifthenelse{\boolean{@optsinglemagbars}}
722 {\newcommand*{\magdvect}[1]{\ensuremath{\absof{\dvect{#1}}}}
723 \newcommand*{\magDvect}[1]{\ensuremath{\absof{\Dvect{#1}}}}}
724 {\newcommand*{\magdvect}[1]{\ensuremath{\magof{\dvect{#1}}}}
725 \newcommand*{\magDvect}[1]{\ensuremath{\magof{\Dvect{#1}}}}}
726 \newcommand*{\compdvect}[2]{\ensuremath{\mathrm{d}\compvect{#1}{#2}}}
727 \newcommand*{\compDvect}[2]{\ensuremath{\Delta\compvect{#1}{#2}}}
728 \newcommand*{\scompsdvect}[1]{\ensuremath{\lv%
729 \compdvect{#1}{x},%
730 \compdvect{#1}{y},%
731 \compdvect{#1}{z}\rv}}
732 \newcommand*{\scompsDvect}[1]{\ensuremath{\lv%
733 \compDvect{#1}{x},%
734 \compDvect{#1}{y},%
735 \compDvect{#1}{z}\rv}}
736 \newcommand*{\dervect}[2]{\ensuremath{\frac{\dvect{#1}}{\mathrm{d}{#2}}}}
737 \newcommand*{\Dervect}[2]{\ensuremath{\frac{\Dvect{#1}}{\Delta{#2}}}}
738 \newcommand*{\compdervect}[3]{\ensuremath{\dbyd{\compvect{#1}{#2}}{#3}}}
739 \newcommand*{\compDervect}[3]{\ensuremath{\DbyD{\compvect{#1}{#2}}{#3}}}
740 \newcommand*{\scompsdervect}[2]{\ensuremath{\lv%
741 \ \ \ \ \ \2, \{ \#1 \} \{ x \} \{ \#2 \}, %
742 \ \ \ \ \ \29
743 \compdervect{#1}{z}{#2}\rrv}744 \newcommand*{\scompsDervect}[2]{\ensuremath{\lv%
745 \compDervect\{\#1\}{x}{#2},%
746 \compDervect{#1}{y}{#2},%
747 \ \mathrm{Complerved}{#1}{z}{#2}\rv}}
748 \ifthenelse{\boolean{@optsinglemagbars}}
749 {\newcommand*{\magdervect}[2]{\ensuremath{\absof{\dervect{#1}{#2}}}}
750 \newcommand*{\magDervect}[2]{\ensuremath{\absof{\Dervect{#1}{#2}}}}}
751 {\newcommand*{\magdervect}[2]{\ensuremath{\magof{\dervect{#1}{#2}}}}
752 \newcommand*{\magDervect}[2]{\ensuremath{\magof{\Dervect{#1}{#2}}}}}
753 \newcommand*{\dermagvect}[2]{\ensuremath{\dbyd{\magvect{#1}}{#2}}}
754 \newcommand*{\Dermagvect}[2]{\ensuremath{\DbyD{\magvect{#1}}{#2}}}
755 \newcommand*{\derdirvect}[2]{\ensuremath{\dbyd{\dirvect{#1}}{#2}}}
756 \newcommand*{\derdirection}{\derdirvect}
757 \newcommand*{\Derdirvect}[2]{\ensuremath{\DbyD{\dirvect{#1}}{#2}}}
758 \newcommand*{\Derdirection}{\Derdirvect}
759 \ifthenelse{\boolean{@optboldvectors}}
760 {\newcommand*{\vectsub}[2]{\ensuremath}>\boldsymbol{#1}_{\text{\ttiny{}\#2}}}}761 {\ifthenelse{\boolean{@optromanvectors}}
762 {\newcommand*{\vectsub}[2]{\ensuremath{\vv{\mathrm{#1}}_{\text{\tiny{#2}}}}}}
763 {\newcommand*{\vectsub}[2]{\ensuremath{\vv{#1}_{\text{\tiny{#2}}}}}}}
```

```
764 \ifthenelse{\boolean{@optromanvectors}}
```

```
765 {\newcommand*{\compvectsub}[3]{\ensuremath{\ssub{\mathrm{#1}}{#2,\(#3\)}}}}
766 {\newcommand*}{\compvectsub[3]{\ensuremat}(\ssub{#1}{#2,\H3\})}767 \newcommand*{\scompsvectsub}[2]{\ensuremath{\lv%
768 \compvectsub{#1}{#2}{x},%
769 \compvectsub\{ \#1 \} \{ \#2 \} \{ \gamma \},%
770 \compvectsub{#1}{#2}{z}\rv}}
771 \ifthenelse{\boolean{@optsinglemagbars}}
772 {\newcommand*{\magvectsub}[2]{\ensuremath{\absof{\vectsub{#1}{#2}}}}}
773 {\newcommand*{\magvectsub}[2]{\ensuremath{\magof{\vectsub{#1}{#2}}}}}
774 \newcommand*{\magsquaredvectsub}[2]{\ensuremath{\magvectsub{#1}{#2}\squared}}
775 \newcommand*{\magnvectsub}[3]{\ensuremath{\magvectsub{#1}{#2}^{#3}}}
776 \newcommand*{\magvectsubscomps}[2]{\ensuremath{\sqrt{%
777 \compvectsub{#1}{#2}{x}\squared +%
778 \compvectsub{#1}{#2}{y}\square779 \qquad \text{the three} \ 779 \qquad \text{the three} \780 \ifthenelse{\boolean{@optromanvectors}}
781 {\newcommand*{\dirvectsub}[2]{\ensuremath{\ssub{\widehat{\mathrm{#1}}}{#2}}}}
782 {\newcommand*{\dirvectsub}[2]{\ensuremath{\ssub{\widehat{#1}}{#2}}}}
783 \newcommand*{\directionsub}{\dirvectsub}
784 \newcommand*{\dvectsub}[2]{\ensuremath{\mathrm{d}\vectsub{#1}{#2}}}
785 \newcommand*{\Dvectsub}[2]{\ensuremath{\Delta\vectsub{#1}{#2}}}
786 \newcommand*{\compdvectsub}[3]{\ensuremath{\mathrm{d}\compvectsub{#1}{#2}{#3}}}
787 \newcommand*{\compDvectsub}[3]{\ensuremath{\Delta\compvectsub{#1}{#2}{#3}}}
788 \newcommand*{\scompsdvectsub}[2]{\ensuremath{\lv%
789 \compdvectsub\{ \#1 \} \{ \#2 \} \{ x \}, %
790 \compdvectsub{#1}{#2}{y},%
791 \compdvectsub{#1}{#2}{z}\rv}}
792 \newcommand*{\scompsDvectsub}[2]{\ensuremath{\lv%
793 \compDvectsub{#1}{#2}{x},%
794 \compDvectsub{#1}{#2}{y},%
795 \compDvectsub{#1}{#2}{z}\rv}}
796 \newcommand*{\dermagvectsub}[3]{\ensuremath{\dbyd{\magvectsub{#1}{#2}}{#3}}}
797 \newcommand*{\Dermagvectsub}[3]{\ensuremath{\DbyD{\magvectsub{#1}{#2}}{#3}}}
798 \newcommand*{\dervectsub}[3]{\ensuremath{\dbyd{\vectsub{#1}{#2}}{#3}}}
799 \newcommand*{\Dervectsub}[3]{\ensuremath{\DbyD{\vectsub{#1}{#2}}{#3}}}
800 \ifthenelse{\boolean{@optsinglemagbars}}
801 {\newcommand*{\magdervectsub}[3]{\ensuremath{\absof{\dervectsub{#1}{#2}{#3}}}}
802 \newcommand*{\magDervectsub}[3]{\ensuremath{\absof{\Dervectsub{#1}{#2}{#3}}}}}
803 {\newcommand*{\magdervectsub}[3]{\ensuremath{\magof{\dervectsub{#1}{#2}{#3}}}}
804 \newcommand*{\magDervectsub}[3]{\ensuremath{\magof{\Dervectsub{#1}{#2}{#3}}}}}
805 \newcommand*{\compdervectsub}[4]{\ensuremath{\dbyd{\compvectsub{#1}{#2}{#3}}{#4}}}
806 \newcommand*{\compDervectsub}[4]{\ensuremath{\DbyD{\compvectsub{#1}{#2}{#3}}{#4}}}
807 \newcommand*{\scompsdervectsub}[3]{\ensuremath{\lv%
808 \compdervectsub{#1}{#2}{x}{#3},%
809 \compdervectsub{#1}{#2}{y}{#3},%
810 \compdervectsub{#1}{#2}{z}{#3}\rv}}
811 \newcommand*{\scompsDervectsub}[3]{\ensuremath{\lv%
812 \ \ \ \ \ \ \ \ \ \ (compDervectsub{#1}{#2}{x}{#3}, %
813 \compDervectsub{#1}{#2}{y}{#3},%
```

```
814 \compDervectsub{#1}{#2}{z}{#3}\rv}}
```

```
815 \newcommand*{\vectdotvect}[2]{\ensuremath{{#1}\bullet{#2}}}
816 \newcommand*{\vectdotsvect}[2]{\ensuremath{\scompsvect{#1}\bullet\scompsvect{#2}}}
817 \newcommand*{\vectdotevect}[2]{\ensuremath{%
818 \text{  \textdegree} \compvect{#1}{x}\compvect{#2}{x}+%
819 \compvect{#1}{y}\compvect{#2}{y}+%
820 \compvect{#1}{z}\compvect{#2}{z}}}
821 \newcommand*{\vectdotsdvect}[2]{\ensuremath{\scompsvect{#1}\bullet\scompsdvect{#2}}}
822 \newcommand*{\vectdotsDvect}[2]{\ensuremath{\scompsvect{#1}\bullet\scompsDvect{#2}}}
823 \newcommand*{\vectdotedvect}[2]{\ensuremath{%
824 \quad \text{{#1}}{x}\text{compact}{#2}{x}+\text{{#2}}825 \compvect{#1}{y}\compdvect{#2}{y}+%
826 \compvect{#1}{z}\complementcompdvect{#2}{z}}
827 \newcommand*{\vectdoteDvect}[2]{\ensuremath{%
828 \compvect{#1}{x}\compDvect{#2}{x}+%
829 \compvect{#1}{y}\compDvect{#2}{y}+%
830 \compvect{#1}{z}\complementcompDvect{#2}{z}}
831 \newcommand*{\vectsubdotsvectsub}[4]{\ensuremath{%
832 \scompsvectsub{#1}{#2}\bullet\scompsvectsub{#3}{#4}}}
833 \newcommand*{\vectsubdotevectsub}[4]{\ensuremath{%
834 \compvectsub{#1}{#2}{x}\compvectsub{#3}{#4}{x}+%
835 \compvectsub{#1}{#2}{y}\compvectsub{#3}{#4}{y}+%
836 \compvectsub{#1}{#2}{z}\compvectsub{#3}{#4}{z}}}
837 \newcommand*{\vectsubdotsdvectsub}[4]{\ensuremath{%
838 \scompsvectsub{#1}{#2}\bullet\scompsdvectsub{#3}{#4}}}
839 \newcommand*{\vectsubdotsDvectsub}[4]{\ensuremath{%
840 \scompsvectsub{#1}{#2}\bullet\scompsDvectsub{#3}{#4}}}
841 \newcommand*{\vectsubdotedvectsub}[4]{\ensuremath{%
842 \ \ \degree \compvectsub{#1}{#2}{x}\compdvectsub{#3}{#4}{x}+%
843 \ \ \mathrm{complex} \compvectsub{#1}{#2}{y}\compdvectsub{#3}{#4}{y}+%
844 \quad \text{complexity} \compvectsub{#1}{#2}{z}\compdvectsub{#3}{#4}{z}}}
845 \newcommand*{\vectsubdoteDvectsub}[4]{\ensuremath{%
846 \compvectsub{#1}{#2}{x}\compDvectsub{#3}{#4}{x}+%
847 \compvectsub{#1}{#2}{y}\compDvectsub{#3}{#4}{y}+%
848 \compvectsub{#1}{#2}{z}\compDvectsub{#3}{#4}{z}}}
849 \newcommand*{\vectsubdotsdvect}[3]{\ensuremath{%
850 \scompsvectsub{#1}{#2}\bullet\scompsdvect{#3}}}
851 \newcommand*{\vectsubdotsDvect}[3]{\ensuremath{%
852 \scompsvectsub{#1}{#2}\bullet\scompsDvect{#3}}}
853 \newcommand*{\vectsubdotedvect}[3]{\ensuremath{%
854 \compvectsub{#1}{#2}{x}\compdvect{#3}{x}+%
855 \compvectsub{#1}{#2}{y}\compdvect{#3}{y}+%
856 \compvectsub{#1}{#2}{z}\compdvect{#3}{z}}}
857 \newcommand*{\vectsubdoteDvect}[3]{\ensuremath{%
858 \compvectsub{#1}{#2}{x}\compDvect{#3}{x}+%
859 \compvectsub{#1}{#2}{y}\compDvect{#3}{y}+%
860 \compvectsub{#1}{#2}{z}\compDvect{#3}{z}}}
861 \newcommand*{\dervectdotsvect}[3]{\ensuremath{%
862 \scompsdervect{#1}{#2}\bullet\scompsvect{#3}}}
863 \newcommand*{\Dervectdotsvect}[3]{\ensuremath{%
864 \scompsDervect{#1}{#2}\bullet\scompsvect{#3}}}
```

```
866 \compdervect{#1}{x}{#2}\compvect{#3}{x}+%
867 \compdervect{#1}{y}{#2}\compvect{#3}{y}+%
868 \compdervect{#1}{z}{#2}\compvect{#3}{z}}}
869 \newcommand*{\Dervectdotevect}[3]{\ensuremath{%
870 \compDervect{#1}{x}{#2}\compvect{#3}{x}+%
871 \compDervect{#1}{y}{#2}\compvect{#3}{y}+%
872 \compDervect{#1}{z}{#2}\complementcompvect{#3}{z}}}
873 \newcommand*{\vectdotsdervect}[3]{\ensuremath{%
874 \scompsvect{#1}\bullet\scompsdervect{#2}{#3}}}
875 \newcommand*{\vectdotsDervect}[3]{\ensuremath{%
876 \scompsvect{#1}\bullet\scompsDervect{#2}{#3}}}
877 \newcommand*{\vectdotedervect}[3]{\ensuremath{%
878 \compvect{#1}{x}\compdervect{#2}{x}{#3}+%
879 \compvect{#1}{y}\compdervect{#2}{y}{#3}+%
880 \compvect{#1}{z}\compdervect{#2}{z}{#3}}}
881 \newcommand*{\vectdoteDervect}[3]{\ensuremath{%
882 \compvect{#1}{x}\compDervect{#2}{x}{#3}+%
883 \compvect{#1}{y}\compDervect{#2}{y}{#3}+%
884 \compvect{#1}{z}\compDervect{#2}{z}{#3}}}
885 \newcommand*{\dervectdotsdvect}[3]{\ensuremath{%
886 \scompsdervect{#1}{#2}\bullet\scompsdvect{#3}}}
887 \newcommand*{\DervectdotsDvect}[3]{\ensuremath{%
888 \scompsDervect{#1}{#2}\bullet\scompsDvect{#3}}}
889 \newcommand*{\dervectdotedvect}[3]{\ensuremath{%
890 \compdervect{#1}{x}{#2}\compdvect{#3}{x}+%
891 \compdervect{#1}{y}{#2}\compdvect{#3}{y}+%
892 \compdervect{#1}{z}{#2}\complementcompdvect{#3}{z}}}
893 \newcommand*{\DervectdoteDvect}[3]{\ensuremath{%
894 \compDervect{#1}{x}{#2}\compDvect{#3}{x}+%
895 \compDervect{#1}{y}{#2}\compDvect{#3}{y}+%
896 \compDervect{#1}{z}{#2}\compDvect{#3}{z}}}
897 \newcommand*{\vectcrossvect}[2]{\ensuremath{%
898 {#1}\boldsymbol{\times}{#2}}}
899 \newcommand*{\ltriplecross}[3]{\ensuremath{%
900 \inparens{{#1}\boldsymbol{\times}{#2}}\boldsymbol{\times}{#3}}}
901 \newcommand*{\rtriplecross}[3]{\ensuremath{{#1}\boldsymbol{\times}%
902 \inparens{{#2}\boldsymbol{\times}{#3}}}}
903 \newcommand*{\ltriplescalar}[3]{\ensuremath{%
904 {#1}\boldsymbol{\times}{#2}\bullet{#3}}}
905 \newcommand*{\rtriplescalar}[3]{\ensuremath{%
906 {#1}\bullet{#2}\boldsymbol{\times}{#3}}}
907 \newcommand*{\ezero}{\ensuremath{\boldsymbol{e}_0}}
908 \newcommand*{\eone}{\ensuremath{\boldsymbol{e}_1}}
909 \newcommand*{\etwo}{\ensuremath{\boldsymbol{e}_2}}
910 \newcommand*{\ethree}{\ensuremath{\boldsymbol{e}_3}}
911 \newcommand*{\efour}{\ensuremath{\boldsymbol{e}_4}}
912 \newcommand*{\ek}[1]{\ensuremath{\boldsymbol{e}_{#1}}}
913 \newcommand*{\e}{\ek}
914 \newcommand*{\uezero}{\ensuremath{\widehat{\boldsymbol{e}}_0}}
```
\newcommand\*{\dervectdotevect}[3]{\ensuremath{%

```
915 \newcommand*{\ueone}{\ensuremath{\widehat{\boldsymbol{e}}_1}}
916 \newcommand*{\uetwo}{\ensuremath{\widehat{\boldsymbol{e}}_2}}
917 \newcommand*{\uethree}{\ensuremath{\widehat{\boldsymbol{e}}_3}}
918 \newcommand*{\uefour}{\ensuremath{\widehat{\boldsymbol{e}}_4}}
919 \newcommand*{\uek}[1]{\ensuremath{\widehat{\boldsymbol{e}}_{#1}}}
920 \newcommand*{\ue}{\uek}
921 \newcommand*{\ezerozero}{\ek{00}}
922 \newcommand*{\ezeroone}{\ek{01}}
923 \newcommand*{\ezerotwo}{\ek{02}}
924 \newcommand*{\ezerothree}{\ek{03}}
925 \newcommand*{\ezerofour}{\ek{04}}
926 \newcommand*{\eoneone}{\ek{11}}
927 \newcommand*{\eonetwo}{\ek{12}}
928 \newcommand*{\eonethree}{\ek{13}}
929 \newcommand*{\eonefour}{\ek{14}}
930 \newcommand*{\etwoone}{\ek{21}}
931 \newcommand*{\etwotwo}{\ek{22}}
932 \newcommand*{\etwothree}{\ek{23}}
933 \newcommand*{\etwofour}{\ek{24}}
934 \newcommand*{\ethreeone}{\ek{31}}
935 \newcommand*{\ethreetwo}{\ek{32}}
936 \newcommand*{\ethreethree}{\ek{33}}
937 \newcommand*{\ethreefour}{\ek{34}}
938 \newcommand*{\efourone}{\ek{41}}
939 \newcommand*{\efourtwo}{\ek{42}}
940 \newcommand*{\efourthree}{\ek{43}}
941 \newcommand*{\efourfour}{\ek{44}}
942 \newcommand*{\euzero}{\ensuremath{\boldsymbol{e}^0}}
943 \newcommand*{\euone}{\ensuremath{\boldsymbol{e}^1}}
944 \newcommand*{\eutwo}{\ensuremath{\boldsymbol{e}^2}}
945 \newcommand*{\euthree}{\ensuremath{\boldsymbol{e}^3}}
946 \newcommand*{\eufour}{\ensuremath{\boldsymbol{e}^4}}
947 \newcommand*{\euk}[1]{\ensuremath{\boldsymbol{e}^{#1}}}
948 \newcommand*{\eu}{\euk}
949 \newcommand*{\ueuzero}{\ensuremath{\widehat{\boldsymbol{e}}^0}}
950 \newcommand*{\ueuone}{\ensuremath{\widehat{\boldsymbol{e}}^1}}
951 \newcommand*{\ueutwo}{\ensuremath{\widehat{\boldsymbol{e}}^2}}
952 \newcommand*{\ueuthree}{\ensuremath{\widehat{\boldsymbol{e}}^3}}
953 \newcommand*{\ueufour}{\ensuremath{\widehat{\boldsymbol{e}}^4}}
954 \newcommand*{\ueuk}[1]{\ensuremath{\widehat{\boldsymbol{e}}^{#1}}}
955 \newcommand*{\ueu}{\ueuk}
956 \newcommand*{\euzerozero}{\euk{00}}
957 \newcommand*{\euzeroone}{\euk{01}}
958 \newcommand*{\euzerotwo}{\euk{02}}
959 \newcommand*{\euzerothree}{\euk{03}}
960 \newcommand*{\euzerofour}{\euk{04}}
961 \newcommand*{\euoneone}{\euk{11}}
962 \newcommand*{\euonetwo}{\euk{12}}
963 \newcommand*{\euonethree}{\euk{13}}
964 \newcommand*{\euonefour}{\euk{14}}
```

```
965 \newcommand*{\eutwoone}{\euk{21}}
966 \newcommand*{\eutwotwo}{\euk{22}}
967 \newcommand*{\eutwothree}{\euk{23}}
968 \newcommand*{\eutwofour}{\euk{24}}
969 \newcommand*{\euthreeone}{\euk{31}}
970 \newcommand*{\euthreetwo}{\euk{32}}
971 \newcommand*{\euthreethree}{\euk{33}}
972 \newcommand*{\euthreefour}{\euk{34}}
973 \newcommand*{\eufourone}{\euk{41}}
974 \newcommand*{\eufourtwo}{\euk{42}}
975 \newcommand*{\eufourthree}{\euk{43}}
976 \newcommand*{\eufourfour}{\euk{44}}
977 \newcommand*{\gzero}{\ensuremath{\boldsymbol{\gamma}_0}}
978 \newcommand*{\gone}{\ensuremath{\boldsymbol{\gamma}_1}}
979 \newcommand*{\gtwo}{\ensuremath{\boldsymbol{\gamma}_2}}
980 \newcommand*{\gthree}{\ensuremath{\boldsymbol{\gamma}_3}}
981 \newcommand*{\gfour}{\ensuremath{\boldsymbol{\gamma}_4}}
982 \newcommand*{\gk}[1]{\ensuremath{\boldsymbol{\gamma}_{#1}}}
983 \newcommand*{\g}{\gk}
984 \newcommand*{\gzerozero}{\gk{00}}
985 \newcommand*{\gzeroone}{\gk{01}}
986 \newcommand*{\gzerotwo}{\gk{02}}
987 \newcommand*{\gzerothree}{\gk{03}}
988 \newcommand*{\gzerofour}{\gk{04}}
989 \newcommand*{\goneone}{\gk{11}}
990 \newcommand*{\gonetwo}{\gk{12}}
991 \newcommand*{\gonethree}{\gk{13}}
992 \newcommand*{\gonefour}{\gk{14}}
993 \newcommand*{\gtwoone}{\gk{21}}
994 \newcommand*{\gtwotwo}{\gk{22}}
995 \newcommand*{\gtwothree}{\gk{23}}
996 \newcommand*{\gtwofour}{\gk{24}}
997 \newcommand*{\gthreeone}{\gk{31}}
998 \newcommand*{\gthreetwo}{\gk{32}}
999 \newcommand*{\gthreethree}{\gk{33}}
1000 \newcommand*{\gthreefour}{\gk{34}}
1001 \newcommand*{\gfourone}{\gk{41}}
1002 \newcommand*{\gfourtwo}{\gk{42}}
1003 \newcommand*{\gfourthree}{\gk{43}}
1004 \newcommand*{\gfourfour}{\gk{44}}
1005 \newcommand*{\guzero}{\ensuremath{\boldsymbol{\gamma}^0}}
1006 \newcommand*{\guone}{\ensuremath{\boldsymbol{\gamma}^1}}
1007 \newcommand*{\gutwo}{\ensuremath{\boldsymbol{\gamma}^2}}
1008 \newcommand*{\guthree}{\ensuremath{\boldsymbol{\gamma}^3}}
1009 \newcommand*{\gufour}{\ensuremath{\boldsymbol{\gamma}^4}}
1010 \newcommand*{\guk}[1]{\ensuremath{\boldsymbol{\gamma}^{#1}}}
1011 \newcommand*{\gu}{\guk}
1012 \newcommand*{\guzerozero}{\guk{00}}
1013 \newcommand*{\guzeroone}{\guk{01}}
```

```
1014 \newcommand*{\guzerotwo}{\guk{02}}
```

```
1015 \newcommand*{\guzerothree}{\guk{03}}
1016 \newcommand*{\guzerofour}{\guk{04}}
1017 \newcommand*{\guoneone}{\guk{11}}
1018 \newcommand*{\guonetwo}{\guk{12}}
1019 \newcommand*{\guonethree}{\guk{13}}
1020 \newcommand*{\guonefour}{\guk{14}}
1021 \newcommand*{\gutwoone}{\guk{21}}
1022 \newcommand*{\gutwotwo}{\guk{22}}
1023 \newcommand*{\gutwothree}{\guk{23}}
1024 \newcommand*{\gutwofour}{\guk{24}}
1025 \newcommand*{\guthreeone}{\guk{31}}
1026 \newcommand*{\guthreetwo}{\guk{32}}
1027 \newcommand*{\guthreethree}{\guk{33}}
1028 \newcommand*{\guthreefour}{\guk{34}}
1029 \newcommand*{\gufourone}{\guk{41}}
1030 \newcommand*{\gufourtwo}{\guk{42}}
1031 \newcommand*{\gufourthree}{\guk{43}}
1032 \newcommand*{\gufourfour}{\guk{44}}
1033 \ExplSyntaxOn % Vectors formated as in M\&I, written in LaTeX3
1034 \NewDocumentCommand{\mivector}{ O{,} m o }%
1035 {%
1036 \mi_vector:nn { #1 } { #2 }
1037 \IfValueT{#3}{\; {#3}}
1038 }%
1039 \seq_new:N \l__mi_list_seq
1040 \cs_new_protected:Npn \mi_vector:nn #1 #2
1041 {%
1042 \ensuremath{%
1043 \seq_set_split:Nnn \l__mi_list_seq {, } { #2 }
1044 \int_compare:nF { \seq_count:N \l__mi_list_seq = 1 } { \left\langle }
1045 \seq_use:Nnnn \l__mi_list_seq { #1 } { #1 } { #1 }
1046 \int_compare:nF { \seq_count:N \l__mi_list_seq = 1 } { \right\rangle }
1047 }%
1048 }%
1049 \ExplSyntaxOff
1050 \ExplSyntaxOn % Column and row vectors, written in LaTeX3
1051 \seq_new:N \l__vector_arg_seq
1052 \cs_new_protected:Npn \vector_main:nnnn #1 #2 #3 #4
1053 {%
1054 \seq_set_split:Nnn \l__vector_arg_seq { #3 } { #4 }
1055 \begin{#1matrix}
1056 \seq_use:Nnnn \l__vector_arg_seq { #2 } { #2 } { #2 }
1057 \end{#1matrix}
1058 }%
1059 \NewDocumentCommand{\rowvector}{ O{,} m }
1060 {%
1061 \ensuremath{
1062 \vector_main:nnnn { p } { \,\, } { #1 } { #2 }
1063 }%
1064 }%
```

```
1065 \NewDocumentCommand{\colvector}{ O{,} m }
1066 {%
1067 \ensuremath{
1068 \vector_main:nnnn { p } { \\ } { #1 } { #2 }
1069 }%
1070 }%
1071 \ExplSyntaxOff
1072 \newcommandx{\scompscvect}[2][1,usedefault]{%
1073 \ifthenelse{\equal{#1}{}}%
1074 {%
1075 \colvector{\msub{#2}{1},\msub{#2}{2},\msub{#2}{3}}%
1076 }%
1077 {%
1078 \colvector{\msub{#2}{0},\msub{#2}{1},\msub{#2}{2},\msub{#2}{3}}%
1079 }%
1080 }%
1081 \newcommandx{\scompsCvect}[2][1,usedefault]{%
1082 \ifthenelse{\equal{#1}{}}%
1083 {%
1084 \colvector{\msup{#2}{1},\msup{#2}{2},\msup{#2}{3}}%
1085 }%
1086 {%
1087 \colvector{\msup{#2}{0},\msup{#2}{1},\msup{#2}{2},\msup{#2}{3}}%
1088 }%
1089 }%
1090 \newcommandx{\scompsrvect}[2][1,usedefault]{%
1091 \ifthenelse{\equal{#1}{}}%
1092 {%
1093 \rowvector[,]{\msub{#2}{1},\msub{#2}{2},\msub{#2}{3}}%
1094 }%
1095 {%
1096 \rowvector[,]{\msub{#2}{0},\msub{#2}{1},\msub{#2}{2},\msub{#2}{3}}%
1097 }%
1098 }%
1099 \newcommandx{\scompsRvect}[2][1,usedefault]{%
1100 \ifthenelse{\equal{#1}{}}%
1101 {%
1102 \rowvector[,]{\msup{#2}{1},\msup{#2}{2},\msup{#2}{3}}%
1103 }%
1104 {%
1105 \rowvector[,]{\msup{#2}{0},\msup{#2}{1},\msup{#2}{2},\msup{#2}{3}}%
1106 }%
1107 }%
1108 \newcommand*{\bra}[1]{\ensuremath{\left\langle{#1}\right\lvert}}
1109 \newcommand*{\ket}[1]{\ensuremath{\left\lvert{#1}\right\rangle}}
1110 \newcommand*{\bracket}[2]{\ensuremath{\left\langle{#1}\!\!\right.%
1111 \left\lvert{#2}\right\rangle}}
1112 \newphysicsconstant{oofpez}%
1113 {\ensuremath{\frac{1}{\phantom{_o}4\pi\epsilon_0}}}%
1114 {\mi@p{9}{8.9876}\timestento{9}}%
```

```
1115 {\m\cubed\usk\kg\usk\reciprocalquartic\s\usk\A\reciprocalsquared}%
1116 [\m\per\farad]%
1117 [\newton\usk\m\squared\per\coulomb\squared]
1118 \newphysicsconstant{oofpezcs}%
1119 {\ensuremath{\frac{1}{\phantom{_o}4\pi\epsilon_0 c^2\phantom{_o}}}}%
1120 {\tento{-7}}%
1121 {\m\usk\kg\usk\s\reciprocalsquared\usk\A\reciprocalsquared}%
1122 [\T\usk\m\squared]%
1123 [\N\usk\s\squared\per\C\squared]
1124 \newphysicsconstant{vacuumpermittivity}%
1125 {\ensuremath{\epsilon_0}}%
1126 {\mi@p{9.0}{8.8542}\timestento{-12}}%
1127 {\m\reciprocalcubed\usk\reciprocal\kg\usk\s\quarted\usk\A\squared}%
1128 [\P\perp\m]%
1129 [\C\squared\per\N\usk\m\squared]
1130 \newphysicsconstant{mzofp}%
1131 {\ensuremath{\frac{\phantom{_oo}\mu_0\phantom{_o}}{4\pi}}}%
1132 {\tento{-7}}%
1133 {\m\usk\kg\usk\s\reciprocalsquared\usk\A\reciprocalsquared}%
1134 [\henry\per\m]%
1135 [\tesla\usk\m\per\A]
1136 \newphysicsconstant{vacuumpermeability}%
1137 {\ensuremath{\mu_0}}%
1138 {4\pi\timestento{-7}}%
1139 {\m\usk\kg\usk\s\reciprocalsquared\usk\A\reciprocalsquared}%
1140 [\henry\per\m]%
1141 [\T\text{w\perp}]1142 \newphysicsconstant{boltzmann}%
1143 {\ensuremath{k_B}}%
1144 {\mi@p{1.4}{1.3806}\timestento{-23}}%
1145 {\m\squared\usk\kg\usk\reciprocalsquare\s\usk\reciprocal\K}%
1146 [\joule\per\K]%
1147 [\J\perp\K]1148 \newphysicsconstant{boltzmannineV}%
1149 {\ensuremath{k_B}}%
1150 {\mi@p{8.6}{8.6173}\timestento{-5}}%
1151 {\eV\usk\reciprocal\K}%
1152 [\eV\per\K]%
1153 [\eV\per\K]
1154 \newphysicsconstant{stefanboltzmann}%
1155 {\ensuremath{\sigma}}%
1156 {\mi@p{5.7}{5.6704}\timestento{-8}}%
1157 {\kg\usk\s\reciprocalcubed\usk\K\reciprocalquarted}%
1158 [\W\per\m\squared\usk\K^4]%
1159 [\W\per\m\squared\usk\K\quarted]
1160 \newphysicsconstant{planck}%
1161 {\ensuremath{h}}%
1162 {\mi@p{6.6}{6.6261}\timestento{-34}}%
1163 {\m\squared\usk\kg\usk\reciprocal\s}%
```

```
1164 [\J\usk\s]%
```

```
1165 [\J\usk\s]
1166 \newphysicsconstant{planckineV}%
1167 {\ensuremath{h}}%
1168 {\mi@p{4.1}{4.1357}\timestento{-15}}%
1169 \quad {\text{Vusk\s}}1170 [\eV\usk\s]%
1171 [\eV\usk\s]
1172 \newphysicsconstant{planckbar}%
1173 {\ensuremath{\hslash}}%
1174 {\mi@p{1.1}{1.0546}\timestento{-34}}%
1175 {\m\squared\usk\kg\usk\reciprocal\s}%
1176 [\J\usk\s]%
1177 [\J\usk\s]
1178 \newphysicsconstant{planckbarineV}%
1179 {\ensuremath{\hslash}}%
1180 {\mi@p{6.6}{6.5821}\timestento{-16}}%
1181 \quad {\text{Vusk\s}}1182 [\eV\usk\s]1183 [\eV\usk\s]1184 \newphysicsconstant{planckc}%
1185 {\ensuremath{hc}}%
1186 {\mi@p{2.0}{1.9864}\timestento{-25}}%
1187 {\m\cubed\usk\kg\usk\reciprocalsquare\s}%
1188 \lceil \text{J\us k\ml} \rceil1189 [\J\usk\m]
1190 \newphysicsconstant{planckcineV}%
1191 {\ensuremath{hc}}%
1192 {\mi@p{2.0}{1.9864}\timestento{-25}}%
1193 {\eeV\usk\text{n}\m}1194 [\eV\usk\text{n}\m]%
1195 [\eV\usk\text{fn}\m]1196 \newphysicsconstant{rydberg}%
1197 {\ensuremath{\msub{R}{\infty}}}%
1198 {\mi@p{1.1}{1.0974}\timestento{7}}%
1199 {\reciprocal\m}%
1200 [\reciprocal\m]%
1201 [\reciprocal\m]
1202 \newphysicsconstant{bohrradius}%
1203 {\ensuremath{a_0}}%
1204 {\mi@p{5.3}{5.2918}\timestento{-11}}%
1205 {\m}%
1206 [\m]%
1207 [\m]
1208 \newphysicsconstant{finestructure}%
1209 {\ensuremath{\alpha}}%
1210 {\mi@p{\frac{1}{137}}{7.2974\timestento{-3}}}%
1211 {}%
1212 []%
1213 []
1214 \newphysicsconstant{avogadro}%
```

```
1215 {\ensuremath{N_A}}%
1216 {\mi@p{6.0}{6.0221}\timestento{23}}%
1217 {\reciprocal\mol}%
1218 [\reciprocal\mol]%
1219 [\reciprocal\mol]
1220 \newphysicsconstant{universalgrav}%
1221 {\ensuremath{G}}%
1222 {\mi@p{6.7}{6.6738}\timestento{-11}}%
1223 {\m\cubed\usk\reciprocal\kg\usk\s\reciprocalsquared}%
1224 [\J\usk\m\per\kg\squared]%
1225 [\N\usk\m\squared\per\kg\squared]
1226 \newphysicsconstant{surfacegravfield}%
1227 {\ensuremath{g}}%
1228 {\mi@p{9.8}{9.80}}%
1229 {\m\usk\s\reciprocalsquared}%
1230 [\N\per\kg]%
1231 [\N\per\kg]
1232 \newphysicsconstant{clight}%
1233 {\ensuremath{c}}%
1234 {\mi@p{3}{2.9979}\timestento{8}}%
1235 {\m\usk\reciprocal\s}%
1236 [\m\perp s]%
1237 [\m\per\s]
1238 \newphysicsconstant{clightinfeet}%
1239 {\ensuremath{c}}%
1240 {\mi@p{1}{0.9836}}%
1241 {\text{ft}\usk\reciprocal{\text{n}\s}}%
1242 [\text{ft}\per\text{n}\s]%
1243 [\text{ft}\per\mathrm{n}\s]
1244 \newphysicsconstant{Ratom}%
1245 {\ensuremath{r_{\text{atom}}}}%
1246 {\tento{-10}}%
1247 {\m}%
1248 [\m]%
1249 [\m]
1250 \newphysicsconstant{Mproton}%
1251 {\ensuremath{m_p}}%
1252 {\mi@p{1.7}{1.6726}\timestento{-27}}%
1253 {\kg}%
1254 [\kappa]%
1255 [\kg]
1256 \newphysicsconstant{Mneutron}%
1257 {\ensuremath{m_n}}%
1258 {\mi@p{1.7}{1.6749}\timestento{-27}}%
1259 {\kg}%
1260 [\kg]%
1261 [\kg]
1262 \newphysicsconstant{Mhydrogen}%
1263 {\ensuremath{m_H}}%
```

```
1264 {\mi@p{1.7}{1.6737}\timestento{-27}}%
```

```
1265 {\kg}%
1266 [\kg]%
1267 [\kg]
1268 \newphysicsconstant{Melectron}%
1269 {\ensuremath{m_e}}%
1270 {\mi@p{9.1}{9.1094}\timestento{-31}}%
1271 {\kg}%
1272 [\kg]%
1273 [\kg]
1274 \newphysicsconstant{echarge}%
1275 {\ensuremath{e}}%
1276 {\mi@p{1.6}{1.6022}\timestento{-19}}%
1277 \{\A\us\s\}\1278 [\C]%
1279 [\C]
1280 \newphysicsconstant{Qelectron}%
1281 {\ensuremath{Q_e}}%
1282 {-\echargevalue}%
1283 \{\A\usk\s\}\1284 [\C]%
1285 [\C]
1286 \newphysicsconstant{qelectron}%
1287 {\ensuremath{q_e}}%
1288 {-\echargevalue}%
1289 \{\A\usk\s\}\1290 [\C]%
1291 [\C]
1292 \newphysicsconstant{Qproton}%
1293 {\ensuremath{Q_p}}%
1294 {+\echargevalue}%
1295 \{\A\usk\s\}\1296 [\C]%
1297 [\C]
1298 \newphysicsconstant{qproton}%
1299 {\ensuremath{q_p}}%
1300 {+\echargevalue}%
1301 \{\A\usk\s\}\1302 [\C]%
1303 [\C]
1304 \newphysicsconstant{MEarth}%
1305 {\ensuremath{M_{\text{Earth}}}}%
1306 {\mi@p{6.0}{5.9736}\timestento{24}}%
1307 {\kg}%
1308 [\kg]%
1309 [\kg]
1310 \newphysicsconstant{MMoon}%
1311 {\ensuremath{M_{\text{Moon}}}}%
1312 {\mi@p{7.3}{7.3459}\timestento{22}}%
1313 {\kg}%
1314 [\kg]%
```

```
1315 [\kg]
1316 \newphysicsconstant{MSun}%
1317 {\ensuremath{M_{\text{Sun}}}}%
1318 {\mi@p{2.0}{1.9891}\timestento{30}}%
1319 {\kg}%
1320 [\kg]%
1321 [\kg]
1322 \newphysicsconstant{REarth}%
1323 {\ensuremath{R_{\text{Earth}}}}%
1324 {\mi@p{6.4}{6.3675}\timestento{6}}%
1325 {\m}%
1326 [\m]%
1327 [\m]
1328 \newphysicsconstant{RMoon}%
1329 {\ensuremath{R_{\text{Moon}}}}%
1330 {\mi@p{1.7}{1.7375}\timestento{6}}%
1331 {\m}%
1332 [\m]%
1333 [\m]
1334 \newphysicsconstant{RSun}%
1335 {\ensuremath{R_{\text{Sun}}}}%
1336 {\mi@p{7.0}{6.9634}\timestento{8}}%
1337 {\m}%
1338 [\m]%
1339 [\m]
1340 \newphysicsconstant{ESdist}%
1341 {\magvectsub{r}{ES}}%
1342 {\mi@p{1.5}{1.4960}\timestento{11}}%
1343 {\m}%
1344 [\m]%
1345 [\m]
1346 \newphysicsconstant{SEdist}%
1347 {\magvectsub{r}{SE}}%
1348 {\mi@p{1.5}{1.4960}\timestento{11}}%
1349 {\m}%
1350 [\m]%
1351 [\m]
1352 \newphysicsconstant{EMdist}%
1353 {\magvectsub{r}{EM}}%
1354 {\mi@p{3.8}{3.8440}\timestento{8}}%
1355 {\m}%
1356 [\m]%
1357 [\m]
1358 \newphysicsconstant{MEdist}%
1359 {\magvectsub{r}{ME}}%
1360 {\mi@p{3.8}{3.8440}\timestento{8}}%
1361 {\m}%
1362 [\m]%
1363 [\m]
1364 \newphysicsconstant{LSun}%
```

```
1365 {\ensuremath{L_{\text{Sun}}}}%
1366 {\mi@p{3.8}{3.8460}\timestento{26}}%
1367 {\m\squared\usk\kg\usk\s\reciprocalcubed}%
1368 [\W]
1369 [\J\per\s]
1370 \newphysicsconstant{TSun}%
1371 {\ensuremath{T_{\text{Sun}}}}%
1372 {\mi@p{5800}{5778}}%
1373 {\K}%
1374 [\K]%
1375 [\K]
1376 \newphysicsconstant{MagSun}%
1377 {\ensuremath{M_{\text{Sun}}}}%
1378 {+4.83}%
1379 {}%
1380 []%
1381 []
1382 \newphysicsconstant{magSun}%
1383 {\ensuremath{m_{\text{Sun}}}}%
1384 {-26.74}%
1385 {}%
1386 []%
1387 []
1388 \newcommand*{\coulombconstant}{\oofpez}
1389 \newcommand*{\altcoulombconstant}{\oofpezcs}
1390 \newcommand*{\biotsavartconstant}{\mzofp}
1391 \newcommand*{\boltzmannconstant}{\boltzmann}
1392 \newcommand*{\stefanboltzmannconstant}{\stefanboltzmann}
1393 \newcommand*{\planckconstant}{\planck}
1394 \newcommand*{\reducedplanckconstant}{\planckbar}
1395 \newcommand*{\planckconstanttimesc}{\planckc}
1396 \newcommand*{\rydbergconstant}{\rydberg}
1397 \newcommand*{\finestructureconstant}{\finestructure}
1398 \newcommand*{\avogadroconstant}{\avogadro}
1399 \newcommand*{\universalgravitationalconstant}{\universalgrav}
1400 \newcommand*{\earthssurfacegravitationalfield}{\surfacegravfield}
1401 \newcommand*{\photonconstant}{\clight}
1402 \newcommand*{\elementarycharge}{\echarge}
1403 \newcommand*{\EarthSundistance}{\ESdist}
1404 \newcommand*{\SunEarthdistance}{\SEdist}
1405 \newcommand*{\EarthMoondistance}{\ESdist}
1406 \newcommand*{\MoonEarthdistance}{\SEdist}
1407 \newcommand*{\Lstar}[1][\(\star\)]{\ensuremath{L_{\text{#1}}}\xspace}
1408 \newcommand*{\Lsolar}{\ensuremath{\Lstar[\(\odot\)]}\xspace}
1409 \newcommand*{\Tstar}[1][\(\star\)]{\ensuremath{T_{\text{#1}}}\xspace}
1410 \newcommand*{\Tsolar}{\ensuremath{\Tstar[\(\odot\)]}\xspace}
1411 \newcommand*{\Rstar}[1][\(\star\)]{\ensuremath{R_{\text{#1}}}\xspace}
1412 \newcommand*{\Rsolar}{\ensuremath{\Rstar[\(\odot\)]}\xspace}
1413 \newcommand*{\Mstar}[1][\(\star\)]{\ensuremath{M_{\text{#1}}}\xspace}
```

```
1414 \newcommand*{\Msolar}{\ensuremath{\Mstar[\(\odot\)]}\xspace}
```

```
1415 \newcommand*{\Fstar}[1][\(\star\)]{\ensuremath{F_{\text{#1}}}\xspace}
1416 \newcommand*{\fstar}[1][\(\star\)]{\ensuremath{f_{\text{#1}}}\xspace}
1417\newcommand*{\Fsolar}{\ensuremath{\Fstar[\(\odot\)]}\xspace}
1418 \newcommand*{\fsolar}{\ensuremath{\fstar[\(\odot\)]}\xspace}
1419 \newcommand*{\Magstar}[1][\(\star\)]{\ensuremath{M_{\text{#1}}}\xspace}
1420 \newcommand*{\magstar}[1][\(\star\)]{\ensuremath{m_{\text{#1}}}\xspace}
1421 \newcommand*{\Magsolar}{\ensuremath{\Magstar[\(\odot\)]}\xspace}
1422 \newcommand*{\magsolar}{\ensuremath{\magstar[\(\odot\)]}\xspace}
1423 \newcommand*{\Dstar}[1][\(\star\)]{\ensuremath{D_{\text{#1}}}\xspace}
1424 \newcommand*{\dstar}[1][\(\star\)]{\ensuremath{d_{\text{#1}}}\xspace}
1425 \newcommand*{\Dsolar}{\ensuremath{\Dstar[\(\odot\)]}\xspace}
1426 \newcommand*{\dsolar}{\ensuremath{\dstar[\(\odot\)]}\xspace}
1427\newcommand*{\onehalf}{\ensuremath{\frac{1}{2}}\xspace}
1428 \newcommand*{\onethird}{\ensuremath{\frac{1}{3}}\xspace}
1429 \newcommand*{\onefourth}{\ensuremath{\frac{1}{4}}\xspace}
1430 \newcommand*{\onefifth}{\ensuremath{\frac{1}{5}}\xspace}
1431 \newcommand*{\onesixth}{\ensuremath{\frac{1}{6}}\xspace}
1432\newcommand*{\oneseventh}{\ensuremath{\frac{1}{7}}\xspace}
1433 \newcommand*{\oneeighth}{\ensuremath{\frac{1}{8}}\xspace}
1434 \newcommand*{\oneninth}{\ensuremath{\frac{1}{9}}\xspace}
1435 \newcommand*{\onetenth}{\ensuremath{\frac{1}{10}}\xspace}
1436 \newcommand*{\twooneths}{\ensuremath{\frac{2}{1}}\xspace}
1437 \newcommand*{\twohalves}{\ensuremath{\frac{2}{2}}\xspace}
1438 \newcommand*{\twothirds}{\ensuremath{\frac{2}{3}}\xspace}
1439 \newcommand*{\twofourths}{\ensuremath{\frac{2}{4}}\xspace}
1440 \newcommand*{\twofifths}{\ensuremath{\frac{2}{5}}\xspace}
1441 \newcommand*{\twosixths}{\ensuremath{\frac{2}{6}}\xspace}
1442 \newcommand*{\twosevenths}{\ensuremath{\frac{2}{7}}\xspace}
1443 \newcommand*{\twoeighths}{\ensuremath{\frac{2}{8}}\xspace}
1444 \newcommand*{\twoninths}{\ensuremath{\frac{2}{9}}\xspace}
1445 \newcommand*{\twotenths}{\ensuremath{\frac{2}{10}}\xspace}
1446 \newcommand*{\threeoneths}{\ensuremath{\frac{3}{1}}\xspace}
1447 \newcommand*{\threehalves}{\ensuremath{\frac{3}{2}}\xspace}
1448 \newcommand*{\threethirds}{\ensuremath{\frac{3}{3}}\xspace}
1449 \newcommand*{\threefourths}{\ensuremath{\frac{3}{4}}\xspace}
1450 \newcommand*{\threefifths}{\ensuremath{\frac{3}{5}}\xspace}
1451 \newcommand*{\threesixths}{\ensuremath{\frac{3}{6}}\xspace}
1452 \newcommand*{\threesevenths}{\ensuremath{\frac{3}{7}}\xspace}
1453 \newcommand*{\threeeighths}{\ensuremath{\frac{3}{8}}\xspace}
1454 \newcommand*{\threeninths}{\ensuremath{\frac{3}{9}}\xspace}
1455 \newcommand*{\threetenths}{\ensuremath{\frac{3}{10}}\xspace}
1456 \newcommand*{\fouroneths}{\ensuremath{\frac{4}{1}}\xspace}
1457 \newcommand*{\fourhalves}{\ensuremath{\frac{4}{2}}\xspace}
1458 \newcommand*{\fourthirds}{\ensuremath{\frac{4}{3}}\xspace}
1459 \newcommand*{\fourfourths}{\ensuremath{\frac{4}{4}}\xspace}
1460 \newcommand*{\fourfifths}{\ensuremath{\frac{4}{5}}\xspace}
1461 \newcommand*{\foursixths}{\ensuremath{\frac{4}{6}}\xspace}
1462 \newcommand*{\foursevenths}{\ensuremath{\frac{4}{7}}\xspace}
1463 \newcommand*{\foureighths}{\ensuremath{\frac{4}{8}}\xspace}
1464 \newcommand*{\fourninths}{\ensuremath{\frac{4}{9}}\xspace}
```

```
1465 \newcommand*{\fourtenths}{\ensuremath{\frac{4}{10}}\xspace}
1466 \newcommand*{\sumoverall}[1]{\ensuremath{\displaystyle
1467 \sum_{\substack{\text{\tiny{all }}\text{\tiny{{#1}}}}}}}
1468 \newcommand*{\dx}[1]{\ensuremath{\,\mathrm{d}{#1}}}
1469 \newcommandx{\evaluatedfromto}[2][2,usedefault]{\ensuremath{%
1470 \Bigg.\Bigg\rvert_{#1}^{#2}}}
1471 \newcommand*{\evaluatedat}{\evaluatedfromto}
1472 \newcommandx{\integral}[4][1,2,usedefault]{\ensuremath{%
1473 \int_{\ifthenelse{\equal{#1}{}}{}{#4=#1}}^{\ifthenelse{%
1474 \equal{#2}{}}{}{#4=#2}}}{#3}\dx{#4}}
1475 \newcommand*{\opensurfaceintegral}[2]{\ensuremath{%
1476 \iint\nolimits_{#1}\vectdotvect{#2}{\dirvect{n}}\dx{A}}}
1477 \newcommand*{\closedsurfaceintegral}[2]{\ensuremath{%
1478 \varoiint\nolimits_{#1}\vectdotvect{#2}{\dirvect{n}}\dx{A}}}
1479 \newcommand*{\openlineintegral}[2]{\ensuremath{%
1480 \int\nolimits_{#1}\vectdotvect{#2}{\dirvect{t}}\dx{\ell}}}
1481 \newcommand*{\closedlineintegral}[2]{\ensuremath{%
1482 \oint\nolimits_{#1}\vectdotvect{#2}{\dirvect{t}}\dx{\ell}}}
1483 \newcommand*{\volumeintegral}[2]{\ensuremath{%
1484 \iiint\nolimits_{#1}{#2}\dx{V}}}
1485 \newcommandx{\dbydt}[1][1]{\ensuremath{%
1486 \frac{\mathrm{d}{#1}}{\mathrm{d}t}}}
1487 \newcommandx{\DbyDt}[1][1]{\ensuremath{%
1488 \frac{\Delta{#1}}{\Delta t}}}
1489 \newcommandx{\ddbydt}[1][1]{\ensuremath{%
1490 \frac{\mathrm{d}^{2}{#1}}{\mathrm{d}t^{2}}}}
1491 \newcommandx{\DDbyDt}[1][1]{\ensuremath{%
1492 \frac{\Delta^{2}{#1}}{\Delta t^{2}}}}
1493 \newcommandx{\pbypt}[1][1]{\ensuremath{%
1494 \frac{\partial{#1}}{\partial t}}}
1495 \newcommandx{\ppbypt}[1][1]{\ensuremath{%
1496 \frac{\partial^{2}{#1}}{\partial t^{2}}}}
1497 \newcommand*{\dbyd}[2]{\ensuremath{\frac{%
1498 \mathrm{d}{#1}}{\mathrm{d}{#2}}}}
1499 \newcommand*{\DbyD}[2]{\ensuremath{\frac{%
1500 \Delta{#1}}{\Delta{#2}}}}
1501 \newcommand*{\ddbyd}[2]{\ensuremath{%
1502 \frac{\mathrm{d}^{2}{#1}}{\mathrm{d}{#2}^{2}}}}
1503 \newcommand*{\DDbyD}[2]{\ensuremath{%
1504 \frac{\Delta^{2}{#1}}{\Delta{#2}^{2}}}}
1505 \newcommand*{\pbyp}[2]{\ensuremath{%
1506 \frac{\partial{#1}}{\partial{#2}}}}
1507 \newcommand*{\ppbyp}[2]{\ensuremath{%
1508 \frac{\partial^{2}{#1}}{\partial{#2}^{2}}}}
1509 \newcommand*{\seriesfofx}{\ensuremath{%
1510 f(x) \approx f(a) + \frac{f^{\prime}(a)}{1!}(x-a) + \frac{f^{\prime}\prime}{a}}{2!}1511 (x-a)^2 + \frac{f^{\prime\prime\prime}(a)}{3!}(x-a)^3 + \ldots}\xspace}
1512 \newcommand*{\seriesexpx}{\ensuremath{%
1513 e^x \approx 1 + x + \frac{x^2}{2!} + \frac{x^3}{3!} + \ldots}\xspace1514 \newcommand*{\seriessinx}{\ensuremath{%
```
```
1515 \sin x \approx x - \frac{x^3}{3!} + \frac{x^5}{5!} - \ldots}\xspace}
1516 \newcommand*{\seriescosx}{\ensuremath{%
1517 \cos x \approx 1 - \frac{x^2}{2!} + \frac{x^4}{4!} - \ldots}\xspace}
1518 \newcommand*{\seriestanx}{\ensuremath{%
1519 \tan x \approx x + \frac{x^3}{3} + \frac{2x^5}{15} + \ldots}\xspace}
1520 \newcommand*{\seriesatox}{\ensuremath{%
1521 a^x \approx 1 + x \ln{a} + \frac{(x \ln a)^2}{2!} + \frac{(x \ln a)^3}{3!} + %
1522 \ldots}\xspace}
1523 \newcommand*{\serieslnoneplusx}{\ensuremath{%
1524 \ln(1 \pm x) \approx \pm\; x - \frac{x^2}{2} \pm \frac{x^3}{3} - %
1525 \frac{x^4}{4} \pm \ldots}\xspace}
1526 \newcommand*{\binomialseries}{\ensuremath{%
1527 (1 + x)^n \approx 1 + nx + \frac{n(n-1)}{2!}x^2 + \ldots}\xspace1528 \newcommand*{\gradient}{\ensuremath{\boldsymbol{\nabla}}}
1529 \newcommand*{\divergence}{\ensuremath{\boldsymbol{\nabla}\bullet}}
1530 \newcommand*{\curl}{\ensuremath{\boldsymbol{\nabla\times}}}
1531 \newcommand{\taigrad}{\ensuremath{\nabla}}%
1532 \newcommand{\taisvec}{\ensuremath{%
1533 \stackinset{c}{0.07ex}{c}{0.1ex}{\tiny$-$}{$\nabla$}}
1534 }%
1535 \newcommand{\taidivg}{\ensuremath{%
1536 \stackinset{c}{0.07ex}{c}{0.1ex}{$\cdot$}{$\nabla$}}
1537 }%
1538 \newcommand{\taicurl}{\ensuremath{%
1539 \stackinset{c}{0.04ex}{c}{0.32ex}{\tiny$\times$}{$\nabla$}}
1540 }%
1541 \newcommand*{\laplacian}{\ensuremath{\boldsymbol{\nabla}^2}}
1542 \newcommand*{\dalembertian}{\ensuremath{\boldsymbol{\Box}}}
1543 \newcommand*{\diracdelta}[1]{\ensuremath{\delta}(#1)}
1544 \newcommand*{\orderof}[1]{\ensuremath{\mathcal{O}(#1)}}
1545 \DeclareMathOperator{\asin}{\sin^{-1}}
1546 \DeclareMathOperator{\acos}{\cos^{-1}}
1547 \DeclareMathOperator{\atan}{\tan^{-1}}
1548 \DeclareMathOperator{\asec}{\sec^{-1}}
1549 \DeclareMathOperator{\acsc}{\csc^{-1}}
1550 \DeclareMathOperator{\acot}{\cot^{-1}}
1551 \DeclareMathOperator{\sech}{sech}
1552 \DeclareMathOperator{\csch}{csch}
1553 \DeclareMathOperator{\asinh}{\sinh^{-1}}
1554 \DeclareMathOperator{\acosh}{\cosh^{-1}}
1555 \DeclareMathOperator{\atanh}{\tanh^{-1}}
1556 \DeclareMathOperator{\asech}{\sech^{-1}}
1557 \DeclareMathOperator{\acsch}{\csch^{-1}}
1558 \DeclareMathOperator{\acoth}{\coth^{-1}}
1559 \DeclareMathOperator{\sgn}{sgn}
1560 \DeclareMathOperator{\dex}{dex}
1561 \newcommand*{\logb}[1][\relax]{\ensuremath{\log_{#1}}}
1562 \ifthenelse{\boolean{@optboldvectors}}
1563 {\newcommand*{\cB}{\ensuremath{\boldsymbol{c\mskip -3.00mu B}}}}
1564 {\ifthenelse{\boolean{@optromanvectors}}
```

```
1565 {\newcommand*{\cB}{\ensuremath{\textsf{c}\mskip -3.00mu\mathrm{B}}}}
1566 {\newcommand*{\cB}{\ensuremath{c\mskip -3.00mu B}}}}
1567 \newcommand*{\newpi}{\ensuremath{\pi\mskip -7.8mu\pi}}
1568 \newcommand*{\scripty}[1]{\ensuremath{\mathcalligra{#1}}}
1569 \newcommand*{\Lagr}{\ensuremath{\mathcal{L}}}
1570 \newcommandx{\frac{\nu}{\epsilon}\ [1][1]{\epsilon}\sub{\Phi}{#1}}}
1571 \newcommand*{\absof}[1]{\ensuremath{%
1572 \left\lvert{\ifblank{#1}{\:\_\:}{#1}}\right\rvert}}
1573 \newcommand*{\inparens}[1]{\ensuremath{%
1574 \left({\ifblank{#1}{\:\_\:}{#1}}\right)}}
1575 \newcommand*{\magof}[1]{\ensuremath{%
1576 \left\lVert{\ifblank{#1}{\:\_\:}{#1}}\right\rVert}}
1577 \newcommand*{\dimsof}[1]{\ensuremath{%
1578 \left[{\ifblank{#1}{\:\_\:}{#1}}\right]}}
1579 \newcommand*{\unitsof}[1]{\ensuremath{%
1580 \left[{\ifblank{#1}{\:\_\:}{#1}}\right]_u}}
1581\newcommand*{\changein}[1]{\ensuremath{\delta{#1}}}
1582 \newcommand*{\Changein}[1]{\ensuremath{\Delta{#1}}}
1583 \newcommandx{\timestento}[2][2=\!\!,usedefault]{\ensuremath{%
1584 \ifthenelse{\equal{#2}{}}
1585 {\unit{\;\times\;10^{#1}}{}}
1586 {\unit{\;\times\;10^{#1}}{#2}}}}
1587 \newcommand*{\xtento}{\timestento}
1588 \newcommandx{\tento}[2][2=\!\!,usedefault]{\ensuremath{%
1589 \ifthenelse{\equal{#2}{}}
1590 {\unit{10^{#1}}{}}
1591 {\unit{10^{#1}}{#2}}}}
1592 \newcommand*{\ee}[2]{\texttt{{#1}e{#2}}}
1593 \newcommand*{\EE}[2]{\texttt{{#1}E{#2}}}
1594 \newcommand*{\dms}[3]{\ensuremath{%
1595 \indegrees{#1}\inarcminutes{#2}\inarcseconds{#3}}}
1596 \newcommand*{\hms}[3]{\ensuremath{%
1597 {#1}^{\hour}{#2}^{\mathrm{m}}{#3}^{\s}}1598 \newcommand*{\clockreading}{\hms}
1599 \newcommand*{\latitude}[1]{\unit{#1}{\degree}}
1600 \newcommand*{\latitudeN}[1]{\unit{#1}{\degree\;\mathrm{N}}}
1601\newcommand*{\latitudeS}[1]{\unit{#1}{\degree\;\mathrm{S}}}
1602 \newcommand*{\longitude}[1]{\unit{#1}{\degree}}
1603 \newcommand*{\longitudeE}[1]{\unit{#1}{\degree\;\mathrm{E}}}
1604 \newcommand*{\longitudeW}[1]{\unit{#1}{\degree\;\mathrm{W}}}
1605 \newcommand*{\ssub}[2]{\ensuremath{#1_{\text{#2}}}}
1606 \newcommand*{\ssup}[2]{\ensuremath{#1^{\text{#2}}}}
1607 \newcommand*{\ssud}[3]{\ensuremath>[41^{\text{#2}}_{{\text{#3}}}\}1608 \newcommand*{\msub}[2]{\ensuremath{#1_{#2}}}
1609 \newcommand*{\msup}[2]{\ensuremath{#1^{#2}}}
1610 \newcommand*{\msud}[3]{\ensuremath{#1^{#2}_{#3}}}
1611 \newcommand*{\levicivita}[1]{\ensuremath{%
1612 \varepsilon_{\scriptscriptstyle{#1}}}}
1613 \newcommand*{\kronecker}[1]{\ensuremath{%
1614 \delta_{\scriptscriptstyle{#1}}}}
```

```
1615 \newcommand*{\xaxis}{\ensuremath{x\text{-axis}}\xspace}
1616 \newcommand*{\yaxis}{\ensuremath{y\text{-axis}}\xspace}
1617 \newcommand*{\zaxis}{\ensuremath{z\text{-axis}}\xspace}
1618 \newcommand*{\naxis}[1]{\ensuremath{{#1}\text{-axis}}\xspace}
1619 \newcommand*{\axis}{\ensuremath{\text{-axis}}\xspace}
1620 \newcommand*{\xyplane}{\ensuremath{xy\text{-plane}}\xspace}
1621 \newcommand*{\yzplane}{\ensuremath{yz\text{-plane}}\xspace}
1622 \newcommand*{\zxplane}{\ensuremath{zx\text{-plane}}\xspace}
1623 \newcommand*{\yxplane}{\ensuremath{yx\text{-plane}}\xspace}
1624 \newcommand*{\zyplane}{\ensuremath{zy\text{-plane}}\xspace}
1625 \newcommand*{\xzplane}{\ensuremath{xz\text{-plane}}\xspace}
1626 \newcommand*{\plane}{\ensuremath{\text{-plane}}\xspace}
1627 % Frequently used roots. Prepend |f| for fractional exponents.
1628 \newcommand*{\cuberoot}[1]{\ensuremath{\sqrt[3]{#1}}}
1629 \newcommand*{\fourthroot}[1]{\ensuremath{\sqrt[4]{#1}}}
1630 \newcommand*{\fifthroot}[1]{\ensuremath{\sqrt[5]{#1}}}
1631 \newcommand*{\fsqrt}[1]{\ensuremath{{#1}^\onehalf}}
1632\newcommand*{\fcuberoot}[1]{\ensuremath{{#1}^\onethird}}
1633 \newcommand*{\ffourthroot}[1]{\ensuremath{{#1}^\onefourth}}
1634 \newcommand*{\ffifthroot}[1]{\ensuremath{{#1}^\onefifth}}
1635 \newcommand*{\relgamma}[1]{\ensuremath{%
1636 \frac{1}{\sqrt{1-\inparens{\frac{#1}{c}}\squared}}}}
1637 \newcommand*{\frelgamma}[1]{\ensuremath{%
1638 \inparens{1-\frac{{#1}\squared}{c\squared}}^{-\onehalf}}}
1639 \newcommand*{\oosqrtomxs}[1]{\ensuremath{\frac{1}{\sqrt{1-{#1}\squared}}}}
1640 \newcommand*{\oosqrtomx}[1]{\ensuremath{\frac{1}{\sqrt{1-{#1}}}}}
1641 \newcommand{\\to}{\ooomx}[1]{\ensuremath{\\tfrac{1}{1-{#1}}}}1642 \newcommand*{\ooopx}[1]{\ensuremath{\frac{1}{1+{#1}}}}
1643 \newcommand*{\isequals}{\wordoperator{?}{=}\xspace}
1644 \newcommand*{\wordoperator}[2]{\ensuremath{%
1645 \mathrel{\vcenter{\offinterlineskip
1646 \halign{\hfil\tiny\upshape##\hfil\cr\noalign{\vskip-.5ex}
1647 {#1}\cr\noalign{\vskip.5ex}{#2}\cr}}}}}
1648 \newcommand*{\definedas}{\wordoperator{defined}{as}\xspace}
1649 \newcommand*{\associated}{\wordoperator{associated}{with}\xspace}
1650 \newcommand*{\adjustedby}{\wordoperator{adjusted}{by}\xspace}
1651 \newcommand*{\earlierthan}{\wordoperator{earlier}{than}\xspace}
1652 \newcommand*{\laterthan}{\wordoperator{later}{than}\xspace}
1653 \newcommand*{\forevery}{\wordoperator{for}{every}\xspace}
1654 \newcommand*{\pwordoperator}[2]{\ensuremath{\left(%
1655 \mathrel{\vcenter{\offinterlineskip%
1656 \halign{\hfil\tiny\upshape##\hfil\cr\noalign{\vskip-.5ex}%
1657 {#1}\cr\noalign{\vskip.5ex}{#2}\cr}}}\right)}}%
1658 \newcommand*{\pdefinedas}{\pwordoperator{defined}{as}\xspace}
1659 \newcommand*{\passociated}{\pwordoperator{associated}{with}\xspace}
1660 \newcommand*{\padjustedby}{\pwordoperator{adjusted}{by}\xspace}
1661 \newcommand*{\pearlierthan}{\pwordoperator{earlier}{than}\xspace}
1662 \newcommand*{\platerthan}{\pwordoperator{later}{than}\xspace}
1663 \newcommand*{\pforevery}{\pwordoperator{for}{every}\xspace}
1664 \newcommand*{\defines}{\ensuremath{\stackrel{\text{\tiny{def}}}{=}}\xspace}
```

```
1665 \newcommand*{\inframe}[1][\relax]{\ensuremath{%
1666 \xrightarrow[\text\tiny{\mathcal #1}]{}}\xspace}
1667 \newcommand*{\associates}{\ensuremath{%
1668 \xrightarrow{\text{\tiny{assoc}}}}\xspace}
1669 \newcommand*{\becomes}{\ensuremath{%
1670 \xrightarrow{\text{\tiny{becomes}}}}\xspace}
1671 \newcommand*{\rrelatedto}[1]{\ensuremath{%
1672 \xLongrightarrow{\text{\tiny{#1}}}}}
1673 \newcommand*{\lrelatedto}[1]{\ensuremath{%
1674 \xLongleftarrow[\text{\tiny{#1}}]{}}}
1675 \newcommand*{\brelatedto}[2]{\ensuremath{%
1676 \xLongleftrightarrow[\text{\tiny{#1}}]{\text{\tiny{#2}}}}}
1677 \newcommand*{\genericinteractionplaces}[5]{\ensuremath{\inparens{#1}
1678 \frac{\inparens{#2}\inparens{#3}}{\inparens{#4}^2}{{\ifblank{#5}{%
1679 \mivector{\_, \_, \_}}{#5}}}}}
1680 \newcommand*{\genericfieldofparticleplaces}[4]{\ensuremath{\inparens{#1}
1681 \frac{\inparens{#2}}{\inparens{#3}^2}{{\ifblank{#4}{\mivector{\_ , \_ , \_}}{#4}}}}}
1682 \newcommand*{\genericpotentialenergyplaces}[4]{\ensuremath{%
1683 \inparens{#1}\frac{\inparens{#2}\inparens{#3}}{\inparens{#4}}}}
1684 \newcommand*{\genericelectricdipoleplaces}[5]{%
1685 \ensuremath{\inparens{#1}\frac{\inparens{#2}\inparens{#3}}{\inparens{#4}^3}%
1686 {\{\iifblank{#5}{\mivector}\_\n, \_\n}\{#5}}\}1687 \newcommand*{\genericelectricdipoleonaxisplaces}[5]{%
1688 \ensuremath{\inparens{#1}\frac{2\inparens{#2}\inparens{#3}}{\inparens{#4}^3}%
1689 {\{\iifblank{#5}{\mivector}\_\n, \_\n}\{#5}}\}1690 \newcommand*{\gfieldofparticle}{\ensuremath{\universalgravmathsymbol\frac{M}%
1691 {\magsquaredvect{r}}\inparens{-\dirvect{r}}}}
1692 \newcommand*{\gravitationalinteractionplaces}[4]{%
1693 \genericinteractionplaces{\universalgrav}{#1}{#2}{#3}{#4}}
1694 \newcommand*{\gfieldofparticleplaces}[3]{%
1695 \genericfieldofparticleplaces{\universalgrav}{#1}{#2}{#3}}
1696 \newcommand*{\electricinteractionplaces}[4]{%
1697 \genericinteractionplaces{\oofpez}{#1}{#2}{#3}{#4}}
1698 \newcommand*{\Efieldofparticleplaces}[3]{%
1699 \genericfieldofparticleplaces{\oofpez}{#1}{#2}{#3}}
1700 \newcommand*{\Bfieldofparticleplaces}[5]{\ensuremath{\inparens{\mzofp}%
1701 \frac{\inparens{#1}\inparens{#2}}{\inparens{#3}^2}{{\ifblank{#4}{%
1702 \mivector{\_ , \_ , \_}}{#4}}}\times{{\ifblank{#5}{\mivector{\_ , \_ , \_}}{#5}}}}}
1703 \newcommand*{\springinteractionplaces}[3]{\ensuremath{\inparens{#1}
1704 \inparens{#2}{{\ifblank{#3}{\mivector{\_ , \_ , \_}}{#3}}}}}
1705 \newcommand*{\gravitationalpotentialenergyplaces}[3]{%
1706 -\genericpotentialenergyplaces{\universalgrav}{#1}{#2}{#3}}
1707 \newcommand*{\electricpotentialenergyplaces}[3]{%
1708 \genericpotentialenergyplaces{\oofpez}{#1}{#2}{#3}}
1709 \newcommand*{\springpotentialenergyplaces}[2]{\ensuremath{%
1710 \onehalf\inparens{#1}\inparens{#2}^2}}
1711 \newcommand*{\electricdipoleonaxisplaces}[4]{%
1712 \genericelectricdipoleonaxisplaces{\oofpez}{\absof{#1}}{#2}{#3}{{\ifblank{#4}{%}}}
1713 \mivector{\_, \_, \_}}{#4}}}}
1714 \newcommand*{\electricdipoleonbisectorplaces}[4]{%
```

```
1715 \genericelectricdipoleplaces{\oofpez}{\absof{#1}}{#2}{#3}{{\ifblank{#4}{%
1716 \mivector{\_, \_, \_}}{#4}}}}
1717 \newcommand{\define}[2]{\newcommand{#1}{#2}}
1718 \newcommand*{\momentumprinciple}{\ensuremath{%
1719 \vectsub{p}{sys,final}=\vectsub{p}{sys,initial}+\Fnetsys\Delta t}}
1720 \newcommand*{\LHSmomentumprinciple}{\ensuremath{\vectsub{p}{sys,final}}}
1721 \newcommand*{\RHSmomentumprinciple}{\ensuremath{%
1722 \vectsub{p}{sys,initial}+\Fnetsys\Delta t}}
1723 \newcommand*{\momentumprinciplediff}{\ensuremath{%
1724 \Dvectsub{p}{sys}=\Fnetsys\Delta t}}
1725 \newcommand*{\energyprinciple}{\ensuremath{%
1726 \ssub{E}{sys,final}=\ssub{E}{sys,initial}+W+Q}}
1727 \newcommand*{\LHSenergyprinciple}{\ensuremath{\ssub{E}{sys,final}}}
1728 \newcommand*{\RHSenergyprinciple}{\ensuremath{\ssub{E}{sys,initial}+W+Q}}
1729 \newcommand*{\energyprinciplediff}{\ensuremath{\Delta\ssub{E}{sys}=W+Q}}
1730 \newcommand*{\angularmomentumprinciple}{\ensuremath{%
1731 \vectsub{L}{\(A\),sys,final}=\vectsub{L}{\(A\),sys,initial}+\Tsub{net}\Delta t}}
1732 \newcommand*{\LHSangularmomentumprinciple}{\ensuremath{%
1733 \vectsub{L}{\(A\), sys, final}}}
1734 \newcommand*{\RHSangularmomentumprinciple}{\ensuremath{%
1735 \vectsub{L}{\(A\),sys,initial}+\Tsub{net}\Delta t}}
1736 \newcommand*{\angularmomentumprinciplediff}{\ensuremath{%
1737 \Dvectsub{L}{\(A\),sys}=\Tsub{net}\Delta t}}
1738 \newcommand*{\gravitationalinteraction}{\ensuremath{%
1739 \universalgravmathsymbol\frac{\msub{M}{1}\msub{M}{2}}{%
1740 \magvectsub{r}{12}\squared}(-\dirvectsub{r}{12})}}
1741 \newcommand*{\electricinteraction}{\ensuremath{%
1742 \oofpezmathsymbol\frac{\msub{Q}{1}\msub{Q}{2}}{\magvectsub{r}{12}\squared}
1743 \dirvectsub{r}{12}}}
1744 \newcommand*{\springinteraction}{\ensuremath{\ks\magvect{s}(-\dirvect{s})}}
1745 \newcommand*{\Bfieldofparticle}{\ensuremath{%
1746 \mzofpmathsymbol\frac{Q\magvect{v}}{\magsquaredvect{r}}\dirvect{v}\times
1747 \quad \text{divvect}\1748 \newcommand*{\Efieldofparticle}{\ensuremath{%
1749 \oofpezmathsymbol\frac{Q}{\magsquaredvect{r}}\dirvect{r}}}
1750 \newcommandx{\Esys}[1][1]{\ifthenelse{%
1751 \equal{#1}{}}{\ssub{E}{sys}}{\ssub{E}{sys,#1}}}
1752 \newcommandx{\Us}[1][1]{\ifthenelse{%
1753 \equal{#1}{}}{\ssub{U}{\(s\)}}{\ssub{U}{\(s\),#1}}}
1754 \newcommandx{\Ug}[1][1]{\ifthenelse{%
1755 \equal{#1}{}}{\ssub{U}{\(g\)}}{\ssub{U}{\(g\),#1}}}
1756 \newcommandx{\Ue}[1][1]{\ifthenelse{%
1757 \equal{#1}{}}{\ssub{U}{\(e\)}}{\ssub{U}{\(e\),#1}}}
1758 \newcommandx{\Ktrans}[1][1]{\ifthenelse{\equal{#1}{}}{\ssub{K}{trans}}
1759 {\ssub{K}{trans,#1}}}
1760 \newcommandx{\Krot}[1][1]{\ifthenelse{%
1761 \equal{#1}{}}{\ssub{K}{rot}}{\ssub{K}{rot,#1}}}
1762 \newcommandx{\Kvib}[1][1]{\ifthenelse{%
1763 \equal{#1}{}}{\ssub{K}{vib}}{\ssub{K}{vib,#1}}}
1764 \newcommandx{\Eparticle}[1][1]{\ifthenelse{\equal{#1}{}}{\ssub{E}{particle}}
```

```
1765 {\ssub{E}{particle,#1}}}
1766 \newcommandx{\Einternal}[1][1]{\ifthenelse{\equal{#1}{}}{\ssub{E}{internal}}
1767 {\ssub{E}{internal,#1}}}
1768 \newcommandx{\Erest}[1][1]{\ifthenelse{\equal{#1}{}}{\ssub{E}{rest}}{\ssub{E}
1769 {rest,#1}}}
1770 \newcommandx{\Echem}[1][1]{\ifthenelse{\equal{#1}{}}{\ssub{E}{chem}}{\ssub{E}
1771 {chem,#1}}}
1772 \newcommandx{\Etherm}[1][1]{\ifthenelse{\equal{#1}{}}{\ssub{E}{therm}}
1773 {\ssub{E}{therm,#1}}}
1774 \newcommandx{\Evib}[1][1]{\ifthenelse{%
1775 \equal{#1}{}}{\ssub{E}{vib}}{\ssub{E}{vib,#1}}}
1776 \newcommandx{\Ephoton}[1][1]{\ifthenelse{\equal{#1}{}}{\ssub{E}{photon}}
1777 {\ssub{E}{photon,#1}}}
1778 \newcommand*{\DEsys}{\Changein\Esys}
1779 \newcommand*{\DUs}{\Changein\Us}
1780 \newcommand*{\DUg}{\Changein\Ug}
1781 \newcommand*{\DUe}{\Changein\Ue}
1782 \newcommand*{\DKtrans}{\Changein\Ktrans}
1783 \newcommand*{\DKrot}{\Changein\Krot}
1784 \newcommand*{\DKvib}{\Changein\Kvib}
1785 \newcommand*{\DEparticle}{\Changein\Eparticle}
1786 \newcommand*{\DEinternal}{\Changein\Einternal}
1787 \newcommand*{\DErest}{\Changein\Erest}
1788 \newcommand*{\DEchem}{\Changein\Echem}
1789 \newcommand*{\DEtherm}{\Changein\Etherm}
1790 \newcommand*{\DEvib}{\Changein\Evib}
1791 \newcommand*{\DEphoton}{\Changein\Ephoton}
1792 \newcommand*{\springpotentialenergy}{\onehalf\ks\magsquaredvect{s}}
1793 \newcommand*{\finalspringpotentialenergy}
1794 {\ssub{\left(\springpotentialenergy\right)}{\!\!final}}
1795 \newcommand*{\initialspringpotentialenergy}
1796 {\ssub{\left(\springpotentialenergy\right)}{\!\!initial}}
1797 \newcommand*{\gravitationalpotentialenergy}{\ensuremath{%
1798 -G\frac{\mspace{1}{m}{1}\msub{M}{2}}{\m{m\ncb\}}1799 \newcommand*{\finalgravitationalpotentialenergy}
1800 {\ssub{\left(\gravitationalpotentialenergy\right)}{\!\!final}}
1801 \newcommand*{\initialgravitationalpotentialenergy}
1802 {\ssub{\left(\gravitationalpotentialenergy\right)}{\!\!initial}}
1803 \newcommand*{\electricpotentialenergy}{\ensuremath{%
1804 \qquad \texttt{\ssub{Q}_{1}\ssub{Q}_{2}}{\mathsf{magvectsub{r}_{12}}}\}1805 \newcommand*{\finalelectricpotentialenergy}
1806 {\ssub{\left(\electricpotentialenergy\right)}{\!\!final}}
1807 \newcommand*{\initialelectricpotentialenergy}
1808 {\ssub{\left(\electricpotentialenergy\right)}{\!\!initial}}
1809 \newcommand*{\ks}{\msub{k}{s}}
1810 \newcommand*{\Fnet}{\ensuremath{\vectsub{F}{net}}}
1811 \newcommand*{\Fnetext}{\ensuremath{\vectsub{F}{net,ext}}}
1812 \newcommand*{\Fnetsys}{\ensuremath{\vectsub{F}{net,sys}}}
1813 \newcommand*{\Fsub}[1]{\ensuremath{\vectsub{F}{#1}}}
1814 \newcommand*{\Ltotal}{\ensuremath{\vectsub{L}{\(A\),total}}}
```

```
1815 \newcommand*{\Lsys}{\ensuremath{\vectsub{L}{\(A\),sys}}}
1816 \newcommand*{\Lsub}[1]{\ensuremath{\vectsub{L}{\(A\),{#1}}}}
1817 \newcommand*{\Tnet}{\ensuremath{\vectsub{\tau}{\(A\),net}}}
1818 \newcommand*{\Tnetext}{\ensuremath{\vectsub{\tau}{\(A\),net,ext}}}
1819 \newcommand*{\Tnetsys}{\ensuremath{\vectsub{\tau}{\(A\),net,sys}}}
1820 \newcommand*{\Tsub}[1]{\ensuremath{\vectsub{\tau}{\(A\),#1}}}
1821 \newcommand*{\LHSmaxwelliint}[1][\partial V]{\ensuremath{%
1822 \closedsurfaceintegral{#1}{\vect{E}}}}
1823 \newcommand*{\RHSmaxwelliint}{\ensuremath{\frac{\ssub{Q}{\(e\),net}}%
1824 {\vacuumpermittivitymathsymbol}}}
1825 \newcommand*{\RHSmaxwelliinta}[1][V]{\ensuremath{%
1826 \frac{1}{\vacuumpermittivitymathsymbol}\volumeintegral{#1}{\msub{\rho}{e}}}}
1827 \newcommand*{\RHSmaxwelliintfree}{\ensuremath{0}}
1828 \newcommand*{\maxwelliint}[1][\partial V]{\ensuremath{%
1829 \LHSmaxwelliint[#1]=\RHSmaxwelliint}}
1830 \newcommandx*{\maxwelliinta}[2][1={\partial V},2={V},usedefault]{\ensuremath{%
1831 \LHSmaxwelliint[#1]=\RHSmaxwelliinta[#2]}}
1832 \newcommand*{\maxwelliintfree}[1][\partial V]{\ensuremath{%
1833 \LHSmaxwelliint[#1]=\RHSmaxwelliintfree}}
1834 \newcommand*{\LHSmaxwelliiint}[1][\partial V]{\ensuremath{%
1835 \closedsurfaceintegral{#1}{\vect{B}}}}
1836 \newcommand*{\RHSmaxwelliiint}{\ensuremath{0}}
1837 \newcommand*{\RHSmaxwelliiintm}{\ensuremath{%
1838 \vacuumpermeabilitymathsymbol\ssub{Q}{\(m\),net}}}
1839 \newcommand*{\RHSmaxwelliiintma}[1][V]{\ensuremath{%
1840 \vacuumpermeabilitymathsymbol\volumeintegral{#1}{\msub{\rho}{m}}}}
1841 \newcommand*{\RHSmaxwelliiintfree}{\ensuremath{0}}
1842 \newcommand*{\maxwelliiint}[1][\partial V]{\ensuremath{%
1843 \LHSmaxwelliiint[#1]=\RHSmaxwelliiint}}
1844 \newcommand*{\maxwelliiintm}[1][\partial V]{\ensuremath{%
1845 \LHSmaxwelliiint[#1]=\RHSmaxwelliiintm}}
1846 \newcommandx*{\maxwelliiintma}[2][1={\partial V},2={V},usedefault]{\ensuremath{%
1847 \LHSmaxwelliiint[#1]=\RHSmaxwelliiintma[#2]}}
1848 \newcommand*{\maxwelliiintfree}[1][\partial V]{\ensuremath{%
1849 \LHSmaxwelliiint[#1]=\RHSmaxwelliiintfree}}
1850 \newcommand*{\LHSmaxwelliiiint}[1][\partial\Omega]{\ensuremath{%
1851 \closedlineintegral{#1}{\vect{E}}}}
1852 \newcommand*{\RHSmaxwelliiiint}[1][\Omega]{\ensuremath{%
1853 -\dbydt\opensurfaceintegral{#1}{\vect{B}}}}
1854 \newcommand*{\RHSmaxwelliiiintm}[1][\Omega]{\ensuremath{%
1855 -\dbydt\opensurfaceintegral{#1}{\vect{B}}%
1856 -\vacuumpermeabilitymathsymbol\ssub{I}{\(m\),net}}}
1857 \newcommand*{\RHSmaxwelliiiintma}[1][\Omega]{\ensuremath{%
1858 -\dbydt\opensurfaceintegral{#1}{\vect{B}}%
1859 -\vacuumpermeabilitymathsymbol\opensurfaceintegral{#1}{\vectsub{J}{\(m\)}}}}
1860 \newcommand*{\RHSmaxwelliiiintfree}{\RHSmaxwelliiiint}
1861 \newcommandx*{\maxwelliiiint}[2][1={\partial\Omega},2={\Omega},usedefault]%
1862 {\ensuremath{\LHSmaxwelliiiint[#1]=\RHSmaxwelliiiint[#2]}}
1863 \newcommandx*{\maxwelliiiintm}[2][1={\partial\Omega},2={\Omega},usedefault]%
1864 {\ensuremath{\LHSmaxwelliiiint[#1]=\RHSmaxwelliiiintm[#2]}}
```

```
1865 \newcommandx*{\maxwelliiiintma}[2][1={\partial\Omega},2={\Omega},usedefault]%
1866 {\ensuremath{\LHSmaxwelliiiint[#1]=\RHSmaxwelliiiintma[#2]}}
1867\newcommand*{\maxwelliiiintfree}{\maxwelliiiint}
1868 \newcommand*{\LHSmaxwellivint}[1][\partial\Omega]{\ensuremath{%
1869 \closedlineintegral{#1}{\vect{B}}}}
1870 \newcommand*{\RHSmaxwellivint}[1][\Omega]{\ensuremath{%
1871 \vacuumpermeabilitymathsymbol\vacuumpermittivitymathsymbol%
1872 \dbydt\opensurfaceintegral{#1}{\vect{E}}+%
1873 \vacuumpermeabilitymathsymbol\ssub{I}{\(e\),net}}}
1874 \newcommand*{\RHSmaxwellivinta}[1][\Omega]{\ensuremath{%
1875 \vacuumpermeabilitymathsymbol\vacuumpermittivitymathsymbol%
1876 \dbydt\opensurfaceintegral{#1}{\vect{E}}+%
1877 \vacuumpermeabilitymathsymbol\opensurfaceintegral{#1}{\vectsub{J}{\(e\)}}}}
1878 \newcommand*{\RHSmaxwellivintfree}[1][\Omega]{\ensuremath{%
1879 \vacuumpermeabilitymathsymbol\vacuumpermittivitymathsymbol%
1880 \dbydt\opensurfaceintegral{#1}{\vect{E}}}}
1881 \newcommandx*{\maxwellivint}[2][1={\partial\Omega},2={\Omega},usedefault]%
1882 {\ensuremath{\LHSmaxwellivint[#1]=\RHSmaxwellivint[#2]}}
1883 \newcommandx*{\maxwellivinta}[2][1={\partial\Omega},2={\Omega},usedefault]%
1884 {\ensuremath{\LHSmaxwellivint[#1]=\RHSmaxwellivinta[#2]}}
1885 \newcommandx*{\maxwellivintfree}[2][1={\partial\Omega},2={\Omega},usedefault]%
1886 {\ensuremath{\LHSmaxwellivint[#1]=\RHSmaxwellivintfree[#2]}}
1887\newcommand*{\LHSmaxwellidif}{\ensuremath{\divergence{\vect{E}}}}
1888 \newcommand*{\RHSmaxwellidif}{\ensuremath{\frac{\msub{\rho}{e}}
1889 {\vacuumpermittivitymathsymbol}}}
1890 \newcommand*{\RHSmaxwellidiffree}{\ensuremath{0}}
1891 \newcommand*{\maxwellidif}{\ensuremath{\LHSmaxwellidif=\RHSmaxwellidif}}
1892 \newcommand*{\maxwellidiffree}{\ensuremath{\LHSmaxwellidif=\RHSmaxwellidiffree}}
1893 \newcommand*{\LHSmaxwelliidif}{\ensuremath{\divergence{\vect{B}}}}
1894 \newcommand*{\RHSmaxwelliidif}{\ensuremath{0}}
1895 \newcommand*{\RHSmaxwelliidifm}{\ensuremath{\vacuumpermeabilitymathsymbol%
1896 \msub{\rho}{m}}}
1897 \newcommand*{\RHSmaxwelliidiffree}{\ensuremath{0}}
1898 \newcommand*{\maxwelliidif}{\ensuremath{\LHSmaxwelliidif=\RHSmaxwelliidif}}
1899 \newcommand*{\maxwelliidifm}{\ensuremath{\LHSmaxwelliidif=\RHSmaxwelliidifm}}
1900 \newcommand*{\maxwelliidiffree}{\ensuremath{\LHSmaxwelliidif=\RHSmaxwelliidiffree}}
1901 \newcommand*{\LHSmaxwelliiidif}{\ensuremath{\curl{\vect{E}}}}
1902 \newcommand*{\RHSmaxwelliiidif}{\ensuremath{-\pbypt[\vect{B}]}}
1903 \newcommand*{\RHSmaxwelliiidifm}{\ensuremath{-\pbypt[\vect{B}]-%
1904 \vacuumpermeabilitymathsymbol\vectsub{J}{\(m\)}}}
1905 \newcommand*{\RHSmaxwelliiidiffree}{\RHSmaxwelliiidif}
1906 \newcommand*{\maxwelliiidif}{\ensuremath{\LHSmaxwelliiidif=\RHSmaxwelliiidif}}
1907 \newcommand*{\maxwelliiidifm}{\ensuremath{\LHSmaxwelliiidif=\RHSmaxwelliiidifm}}
1908 \newcommand*{\maxwelliiidiffree}{\ensuremath{\LHSmaxwelliiidif=\RHSmaxwelliiidif}}
1909 \newcommand*{\LHSmaxwellivdif}{\ensuremath{\curl{\vect{B}}}}
1910 \newcommand*{\RHSmaxwellivdif}{\ensuremath{\vacuumpermeabilitymathsymbol%
1911 \vacuumpermittivitymathsymbol\pbypt[\vect{E}]+%
1912 \vacuumpermeabilitymathsymbol\vectsub{J}{\(e\)}}}
1913 \newcommand*{\RHSmaxwellivdiffree}{\ensuremath{\vacuumpermeabilitymathsymbol
1914 \vacuumpermittivitymathsymbol\pbypt[\vect{E}]}}
```

```
1915 \newcommand*{\maxwellivdif}{\ensuremath{\LHSmaxwellivdif=\RHSmaxwellivdif}}
1916 \newcommand*{\maxwellivdiffree}{\ensuremath{\LHSmaxwellivdif=\RHSmaxwellivdiffree}}
1917 \newcommand*{\RHSlorentzforce}{\ensuremath{\msub{q}{e}\left(\vect{E}+%
1918 \vectcrossvect{\vect{v}}{\vect{B}}\right)}}
1919 \newcommand*{\RHSlorentzforcem}{\ensuremath{\RHSlorentzforce+\msub{q}{m}\left(%
1920 \vect{B}-\vectcrossvect{\vect{v}}{\frac{\vect{E}}{c^2}}\right)}}
1921 \newcommandx{\eulerlagrange}[1][1={q_i},usedefault]{\ensuremath{%
1922 \pbyp{\mathcal{L}}{#1}-\dbydt\inparens{\pbyp{\mathcal{L}}{\dot{#1}}} = 0}}
1923 \newcommandx{\Eulerlagrange}[1][1={q_i},usedefault]{\ensuremath{%
1924 \DbyD{\mathcal{L}}{#1}-\DbyDt\inparens{\DbyD{\mathcal{L}}{\dot{#1}}} = 0}}
1925 \newcommand*{\vpythonline}{\lstinline[style=vpython]}
1926 \newcommand*{\glowscriptline}{\lstinline[style=vpython]}
1927 \lstnewenvironment{vpythonblock}[1][]{\lstset{style=vpython,caption={#1}}}{}
1928 \lstnewenvironment{glowscriptblock}[1][]{\lstset{style=vpython,caption={#1}}}{}
1929 \newcommand*{\vpythonfile}[1][]{\newpage\lstinputlisting[style=vpython,caption={#1}]}
1930 \newcommand*{\glowscriptfile}[1][]{%
1931 \newpage\lstinputlisting[style=vpython,caption={#1}]}
1932 \newcommandx{\emptyanswer}[2][1=0.80,2=0.1,usedefault]
1933 {\begin{minipage}{#1\textwidth}\hfill\vspace{#2\textheight}\end{minipage}}
1934 \newenvironmentx{activityanswer}[5][1=white,2=black,3=black,4=0.90,%
1935 5=0.10,usedefault]{%
1936 \def\skipper{#5}%
1937 \def\response@fbox{\fcolorbox{#2}{#1}}%
1938 \begin{center}%
1939 \begin{lrbox}{\@tempboxa}%
1940 \begin{minipage}[c][#5\textheight][c]{#4\textwidth}\color{#3}%
1941 \vspace{#5\textheight}}{%
1942 \vspace{\skipper\textheight}%
1943 \end{minipage}%
1944 \end{lrbox}%
1945 \response@fbox{\usebox{\@tempboxa}}%
1946 \end{center}%
1947 }%
1948 \newenvironmentx{adjactivityanswer}[5][1=white,2=black,3=black,4=0.90,5=0.00,%
1949 usedefault]{%
1950 \def\skipper{#5}%
1951 \def\response@fbox{\fcolorbox{#2}{#1}}%
1952 \begin{center}%
1953 \begin{lrbox}{\@tempboxa}%
1954 \begin{minipage}[c]{#4\textwidth}\color{#3}%
1955 \vspace{#5\textheight}}{%
1956 \vspace{\skipper\textheight}%
1957 \end{minipage}%
1958 \end{lrbox}%
1959 \response@fbox{\usebox{\@tempboxa}}%
1960 \end{center}%
1961 }%
1962 \newcommandx{\emptybox}[6][1=\hfill,2=white,3=black,4=black,5=0.90,%
1963 6=0.10,usedefault]%
1964 {\begin{center}%
```

```
1965 \fcolorbox{#3}{#2}{%
1966 \begin{minipage}[c][#6\textheight][c]{#5\textwidth}\color{#4}%
1967 {#1}%
1968 \end{minipage}}%
1969 \vspace{\baselineskip}%
1970 \end{center}%
1971 }%
1972 \newcommandx{\adjemptybox}[7][1=\hfill,2=white,3=black,4=black,5=0.90,6=,%
1973 7=0.0,usedefault]
1974 {\begin{center}%
1975 \fcolorbox{#3}{#2}{%
1976 \begin{minipage}[c]{#5\textwidth}\color{#4}%
1977 \vspace{#7\textheight}%
1978 {#1}%
1979 \vspace{#7\textheight}%
1980 \end{minipage}}%
1981 \vspace{\baselineskip}%
1982 \end{center}%
1983 }%
1984 \newcommandx{\answerbox}[6][1=\hfill,2=white,3=black,4=black,5=0.90,%
1985 6=0.1, usedefault]%
1986 {\ifthenelse{\equal{#1}{}}%
1987 {\begin{center}%
1988 \fcolorbox{#3}{#2}{%
1989 \emptyanswer[#5][#6]}%
1990 \vspace{\baselineskip}%
1991 \end{center}}%
1992 {\emptybox[#1][#2][#3][#4][#5][#6]}%
1993 }%
1994 \newcommandx{\adjanswerbox}[7][1=\hfill,2=white,3=black,4=black,5=0.90,%
1995 6=0.1,7=0.0,usedefault]%
1996 {\ifthenelse{\equal{#1}{}}%
1997 {\begin{center}%
1998 \fcolorbox{#3}{#2}{%
1999 \emptyanswer[#5][#6]}%
2000 \vspace{\baselineskip}%
2001 \end{center}}%
2002 {\adjemptybox[#1][#2][#3][#4][#5][#6][#7]}%
2003 }%
2004 \newcommandx{\smallanswerbox}[6][1=\hfill,2=white,3=black,4=black,5=0.90,%
2005 6=0.10,usedefault]%
2006 {\ifthenelse{\equal{#1}{}}%
2007 {\begin{center}%
2008 \fcolorbox{#3}{#2}{%
2009 \emptyanswer[#5][#6]}%
2010 \vspace{\baselineskip}%
2011 \end{center}}%
2012 {\emptybox[#1][#2][#3][#4][#5][#6]}%
2013 }%
2014 \newcommandx{\smallanswerform}[4][1=q1,2=Response,3=0.10,4=0.90,usedefault]{%
```

```
2015 \vspace{\baselineskip}%
2016 \begin{Form}
2017 \begin{center}%
2018 \TextField[value={#2},%
2019 name=#1,%
2020 width=#4\linewidth,%
2021 height=#3\textheight,%
2022 backgroundcolor=formcolor,%
2023 multiline=true,%
2024 charsize=10pt,%
2025 bordercolor=black]{}%
2026 \end{center}%
2027 \end{Form}%
2028 \vspace{\baselineskip}%
2029 }%
2030 \newcommandx{\mediumanswerbox}[6][1=\hfill,2=white,3=black,4=black,5=0.90,%
2031 6=0.20,usedefault]{%
2032 \ifthenelse{\equal{#1}{}}%
2033 {\begin{center}%
2034 \fcolorbox{#3}{#2}{%
2035 \emptyanswer[#5][#6]}%
2036 \vspace{\baselineskip}%
2037 \end{center}}%
2038 {\emptybox[#1][#2][#3][#4][#5][#6]}%
2039 }%
2040 \newcommandx{\mediumanswerform}[4][1=q1,2=Response,3=0.20,4=0.90,usedefault]{%
2041 \vspace{\baselineskip}%
2042 \begin{Form}
2043 \begin{center}%
2044 \TextField[value={#2},%
2045 name=#1,%
2046 width=#4\linewidth,%
2047 height=#3\textheight,%
2048 backgroundcolor=formcolor,%
2049 multiline=true,%
2050 charsize=10pt,%
2051 bordercolor=black]{}%
2052 \end{center}%
2053 \end{Form}%
2054 \vspace{\baselineskip}%
2055 }%
2056 \newcommandx{\largeanswerbox}[6][1=\hfill,2=white,3=black,4=black,5=0.90,%
2057 6=0.25,usedefault]{%
2058 \ifthenelse{\equal{#1}{}}%
2059 {\begin{center}%
2060 \fcolorbox{#3}{#2}{%
2061 \emptyanswer[#5][#6]}%
2062 \vspace{\baselineskip}%
2063 \end{center}}%
2064 {\emptybox[#1][#2][#3][#4][#5][#6]}%
```

```
2065 }%
2066 \newcommandx{\largeanswerform}[4][1=q1,2=Response,3=0.25,4=0.90,usedefault]{%
2067 \vspace{\baselineskip}%
2068 \begin{Form}
2069 \begin{center}%
2070 \TextField[value={#2},%
2071 name=#1,%
2072 width=#4\linewidth,%
2073 height=#3\textheight,%
2074 backgroundcolor=formcolor,%
2075 multiline=true,%
2076 charsize=10pt,%
2077 bordercolor=black]{}%
2078 \end{center}%
2079 \end{Form}%
2080 \vspace{\baselineskip}%
2081 }%
2082 \newcommandx{\largeranswerbox}[6][1=\hfill,2=white,3=black,4=black,5=0.90,%
2083 6=0.33,usedefault]{%
2084 \ifthenelse{\equal{#1}{}}%
2085 {\begin{center}%
2086 \fcolorbox{#3}{#2}{%
2087 \emptyanswer[#5][#6]}%
2088 \vspace{\baselineskip}%
2089 \end{center}}%
2090 {\emptybox[#1][#2][#3][#4][#5][#6]}%
2091 }%
2092 \newcommandx{\largeranswerform}[4][1=q1,2=Response,3=0.33,4=0.90,%
2093 usedefault]{%
2094 \vspace{\baselineskip}%
2095 \begin{Form}
2096 \begin{center}%
2097 \TextField[value={#2},%
2098 name=#1,%
2099 width=#4\linewidth,%
2100 height=#3\textheight,%
2101 backgroundcolor=formcolor,%
2102 multiline=true,%
2103 charsize=10pt,%
2104 bordercolor=black]{}%
2105 \end{center}%
2106 \end{Form}%
2107 \vspace{\baselineskip}%
2108 }%
2109 \newcommandx{\hugeanswerbox}[6][1=\hfill,2=white,3=black,4=black,5=0.90,%
2110 6=0.50,usedefault]{%
2111 \ifthenelse{\equal{#1}{}}
2112 {\begin{center}%
2113 \fcolorbox{#3}{#2}{%
2114 \emptyanswer[#5][#6]}%
```

```
2115 \vspace{\baselineskip}%
2116 \end{center}}%
2117 {\emptybox[#1][#2][#3][#4][#5][#6]}%
2118 }%
2119 \newcommandx{\hugeanswerform}[4][1=q1,2=Response,3=0.50,4=0.90,usedefault]{%
2120 \vspace{\baselineskip}%
2121 \begin{Form}
2122 \begin{center}%
2123 \TextField[value={#2},%
2124 name=#1,%
2125 width=#4\linewidth,%
2126 height=#3\textheight,%
2127 backgroundcolor=formcolor,%
2128 multiline=true,%
2129 charsize=10pt,%
2130 bordercolor=black]{}%
2131 \end{center}%
2132 \end{Form}%
2133 \vspace{\baselineskip}%
2134 }%
2135 \newcommandx{\hugeranswerbox}[6][1=\hfill,2=white,3=black,4=black,5=0.90,%
2136 6=0.75,usedefault]{%
2137 \ifthenelse{\equal{#1}{}}%
2138 {\begin{center}%
2139 \fcolorbox{#3}{#2}{%
2140 \emptyanswer[#5][#6]}%
2141 \vspace{\baselineskip}%
2142 \end{center}}%
2143 {\emptybox[#1][#2][#3][#4][#5][#6]}%
2144 }%
2145 \newcommandx{\hugeranswerform}[4][1=q1,2=Response,3=0.75,4=0.90,usedefault]{%
2146 \vspace{\baselineskip}%
2147 \begin{Form}
2148 \begin{center}%
2149 \TextField[value={#2},%
2150 name=#1,%
2151 width=#4\linewidth,%
2152 height=#3\textheight,%
2153 backgroundcolor=formcolor,%
2154 multiline=true,%
2155 charsize=10pt,%
2156 bordercolor=black]{}%
2157 \end{center}%
2158 \end{Form}%
2159 \vspace{\baselineskip}%
2160 }%
2161 \newcommandx{\fullpageanswerbox}[6][1=\hfill,2=white,3=black,4=black,5=0.90,%
2162 6=1.00,usedefault]{%
2163 \ifthenelse{\equal{#1}{}}%
2164 {\begin{center}%
```

```
2165 \fcolorbox{#3}{#2}{%
2166 \emptyanswer[#5][#6]}%
2167 \vspace{\baselineskip}%
2168 \end{center}}%
2169 {\emptybox[#1][#2][#3][#4][#5][#6]}%
2170 }%
2171 \newcommandx{\fullpageanswerform}[4][1=q1,2=Response,3=1.00,4=0.90,usedefault]{%
2172 \vspace{\baselineskip}%
2173 \begin{Form}
2174 \begin{center}%
2175 \TextField[value={#2},%
2176 name=#1,%
2177 width=#4\linewidth,%
2178 height=#3\textheight,%
2179 backgroundcolor=formcolor,%
2180 multiline=true,%
2181 charsize=10pt,%
2182 bordercolor=black]{}%
2183 \end{center}%
2184 \end{Form}%
2185 \vspace{\baselineskip}%
2186 }%
2187 \mdfdefinestyle{miinstructornotestyle}{%
2188 hidealllines=false,skipbelow=\baselineskip,skipabove=\baselineskip,
2189 leftmargin=40pt,rightmargin=40pt,linewidth=1,roundcorner=10,
2190 nobreak=true,
2191 frametitle={INSTRUCTOR NOTE},
2192 frametitlebackgroundcolor=cyan!60,frametitlerule=true,frametitlerulewidth=1,
2193 backgroundcolor=cyan!25,
2194 linecolor=black,fontcolor=black,shadow=true}
2195 \NewEnviron{miinstructornote}{%
2196 \begin{mdframed}[style=miinstructornotestyle]
2197 \begin{adjactivityanswer}[cyan!25][cyan!25][black]
2198 \BODY
2199 \end{adjactivityanswer}
2200 \end{mdframed}
2201 }%
2202 \mdfdefinestyle{mistudentnotestyle}{%
2203 hidealllines=false,skipbelow=\baselineskip,skipabove=\baselineskip,
2204 leftmargin=40pt,rightmargin=40pt,linewidth=1,roundcorner=10,
2205 nobreak=true,
2206 frametitle={STUDENT NOTE},
2207 frametitlebackgroundcolor=cyan!60,frametitlerule=true,frametitlerulewidth=1,
2208 backgroundcolor=cyan!25,
2209 linecolor=black,fontcolor=black,shadow=true}
2210 \NewEnviron{mistudentnote}{%
2211 \begin{mdframed}[style=mistudentnotestyle]
2212 \begin{adjactivityanswer}[cyan!25][cyan!25][black]
2213 \BODY
```

```
2214 \end{adjactivityanswer}
```

```
2215 \end{mdframed}
2216 }%
2217 \mdfdefinestyle{miderivationstyle}{%
2218 hidealllines=false,skipbelow=\baselineskip,skipabove=\baselineskip,
2219 leftmargin=0pt,rightmargin=0pt,linewidth=1,roundcorner=10,
2220 nobreak=true,
2221 frametitle={DERIVATION},
2222 frametitlebackgroundcolor=orange!60,frametitlerule=true,frametitlerulewidth=1,
2223 backgroundcolor=orange!25,
2224 linecolor=black,fontcolor=black,shadow=true}
2225 \NewEnviron{miderivation}{%
2226 \begin{mdframed}[style=miderivationstyle]
2227 \setcounter{equation}{0}
2228 \begin{align}
2229 \BODY
2230 \end{align}
2231 \end{mdframed}
2232 }%
2233 \NewEnviron{miderivation*}{%
2234 \begin{mdframed}[style=miderivationstyle]
2235 \setcounter{equation}{0}
2236 \begin{align*}
2237 \BODY
2238 \end{align*}
2239 \end{mdframed}
2240 \frac{1}{6}2241 \mdfdefinestyle{bwinstructornotestyle}{%
2242 hidealllines=false,skipbelow=\baselineskip,skipabove=\baselineskip,
2243 leftmargin=40pt,rightmargin=40pt,linewidth=1,roundcorner=10,
2244 nobreak=true,
2245 frametitle={INSTRUCTOR NOTE},
2246 frametitlebackgroundcolor=gray!50,frametitlerule=true,frametitlerulewidth=1,
2247 backgroundcolor=gray!20,
2248 linecolor=black,fontcolor=black,shadow=true}
2249 \NewEnviron{bwinstructornote}{%
2250 \begin{mdframed}[style=bwinstructornotestyle]
2251 \begin{adjactivityanswer}[gray!20][gray!20][black]
2252 \BODY
2253 \end{adjactivityanswer}
2254 \end{mdframed}
2255 }%
2256 \mdfdefinestyle{bwstudentnotestyle}{%
2257 hidealllines=false,skipbelow=\baselineskip,skipabove=\baselineskip,
2258 leftmargin=40pt,rightmargin=40pt,linewidth=1,roundcorner=10,
2259 nobreak=true,
2260 frametitle={STUDENT NOTE},
2261 frametitlebackgroundcolor=gray!50,frametitlerule=true,frametitlerulewidth=1,
2262 backgroundcolor=gray!20,
2263 linecolor=black,fontcolor=black,shadow=true}
2264 \NewEnviron{bwstudentnote}{%
```

```
2265 \begin{mdframed}[style=bwstudentnotestyle]
2266 \begin{adjactivityanswer}[gray!20][gray!20][black]
2267 \BODY
2268 \end{adjactivityanswer}
2269 \end{mdframed}
2270 }%
2271 \mdfdefinestyle{bwderivationstyle}{%
2272 hidealllines=false,skipbelow=\baselineskip,skipabove=\baselineskip,
2273 leftmargin=0pt,rightmargin=0pt,linewidth=1,roundcorner=10,
2274 nobreak=true,
2275 frametitle={DERIVATION},
2276 frametitlebackgroundcolor=gray!50,frametitlerule=true,frametitlerulewidth=1,
2277 backgroundcolor=gray!20,
2278 linecolor=black,fontcolor=black,shadow=true}
2279 \NewEnviron{bwderivation}{%
2280 \begin{mdframed}[style=bwderivationstyle]
2281 \setcounter{equation}{0}
2282 \begin{align}
2283 \BODY
2284 \end{align}
2285 \end{mdframed}
2286 }%
2287 \NewEnviron{bwderivation*}{%
2288 \begin{mdframed}[style=bwderivationstyle]
2289 \setcounter{equation}{0}
2290 \begin{align*}
2291 \BODY
2292 \end{align*}
2293 \end{mdframed}
2294 }%
2295 \NewEnviron{mysolution}{%
2296 \setcounter{equation}{0}
2297 \begin{align}
2298 \BODY
2299 \end{align}
2300 }%
2301 \NewEnviron{mysolution*}{%
2302 \setcounter{equation}{0}
2303 \begin{align*}
2304 \BODY
2305 \end{align*}
2306 }%
2307 \newenvironment{problem}[1]{%
2308 \newpage%
2309 \section*{#1}%
2310 \newlist{parts}{enumerate}{2}%
2311 \setlist[parts]{label=(\alph*)}}{\newpage}
2312 \newcommand{\problempart}{\item}%
2313 \newcommand{\reason}[1]{\parbox{2cm}{#1}}
2314 \newcommand*{\checkpoint}{%
```

```
2315 \vspace{1cm}\begin{center}%
2316 \colorbox{yellow!80}{|--------- CHECKPOINT ---------|}%
2317 \end{center}}%
2318 \newcommand*{\image}[2]{%
2319 \begin{figure}[h!]
2320 \begin{center}%
2321 \includegraphics[scale=1]{#1}%
2322 \caption{#2}%
2323 \label{#1}%
2324 \end{center}%
2325 \end{figure}}
2326 %\changes{v2.5.0}{2015/09/13}{Changed behavior of \cs{sneakyone}.}
2327 \newcommand*{\sneakyone}[1]{\ensuremath{\cancelto{1}{#1}}}
2328 \newcommand*{\qed}{\ensuremath{\text{ Q.E.D.}}}
2329 \newcommand*{\chkquantity}[1]{%
2330 \begin{center}
2331 \begin{tabular}{C{4.5cm} C{4cm} C{4cm} C{4cm}}
2332 name & baseunit & drvdunit & tradunit \tabularnewline
2333 \cs{#1} & \csname #1onlybaseunit\endcsname & \csname #1onlydrvdunit\endcsname &
2334 \csname #1onlytradunit\endcsname
2335 \end{tabular}
2336 \end{center}
2337 }%
2338 \newcommand*{\chkconstant}[1]{%
2339 \begin{center}
2340 \begin{tabular}{C{4cm} C{2cm} C{3cm} C{3cm} C{3cm} C{3cm}}
2341 name & symbol & value & baseunit & drvdunit & tradunit \tabularnewline
2342 \cs{#1} & \csname #1mathsymbol\endcsname & \csname #1value\endcsname &
2343 \csname #1onlybaseunit\endcsname & \csname #1onlydrvdunit\endcsname &
2344 \csname #1onlytradunit\endcsname
2345 \end{tabular}
2346 \end{center}
2347 }%
```
# 7 Acknowledgements

I thank Marcel Heldoorn, Joseph Wright, Scott Pakin, Thomas Sturm, Aaron Titus, David Zaslavsky, Ruth Chabay, and Bruce Sherwood. Special thanks to Martin Scharrer for his sty2dtx.pl utility, which saved me days of typing. Special thanks also to Herbert Schulz for his custom dtx engine for TeXShop. Very special thanks to Ulrich Diez for providing the mechanism that defines physics quantities and constants. Also very special thanks to student who helped test recent version of this package.

# 8 Index

Page numbers refer to page where the corresponding entry is described. Not every command defined in the package is indexed. There may be commands similar to indexed commands described in relevant parts of the documentation.

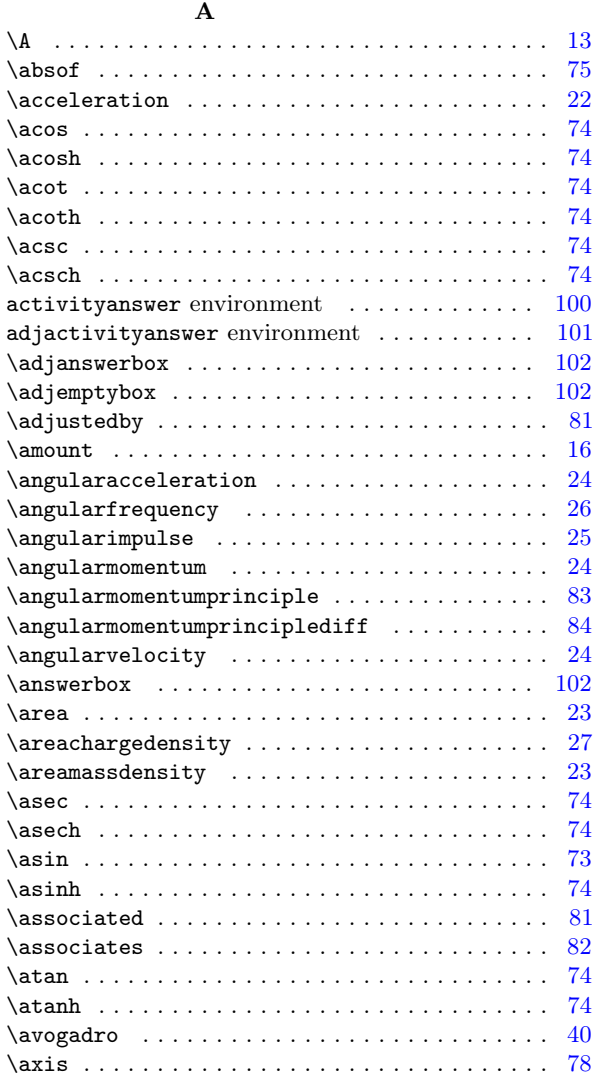

### B

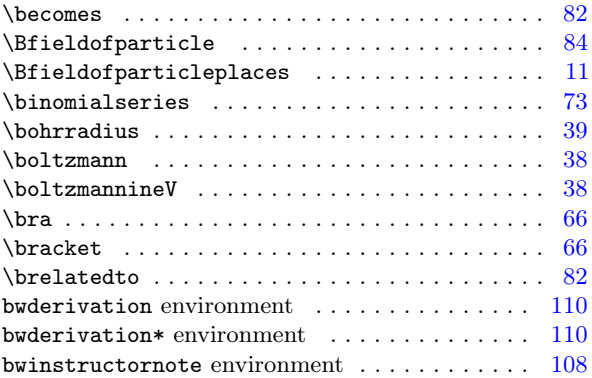

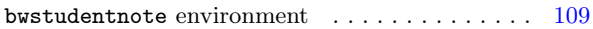

#### $\mathbf C$

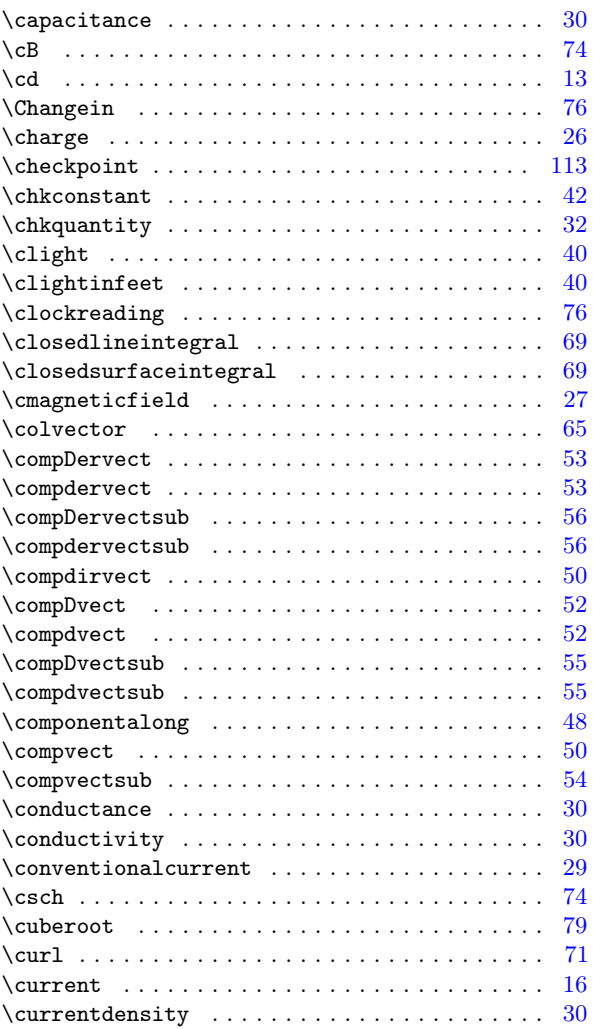

#### D

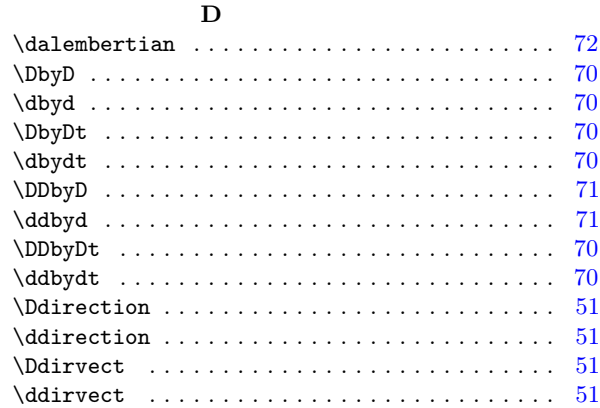

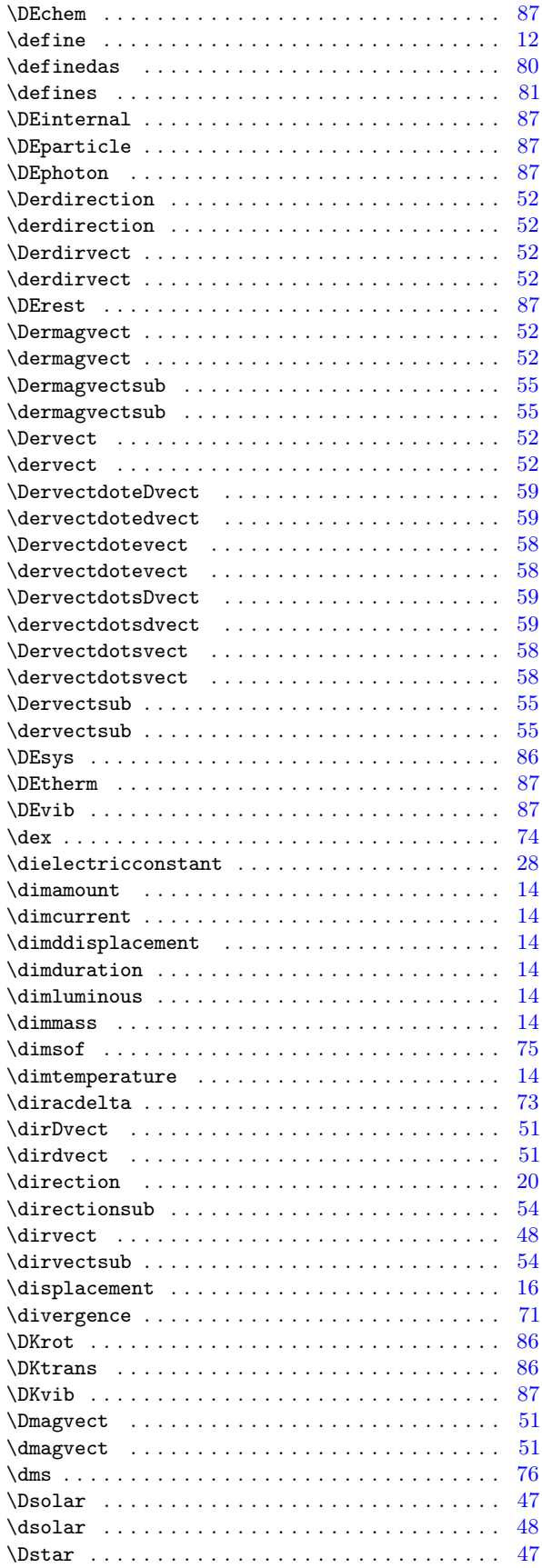

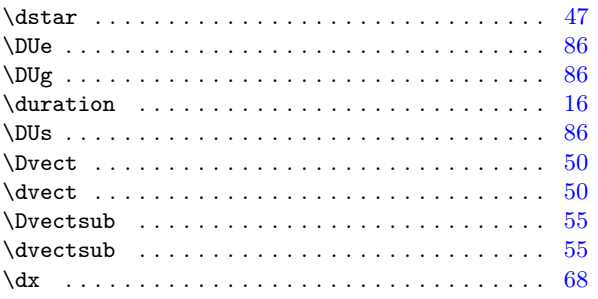

### E

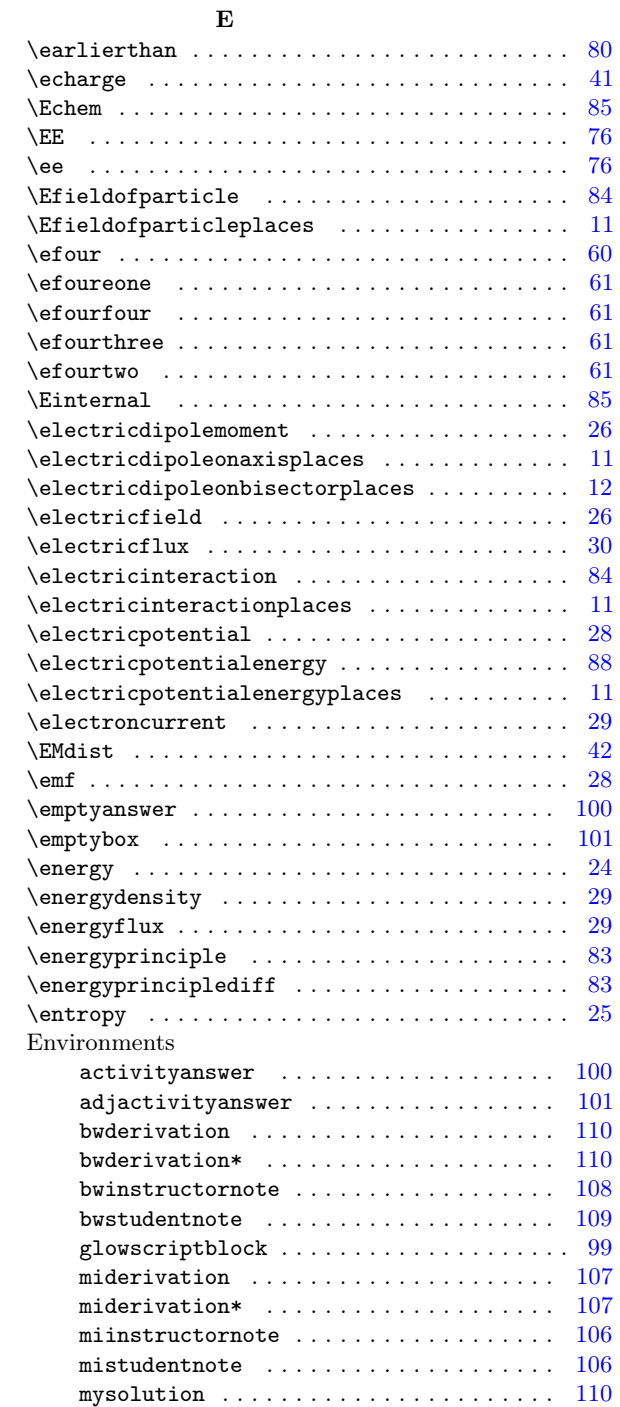

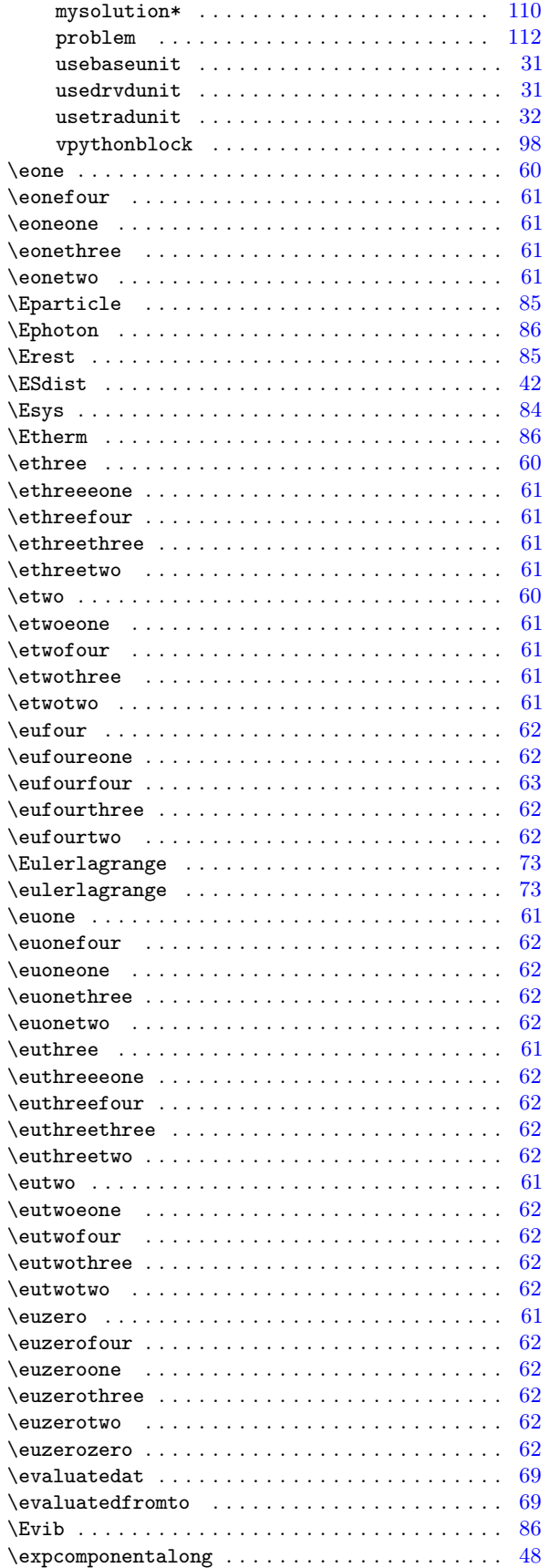

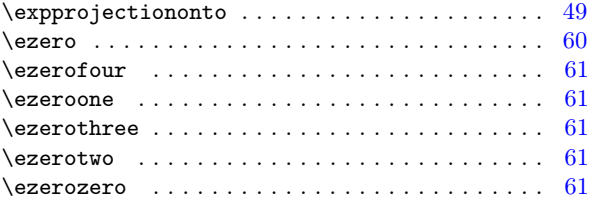

#### F

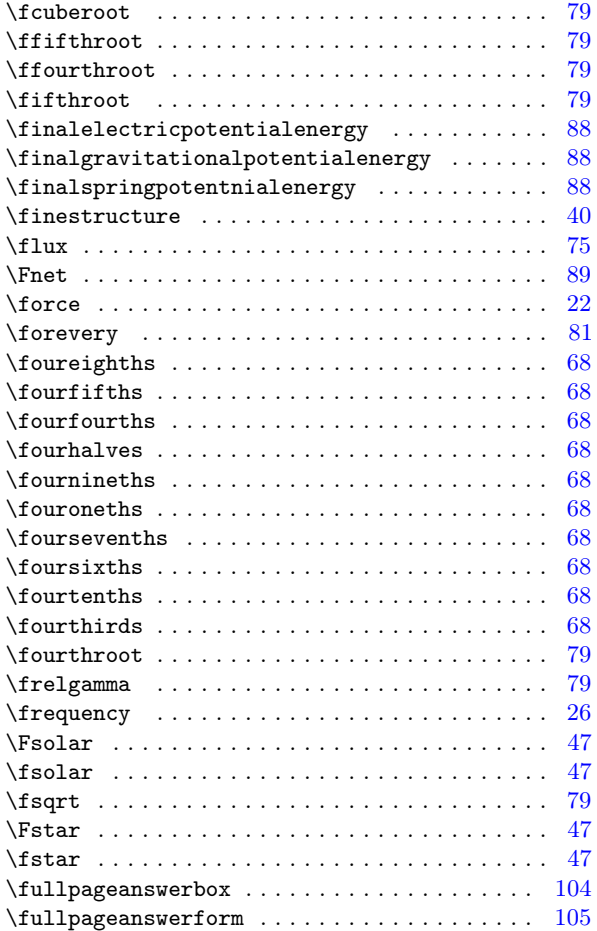

#### G

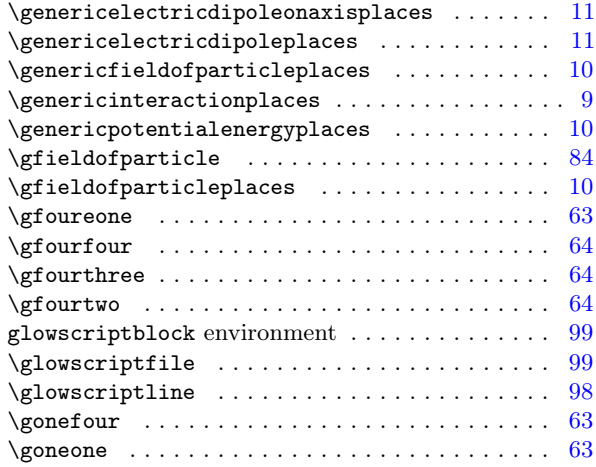

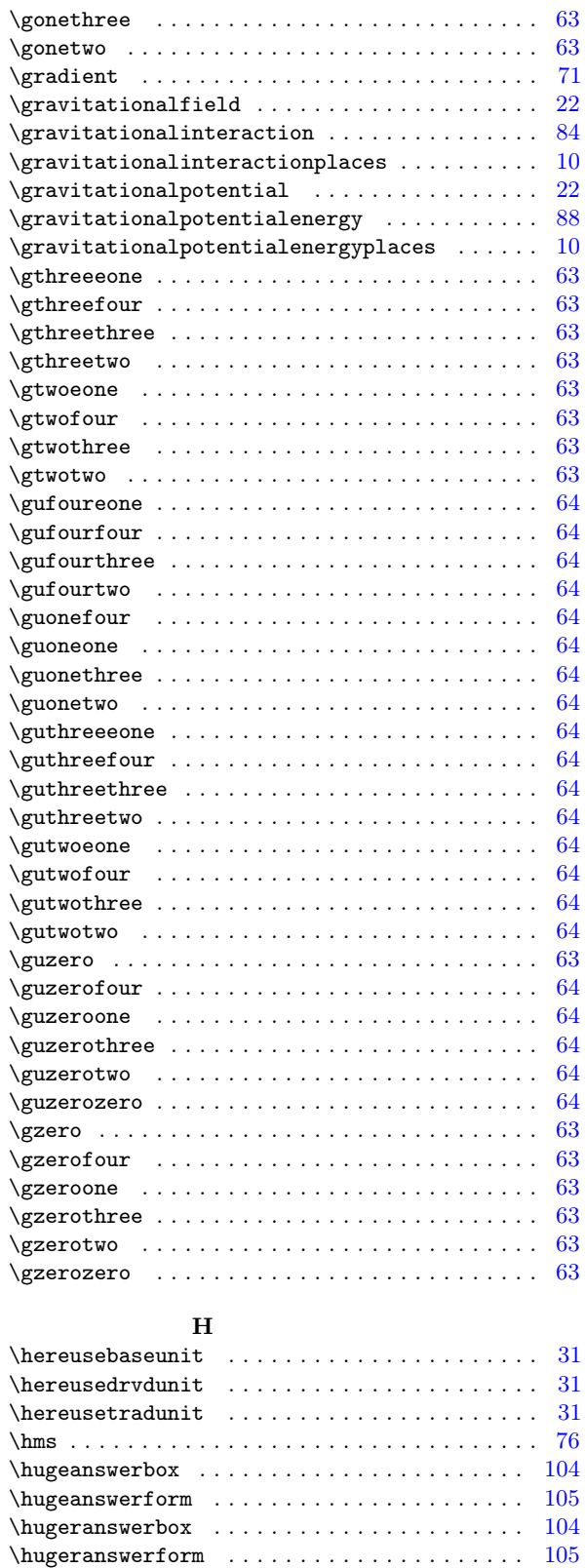

## I

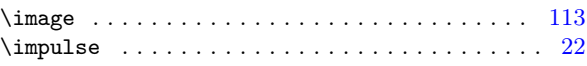

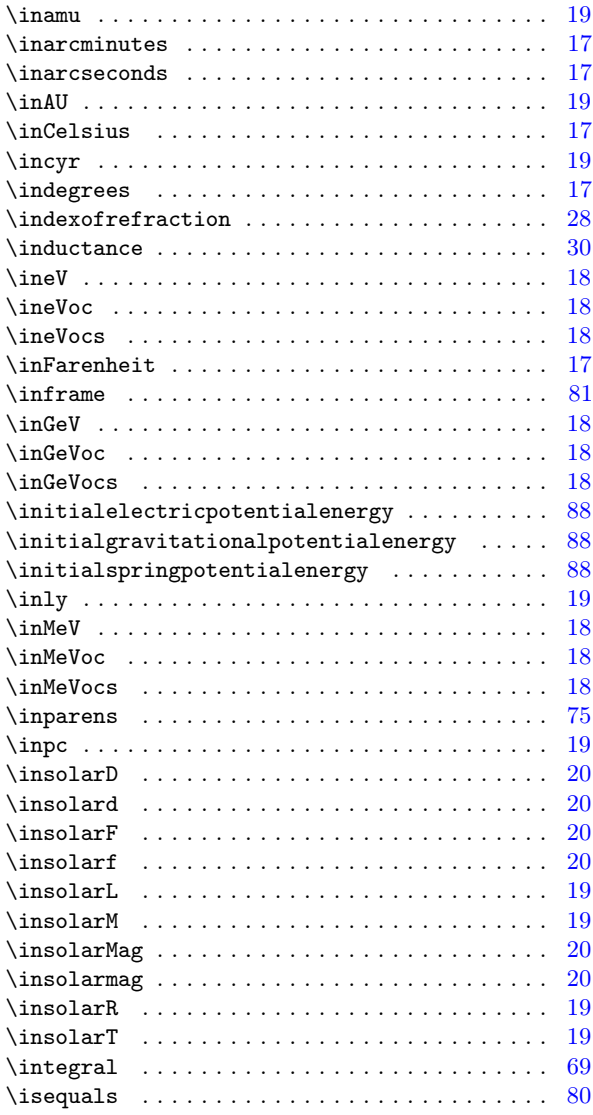

## K

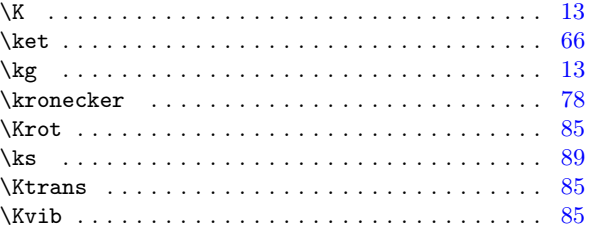

## L

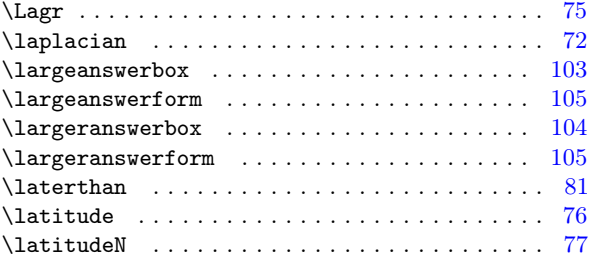

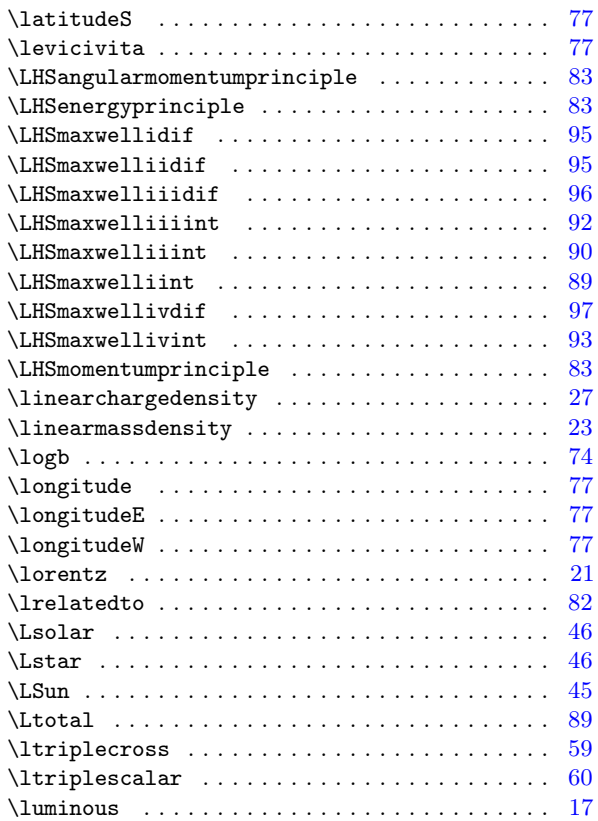

#### M

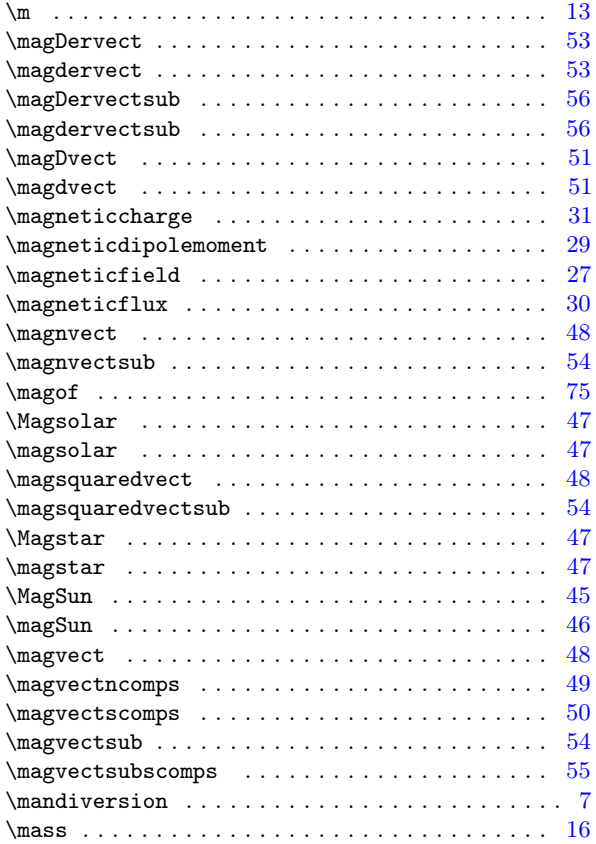

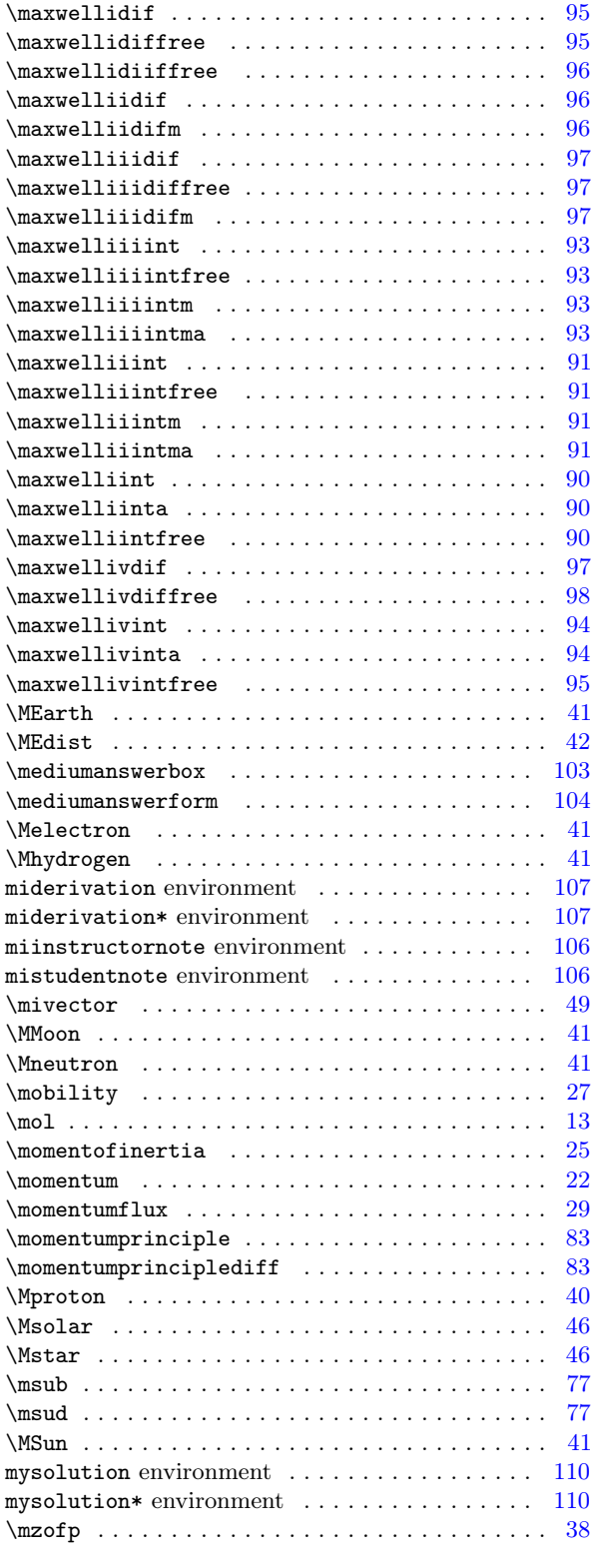

#### N

#### \naxis . . . . . . . . . . . . . . . . . . . . . . . . . . . . . . . [78](#page-77-0)  $\newphysicsconstant$  . . . . . . . . . . . . . . . . . . [37](#page-36-0) \newphysicsquantity ..................... [14](#page-13-0) \newpi . . . . . . . . . . . . . . . . . . . . . . . . . . . . . . . [75](#page-74-0)

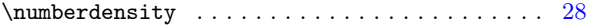

### O

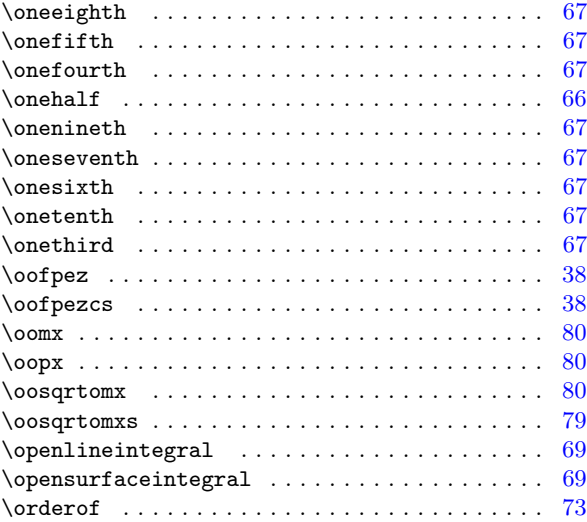

#### P

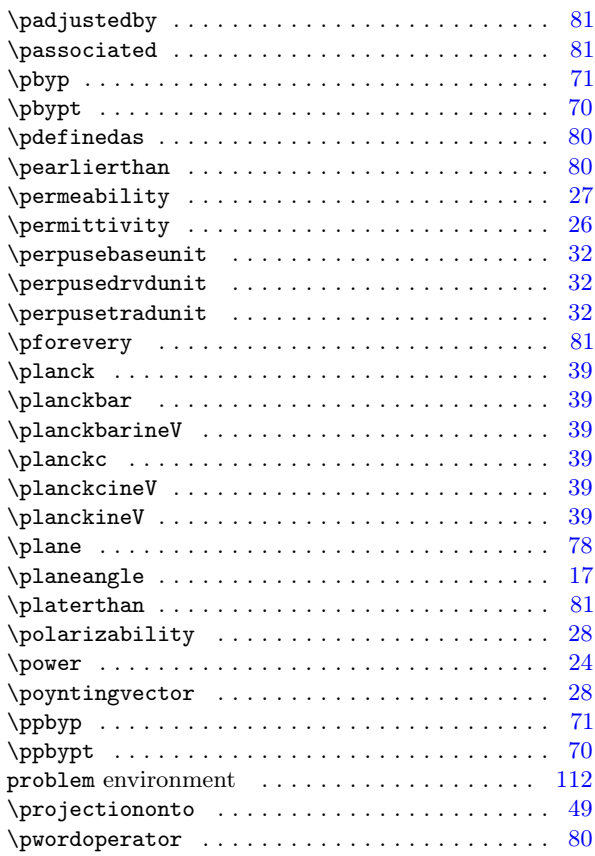

# Q

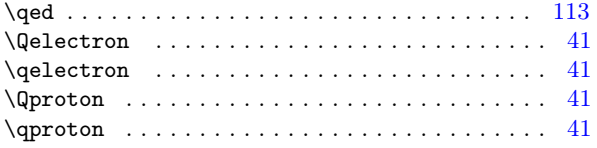

### R

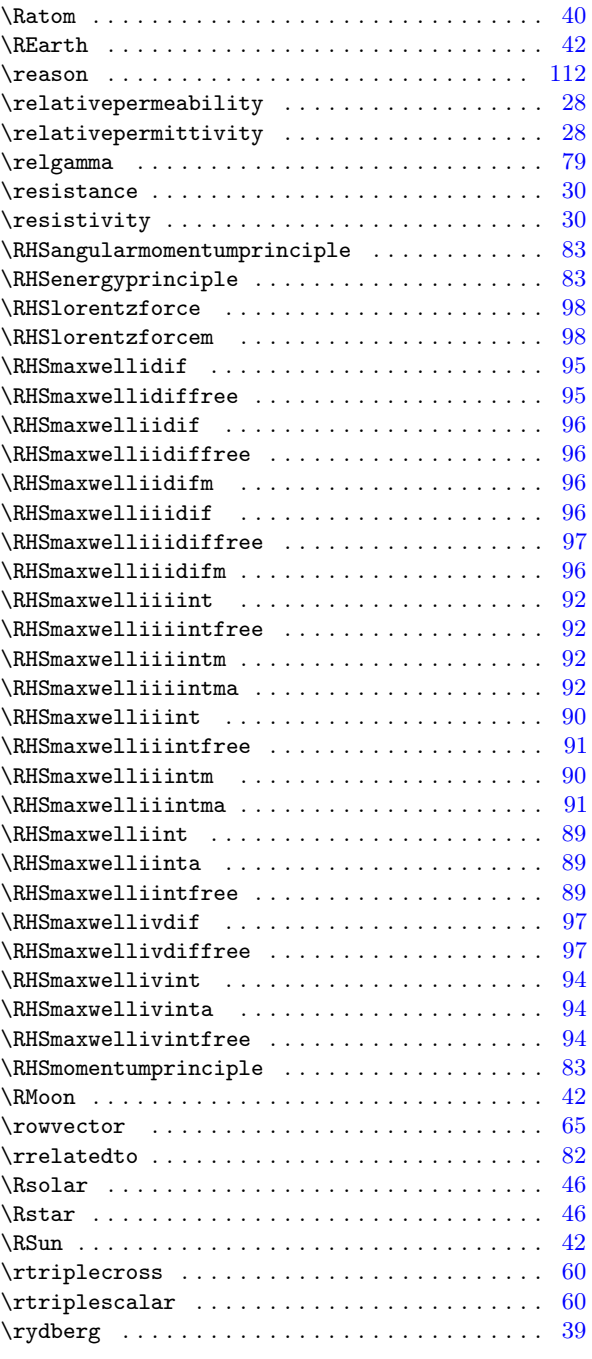

## S

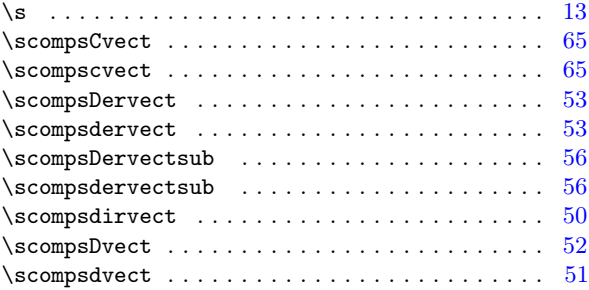

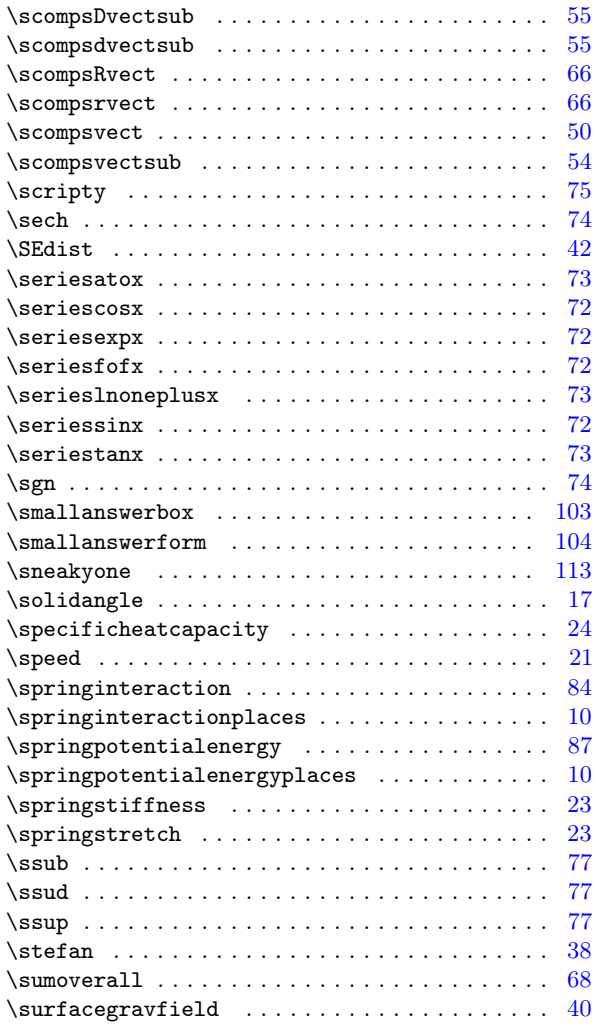

## T

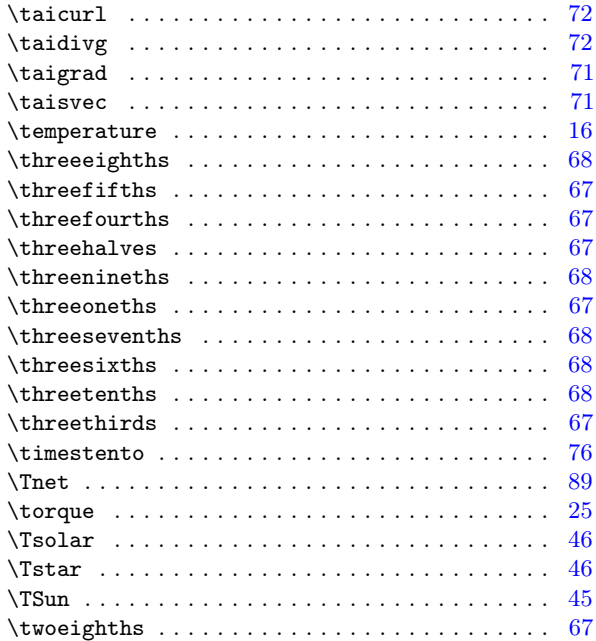

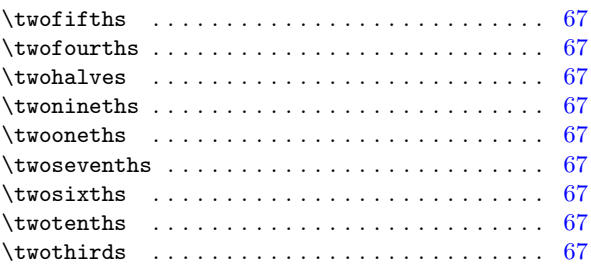

## U

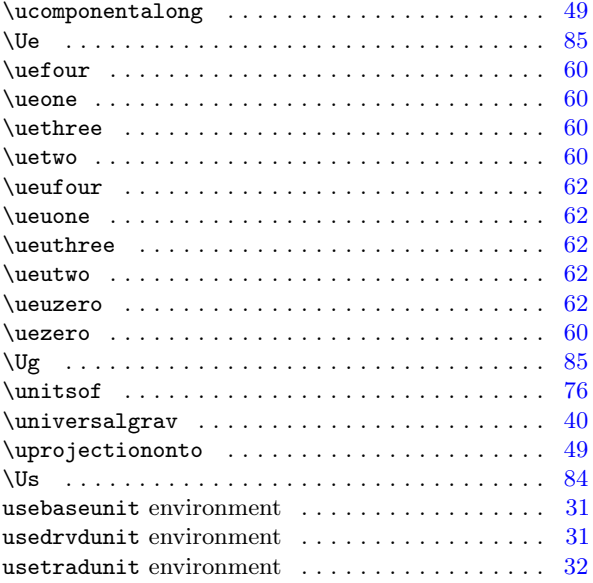

#### V

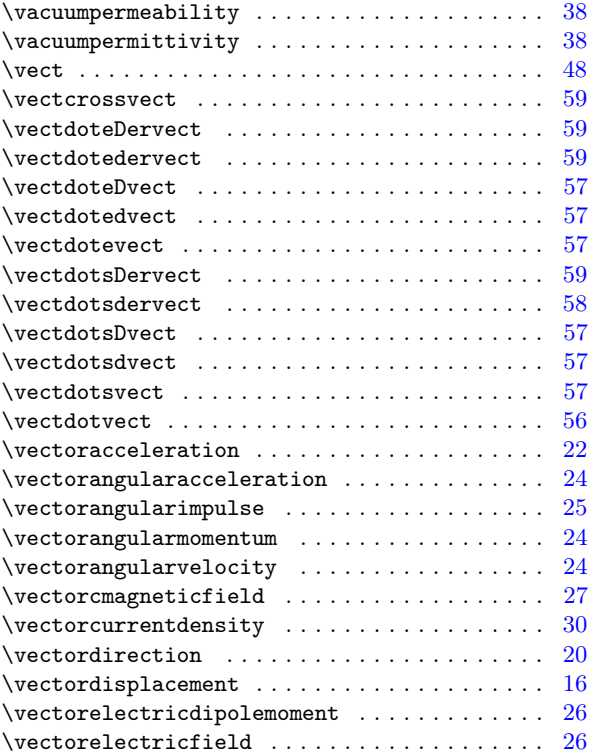

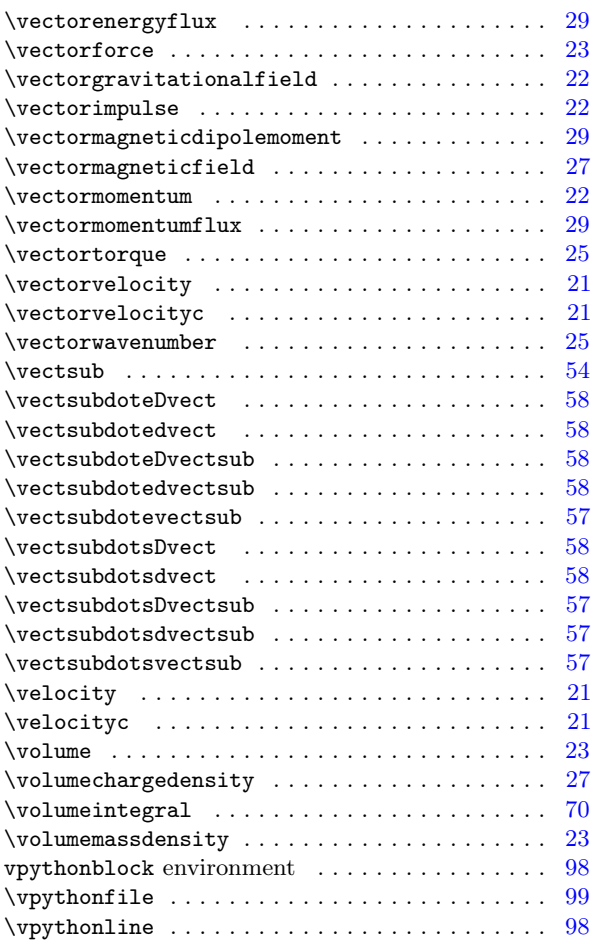

### W

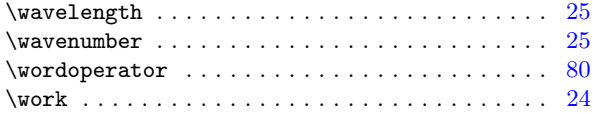

# X

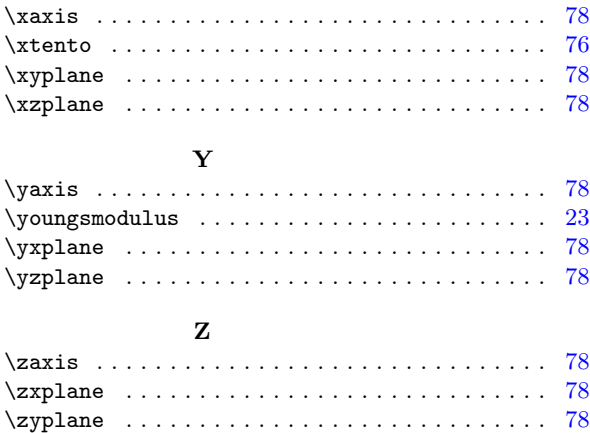